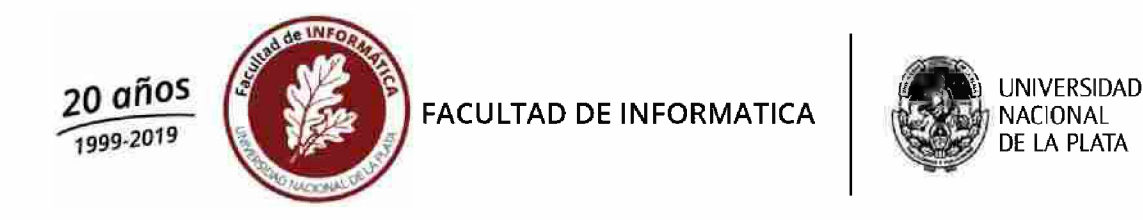

# **Seminario Debate: indicadores de la visibilidad y el impacto de la producción científica**

Facultad de Informática, Universidad Nacional de La Plata Setiembre de 2019

NACIONAL DE LA PLATA

Dra. Marisa R. De Giusti Dr. Gonzalo L. Villarreal

## **Secciones de este curso**

- 1. La publicación científica y la difusión de los resultados. LIF en Argentina.
- 2. El modelo tradicional de evaluación científica: Modelos dominantes en bibliometría, entre otros: Factor de impacto, SJR, índice Kirsch, Scimago Citation ranking. SIR.
- 3. Nuevos modelos y propuestas para medir la producción científica. Métricas alternativas. Las posibilidades que brinda el acceso abierto: Núcleo Básico Conicet, Latindex, Redalyc.
- 4. Dónde buscar información de políticas: Sherpa Romeo, DOAJ. Indexación de revistas.
- 5. Breve panorama de propuestas y proyectos internacionales para medir el uso de la producción
- 6. Propuestas para aumentar el impacto de la producción científica desde el acceso abierto: repositorios, portales de congresos, libros y revistas.
- 7. Medición de la visibilidad e impacto en las plataformas de gestión: herramientas y servicios, por ejemplo: AWstats, Google Analytics, etcétera. AItmetrics o métricas alternativas.
- 8. Identidad digital.
- 9. Breve panorama (a través de referencias) de proyectos/mandatos/políticas/decretos/reformas en los sistemas de evaluación y leyes de AA para medir el impacto de la investigación con fondos públicos.

### **Sección <sup>1</sup>** La publicación científica <sup>y</sup> la difusión de los resultados. LIF en Argentina.

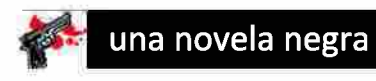

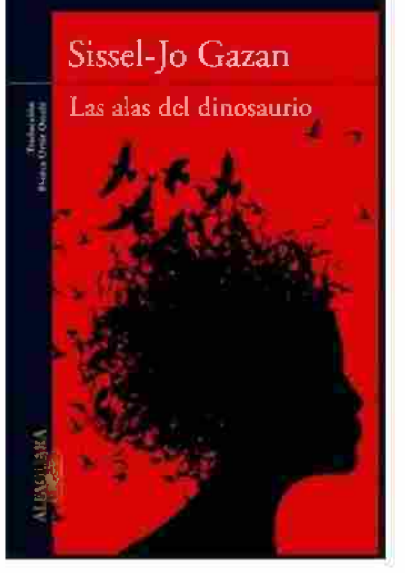

«El consejo de facultad decide cómo se reparten las asignaciones, y ellos, como todos los demás, negocian un plan de acuerdo con un perfil académico determinado. ¿Cuál va a ser la apuesta y por qué? Para Dinamarca es importante tener un perfil de investigación competitivo que no solo esté a la altura del resto de las investigaciones que se estén llevando a cabo en la Unión Europea, sino de las de todo el mundo.

Dicho esto, no cabe duda que las decisiones del consejo no sólo miran por el interés del país. Dentro de su cerradísimo círculo también reina cierto nepotismo. Hoy por ti, mañana por mí, un mecanismo que empezará a vivir su edad de oro en cuanto se cierren las arcas del Estado...

Los miembros del consejo tienen que soportar enormes **presiones** al tiempo que ven cómo van reduciendo sus áreas de investigación... **Intercambian ayudas y becarios** como los niños cambian cromos, y cuando toca hacer públicas sus decisiones todo el mundo **contiene la respiración y cruza los dedos.»**

#### **Cazan, Sissel-Jo.** *Las alas del dinosaurio.* **Alfaguara, 2011, p. 182**

#### *Nota: la autora es doctora en Biología ©*

Fuente: Indicadores de evaluación científica. índices bibliométricos para la evaluación de publicaciones y productividad. <sup>I</sup> Curso de Especialización en Competencias Transversales de los Doctorados. EDUJA 2013 http://blogs.uiaen.es/cienciabuia/wp-content/uploads/2014/01/publicar-con-medida1.pdf

## **Actividad científica**

- La publicación científica y la difusión de los resultados constituyen un elemento  $\bullet$ central de la actividad científica.
- El carácter científico de una disciplina y su madurez misma están determinadas por el ejercicio de la tarea de investigación.
- El progreso de la actividad científica en los distintos campos del saber se mide a  $\bullet$ partir de la cantidad y calidad de investigación producida.
- La investigación está basada en los resultados los cuales deben publicarse y  $\bullet$ difundirse.
- Los avances científicos son sustentados por grupos de investigación que reciben  $\bullet$ financiamiento público y/o privado.

# **Actividad científica y evaluación**

- La cantidad y "calidad'' de las publicaciones se ha erigido como el indicio más importante de la capacidad de cada grupo investigador. Más aún, se han convertido en un parámetro decisivo de política científica para medir la calidad y decidir -dada la escasez crónica de recursos- qué líneas y equipos de trabajo merecen ser financiados.
- Como consecuencia se han introducido a lo largo del tiempo y  $\bullet$ proliferan distintos factores matemáticos para medir el rendimiento de los grupos, que atienden a dos criterios esenciales:
	- $\circ$  el número de artículos publicados (cantidad) y
	- o el prestigio (medido por las citas).

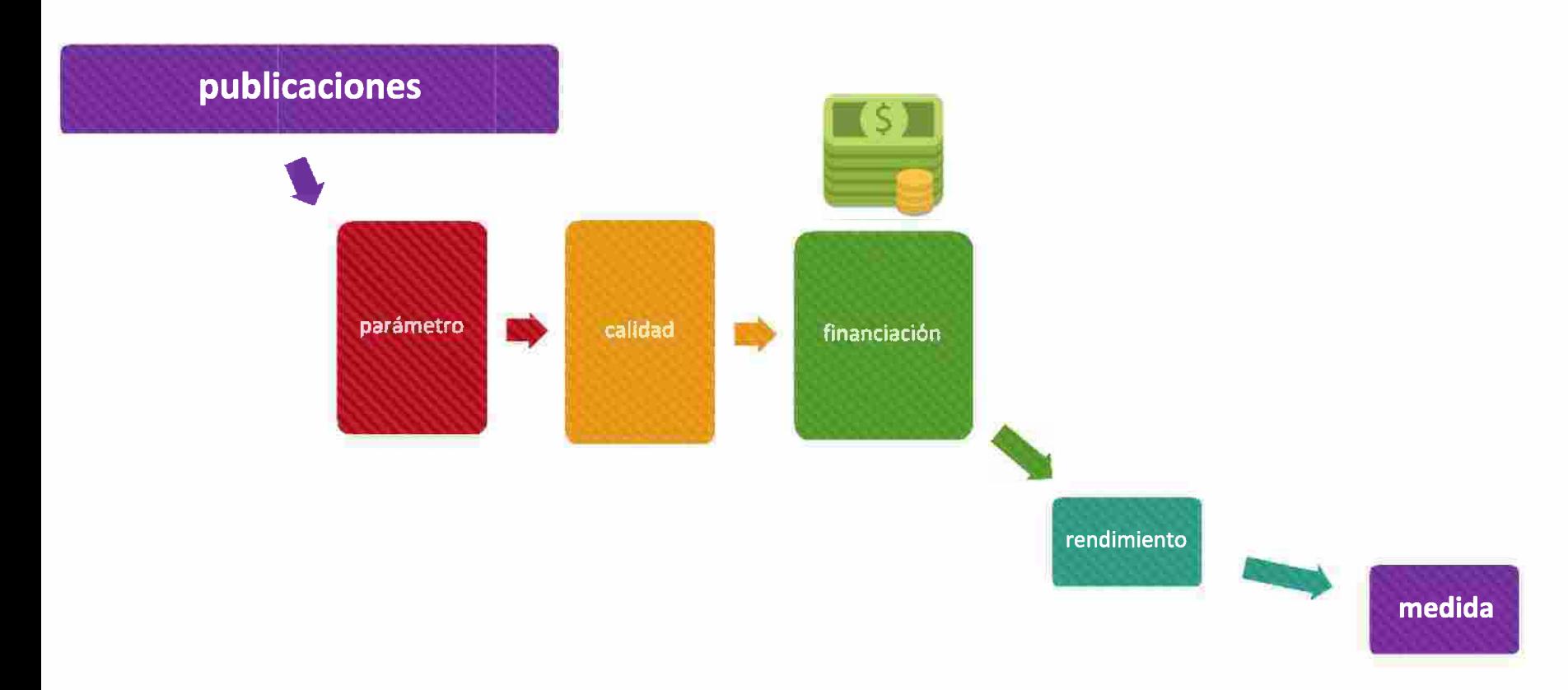

Universidad de Jaén. (2013). *Indicadores de evaluación científica. índices bibliométricos para la evaluación de publicaciones y productividad.* Universidad de Jaén.

[http://bloas.uiaen.es/cienciabuia/wp-content/uploads/2015/07/lndicadores-de-evaluaci%C3%B3n-cient%C3%ADfica](http://blogs.ujaen.es/cienciabuja/wp-content/uploads/2015/07/Indicadores-de-evaluaci%C3%B3n-cient%C3%ADfica_2015.pdf) 2015.pdf

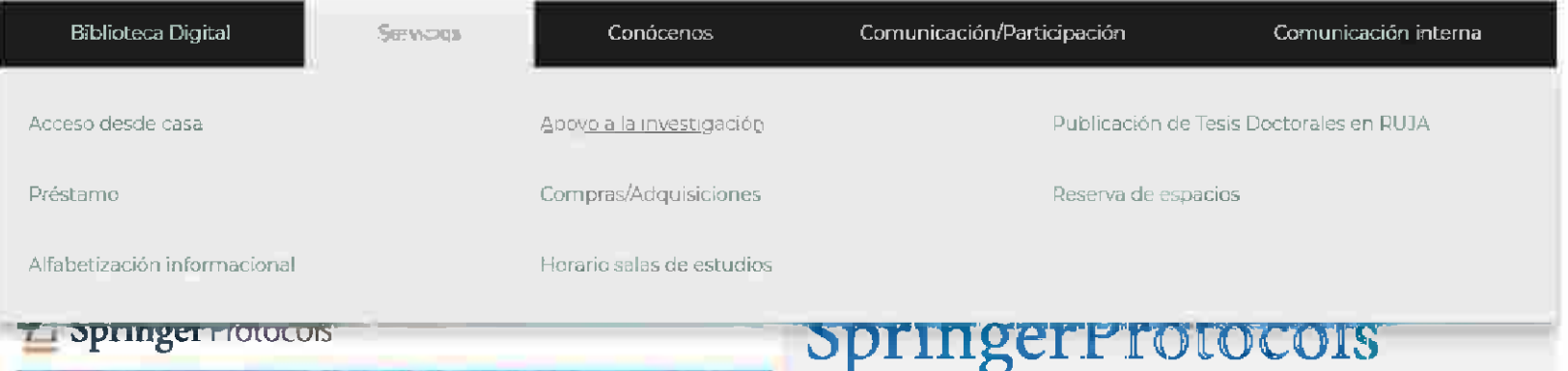

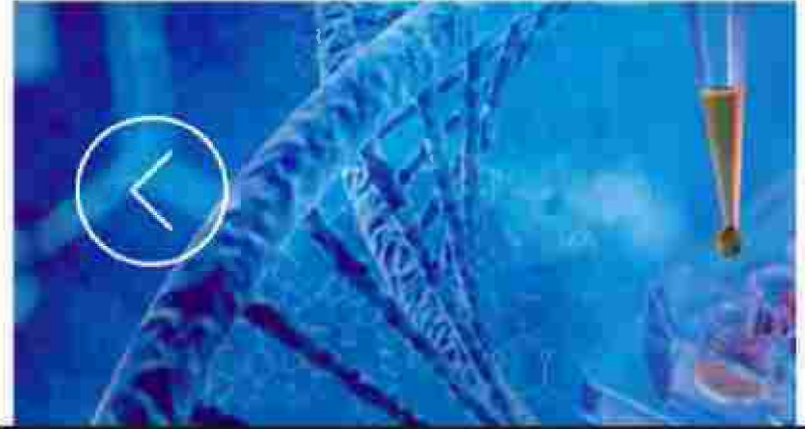

# Disponible en línea a través de su biblioteca

La colección en el mundo en cuanto a protocolos blomédicos y clencias biológicas

· Clarice colecciones terriaticas integrales

- · The Million Accursos evaluados y aprobados, incluidos los Métodos en Biologia Molecular
- · Disponible en linkspringer.com

#### Colecciones temáticas

- Biología celular
- Bioinformática
- · Bioquímica
- · Biotecnología
- · Ciencias de las plantas
- Farmacología/Toxicología
- Genetica/Genomica
- $\equiv$  Inmunología
- · Investigación sobre cáncer
- Medicina molecular

 $> 11$ 

#### **Springer Protocols**

La colección más extensa del mundo en cuanto a protocolos biomédicos y ciencias biológicas

8

Ace

ahor

# **por qué quién no se ha preguntado...¿?**

**Debe ser valorada en términos absolutos**

La cantidad determina conclusiones brillantes

Es riguroso el sistema que elige los journaismás influyentes

*j*

*J*

La revisión por pares es infalible

Espacios reservados en las revistas top

Conocer al investigador es oportunidad para publicar

El número de citas es la madre de todos lo parámetros

Cuentan lo mismo las citas negativas que las positivas

**El fraude también existe en el parnaso**

Fuente: Indicadores de evaluación científica. índices bibliométricos para la evaluación de publicaciones y productividad. <sup>I</sup> Curso de Especialización en Competencias Transversales de los Doctorados. EDUJA2015 g

[http://bloas.uiaen.es/cienciabuia/wp-content/uploads/2015/07/lndicadores-de-evaluaci%C3%B3n-cient%C3%ADfica](http://blogs.ujaen.es/cienciabuja/wp-content/uploads/2015/07/Indicadores-de-evaluaci%C3%B3n-cient%C3%ADfica_2015.pdf) 2015.pdf

## Un círculo virtuoso que se convierte en vicioso

- La producción de un grupo de investigación se mide en función de un rendimiento
- Ese rendimiento científico se calcula en torno a determinadas bases de datos y determinados indicadores.
- Lo que no se mide no se puede controlar, y lo que no se controla no se puede  $\bullet$ gestionar y por lo tanto no se puede apoyar económicamente y no puede seguir adelante.
- Las políticas científicas evalúan y miden el rendimiento científico.

Camí, Jordi (1997). Impactolatría: diagnóstico y tratamiento. Medicina Clínica, 109 (13) 515-524. Recuperado el septiembre 27, 2017, de [http://www.icami.com/svstem/uploads/publication/scientific/file/33/lmpactolatria.PDF](http://www.jcami.com/system/uploads/publication/scientific/file/33/Impactolatria.PDF)

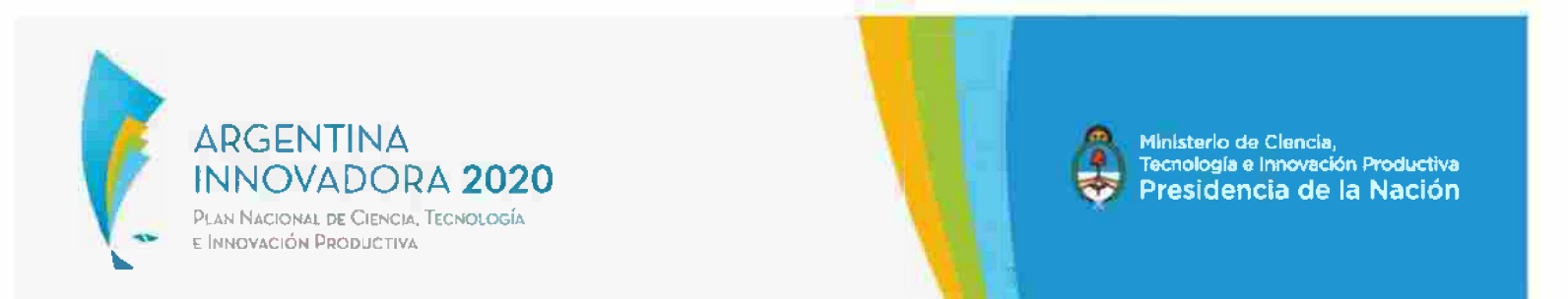

# **LINEAMIENTOS PARA UNA POLÍTICA EN INVESTIGACIÓN FUNDAMENTAL**

## **DOCUMENTO PRELIMINAR**

Secretaría de Planeamiento y Políticas en Ciencia, Tecnología e

**Innovación Productiva** 

**Julio de 2016** 

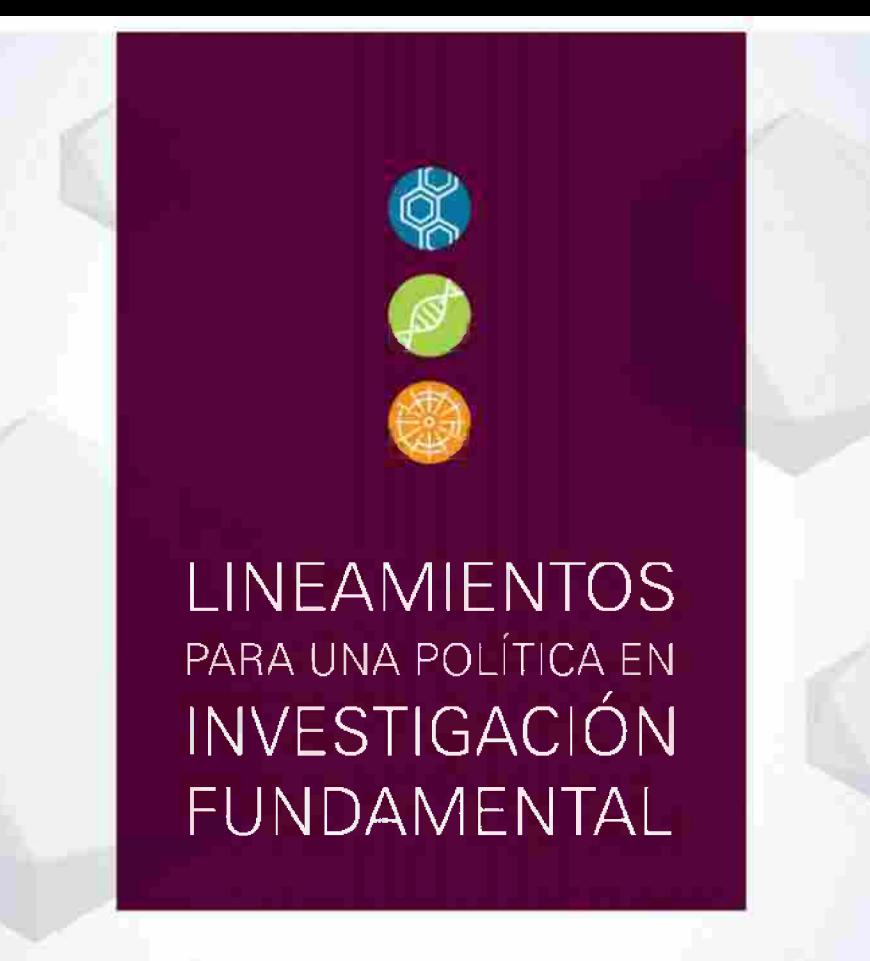

Secretaría de Planeamiento y Políticas en Ciencia, Tecnología e Innovación Productiva

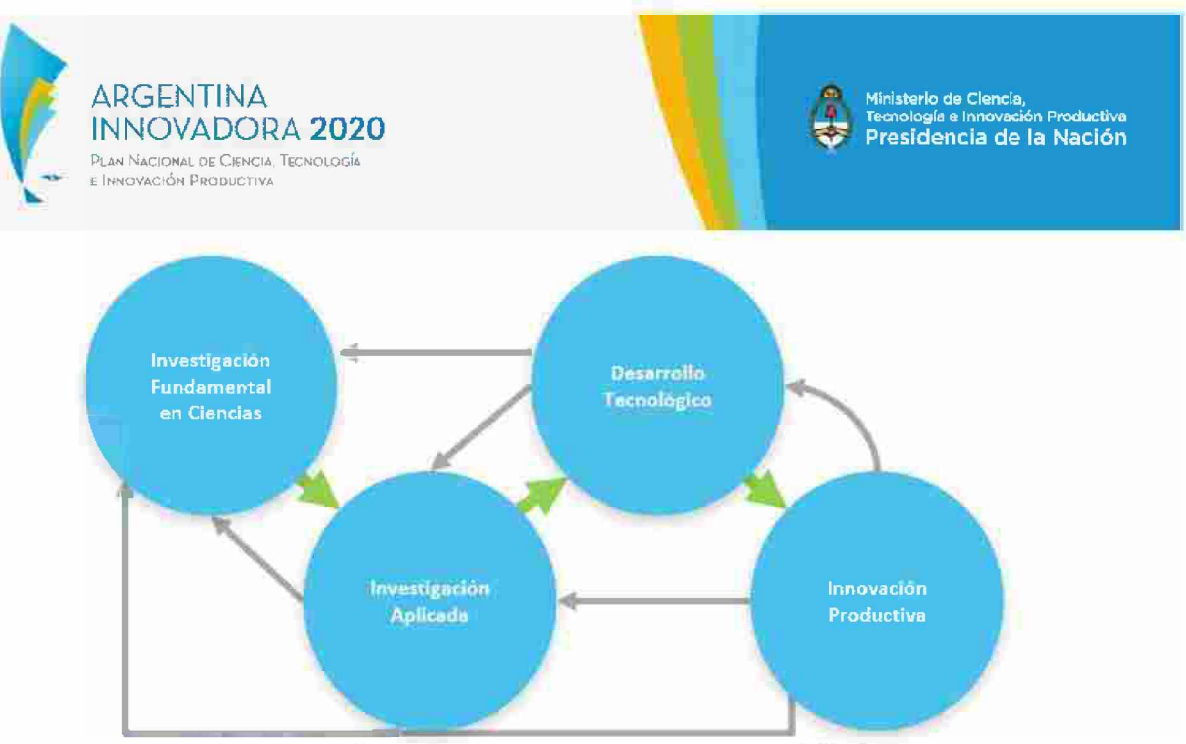

La interrelación entre Investigación Fundamental en Ciencias, investigación Aplicada, Desarrollo Tecnológico e Innovación Productiva no es unidireccional (flechas verdes). Todas y cada una de las esferas se alimenta de, y nutre a todas las demás.

... "las ciencias básicas y las ciencias aplicadas son dos caras de la misma moneda", {ambas están] "interconectadas y son interdependientes [y], "por consiguiente, se complementan entre sí para ofrecer soluciones innovadoras a los desafios a los que se enfrenta la humanidad en su camino hacia el desarrollo sostenible".

Comité Consultivo Científico al Secretario General de las Naciones Unidas.

# ÍNDICE

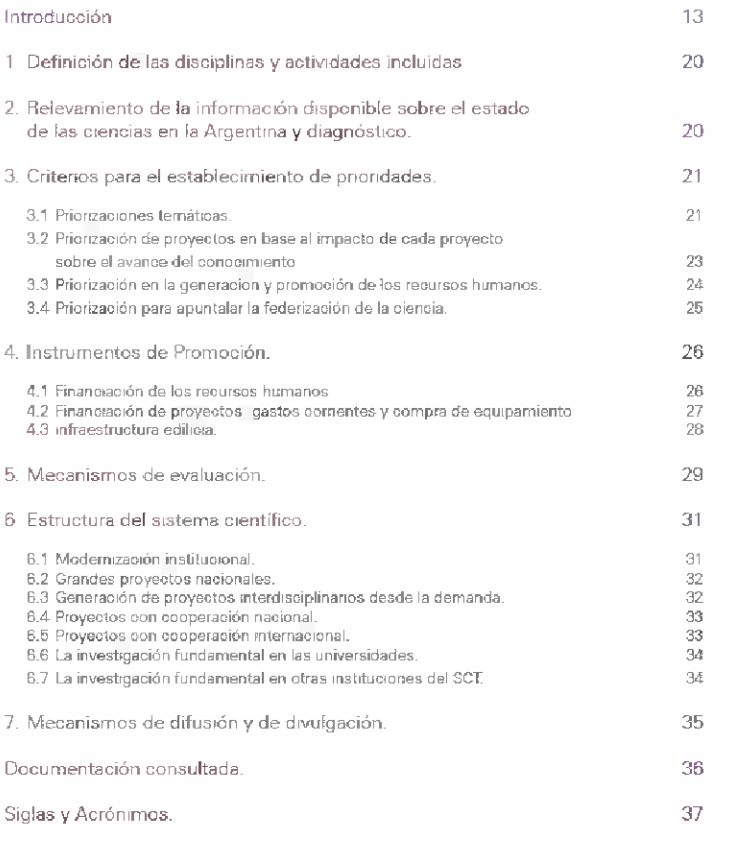

No toda investigación fundamental puede devenir en desarrollos experimentales e innovación productiva en forma directa. En muchos casos, la función de la investigación fundamental es la de contribuir a la generación de una cultura del conocimiento y, en ese sentido, debe continuarse prestándole fuerte apoyo. En otros casos, puede haber confusiones sobre la categoría en la que se encuadra un determinado proyecto de Investigación. En ese sentido es útil reproducir algunos ejemplos tomados del *Manual de Frasead* (2002), uno para las ciencias físicas y naturales, y otro para las ciencias sociales:

*1. La determinación de la secuencia de aminoácidos de una molécula anticuerpo es investigación básica. La misma investigación, emprendida en un esfuerzo por distinguir entre anticuerpos de diversas enfermedades, es investigación aplicada. El desarrollo experimental seria, por ejemplo, la búsqueda de un método para sintetizar el anticuerpo de una enfermedad determinada basándose en el conocimiento de su estructura, así como el conjunto de ensayos clínicos correspondientes para determinar la efectividad del anticuerpo sintetizado en pacientes que hayan aceptado someterse, a titulo experimental, a ese tratamiento de vanguardia.*

*2. La investigación teórica de los factores que determinan los variaciones regionales en el crecimiento económico es investigación básica; sin embargo, la misma investigación, realizada con el objetivo de poder desarrollar una política estatal al respecto, es investigación aplicada. El desarrollo de programas*

*operativos, basados en ¡os conocimientos obtenidos mediante la investigación y destinados a disminuir los desequilibrios regionales, es desarrollo experimental.*

Secretaría de Planeamiento y Políticas en Ciencia, Tecnología e Innovación Productiva. (2017) Lineamientos para una política en investigación occidenta de Francamiento y Follidas en Olehda, rechología e limovadori Froductiva. (2017) Eliteamentos para una politica en investigación (15) 15<br>fundamental. Fuente: <u>http://www.argentinainnovadora2020.mincvt.gob.ar/wp-c</u>

## ¿Qué es un LIF?

- El LIF es un documento que establece los grandes lineamientos para el establecimiento de políticas concretas por parte de los organismos ejecutores de CyT.
- una comunicación audiovisual en una reunión científica. Una conclusión que ya puede adelantarse es la necesidad de valorar adecuadamente todas las ACT y, en especial, la docencia y la divulgación como parte integral de las actividades de los Se ocupa centralmente de las actividades de investigación cuyo objetivo es la adquisición y difusión pública de nuevos conocimientos científicos, y cuyo producto principal, de libre divulgación, toma la forma de una publicación científica escrita o investigadores científicos.

#### Dentro de este marco, los aspectos que incluye el LIF son:

- **1.** Definición de las disciplinas y actividades incluidas.
- **2.** Relevamiento de la información disponible sobre el estado de las ciencias en la Argentina: diagnóstico preliminar.
- **3.** Posibilidad y conveniencia de establecer prioridades (temáticas, por impacto científico, por federalización). Análisis de prioridades para garantizar relevancia científica, para vincular la investigación con los temas prioritarios de desarrollo tecnológico e innovación establecidos en el Plan Argentina Innovadora 2020, y para impulsar la federalización de la ciencia, la tecnología y la innovación productiva.
- **4.** Instrumentos de promoción. Análisis de subsidios a la investigación, salarios de los científicos y demás personal del sistema, premios a la producción científica.
- 6. Mecanismos de evaluación de investigadores y de proyectos. Incluye análisis de lineamientos que permitan orientar los siguientes aspectos: la posibilidad de clasificar las actividades en grupos de disciplinas adecuados, para fomentar las interdisciplinas; los mecanismos de evaluación eficientes y justos; las formas de evaluaf actividades académicas en ingeniería; el peso que se debe atribuir a las actividades subsidiarias de docencia y divulgación.!
- **6.** Estructura del sistema científico en un marco de federalización. Pautas para la articulación de los roles de CONICET, ANPCyT, grandes laboratorios nacionales, institutos y grupos universitarios.
- **7.** Mecanismos de difusión y de divulgación de los resultados de la investigación fundamental.

## Áreas temáticas en el LIF

- **1.** Promoción general del conocimiento en Ciencias Exactas y Naturales.
- **2.** Promoción general del conocimiento en Ciencias Sociales y Humanas.
- **3.** Ciencias Biológicas y de la Salud.
- **4.** Ciencias Base de las Ingenierías y de los Materiales.
- **5.** Ciencias Base del Desarrollo Social y Sustentable (incluye Ciencias Ambientales).
- **6.** Ciencias Base de las Tecnologías de la Información y las Comunicaciones (incluye aspectos de las Ciencias Sociales y Humanas).

## **En el documento Argentina innovadora 2020 interesa resaltar**

# **3.3. Priorización en la generación y promoción de los recursos humanos**

Los criterios de evaluación de resultados de los becarios deben contemplar el uso de un conjunto de indicadores que permitan ponderar adecuadamente el grado de formación alcanzado, la madurez intelectual, independencia de criterio, aportes personales a trabajos en coautoría, etc. Los indicadores referidos al número y calidad de publicaciones científicas son insuficientes.

## Priorizaciones

- Buena inserción regional, basada en la identificación de temas y áreas de trabajo importantes para la región.
- Redes y proyectos en red con inserción en todo el territorio. Ejemplo es el Programa de Investigación sobre la Sociedad Argentina Contemporánea (PISAC).
- Generar centros de calidad de desarrollo científico-tecnológico que posean suficiente masa crítica. Para ello la asignación de recursos a los centros en lugares de poco desarrollo relativo debe ser adecuadamente alta, protegiéndolos de la competencia con centros de excelencia en regiones muy desarrolladas.
- Fomentar el establecimiento de centros de investigación de doble dependencia.
- Herramientas de promoción adecuadamente extendidas en el tiempo, incluyendo el fortalecimiento de los grupos existentes y la radicación de equipos de investigación en las zonas de menor desarrollo relativo con decisiones expresas de asignación presupuestaria.
- Seguimiento detallado de la evolución de los grupos durante los primeros años.

## **En el documento Argentina innovadora 2020 interesa resaltar**

### **5. Mecanismos de evaluación**

El LIF debe proponer criterios generales que guíen a los organismos responsables en la implementación de los mecanismos más idóneos para evaluar recursos humanos y proyectos.

Para el caso de recursos humanos, el DP propone los siguientes criterios:

• Análisis del grado de madurez adecuado para que un científico se incorpore a la Carrera de Investigador. El análisis de antecedentes, basados esencialmente en la evaluación de la producción científica (número y calidad de publicaciones en las cuales figura como autor) no alcanza para evaluar si la madurez e independencia alcanzadas son los adecuados para un investigador de carrera. Mecanismos adicionales, como la exposición oral del proyecto de investigación ante un tribunal examinador pueden suplir esta falencia.

## **En el documento Argentina innovadora 2020 interesa resaltar**

### **5. Mecanismos de evaluación**

- Definición de indicadores de desempeño que se correspondan con el perfil de las  $\bullet$ tareas que se lleva a cabo, a usar en la evaluación de informes, de pedidos de promoción, etc.
- Intereses provinciales, nacionales, transferencia.  $\bullet$

#### **5. Mecanismos de evaluación**

- Análisis de la posible vinculación de la evaluación con incentivos a investigadores,  $\bullet$ técnicos y becarios.
- Mecanismos simplificados de evaluación de la tarea de becarios doctorales y  $\bullet$ posdoctorales.
- Ponderación adecuada de actividades complementarias: docencia de grado,  $\bullet$ transferencia, gestión de la docencia y/o de la investigación, etc.

El modo tradicional de difusión de los resultados de las investigaciones fundamentales en:

- Áreas que publican en revistas internacionales, habitualmente en idioma inglés.
- Áreas que publican libros, en castellano.  $\bullet$
- Pero...para la evaluación de la labor de los investigadores suelen tomar crucial  $\bullet$ importancia los indicadores que intentan medir el impacto científico del trabajo; es así que se suelen usar indicadores como el índice de Impacto de las revistas...

El USO de estos indicadores debe hacerse con cuidado, ya que los mismos suelen reflejar con algunas deficiencias la realidad argentina. Por ejemplo, entre las 50 publicaciones latinoamericanas más citadas según SCIMAGO, hay 3 mexicanas, 6 chilenas, 1 argentina y 40 brasileñas.

El grueso de las publicaciones argentinas indizadas en SCIMAGO no pertenece al ámbito de las Ciencias Sociales y Humanas.

https://www.scimagoir.com/iournalrank.php?country=Latin%20America&type=j Dato del 9/9/2018

Por otro lado, está en vigencia la ley de Repositorios Digitales Institucionales de Acceso Abierto  $N^{\circ}$  26899/13, que requiere que todo resultado obtenido por investigadores usando fondos públicos debe encontrarse en un repositorio de libre acceso. Cada institución está desarrollando su propio repositorio, y el MINCyT como Organismo de Aplicación debe garantizar el cumplimiento de la ley. Se debe apuntar al pleno cumplimiento de la ley en 2017.

En base a la información disponible, la SePP se propone diseñar un Plan Nacional de Publicaciones Científicas que contemple los siguientes aspectos:

- Analizar en detalle el mapa de las publicaciones científicas argentinas, con miras a desarrollar herramientas que promocionen la mejora de su impacto y su visibilidad.
- Avanzar sobre reseñas del estado del arte por área temática.
- Revisar el estado de las publicaciones actualmente en curso, con miras a generar instrumentos que les permitan alcanzar características que las doten de más visibilidad e impacto.
- Mejorar la visibilidad de los informes reglamentarios de investigadores y proyectos y el acceso a los mismos.

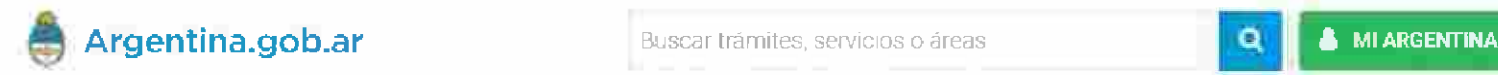

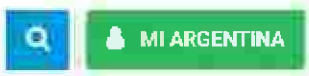

Inicio / Ministerio de Ciencia, Tecnología e Innovación Producliva / Publicaciones

## **Publicaciones**

**Están destinadas tanto al público en general como para el público especializado. A través de ellas se dan a conocer encuestas, diagnósticos y análisis prospectivos, entre otros documentos de interés.**

Las publicaciones fomentan el acercamiento y la comprensión del significado de la ciencia, la tecnología y la innovación vinculada ai desarrollo social y económico def país y su impacto en la vida cotidiana.

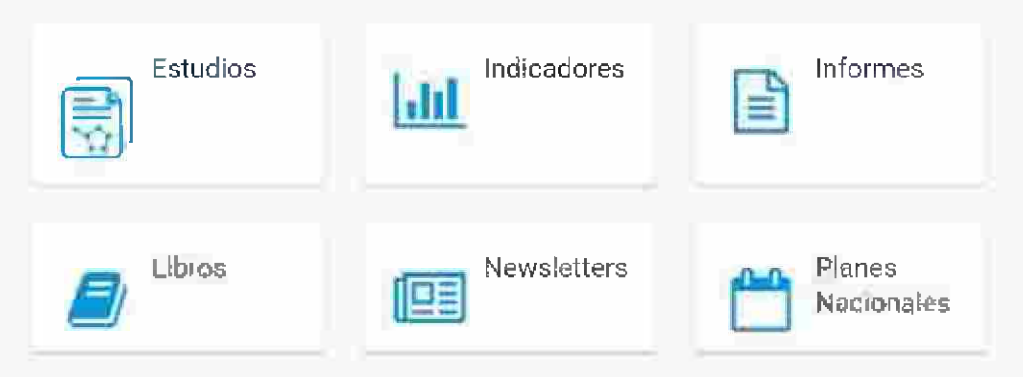

# **¿Queda claro por qué hay que saber de índices e indicadores? Falta el qué hay que saber y dónde encontrarlos**

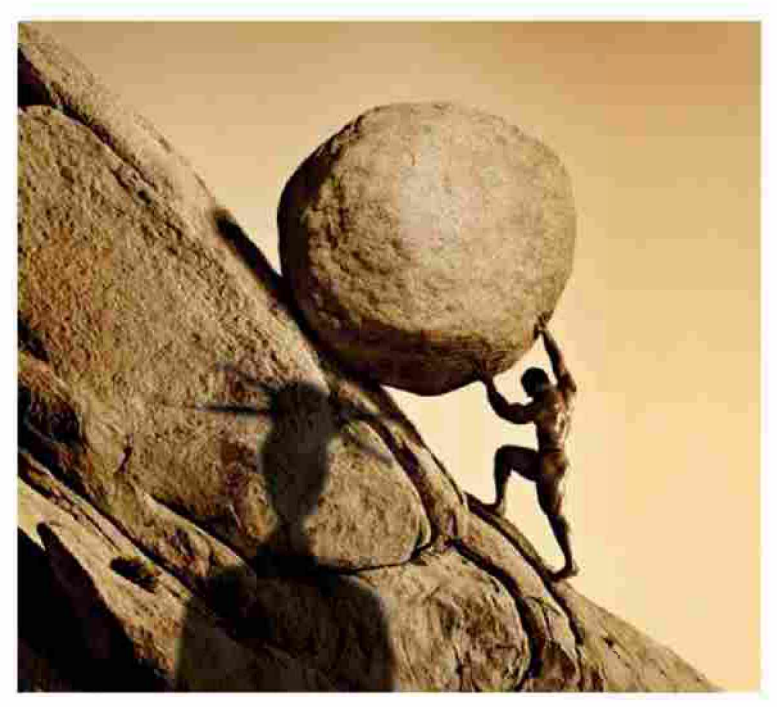

**■«1 ó.** Primero que existen y que son decisivos en la carrera científica,

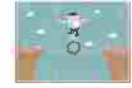

**<sup>O</sup>** y si algo es decisivo... debe entrar a

formar parte del proceso de investigación.

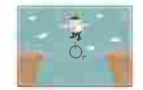

Para corregir algo en el sistema hay

que pertenecer al sistema

## Distintos tipos de indicadores

Bibliométricos y de los otros...

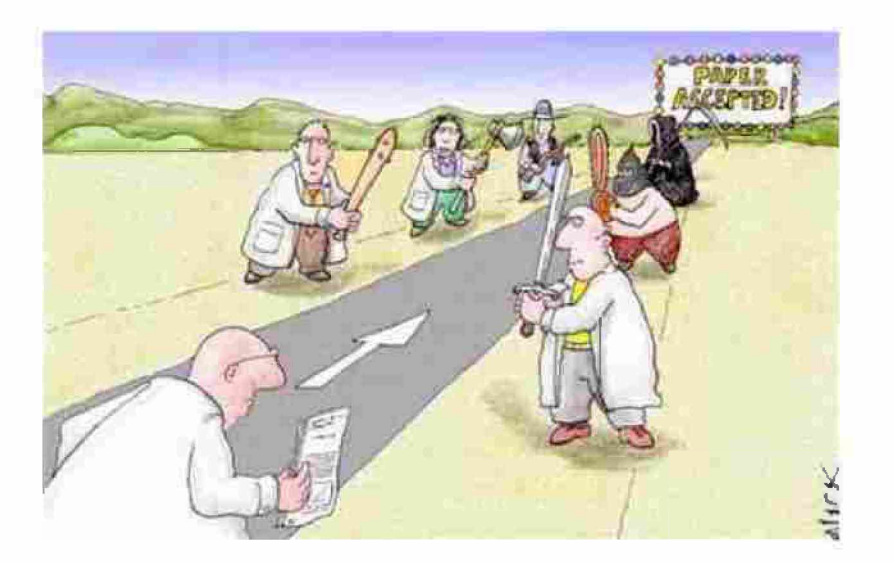

# **índices e indicadores**

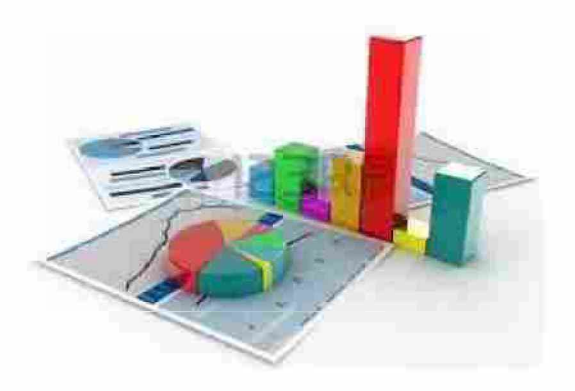

- **[Indicadores](https://biblioteca.ulpgc.es/factor_impacto#indicadores) de la**  $\bullet$ **[producción](https://biblioteca.ulpgc.es/factor_impacto#indicadores) científica,**
- **índices de [valoración](https://biblioteca.ulpgc.es/factor_impacto#indices-revistas) de**  $\bullet$ **revistas [científicas,](https://biblioteca.ulpgc.es/factor_impacto#indices-revistas)**
- **índices de [valoración](https://biblioteca.ulpgc.es/factor_impacto#indices-revistas) de**  $\bullet$ **libros y [editoriales](https://biblioteca.ulpgc.es/factor_impacto#indices-revistas) [científicas.](https://biblioteca.ulpgc.es/factor_impacto#indices-revistas)**

## **Indicadores Bibliométricos**

- Los indicadores bibliométricos sirven para evaluar la producción científica de los investigadores, medir el impacto de los autores, determinar la calidad de las revistas y de los artículos.
- Permiten manejar, clasificar y analizar grandes volúmenes de  $\bullet$ publicaciones científicas.
- Cada índice o combinación de ellos sirve para evaluar criterios  $\bullet$ diferentes. Los expertos suelen recomendar el uso de varios indicadores, no el uso de un único valor. Una buena batería de indicadores permite medir y analizar la ciencia en muchos aspectos.

# **otras inferencias**

- Envejecimiento de los campos científicos según la "vida media" de las referencias de sus  $\bullet$ publicaciones.
- Evolución cronológica de la productividad científica según el año de la publicación de los  $\bullet$ documentos.
- Productividad de los autores e instituciones, medida por el número de sus trabajos.  $\bullet$
- Colaboración entre científicos e instituciones, medida por el número de autores/centros.  $\bullet$
- Impacto o visibilidad de las publicaciones dentro de la comunidad científica internacional. medida por el número de citas que reciben éstas por parte de trabajos posteriores.
- Análisis y evaluación de las fuentes difusores de los trabajos por medio de indicadores de  $\bullet$ impacto de las fuentes.
- Dispersión de las publicaciones científicas entre las diversas fuentes.  $\bullet$

#### **LEIDEN MANIFESTO FOR RESEARCH METRICS**

Home Vide water and the thing

# 10 principles to guide research evaluation<br>with 23 translations, a video and a blog

Research evaluation has become routine and often relies on metrics. But it is increasingly driven by data and not by expert judgement. As a result, the procedures that were designed to increase the quality of research are now threatening to damage the scientific system. To support researchers and managers, five experts led by Diana Hicks, professor in the School of Public Policy at Georgia Institute of Technology, and Paul Wouters, director of CWTS at Leiden University, have proposed 10 principles for the measurement of research performance: the Leiden Manifesto for Research Metrics published as a comment in Nature.

Hicks, Wouters, Waltman, de Rijcke, Rafols, Nature, April 23, 2015

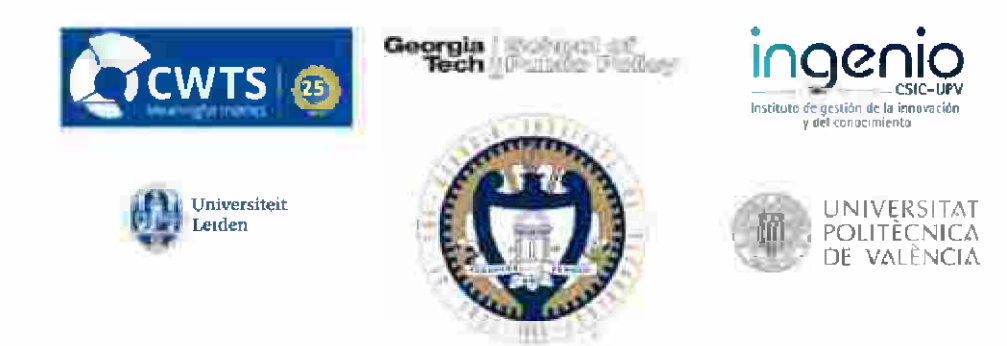

# **El Manifiesto de Leiden**

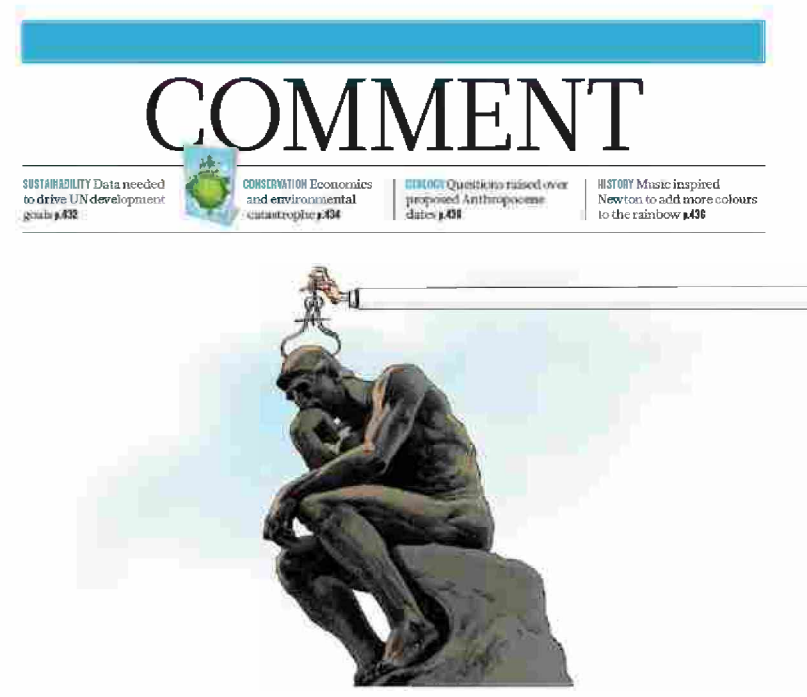

The Leiden Manifesto for research metrics

"Los datos se utilizan cada vez más para gobernar la ciencia. Las evaluaciones de investigación que alguna vez fueron hechos a medida y realizadas por pares ahora son rutinarias y dependen de métricas. El problema es que la evaluación está ahora dirigida por los datos en lugar de por el buen juicio". Diana Hicks, Paul Wouters and colleagues

# **El Manifiesto de Leiden**

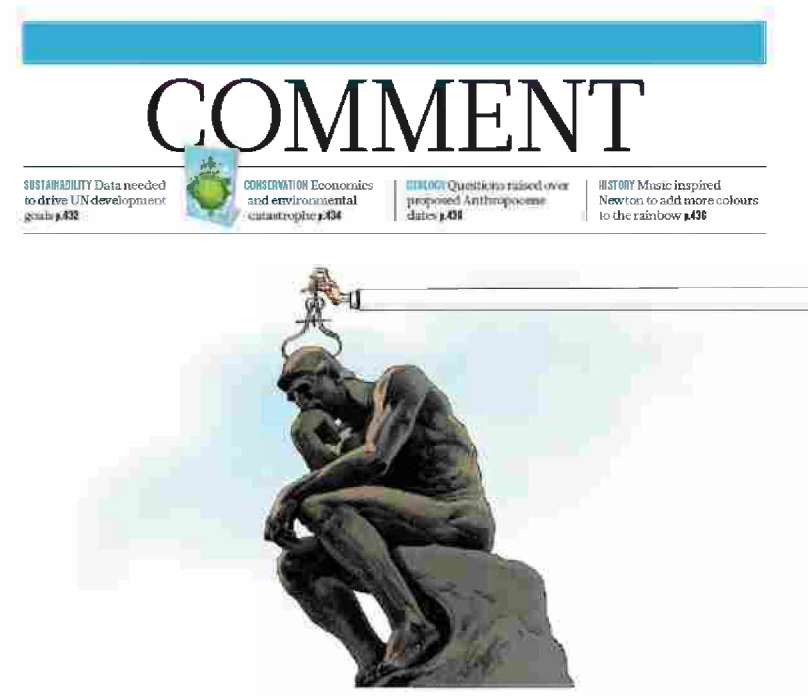

The Leiden Manifesto for research metrics

"En todo el mundo, las universidades se han obsesionado con su posición en los rankings globales (como el Ranking de Shanghai y la lista de Times Higher Education), incluso cuando tales listas se basan en lo que, en nuestra opinión, son datos inexactos e indicadores arbitrarios". Diana Hicks, Paul Wouters and colleagues
# **El Manifiesto de Leiden**

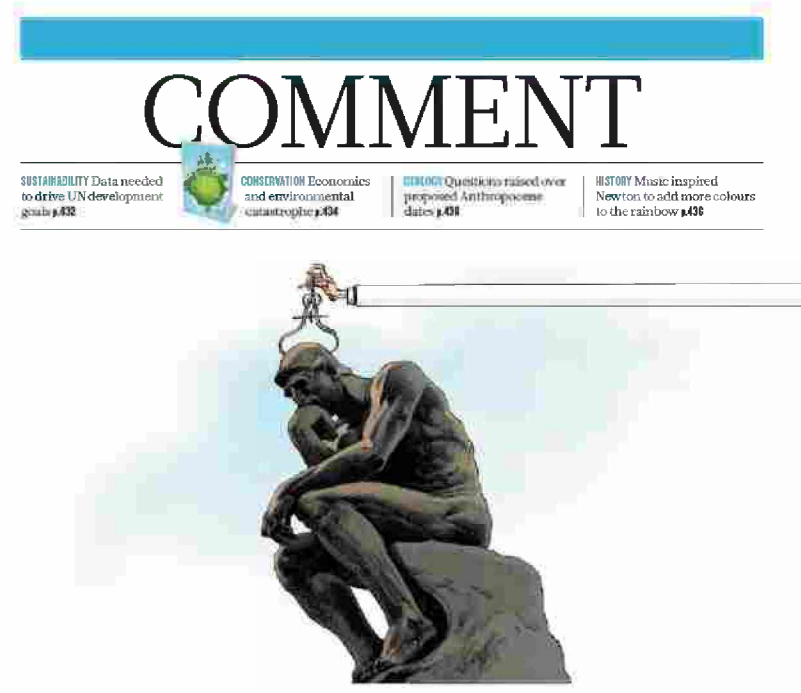

The Leiden Manifesto for research metrics

"En todas partes, los supervisores" piden a los estudiantes de doctorado que publiquen en revistas de alto impacto y adquieran fondos externos antes de que estén listos". Diana Hicks, Paul Wouters and colleagues "...algunas universidades asignan fondos o bonos de investigación en función de un número: p.e. calculando puntajes de impacto individuales...u otorgando a los investigadores un bono por una publicación en una revista con un factor de impacto Superior a 15". Shao, J. & Shen, H. Learned Publ.

24, 95-97 (2011)

# **El Manifiesto de Leiden**

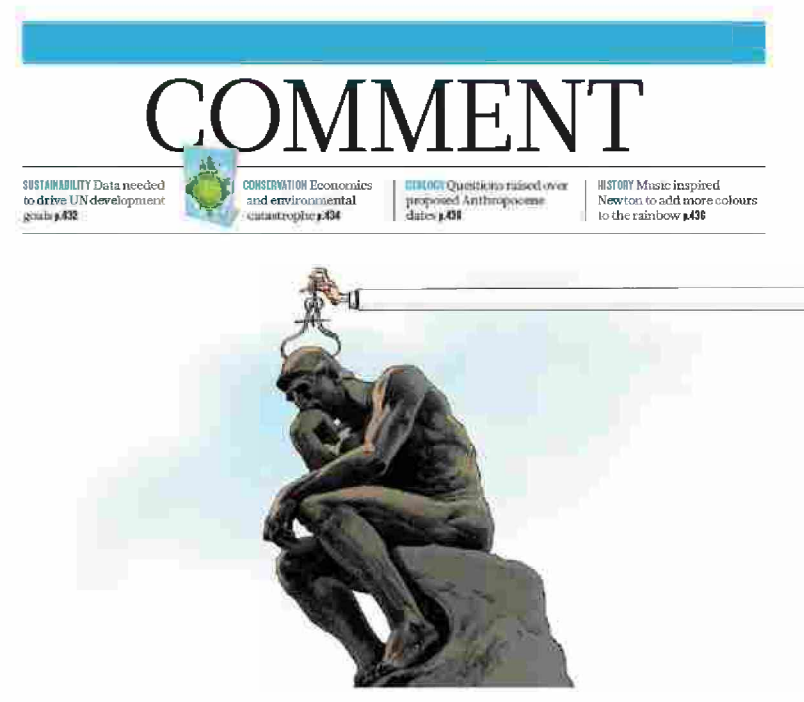

The Leiden Manifesto for research metrics

"Los científicos que buscan literatura con la que impugnar una evaluación encuentran el material disperso en lo que, para ellos, son revistas oscuras a las que no tienen acceso". Diana Hicks, Paul Wouters and colleagues

**Sección 2** El modelo tradicional de evaluación científica: Modelos dominantes en bibliometría, entre otros: Factor de impacto, SJR, índice Hirsch, Scimago Citation ranking. SIR.

# El Manifiesto de Leiden: Principios

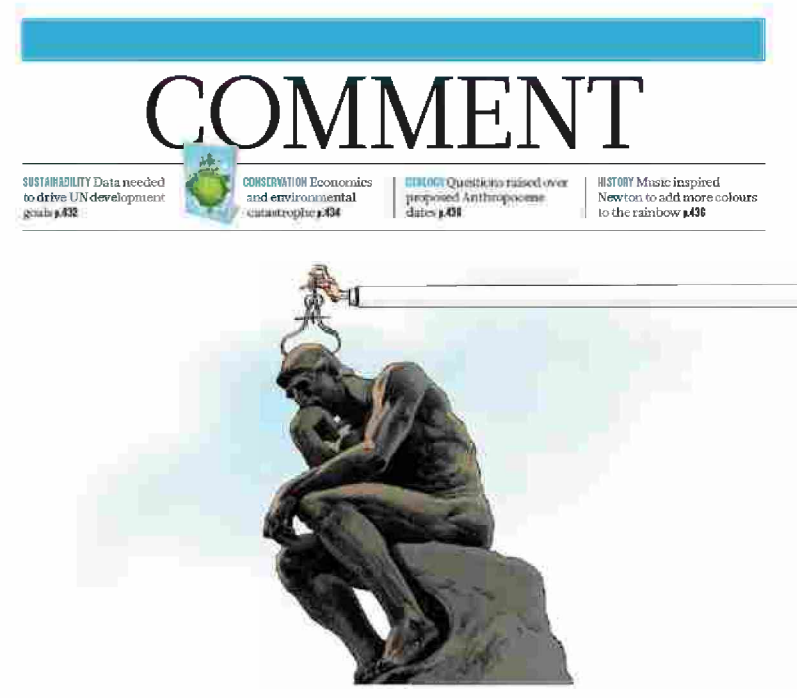

The Leiden Manifesto for research metrics

1- "La evaluación cuantitativa debe respaldar la evaluación cualitativa y experta. Las métricas cuantitativas pueden desafiar las tendencias de sesgo en la revisión por pares y facilitar la deliberación. Esto debería fortalecer la revisión por pares, porque hacer juicios sobre los colegas es difícil sin una variedad de información relevante. Sin embargo, los evaluadores no deben verse tentados a ceder la toma de decisiones a los números. Los indicadores no deben sustituir el juicio  $formado$ <sup>n</sup>. Diana Hicks, Paul Wouters and colleagues<sub>io</sub>

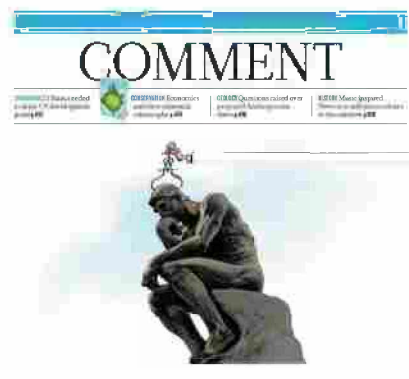

The Leiden Manifesto for research metrics

1- La evaluación cuantitativa debe respaldar la evaluación cualitativa y experta.

2- Medir el desempeño contra las misiones de investigación de la institución, grupo o investigador.

3- Proteger la excelencia en la investigación local relevante.

- 4- Mantener la recopilación de datos y los procesos analíticos abiertos, transparentes y simples.
- 5- Permitir a los evaluados verificar datos y análisis.
- 6- Tener en cuenta la variación por campo en las prácticas de publicación y citas.

7- Basar la evaluación de investigadores individuales en un juicio cualitativo de su portfolio (edad).

8- Evite la concreción fuera de lugar y la falsa precisión.

9- Reconocer los efectos sistémicos de la evaluación y los indicadores.

10- Examinar los indicadores regularmente y actualizarlos. 41

### **Los resultados de la investigación**

La ciencia utiliza diferentes tipos de aproximaciones para generar conocimiento:

- 1) Según su objetivo: pura ó aplicada
- 2) Según la profundización: exploratoria, descriptiva, explicativa
- 3) Según el tipo de datos: cualitativa, cuantitativa
- 4) Según el grado de manipulación de las variables: experimental-cuasi y no experimental
- 5) Según la inferencia: inductiva, deductiva...

La investigación genera muy distintos productos, no sólo artículos: artículos, tesis, proyectos, planos, software, invenciones...

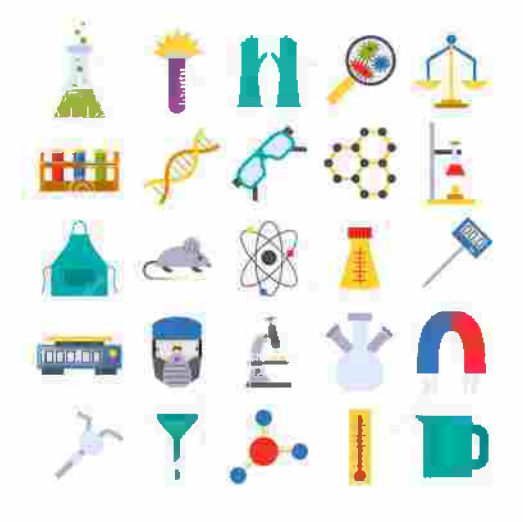

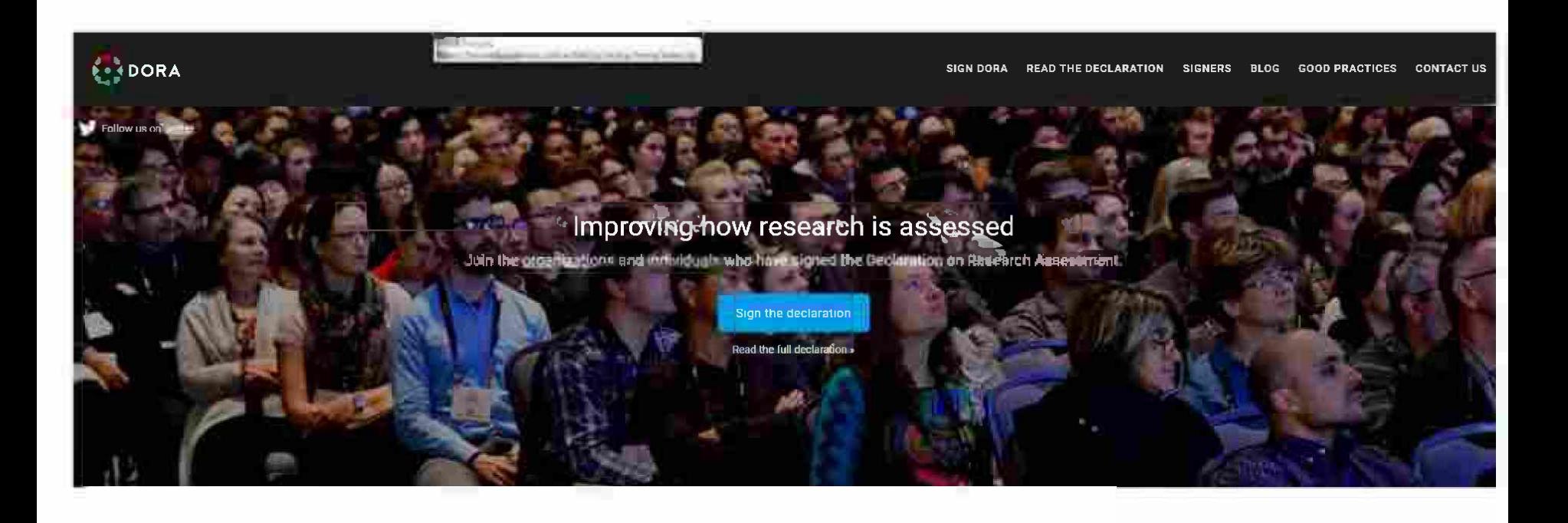

### **Declaración De San Francisco Sobre La Evaluación De La Investigación**

♦

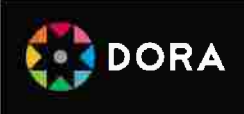

Existe una necesidad apremiante de mejorar la forma en que las agencias de financiación, las instituciones académicas y otros grupos evalúan la investigación científica. Para abordar este tema, un grupo de editores de revistas académicas se reunió durante la Reunión anual de la *American Society for Ce!! 8iotogy* (ASCB) en San Francisco, California, el 16 de diciembre de 2012. Este grupo desarrolló una serie de recomendaciones, conocidas como la Declaración de San Francisco sobre la Evaluación de la Investigación. Invitamos a los grupos interesados de todas las disciplinas científicas a mostrar su apoyo añadiendo sus nombres a esta declaración.

Los productos de la investigación científica son muchos y variados, e incluyen: artículos de investigación que informan sobre nuevos conocimientos, datos, reactivos y software; propiedad intelectual y jóvenes científicos capacitados. Las agencias financiadoras, las instituciones que emplean científicos y los propios científicos, tienen el deseo y la necesidad de evaluar la calidad y el impacto de los resultados científicos. Por lo tanto, es imperativo que la producción científica se mida con precisión y se evalúe con prudencia.

Deutsch English Español **Français** Italiano Lietuvių kalba Nederlands Slovenóina

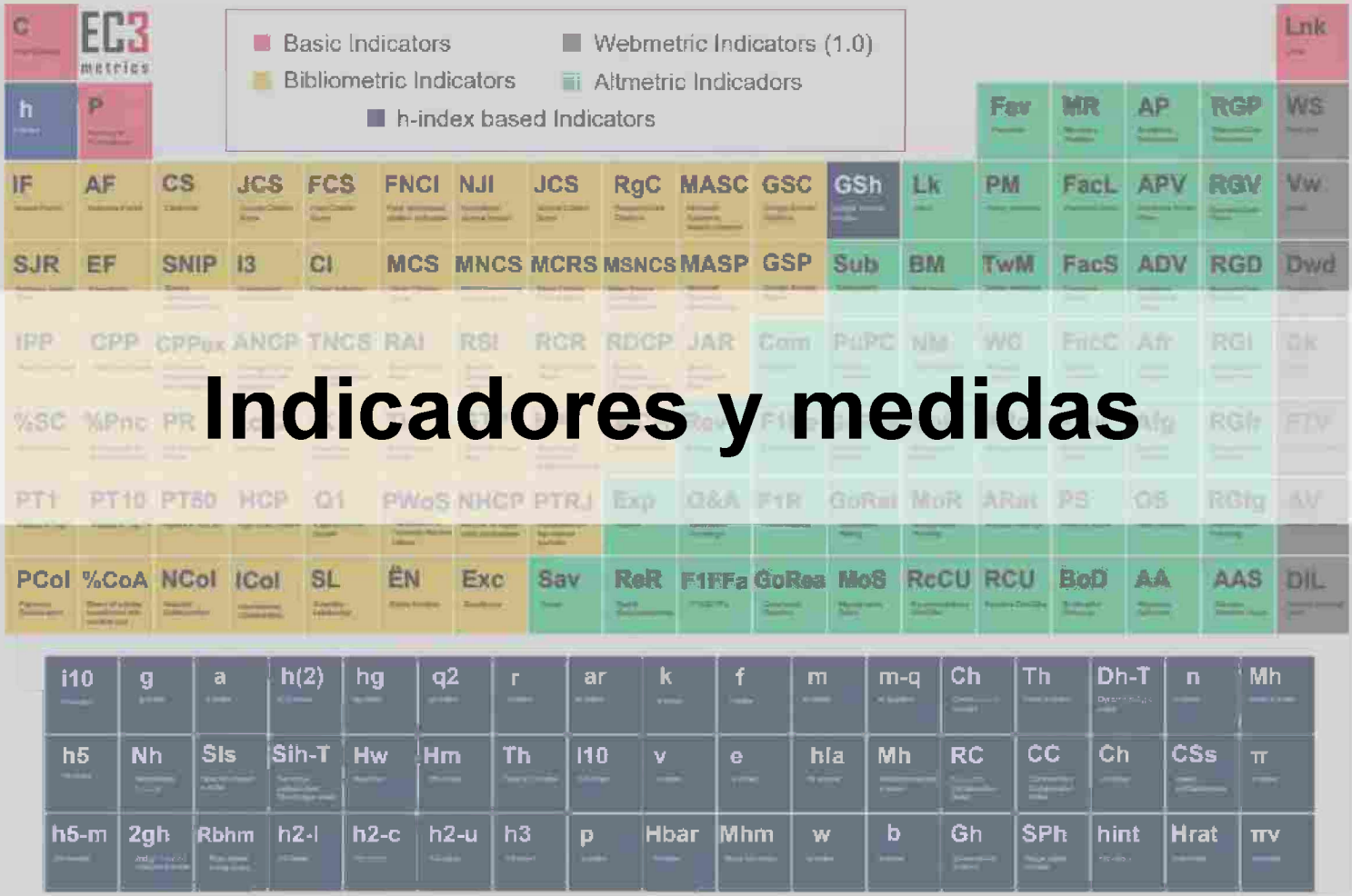

Imagen: Periodic Table of Scientometric Indicators - EC3 metrics . El profesional de la Información. Disponible en http://www.elprofesionaldelainformacion.com/notas/tabla-periodica-de-indicadores/

Existe una nube de índices herramientas que permite conocer de forma combinada el impacto y el estado de la producción científica, ya sea de una persona, publicación, un trabajo, un campo de la ciencia , una institución, un país...

Analizan la dispersión, la colaboración, la visibilidad, el envejecimiento...

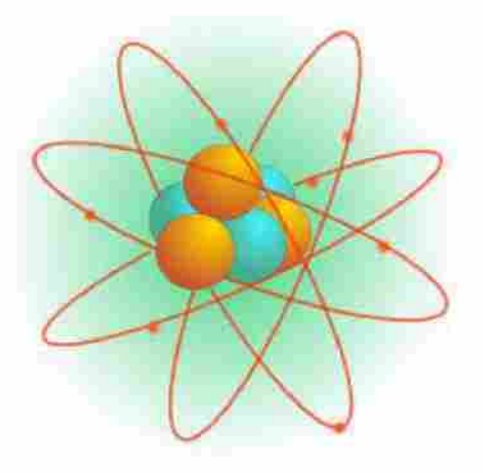

### **Cómo nace el factor de impacto**

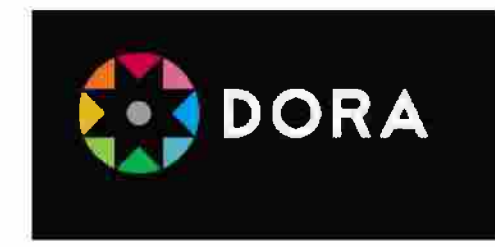

- $\checkmark$  Puesto en práctica en 1975 por el fundador del Institute for Scientific Information pero con un concepto de 1955 cuando comenzó el Science Citation Index.
- $\checkmark$  Creado para seleccionar las revistas a incluir en SCI.
- **Z** En 1992 se integra ISI <sup>a</sup> Thomson Reuters y aunado al SCI constituyen el producto Web of Knowledge después WoS.
- **Z** De fácil cálculo y al principio era el único indicador bibliométrico.

## **Cómo se calcula el factor de impacto**

El factor de impacto se calcula generalmente con base en un periodo de dos años. Por ejemplo, el factor de impacto en el año [20](https://es.wikipedia.org/wiki/2003)18 para una determinada publicación puede calcularse como sigue:

A= Número de veces en que los artículos publicados en esta revista en el periodo [20](https://es.wikipedia.org/wiki/2001)16-2017 han sido citados por las publicaciones a las que se les da seguimiento a lo largo del año [20](https://es.wikipedia.org/wiki/2003)18

B = Número de artículos publicados en esta revista en el periodo 2016-2017.

Factor de impacto 2018 =  $A/B$ 

Matices: ISI (WoS) excluye cierto tipo de [artículos](https://es.wikipedia.org/wiki/Art%C3%ADculo_(publicaci%C3%B3n)) (p. ej. artículos de noticias, correspondencia, fe de erratas) del [denominador](https://es.wikipedia.org/wiki/Denominador). También, para publicaciones nuevas, el mencionado instituto, calcula en ocasiones un factor de impacto con solo dos años de información.

Fuente: [https://es.wikipedia.ora/wiki/Factor](https://es.wikipedia.org/wiki/Factor_de_impacto) de impacto

### **Críticas al factor de impacto**

- $\checkmark$  Se pasó al ámbito académico como fuente directa/indirecta para evaluar la calidad de la investigación, para promocionar carreras, dar fondos. Afloró la crítica unánime.
- $\checkmark$  El índice de citas de los artículos es lo que determina el FI de la revista y no al revés.
- $\checkmark$  El indicador favorece las áreas que tienen citas de vida media corta, relacionado con que el período de cálculo es corto y los artículos clásicos, por ejemplo reciben citas en períodos muy largos.
- $\checkmark$  Los artículos de revisión reciben más citas y algunos editores los privilegian

### **Críticas al factor de impacto**

- √ Inclusión de citas no incluidas en el denominador de la fórmula, pero sí en el numerador.
- $\checkmark$  Modelo viable para revistas en papel.
- **Z** Deja fuera del análisis un número muy grande de revistas científicas.
- **Z** Es un pareto perfecto: el 20% de los artículos reciben el 80% de las citas.
- **Z** La naturaleza de un área de investigación, per se, genera resultados publicables a diferentes ritmos.
- **Z** Existe claro predominio de revistas en inglés en el JCR.

## **índice Hirsch**

- El **índice h** (2005) es un sistema propuesto para la medición de la calidad  $\blacktriangleright$ profesional en función de la cantidad de citas de los artículos científicos. El índice también se puede aplicar a la productividad y el impacto de una revista académica/grupo de científicos/universidad o país.
- Un científico tiene índice *h* si ha publicado *h* trabajos con al menos *h* citas c/u.
- Explicado de otro modo, si el factor h vale n, entonces n publicaciones han sido  $\blacktriangleright$ citadas más de n veces. Para hallarlo, basta ordenar los artículos de un autor por número de veces que han sido citados de mayor a menor, e ir recorriendo la lista hasta encontrar la última publicación cuyo número correlativo sea menor o igual que el número de citas: ese número correlativo es el factor h.

## **índice H**

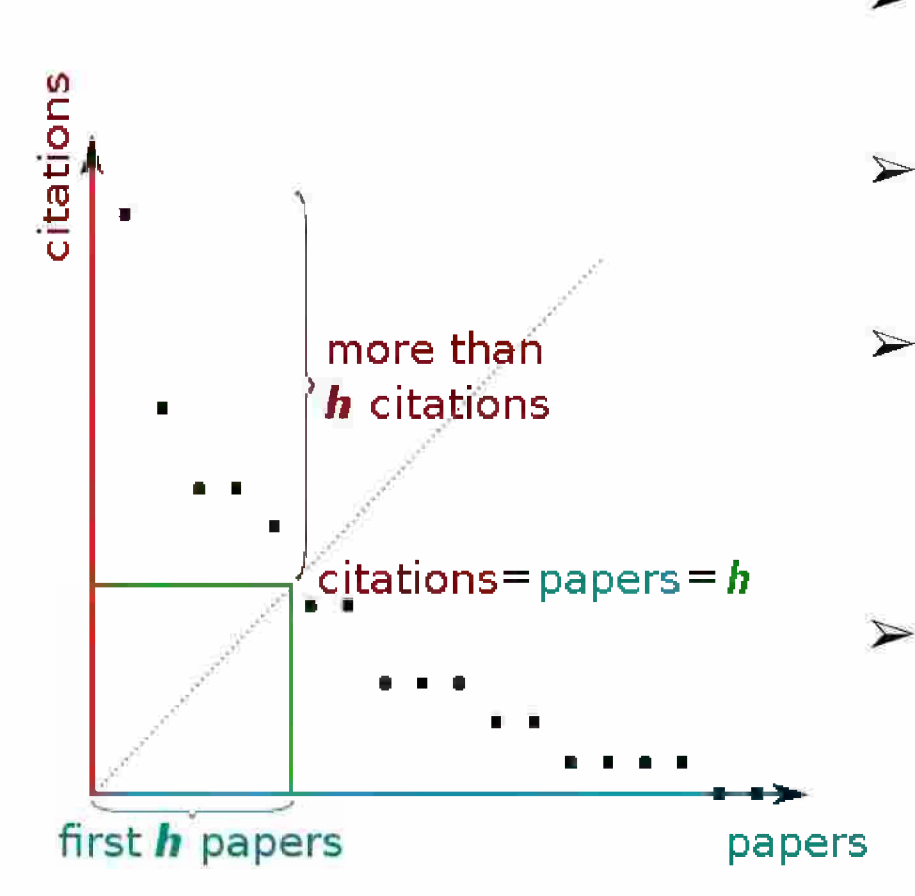

- Es un balance entre el número de publicaciones y las citas a éstas.
- $\triangleright$  Hay programas en línea para calcular el índice *h* de un científico.
- **5^** El índice H de un investigador también aparece en bases de datos accesibles en Internet, como Google Scholar o ResearchGate.
- Diferencia a investigadores con gran  $\blacktriangleright$ influencia de los que publican mucho.

## **índices H Varios**

### **índice H**

Permite medir simultáneamente la calidad (en función del número de citas recibidas) y la cantidad de la producción científica y es muy útil para detectar al personal investigador más destacado dentro de un área de conocimiento. Da bastante importancia a la cantidad de publicaciones del autor o autora, valorando de este modo un esfuerzo científico prolongado a lo largo de toda una vida académica.

Se puede consultar en:

**índice H (autor):** Web of [Science](http://bibproxy.ulpgc.es/login?url=http://www.accesowok.fecyt.es/wos), [SCOPUS](http://bibproxy.ulpgc.es/login?url=http://www.scopus.com) ۰

**índice H (revista, país):** [SCImaao](http://www.scimagojr.com/) Journal & Countrv Rank (SJR)

### **Journal h-index**

Es una medida de la calidad de una revista y se puede calcular utilizando datos de la Web of Science, Scopus o Google Scholar. Al igual que con el factor de impacto, el índice h de revista no tiene en cuenta las diferentes prácticas de citas de los campos (a diferencia del SJR ponderado y el SNIP), por lo que se usa mejor para comparar las publicaciones dentro de un campo dado.

"Una revista tiene un valor *y* de índice h, si la entidad tiene *y* publicaciones que se han citado todas al menos y veces". (Hodge & Lacasse 2011, p. 583)

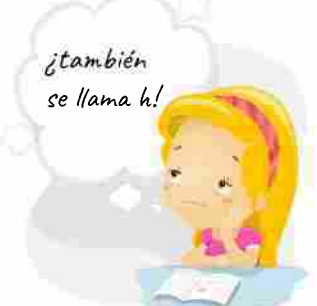

## **índice G**

El índice G (2006) es un indicador que, al igual que el H, cuantifica la productividad bibliométrica basada en el historial de publicaciones de los autores. Se calcula a partir de la distribución de citas recibidas por las publicaciones de un investigador determinado. Es similar al índice H, más complejo en su cálculo, pero al ser mayor y más variable, permite distinguir entre autores con índice H similar.

## **índice G**

Se calcula ordenando las publicaciones de un investigador por el número de citas recibidas en orden descendente, numerando la posición y generando dos nuevas columnas: número de citas recibidas acumulado, y número de posición al cuadrado. A continuación se identifica el número de orden de la posición en la que el número de citas acumuladas es igual o mayor que el número de posición al cuadrado. Un autor tiene un índice de "G" cuando, considerando los "G" artículos más citados de dicho autor, la cantidad de citas acumuladas por estos "G" artículos es superior a "G" al cuadrado.

Indice G = 15 (la cantidad de citas acumuladas por estos 15 artículos más citados es superior a 15 al cuadrado)

Para investigadores españoles consultarse en: H Index [Scholar](http://hindexscholar.com/)

### **Cuartil**

El cuartil es un indicador o medida de posición de una **revista** en relación con todas las de su área. Si se divide en 4 partes iguales un listado de revistas ordenadas de mayor a menor factor de impacto, cada una de estas partes será un cuartil. Las revistas con el factor de impacto más alto estarán el primer cuartil, los cuartiles medios serán el segundo y el tercero y el cuartil más bajo será el cuarto.

100 revistas de una categoría / 4 cuartiles = 25 revistas por cuartil (Q1: 1-25, Q2: 26-50, Q3: 51-75, Q4: 76-100)

Para las revistas indexadas en Scopus se puede consultar en: [https://www.scimaaoir.com/iournalrank.php](https://www.scimagojr.com/journalrank.php)

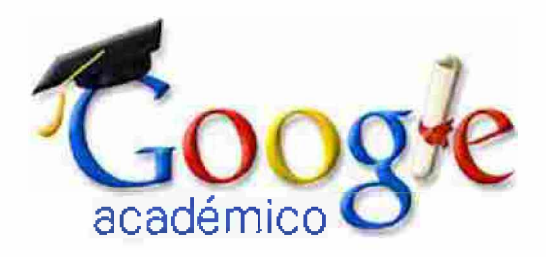

- *Google Scholares* en un punto enorme de información científica.
- Hay gran variedad de documentos académicos: libros, capítulos, artículos de revistas científicas, material docente, tesis, ponencias y comunicaciones en congresos, informes..., en diferentes idiomas.
- Es una herramienta de suma utilidad para medir la producción y el impacto académico en un sentido amplio.
- Es de gran utilidad para los científicos de Humanidades y Ciencias Sociales porque controla como nadie lo ha hecho hasta ahora la literatura no anglosajona y aquella transmitida por medios distintos a las revistas científicas, que es la peor controlada por los sistemas de información dominantes en el mundo académico.

"A pesar de que los recuentos de citas de Google Scholar (GS), Web of Science (WoS) y Scopus son ampliamente consultados por los investigadores y algunas veces utilizados en evaluaciones de investigación, no hay evidencia reciente o sistemática sobre las diferencias entre ellos. En respuesta, este trabajo investiga 2,448,055 citas a 2,299 documentos altamente citados en inglés de 252 categorías de temas GS publicados en 2006, comparando GS, WoS Core Collection y Scopus. GS encontró consistentemente el mayor porcentaje de citas en todas las áreas (93% -96%), muy por delante de Scopus (35% -77%) y WoS (27% -73%). GS encontró casi todas las citas de WoS (95%) y Scopus (92%). La mayoría de las citas encontradas solo por GS provienen de fuentes externas (48% -65%), que incluyen tesis, libros, documentos de conferencia y materiales no publicados. Muchos no eran ingleses (19% -38%), y tendían a ser mucho menos citados que citar fuentes que también estaban en Scopus o WoS. Los resultados sugieren que en todas las áreas los datos de citas de GS son esencialmente un superconjunto de WoS y Scopus, con una cobertura extra sustancial".

Martín-Martín, Alberto & Orduna-Malea, Enrique & Thelwail, Mike & Delgado López-Cózar, Emilio. (2018). Google Scholar, Web of Science, and Scopus: a systematic comparison of citations in 252 subject categories. 10.31235/osf.io/42nkm.

**Artículo del año 2008: "Los índices H, G y R: su uso para identificar autores líderes en el área de la comunicación durante el período 2001-2006" Lie. Ricardo Arencibia Jorge; Lie. Rachel Carvajal Espino'**

Este trabajo estudia la aplicación de los índices H, G y R, basados en análisis de citas, para la identificación y caracterización de los autores líderes de una disciplina científica. Se escogió como campo de investigación experimental el área de la Comunicación. Se recuperó toda la producción científica mundial sobre la temática en revistas de corriente principal, durante el período comprendido entre los años 2001 y 2006. Se identificaron los 60 autores más productivos, y se calcularon los índices H, G y R para cada uno de ellos. Se analizó la distribución estadística de los indicadores, así como su utilidad en los procesos de evaluación de la investigación.

Biblio +: Universidad de Las Palmas de Gran Canaria: [https://biblioteca.ulpqc.es/factor](https://biblioteca.ulpgc.es/factor_impacto) impacto

### **Bases de datos tradicionales de WoS (2018)**

- Tres grandes bases de datos para cada rama del conocimiento:
	- [Science](https://es.wikipedia.org/wiki/Science_Citation_Index) Citation Index (SCI),
	- Social [Sciences](https://es.wikipedia.org/w/index.php?title=Social_Sciences_Citation_Index&action=edit&redlink=1) Citation Index (SSCI),
	- Arts & [Humanities](https://es.wikipedia.org/w/index.php?title=Arts_%26_Humanities_Citation_Index&action=edit&redlink=1) Citation Index (A&HCI)
- Dos bases de datos [químicas](https://es.wikipedia.org/wiki/Base_de_datos_qu%C3%ADmica):
	- Index [Chemicus](https://es.wikipedia.org/w/index.php?title=Index_Chemicus&action=edit&redlink=1),
	- Current Chemical [Reactions](https://es.wikipedia.org/w/index.php?title=Current_Chemical_Reactions&action=edit&redlink=1).
- Dos bases de datos de presentaciones en congresos y conferencias:
	- Conference [Proceedings](https://es.wikipedia.org/w/index.php?title=Conference_Proceedings_Citation_Index:_Science&action=edit&redlink=1) Citation Index: Science
	- Conference [Proceedings](https://es.wikipedia.org/w/index.php?title=Conference_Proceedings_Citation_Index:_Social_Science_and_Humanities&action=edit&redlink=1) Citation Index: Social Science and [Humanities](https://es.wikipedia.org/w/index.php?title=Conference_Proceedings_Citation_Index:_Social_Science_and_Humanities&action=edit&redlink=1).

#### Who we are for Products Resources Services ISI

#### Web of Science Core Collection

A trusted, high-quality collection of journals, books and conference proceedings.

#### Learn more

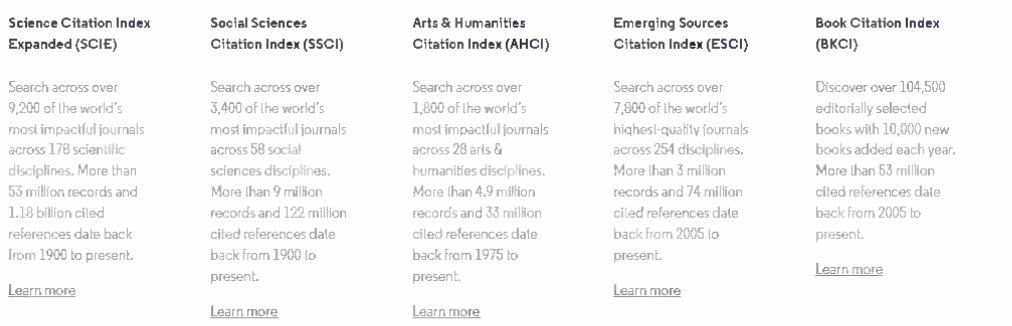

#### Conference **Proceedings Citation** Index (CPCI)

This multidisciplinary index is the fastest way to gain access to culting edge, impactful research derived from over 205,000 conference proceedings. More than 70 million cited references dale back from 1990 to present.

Learn more

### **Contenidos tradicionales**

Los <u>[índices](https://es.wikipedia.org/wiki/%C3%8Dndice_de_citas) de citas</u> (o [bases](https://es.wikipedia.org/wiki/Bases_de_datos) de datos [bibliográficas](https://es.wikipedia.org/wiki/Referencia_bibliogr%C3%A1fica)) contienen referencias bibliográficas que han sido citadas por otros artículos. Se pueden usar tales citas para emprender la búsqueda de la referencia citada, es decir, localizar artículos que citan una publicación anterior. También se puede buscar citas por tema, autor, título de la fuente y dirección. Las dos bases de datos [químicas](https://es.wikipedia.org/wiki/Base_de_datos_qu%C3%ADmica) permiten la creación de diagramas de [estructura](https://es.wikipedia.org/wiki/Estructura_qu%C3%ADmica), y así permitir a los usuarios localizar un determinado [compuesto](https://es.wikipedia.org/wiki/Compuesto_qu%C3%ADmico) químico o una [reacción](https://es.wikipedia.org/wiki/Reacci%C3%B3n_qu%C3%ADmica) química.

El uso de 1/l/eó *of Science* está autorizado a instituciones como universidades generalmente mediante el acceso a Web of Knowledge. WoK.

En total, contiene unos 36 millones de registros de más de 230 disciplinas de la ciencia, las ciencias sociales, las artes y las humanidades. De ellos, 1,5 millones son ofrecidos cada año en respuesta a las peticiones de los usuarios incluyendo 23 millones de referencias citadas anuales.

Incluye archivos de *Century of Science,* con 850.000 referencias de 262 revistas entre 1900 y 1944, que recogen lo más significativo de la ciencia publicada en la primera mitad del siglo XX.

### **Thomson Scientific Links**

### 

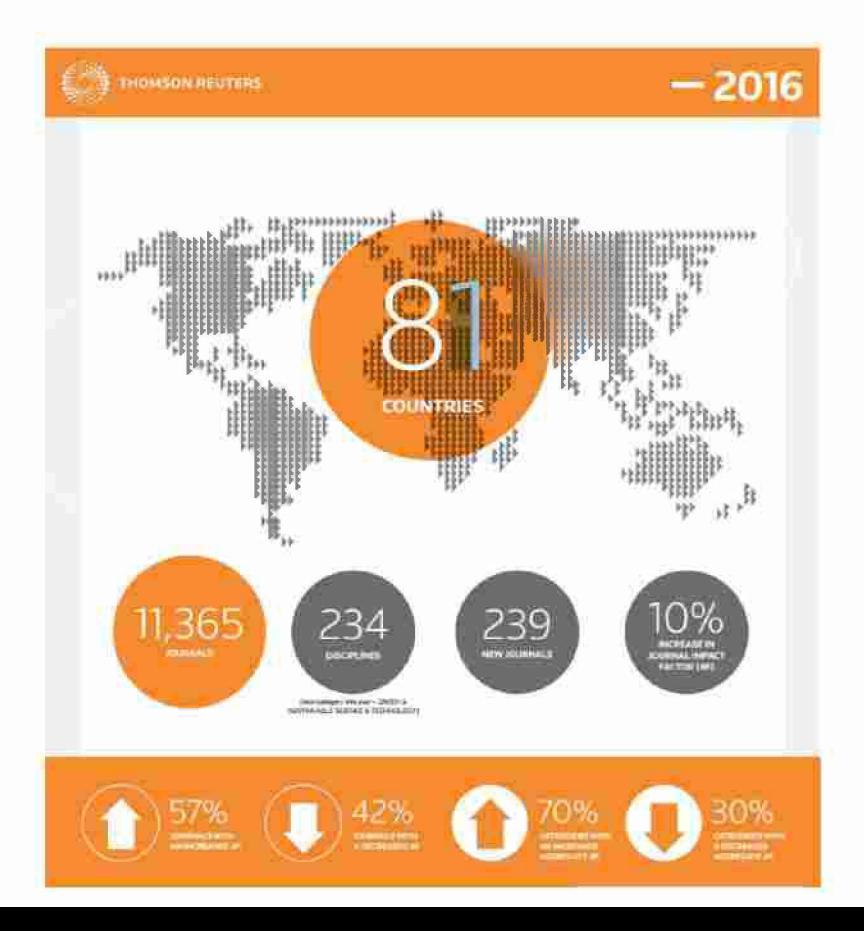

### **Thomson Scientific Links**

### 2017

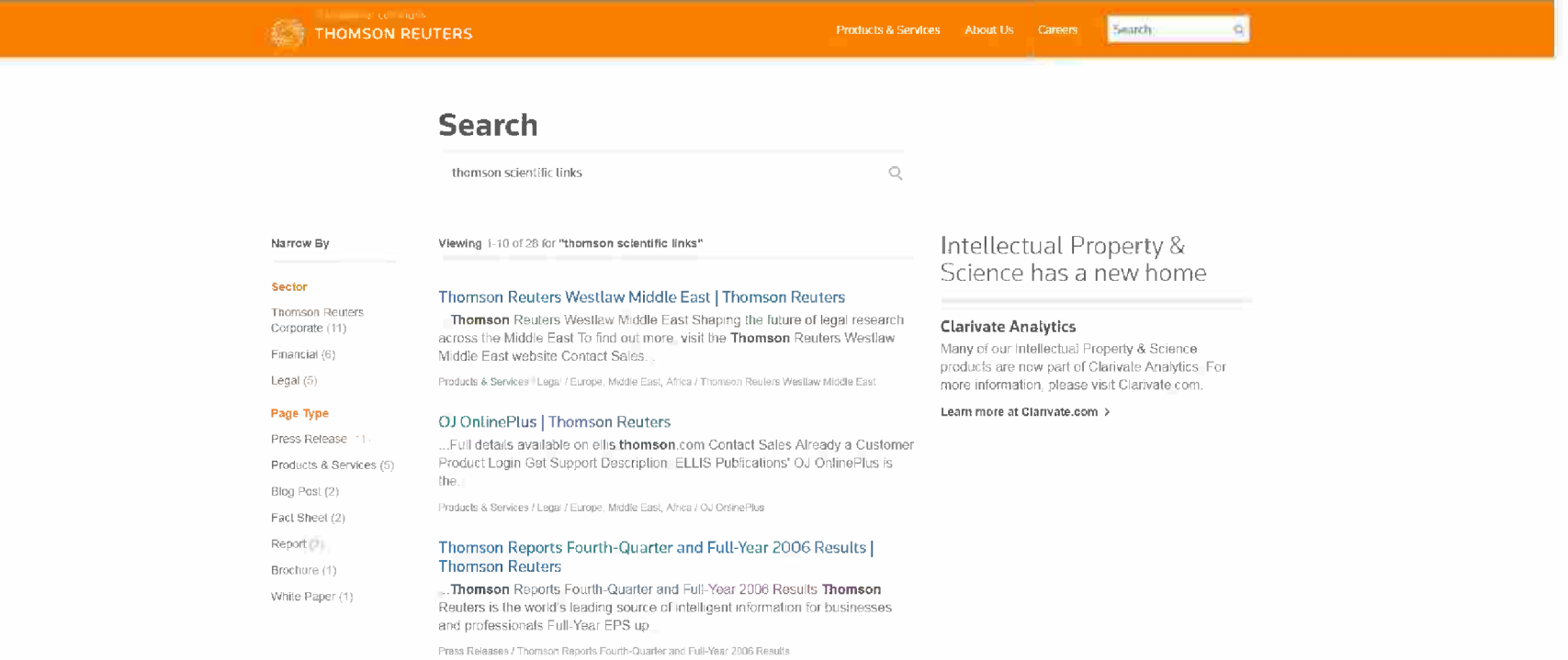

#### Thomson Reports Third-Quarter 2007 Results | Thomson Reuters

Western Preside Victimization (1999) President Western Profiles from a

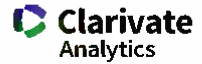

Sile Search

Customer Care Training

Clanvale Thomson Reuters Links

#### THOMSON REUTERS LINKS

Thomson Reuters has a long history of providing access to bibliographic data from the highest quality research in the sciences, social sciences, and arts & humanities. Bibliographic data is invaluable for the discovery process, but more serious and discerning research often requires study of published materials in their entirely

Thomson Reuters Links are a set of internal looks and external refationships designed to bring the literature's full lext directly to the researcher as efficiently as possible

#### **HOW THOMSON REUTERS LINKS WORKS**

Thomson Reulers Links (formerly Thomson Scientific Links) is a combination of several important processes

ongoing processing of the Thomson Reuters Citation Databases

regular processing of each publisher's electronic content.

creation of the Links table for linking Web of Knowledge to primary content and links to Web of Knowledge from the publisher's site

integration of the Links table into Web of Knowledge for intelligent and easy end-user links functionality

Thomson Reuters Links begins with the Thomson Reuters Citation Databases, a multidisciplinary bibliographic collection from over 8,000 international scholarly journals. All bibliographic information and the citations or references are processed, unified and indexed. These steps now support linking the Thomson Reuters source records (the basic bibliographic data) to the corresponding fulltext documents. This process also provides the basis for cited reference searching

The matching of the bibliographic information in Web of Knowledge and the publisher content occurs on a regular and ongoing basis as the publishers provide journal data feeds to Thomson Reuters Data is provided either directly from the publisher-or from a file provided by CrossRef which includes all DOIs and metadata for participating members of CrossRef The publisher's bibliographic data is processed and used to create a links table. When the publisher's data matches corresponding Thomson Reuters records in the links table, a full-text link button is posted on the article full record in Web of Knowledge

#### **CONTACT US**

For more information, please contact the Links Team by Opening an eTicket here

 $\alpha$ 

#### HOW TO ACTIVATE THOMSON REUTERS LINKS

To activate Thomson Reuters Links or update your existing links account, simply fill out this form with the following information

Full institution name

Your full name

Your telephone number

Your Web of Knowledge URL Your list of titles for linking by publisher/content host

#### HOW TO ACTIVATE OPAC LINKS

hereOPEN URL FULL TEXT LINKS request form

To activate OPAC links, contact the Links Team by opening up an eTicket here For OPAC links. provide the link gateway URL for your OPAC utility

Thomson Reuters will continue to add more linking partners, more databases, and more information

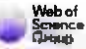

 $\mathbf O$  | A Clarivate Analytics company  $\equiv$ 

### With better data comes better decisions.

Complete cover-to-cover indexing and citation connections give you certainty that you are making the best decisions wherever you are in the workflow.

Research office

Our data is editorially selective, publisher neutral, and has been consistently structured since 1950.

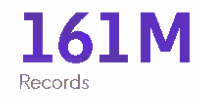

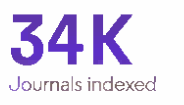

 $1.7B$ Cited references

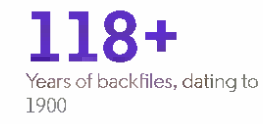

Q | A Clarivate Analytics company

### **Journal Citation Reports**

Every journal has a story to tell.

Get in touch to find out more Competition

**COMMERCIAL** 

1981

Web of<br>Science

**Stilling sizes Arch four** 

Journal Citation Reports aggregates the meaningful connections of citations created by the research community through the delivery of a rich array of publisher-independent data, metrics and analysis of the world's most impactful journals included in the Scrence Citation Index Expanded (SCIE) and Social Sciences Citation Index (SSCI), part of the Web of Science Core Collection.

Journal Citation Reports is the only journal report of its kind that is both complete and editorially selective; it contains all the data required to understand the components that index the value and impact of each journal. The structured data are curated by a global team of experts who continuously evaluate and select the collections of journals, books and conference proceedings covered in the Web of Science Core Collection to ensure accuracy in evaluating journal impact.

These expert insights enable you to explore the key drivers of a journal's value, making better use of the wide body of data and metrics available in the Journal Citation Reports, including the Journal Impact Factor (JIF).

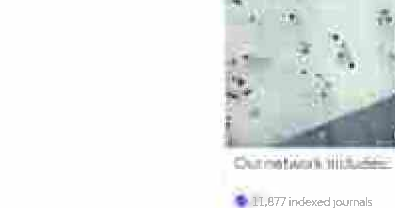

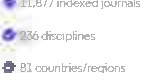

6: 2.3 million articles, reviews and other source items

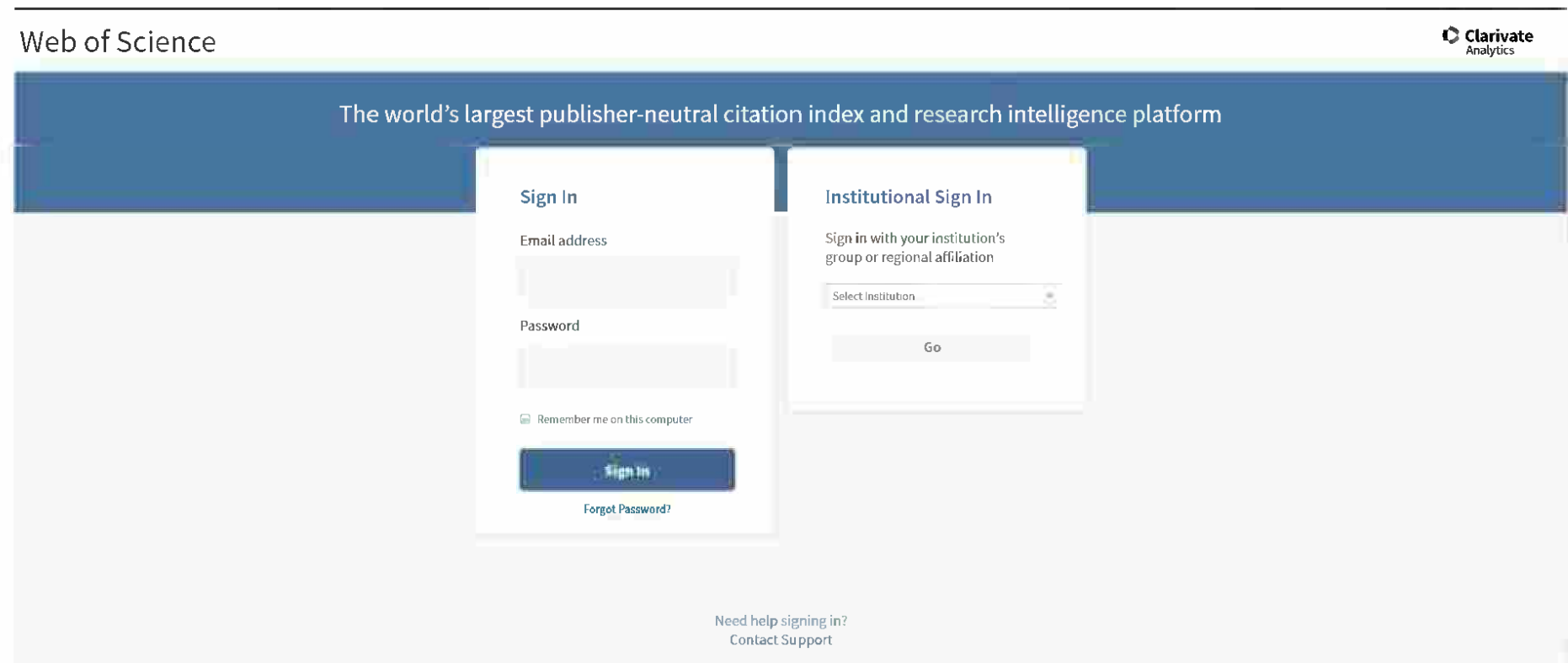

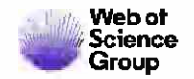

#### Master Journal List

Search

 $\alpha$ 

Master Journal List

#### Master Journal List

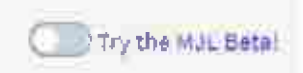

The Master Journal List is an invaluable tool to help you to find the right journal for your needs across multiple indices hosted on the Web of Science platform. Spanning all disciplines and regions, Web of Science Core Collection is at the heart of the Web of Science platform. Curated with care by an expert team of in-house Editors, Web of Science Core Collection includes only journals that demonstrate high levels of editorial rigor and best practice. As well as the Web of Science Core Coffection, you can search across the following specialty collections: Biological Abstracts, BIOSIS Previews, Zoological Record, and Current Contents Connect, as well as the Chemical Information products.

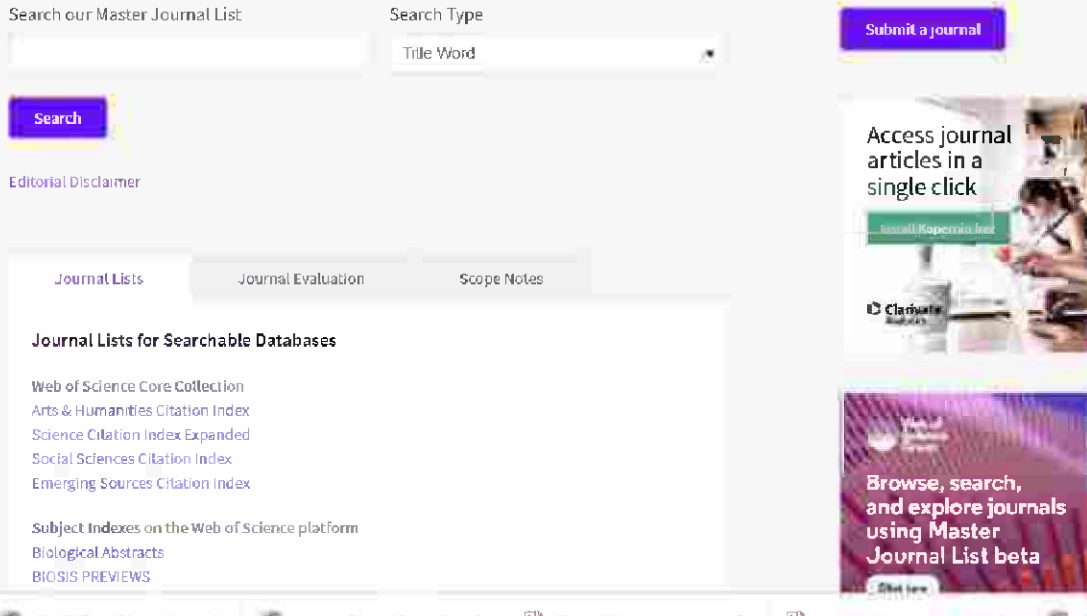

About = Regional diam

#### Web of<br>Sclence Who we are for **Services** Filmment Ave. **Deciminat**

#### Cli Actuativide Analytics company.

### **InCites**

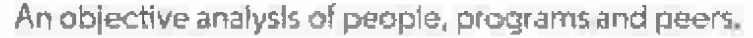

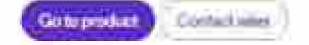

InCites is built on the selective, structured and complete data provided by the Web of Science. With customized citation data, global metrics and multidimensional institutional profiles, InCites makes it simple to measure your productivity, benchmark yourself against your peers, find and analyze collaborations and partnerships, and uncover funding opportunities.

Trusted by over 1,000 organizations worldwide, InCites gives you access to comprehensive citation data and metrics, including the Journal Impact Factor, a journal list curated by a team of in-house experts, and cover-to-cover indexing. InCites provides data for over 12,000 unified organizations and more than 1,000 funding organizations, as well as data for all publications in the Web of Science Care Collection.

Web of Science data are uniquely selective, based on an independent editorial process combined with over 50 years of essential, accurate and unique curation, resulting in our unparalleled data structure. Every article from every journal has been indexed, creating a comprehensive, consistent and complete data network.

InCites offers in-depth analytics capabilities, giving you the most comprehensive insight into your performance. Better data leads to better decisions for your institution.

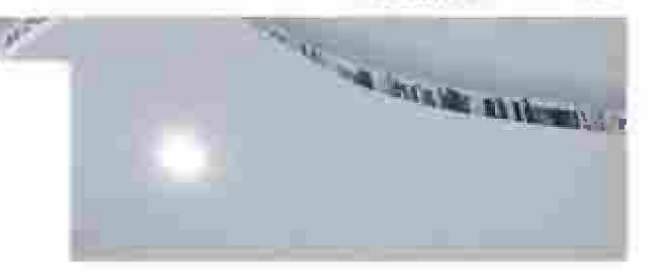

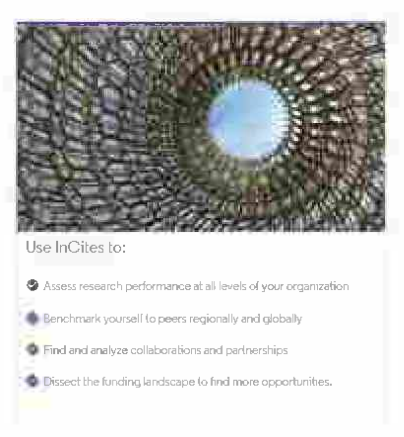

Ya no está disponible en 2019

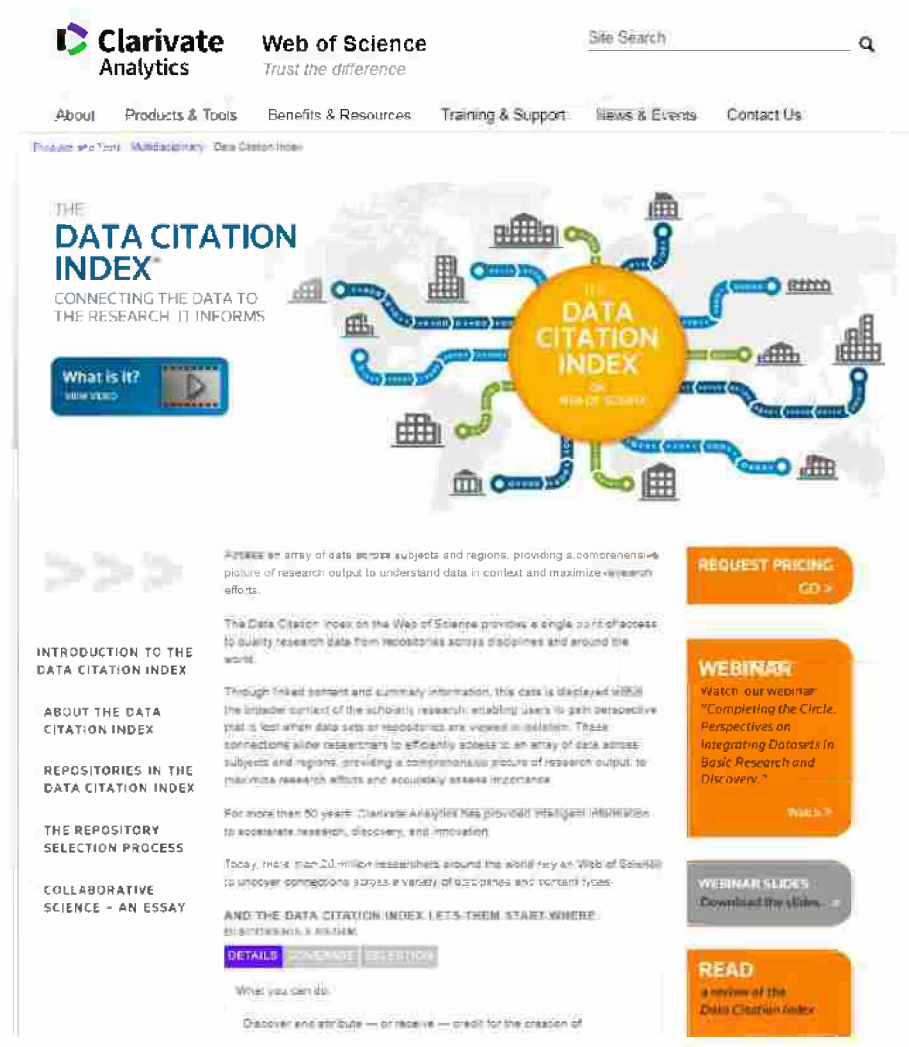
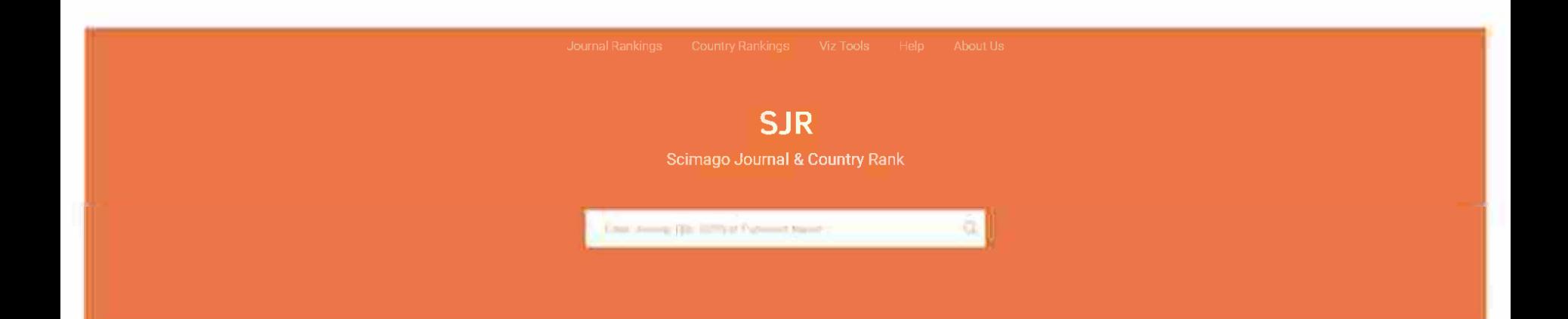

WHAT IS SCIMAGOJR FOR?

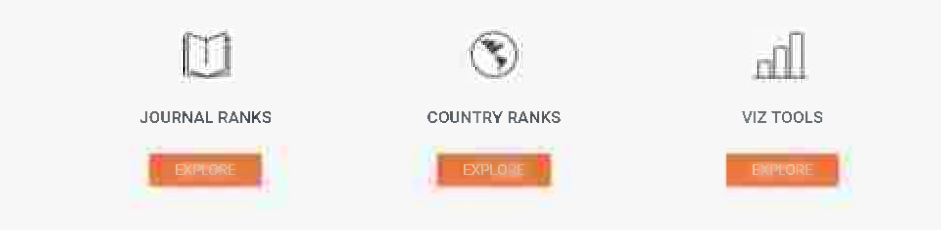

Es un portal que incluye las revistas y los indicadores científicos del país desarrollados a partir de la información contenida en la base de datos Scopus® (Elsevier B.V.). Estos indicadores pueden usarse para evaluar y analizar dominios científicos.

Las revistas se pueden comparar o analizar por separado.

Las clasificaciones de los países también se pueden comparar o analizar por separado.

Las revistas se pueden agrupar por área temática (27 áreas temáticas principales), categoría temática (313 categorías temáticas específicas) o por país.

Los datos de citas provienen de más de 34,100 títulos de más de 5,000 editores internacionales y métricas de desempeño de 239 países en todo el mundo. El SJCR también le permite incrustar métricas significativas de revistas en su web como un widget de imagen en el que se puede hacer clic

Esta plataforma toma su nombre del indicador SCImago Journal Rank (SJR) (PDF), desarrollado por SCImago a partir del algoritmo ampliamente conocido Google PageRank ™. Este indicador muestra la visibilidad de las revistas contenidas en la base de datos Scopus® de 1996.

SCImago es un grupo de investigación del Consejo Superior de Investigaciones Científicas (CSIC), Universidad de Granada, Extremadura, Carlos III (Madrid) y Alcalá de Henares, dedicado al análisis, representación y recuperación de información mediante técnicas de visualización.

Además del Portal SJR, SCImago ha desarrollado The Shape of Science, el SIR (SCImago Institution Rankings) y el Atlas of Science. The Shape of Science es un proyecto de visualización de información cuyo objetivo es revelar la estructura de la ciencia. Su interfaz ha sido diseñada para acceder a la base de datos de indicadores bibliométricos del portal SCImago Journal & Country Rank.

El SIR es una clasificación de instituciones académicas y relacionadas con la investigación clasificadas por un indicador compuesto que combina tres conjuntos diferentes de indicadores basados en el desempeño de la investigación, la innovación resultados e impacto social medidos por su visibilidad web. El proyecto Atlas of Science propone la creación de un sistema de información cuyo objetivo principal es lograr una representación gráfica de IberoAmerican Science Research. Dicha representación se concibe como una colección de mapas interactivos, que permiten funciones de navegación en los espacios semánticos formados por los mapas.

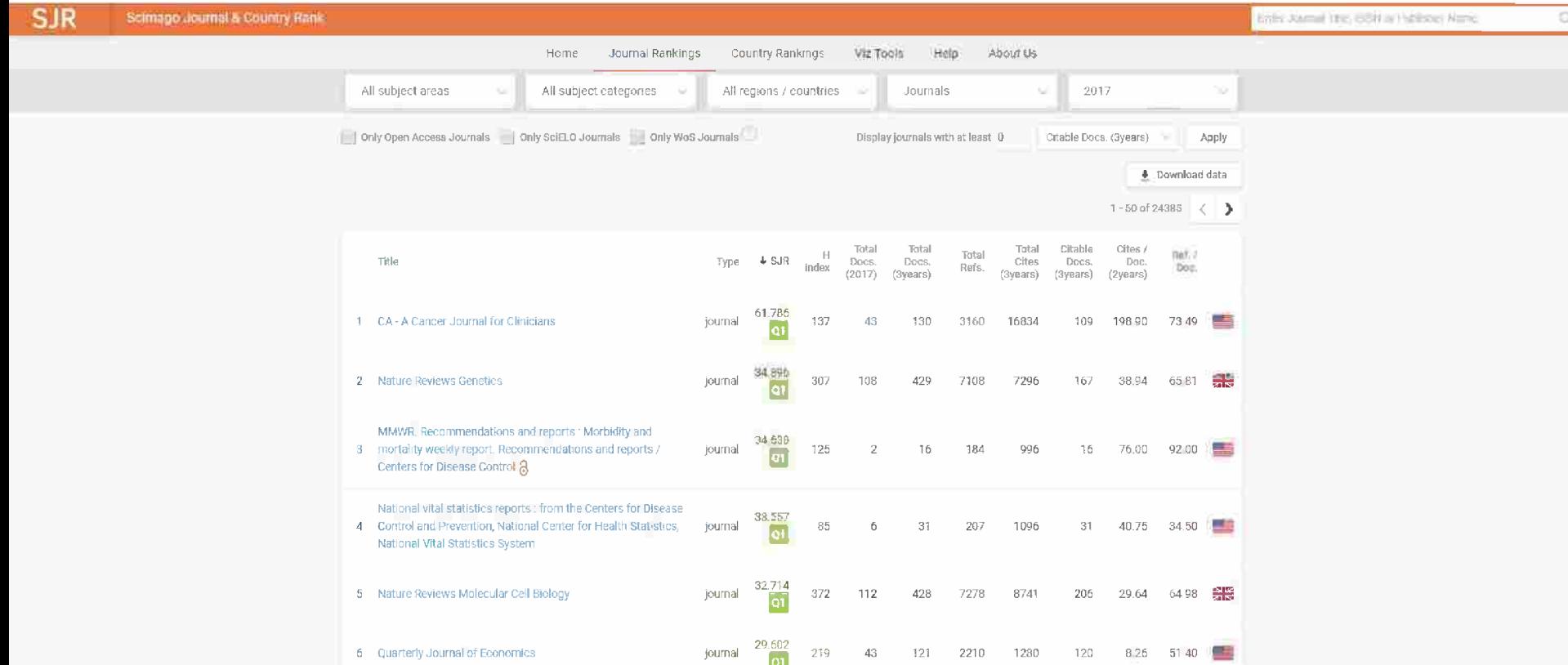

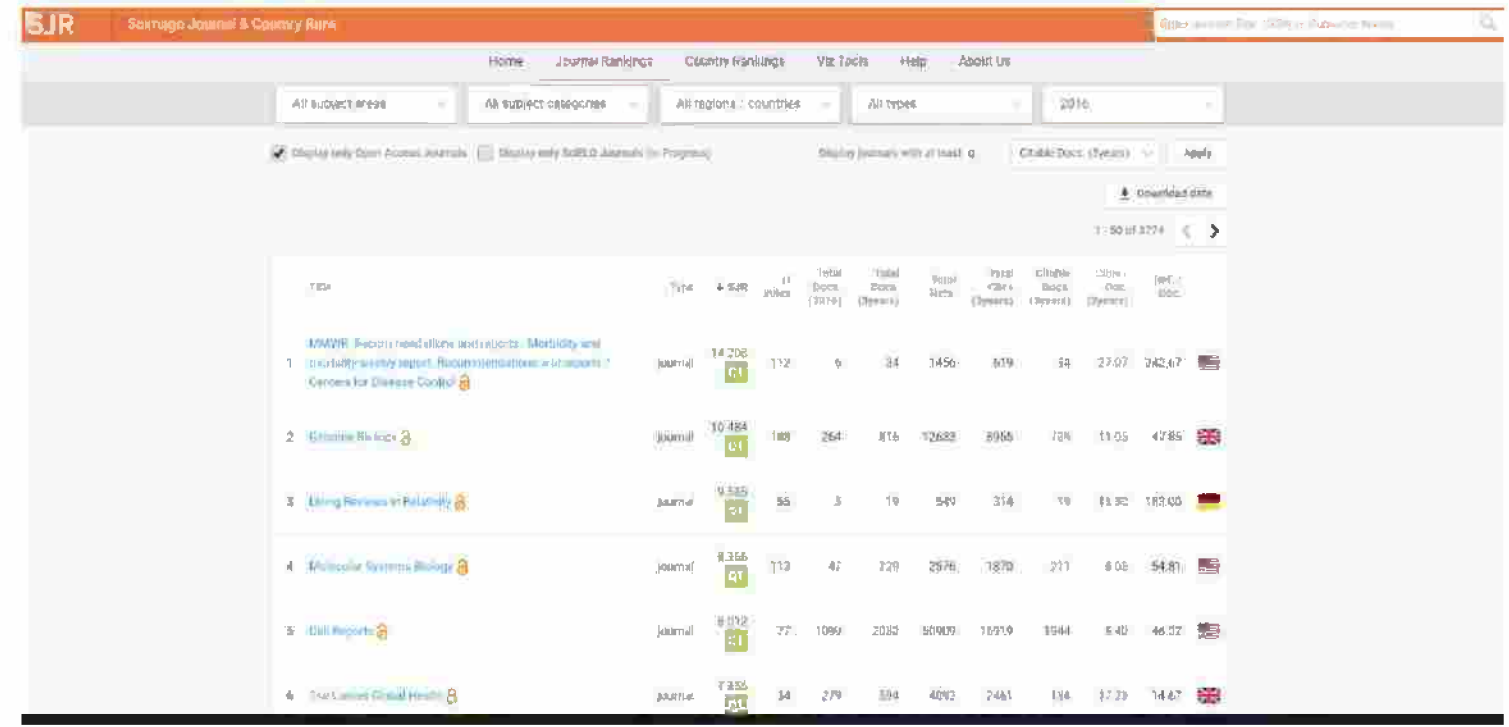

Fuente: Scimago Scientific Journal Rankings. Disponible en http://www.scimagojr.com/journalrank.php?openaccess=true

- Las revistas se pueden comparar o analizar por separado según distintos criterios. Pueden agruparse por área temática (27 áreas temáticas principales), por categoría de "subtema" dentro del tema (313 categorías temáticas específicas) o por país.
- Los rankings de países también pueden compararse o analizarse por separado.
- El SJCR también permite incorporar métricas de revistas significativas en una web a modo de widget de imagen donde hacer un click.

# **SCIMAGO: 27 áreas temáticas**

Business, Management and Accounting Engineering Engineering Engineering Nursing

Agricultural and Biological Sciences **Earth and Planetary Sciences** Medicine Arts and Humanities **Example 2006** Economics, Econometrics and Finance Multidisciplinary Bíochemistry, Genetics and Molecular Biology Energy Energy Energy Neuroscience

Computer Science **Immunology and Microbiology Computer Science** Psychology

Dentistry Mathematics (Dentistry Mathematics of the Mathematics of the Mathematics of the Mathematics of the Mathematics of the Mathematics of the Mathematics of the Mathematics of the Mathematics of the Mathematics of the

Chemical Engineering **Environmental Science** Environmental Science Pharmacology, Toxicology and Pharmaceutics Chemistry **Chemistry Health Professions Health Professions Physics and Astronomy** Decision Sciences **Materials Science Social Science** Social Sciences Social Sciences

- SCImago también ha desarrollado lo que se llama "the shape of Science" una especie de contorno o forma de la ciencia, el SIR (Clasificación de Instituciones SCImago) y el Atlas de Ciencias.
- La Forma de la Ciencia es un proyecto de visualización de la información cuyo objetivo es revelar la estructura de la ciencia.
- El SIR es una clasificación de instituciones académicas y relacionadas con la investigación clasificadas de acuerdo a un indicador compuesto que combina tres conjuntos diferentes de indicadores basados en: el desempeño en investigación, los productos innovadores y el impacto social - visibilidad en la web.
- El proyecto Atlas de la Ciencia propone la creación de un sistema de información cuyo principal objetivo es lograr una representación gráfica de la Investigación Científica Iberoamericana, es una colección de mapas interactivos que permiten funciones de navegación a través de los espacios semánticos.

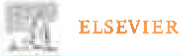

#### Products & Solutions - Services - Shap & Opeaved Search Q About Narwir

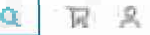

### **Scopus** Data | Curated. Connected. Complete. Contact sales Fueling the future of research Already a Scopus customer? Keep your eye on global research If you already have a Scopus account, please click the link below to sign in. Discover how Scopus delivers insights that drive better decisions, actions The superior quality and coverage of Scopus content empowers research and outcomes. performance at your institution. Scopus sign in > View the fact sheet (PDF, okb) & Bring Scopus to your institution >

Home > Ali Solutions > Scopus

Why choose Scopus How Scopus works Who uses Scopus

Resource Library Learn & support

The world of scientific research is more demanding than ever before

Whether it's to discover funding information, advance your career, make strategic decisions, prove ROI or simply to save time, being able to quickly access and make sense of emerging

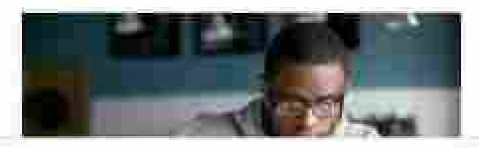

# **SCImago Journal Rank (SJR)**

Utiliza para su cálculo la base de datos Scopus (Elsevier), 24702 títulos de revistas.

Contabiliza citas por un período de 3 años.

Según se indica en algunas publicaciones *limita* las autocitas.

Pondera las citas en función de la importancia de la revista de dónde provienen, utilizando un algoritmo similar al Google PageRank.

$$
PR(Node_i, it_k) = \frac{1 - \lambda}{N} + \lambda \sum_{j=1}^{N} (Connection_{i,j}) \cdot PR(Node_j, it_{k-1})
$$

Fuente: Factor de impacto de revistas científicas - Universidad de Chile http://www.uchile.cl/portal/informacion-y-bibliotecas/ayudas-y-tutoriales/100176/factor-de-impacto-de-revistas-cientificas

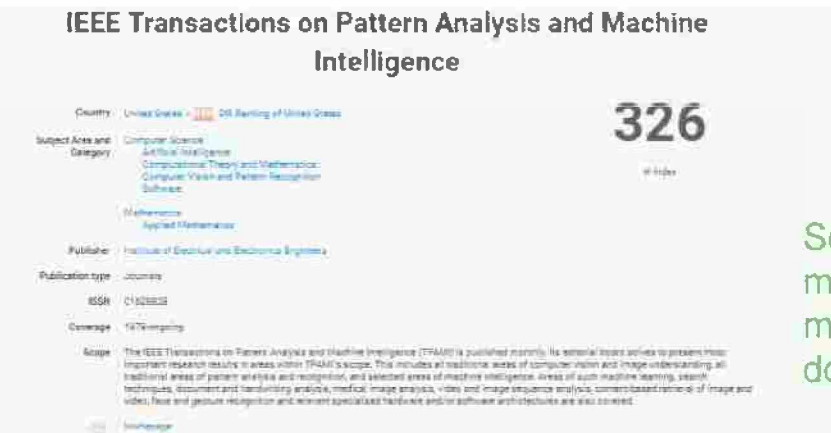

Sería importante decir qué se mira en la evaluación y qué mira alguien que no sabe dónde publicar.

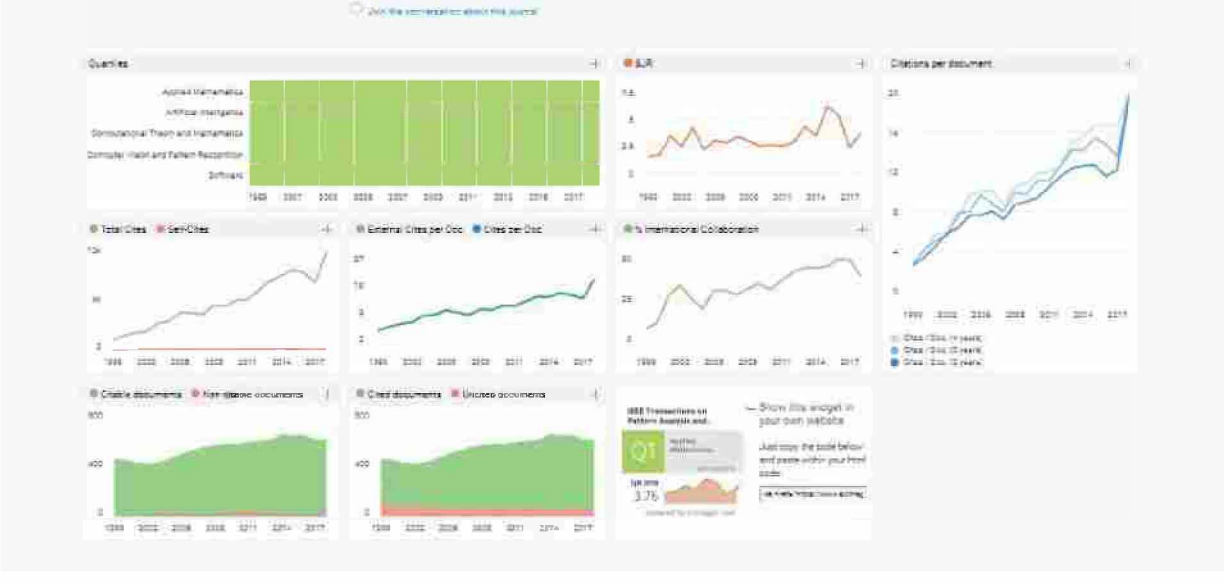

## **CA - A Cancer Journal for Clinicians**

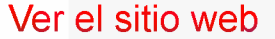

## https://www.scimagoir.com/jou nalsearch.php?g=28773&tip=s d&clean=0

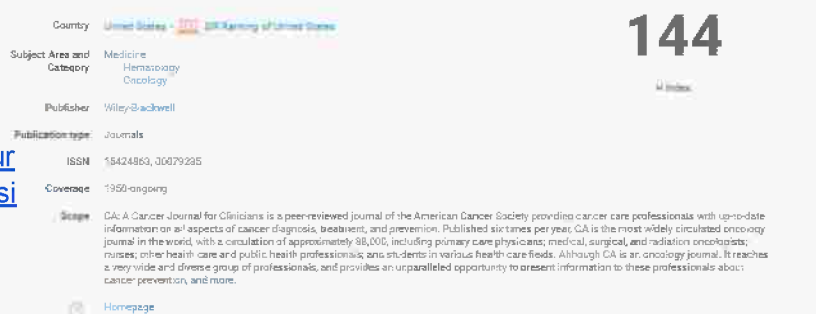

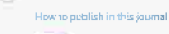

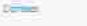

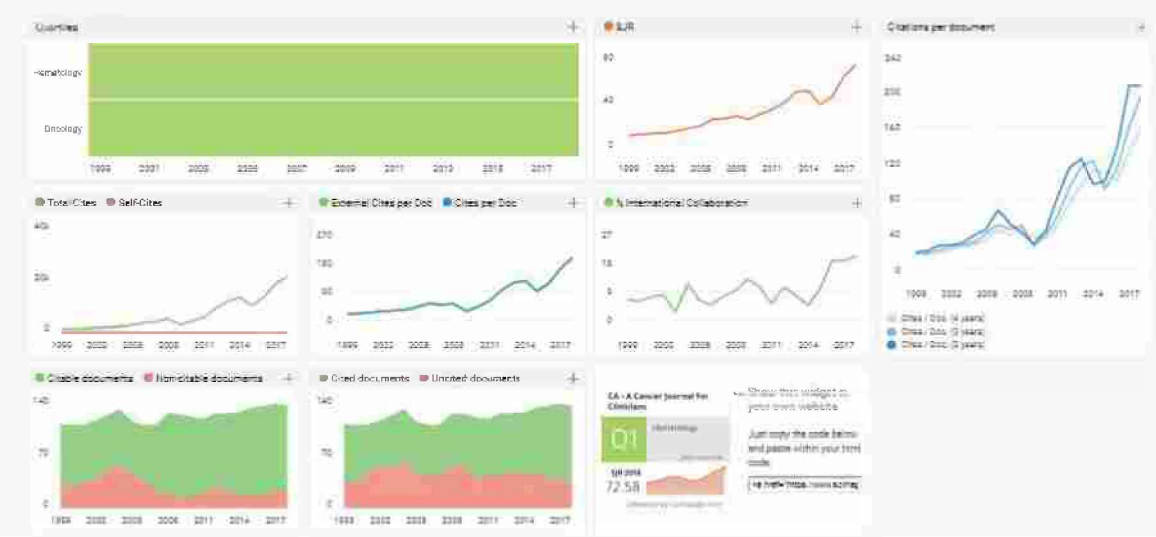

Cites per document: This indicator counts the number of citations received by documents from a journal and divides them by the total number of documents published in that journal. The chart shows the evolution of the average number of times documents published in a journal in the past two, three and four years have been cited in the current year. The two years line is equivalent to journal impact factor ™ (Thomson Reuters) metric.

## Asimetrías según las áreas y cambios en las áreas: 7224 revistas en medicina, 1511 en computer science 549 en Inmunology& Microbiology...

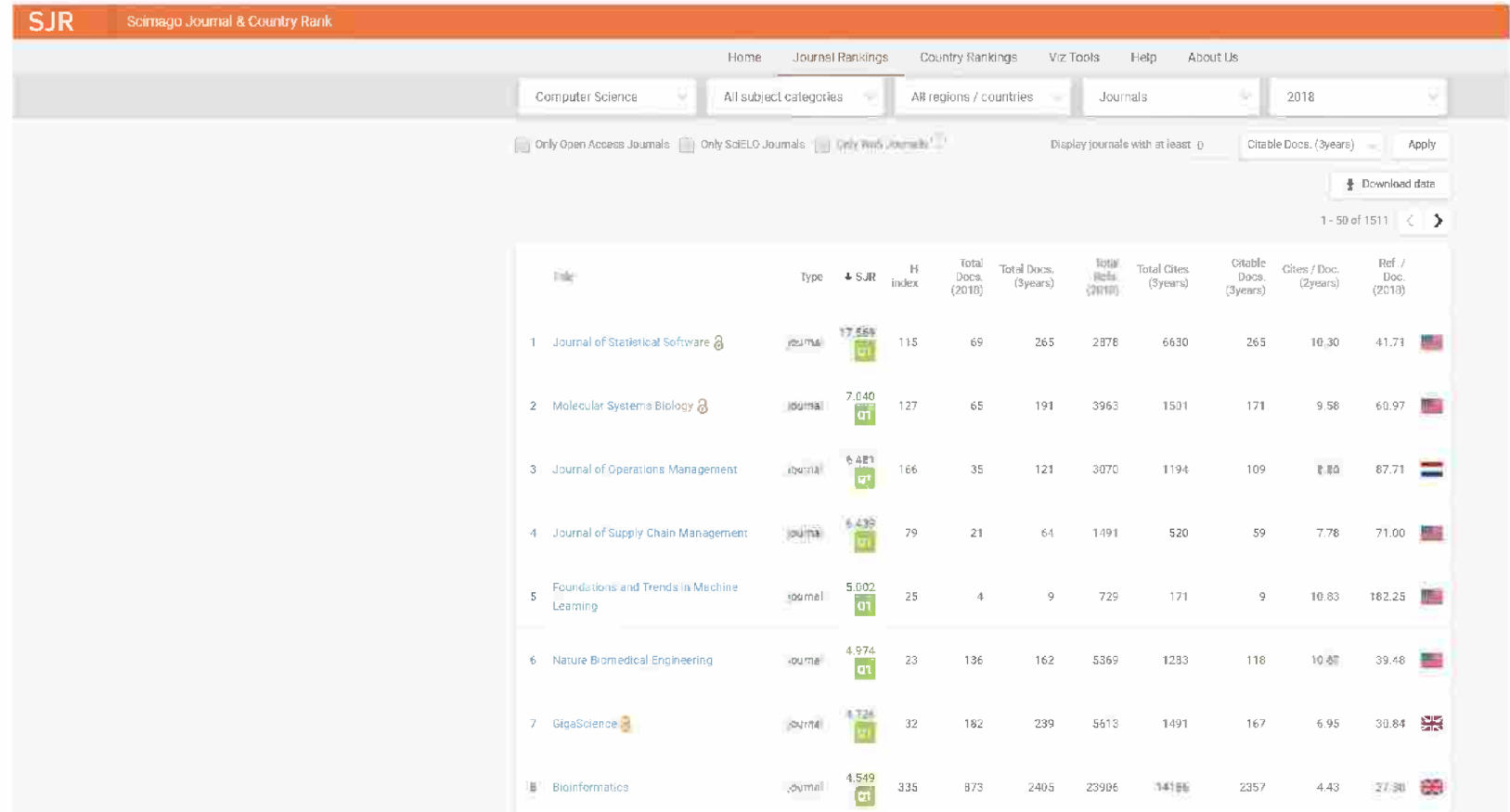

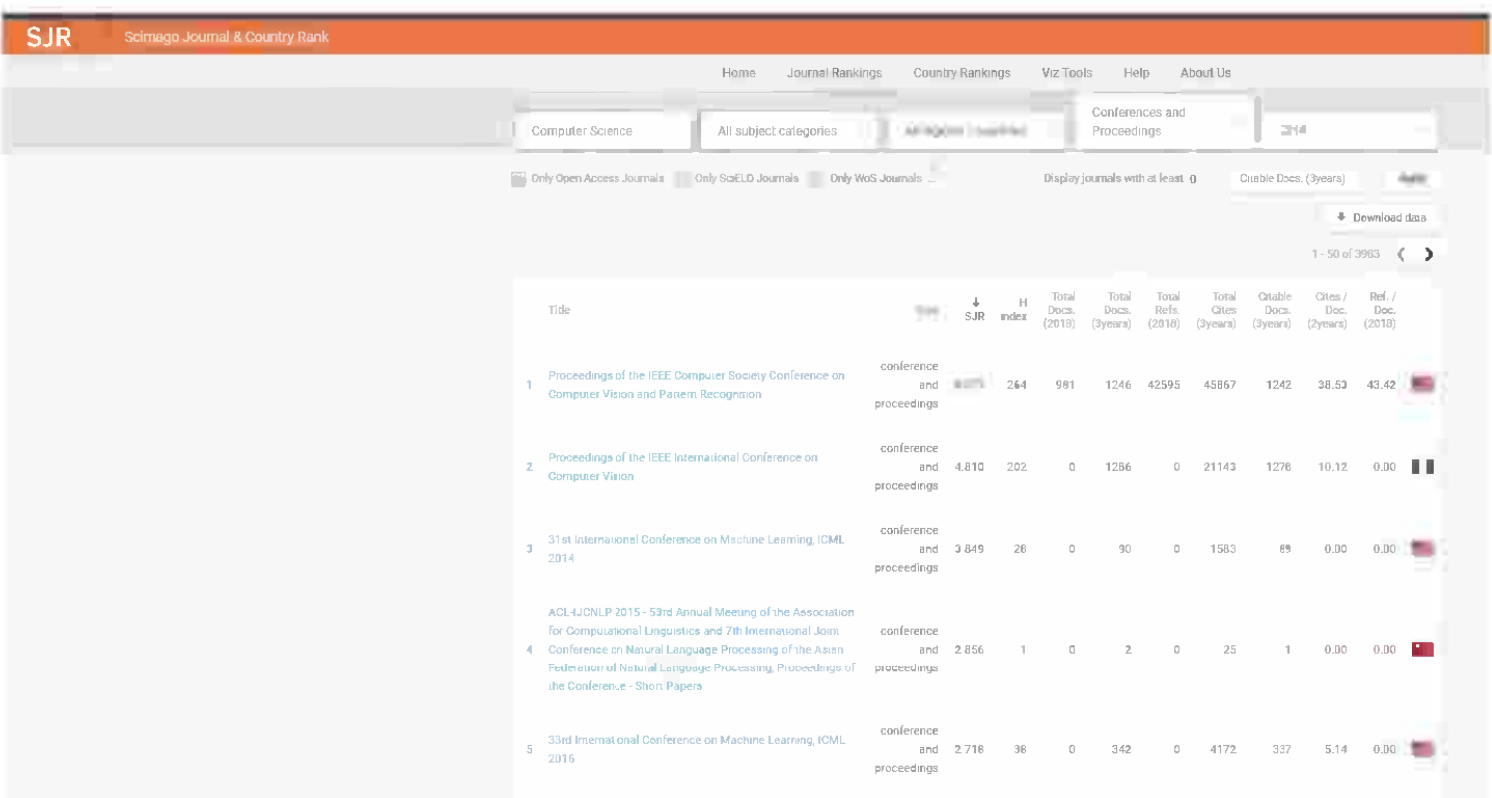

#### C ID. eval Of Chairs

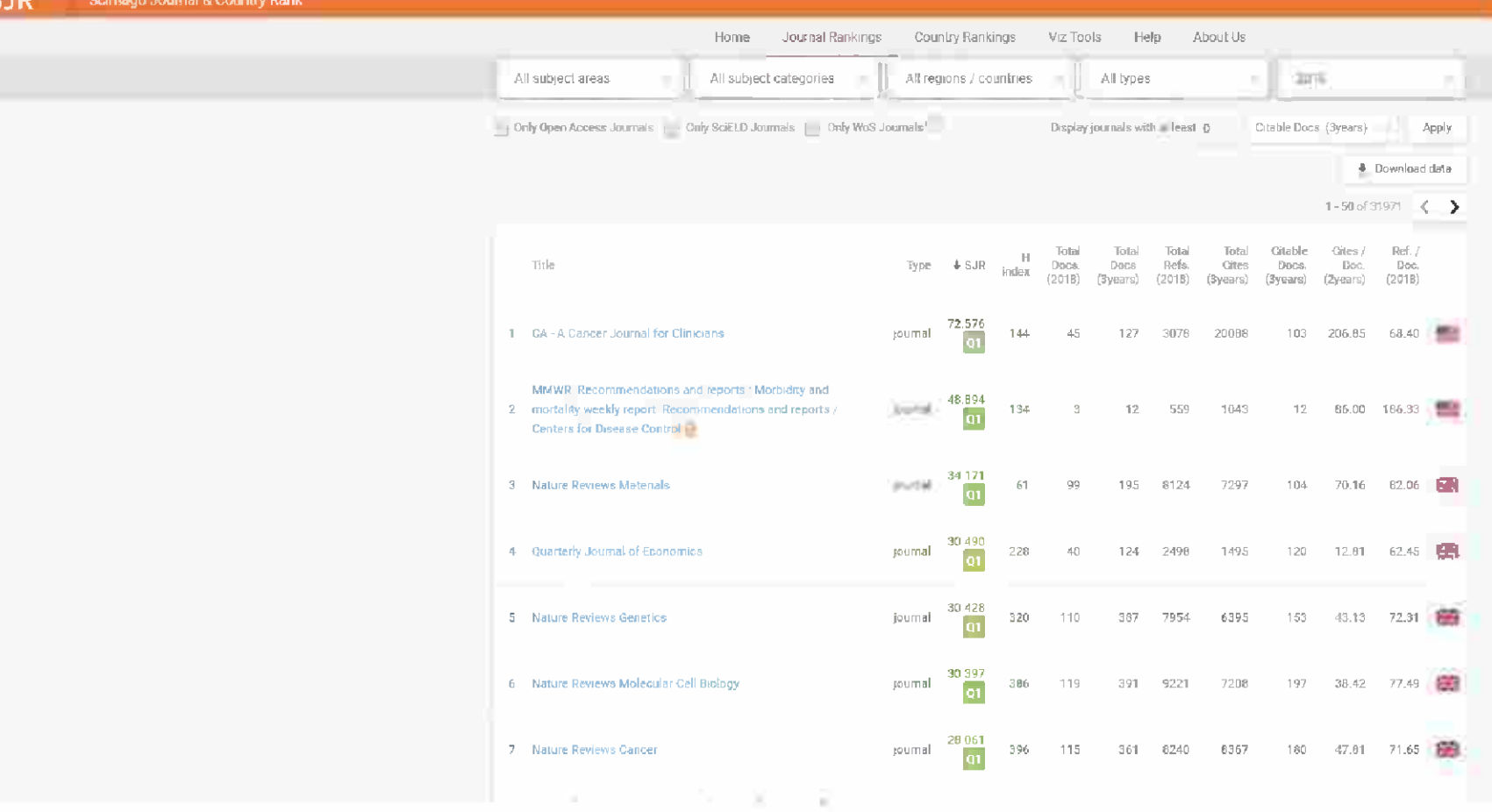

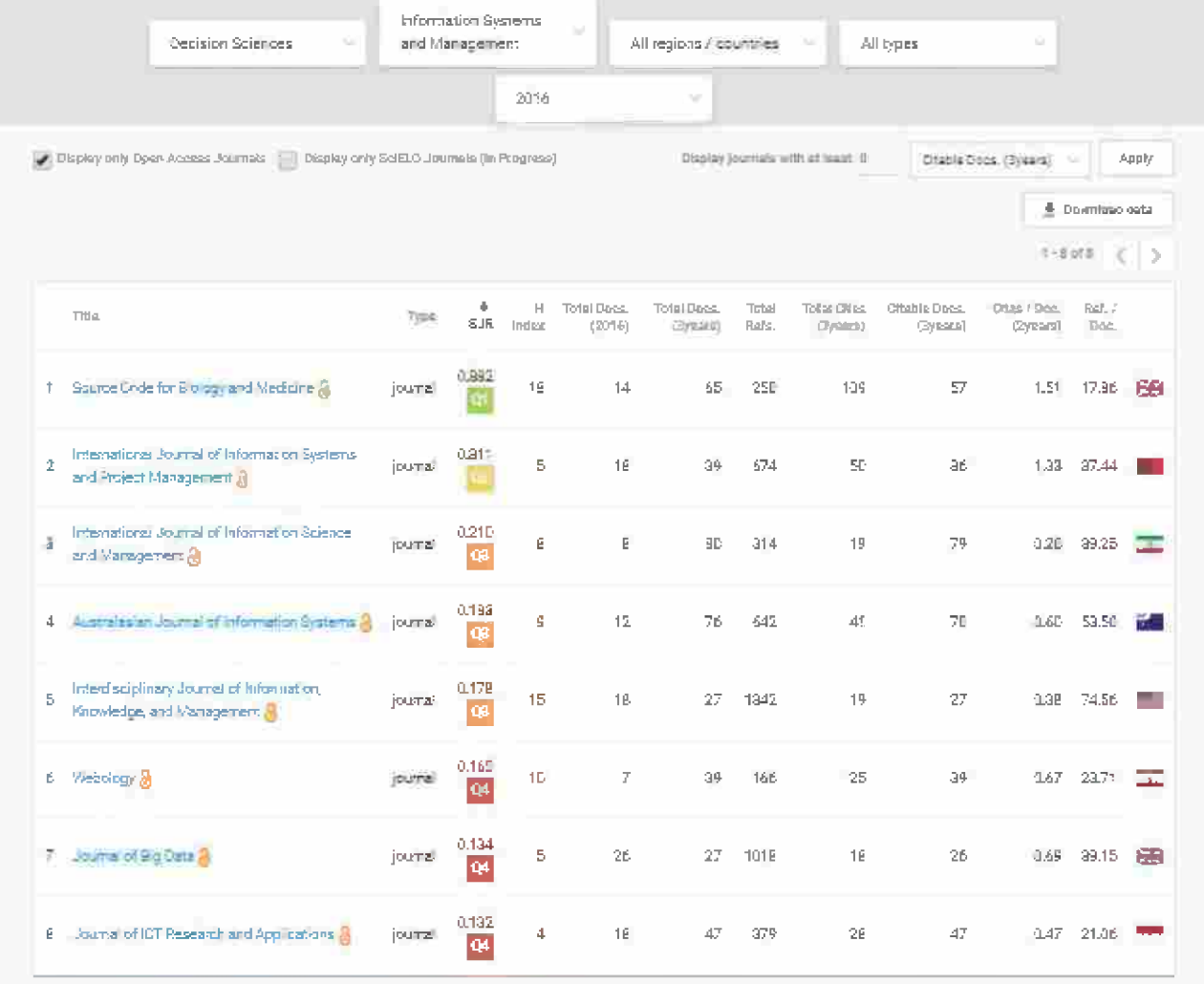

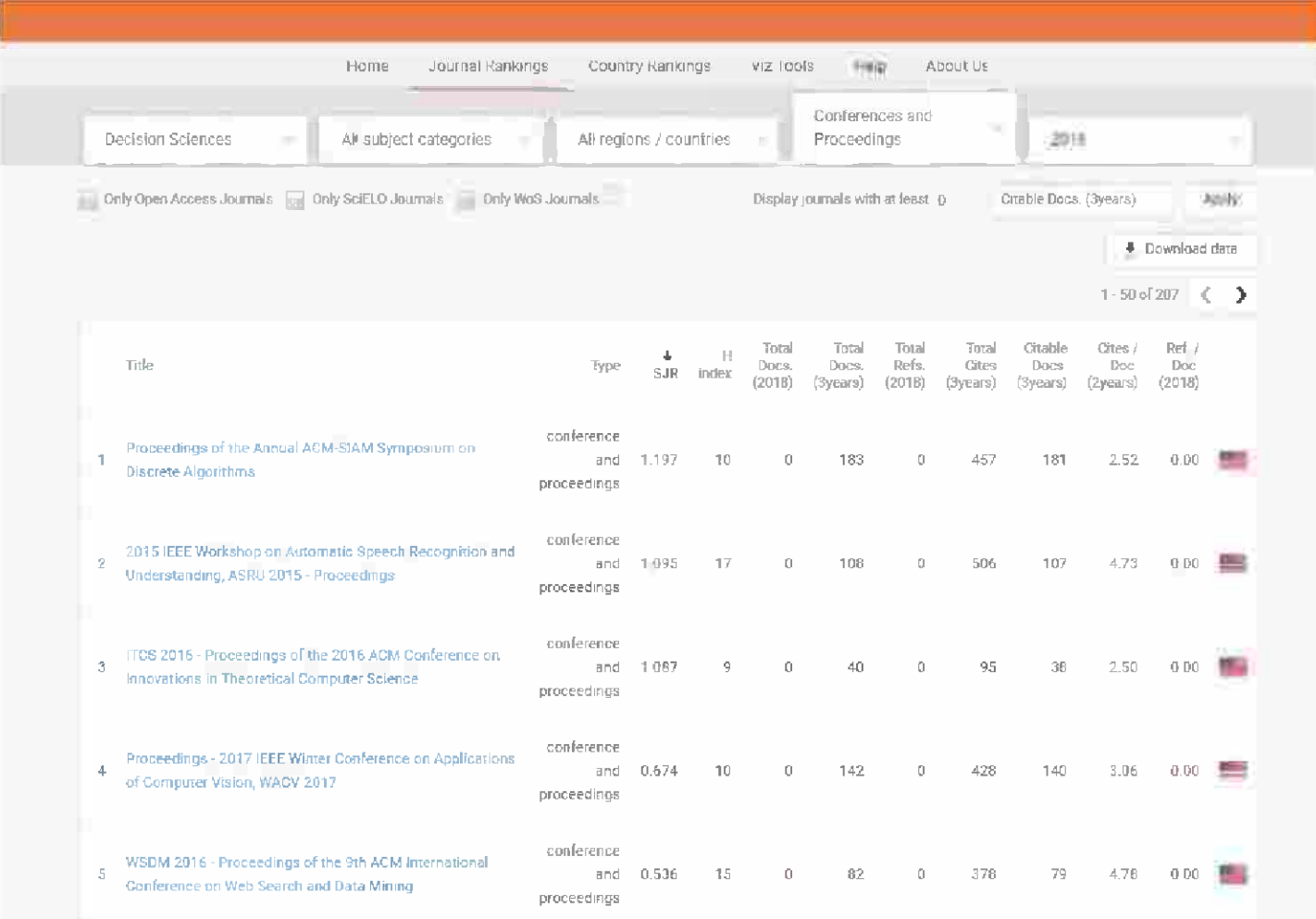

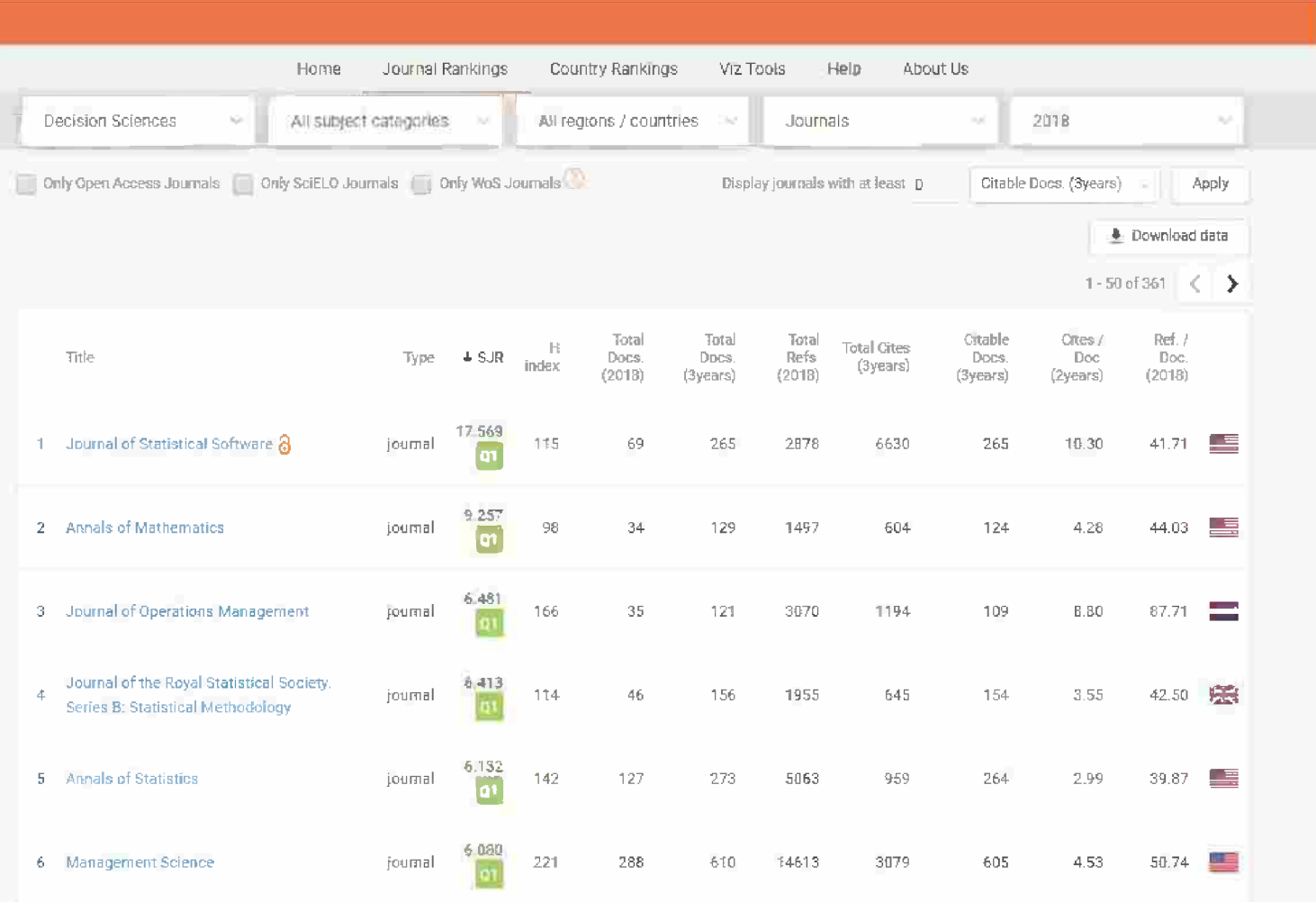

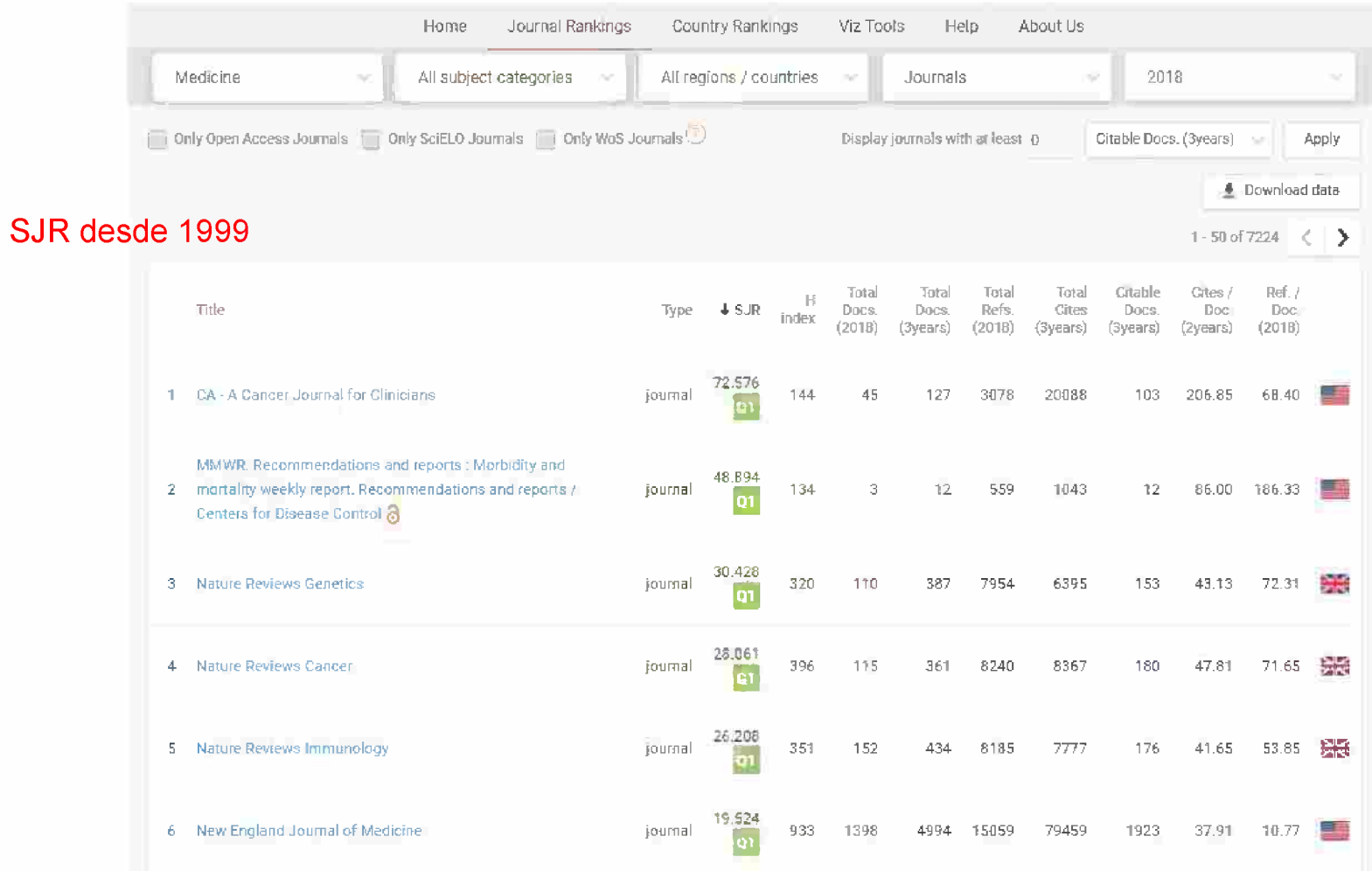

## **Scopus**

Scopus is the largest abstract and citation database of peer-reviewed literature: scientific journals, books and conference proceedings.

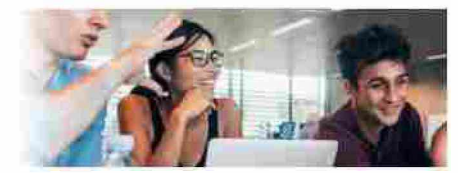

All Posts Product Releases Tips S Trigks Webinars Get Involved

## CiteScore 2018 metrics now available

## https://service.elsevier.com/app/answers/deta il/a id/14880/supporthub/scopus/

Submitted by Raphel McGullough on Tue, 05/14/2019 - 20:37

The CiteScore™ 2018 metrics are freely available for more than 29,830 titles.

Powered by Scopus, CrieScore metrics evaluate serial citation impact over a three-year period. Now the CiteScore 2018 metrics are available, revealing the latest annual assessments of thousands of scholarly publications.

What sets CiteScore metrics apart from the competition? They are comprehensive, transparent and free.

Comprehensive coverage: Available for 23,830+ titles on Scopus-including peer-reviewed journals, trade journals, book series and conference proceedings-in 330 disciplines, CiteScore covers 12,000+ more titles than the Impact Factor.

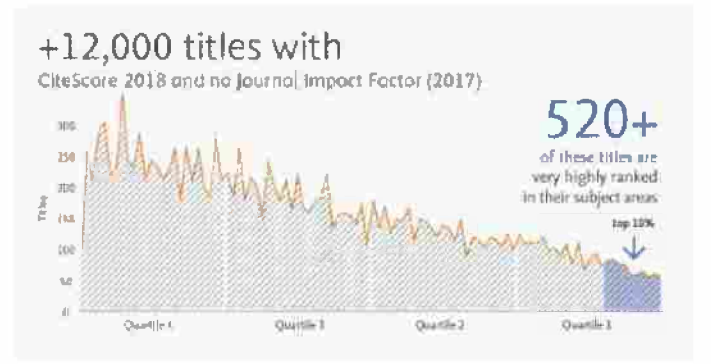

# **Citescore de Scopus**

Productor: Elsevier Fuente de los datos: Revistas indexadas en la Base de datos Scopus (Elsevier) (Licencia Nacional Fecyt) Cobertura: Desde 2011 Acceso: Gratuito Indicador: CiteScore **[Consulta](https://www.scopus.com/sources)** 

A pesar de que en general se considera SJR en las evaluaciones, desde 2017 Elsevier ha apostado decididamente por su indicador CiteScore. CiteScore es un indicador más próximo en su metodología al Factor de Impacto de JCR aunque con algunas diferencias:

# **Citescore de Scopus**

- Se calcula sobre la base de las citas recibidas en los 3 años previos.  $\bullet$
- CiteScore calcula las citas de todos los documentos de un año en concreto en todos los documentos publicados en los tres años anteriores. Ese número se divide por el número de documentos indexados en Scopus publicados en esos mismos años.
- El análisis de citas se hace sobre las recibidas por todos los documentos que integran la base de datos incluyendo editoriales, cartas, resúmenes, erratum, etc., documentos estos "no citables" en la metodología del cálculo del Factor de Impacto de JCR que solo considera las citas recibidas por los artículos, reseñas y ponencias de congresos.

# **Citescore de Scopus**

- Todas las revistas incluidas en Scopus tienen CiteScore. Más de 12.000  $\bullet$ son exclusivas de Scopus con lo cual tienen CiteScore pero carecen de Factor de impacto al no estar incluidas en Web of Science.
- Las revistas de Arte y Humanidades, a pesar de estar incluidas en WoS no tienen Factor de Impacto (no hay JCR de Artes y Humanidades). Y las revistas incluidas en la categoría "Emerging" de WOS tampoco tienen Factor de Impacto.

<https://www2.scopus.com/sources>

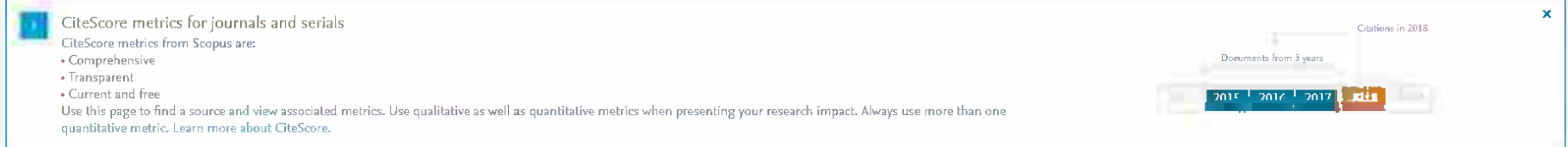

### Filter refine list

a san

**ALC** 

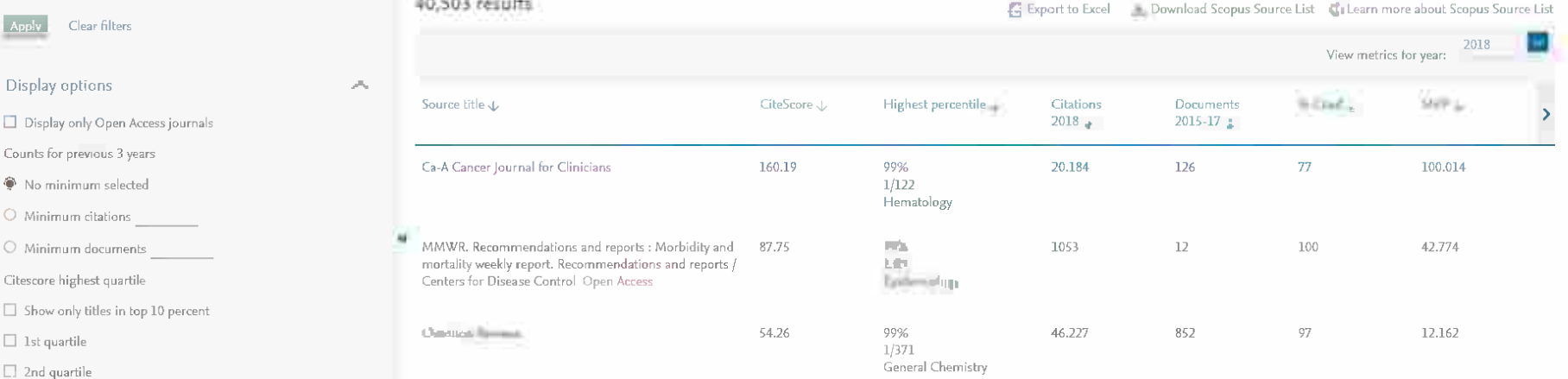

 $\hbar m^2$ 

Source

#### CiteScore metrics for journals and serials

CiteScore metrics from Scopus are:

- · Comprehensive
- · Transparent
- . Current and free

Use this page to find a source and view associated metrics. Use qualitative as well as quantitative metrics when presenting your research impact. Always use more than one quantitative metric. Learn more about CiteScore.

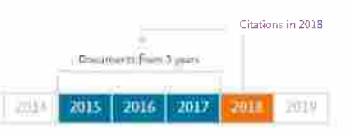

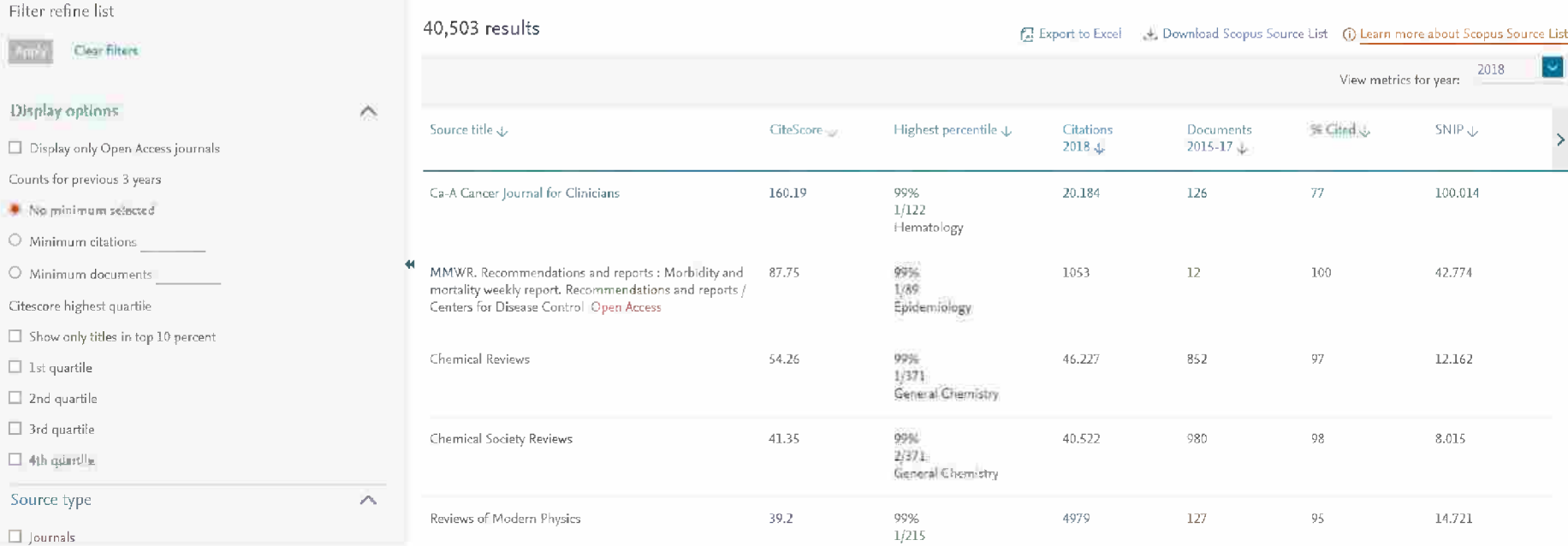

### https://www2.scopus.com/sources.uri?zone=TopNavBar&origin=searchbasic

## https://www2.scopus.com/sources.uri?zone=TopNavBar&origin=searchbasic

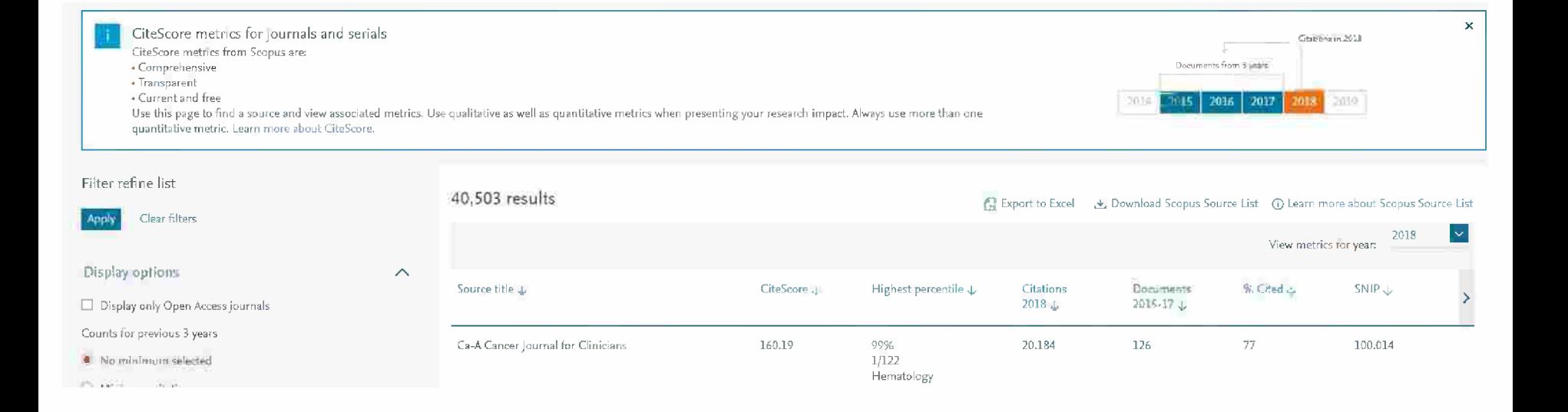

# Otros factores influencian las mediciones

·Indicadores de países, ·instituciones, •gráficos de burbujas, ·mapas de ciencia...

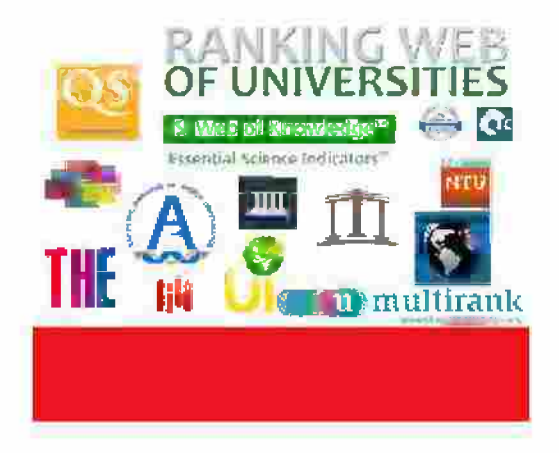

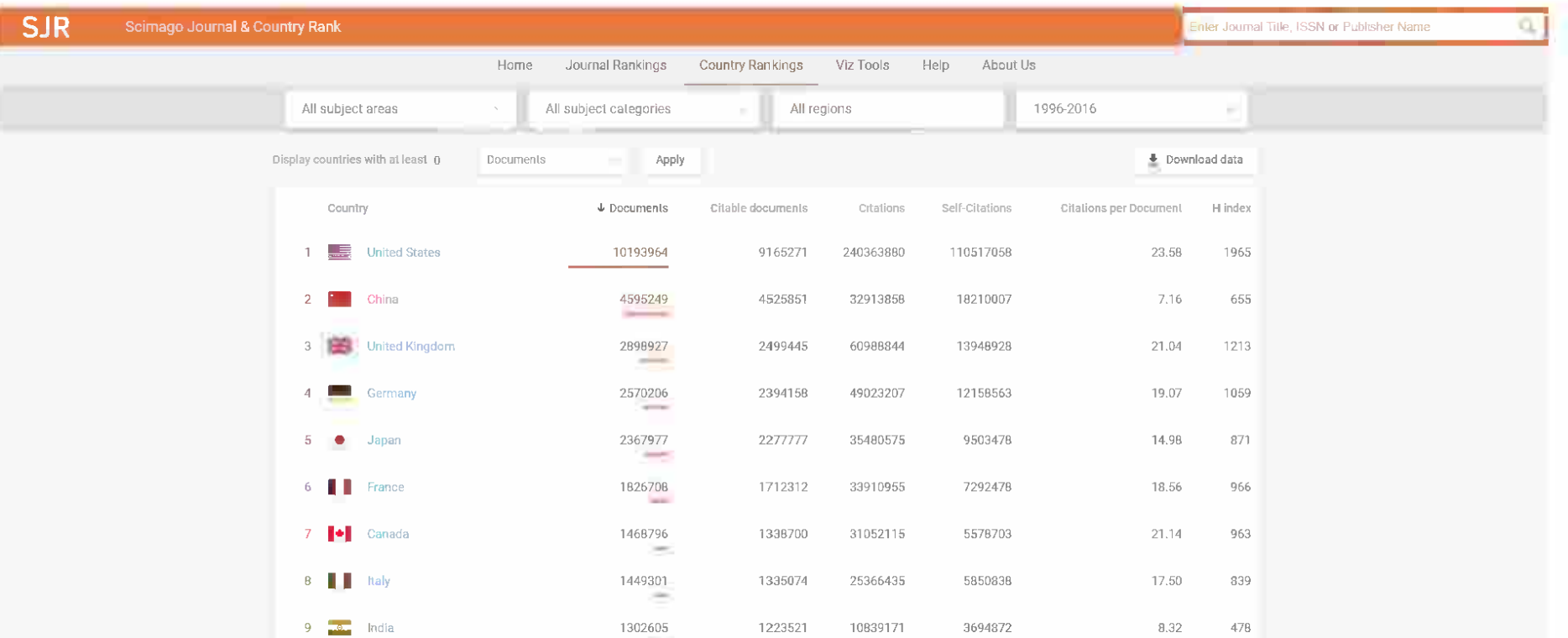

15.89

10  $Spin$ 

## Gráfico de burbujas

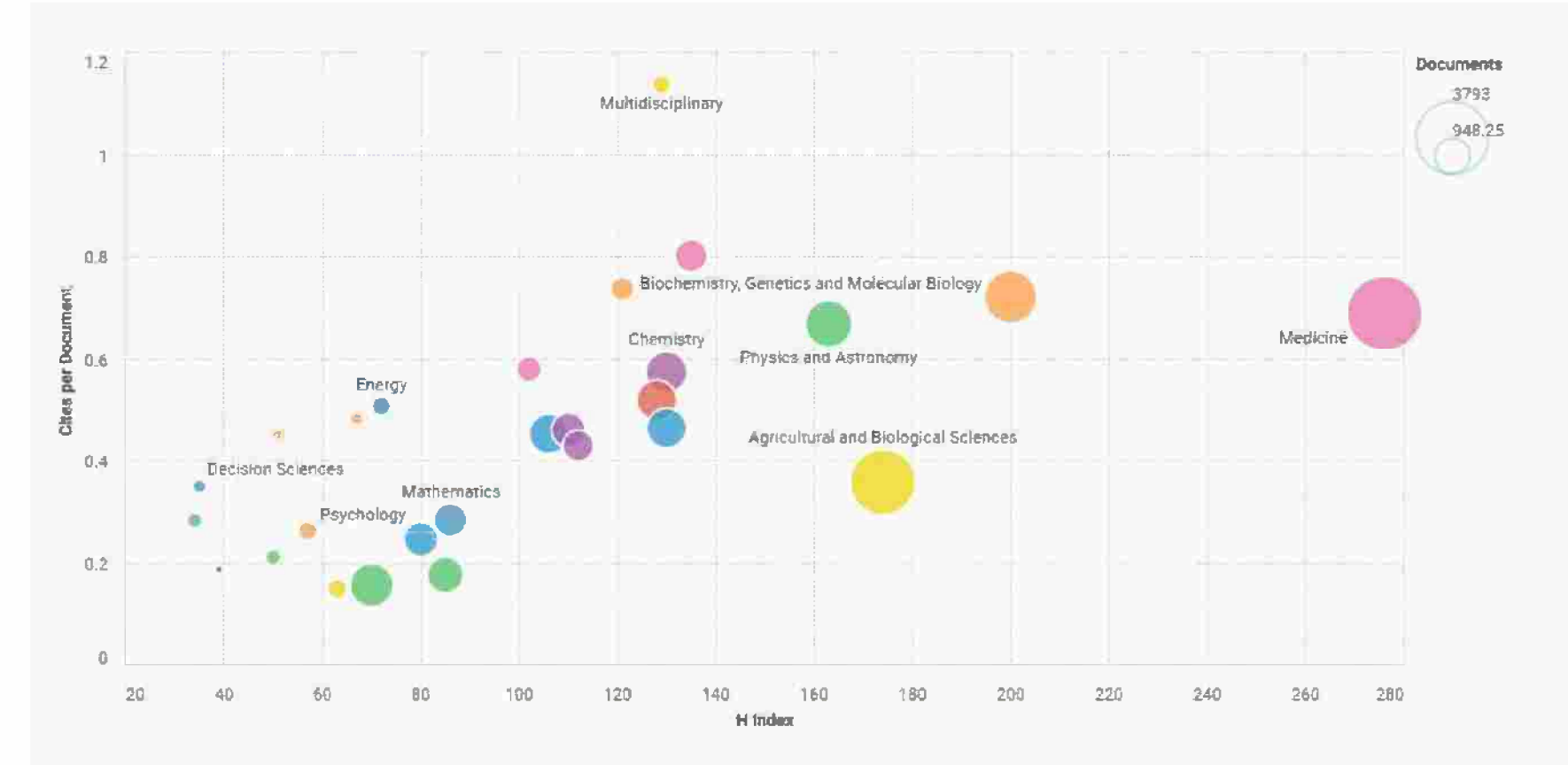

Clic on one or more subject areas ; to filter subject categories  $\downarrow$ 

## VIZTOOLS

### SHAPE OF SCIENCE

The Shape of Science is an Information visualization project whose aim is to reveal the structure of science. Its interface has been designed to access the bibiiometric indicators database of the SCÍmago Journal & Country Rank portal. The Shape of Science shows a very intuitive image of the interconnection of the dífferent subject areas by the position of the journals. The individual profiles of the journals can be accessed from this interface. Hassan-Montero, Y.; Guerrero-Bote, V.¡ Moya-Anegón, F. (2014). Graphícal irterface of the SCImago Journal and Country rank: an interactive approach to accessing bibiiometric information. El profesional de la información, may-june, V. 23, n. 3, pp. 272-278.

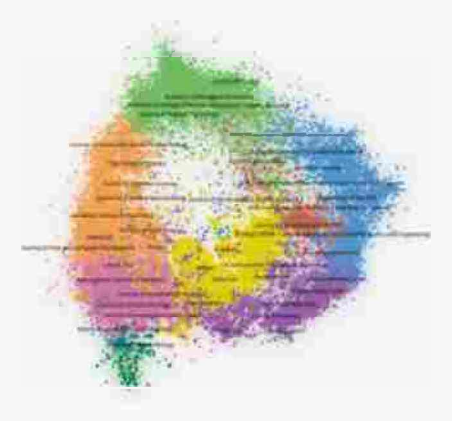

**OPEN**

## https://www.scimagoir.com/shapeofscience/

**Go gle** Académico

**Abaul Search Citations Inclusión Metrics Publishers Librarles Search Scholar**

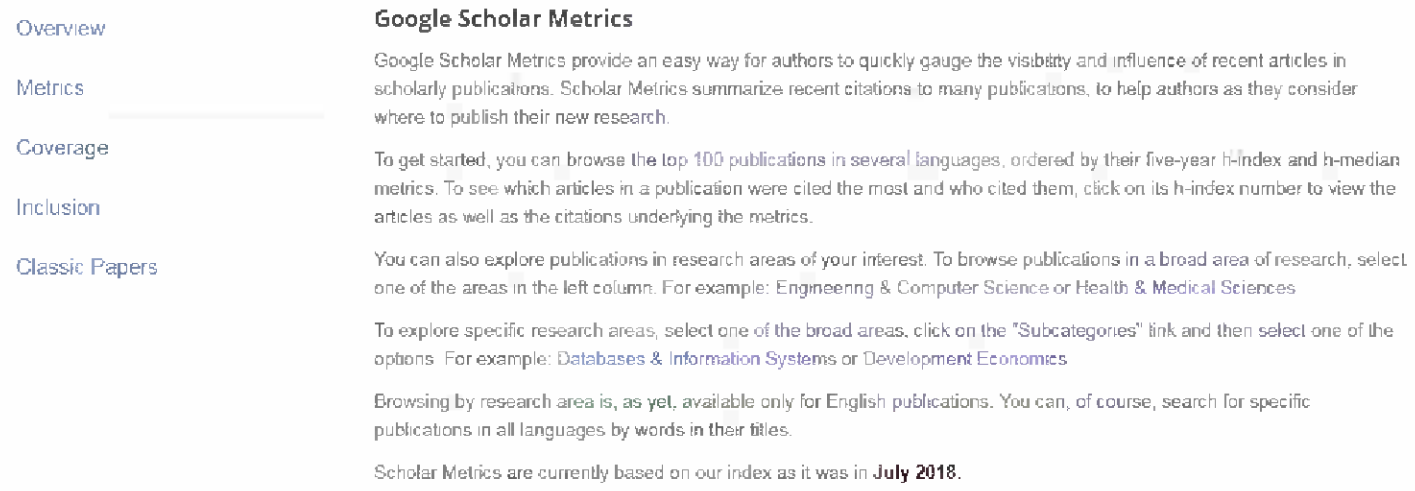

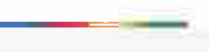

# **GSM**

- La aparición de Google Scholar Metrics en abril de 2012 como nuevo sistema de evaluación bibliométrica de revistas científicas a partir del recuento de las citas bibliográficas que éstas han recibido en Google Scholar rompe el duopolio ejercido hasta el momento por las bases de datos Web of Science y Scopus.
- Hay trabajos como el que figura al pie que comparan en un área dada, en este caso "Comunicaciones".
- Se calcula el índice <sup>h</sup> de las 277 revistas identificadas y se averigua la correlación existente entre los rankings generados. Google Scholar Metrics duplica la cobertura, reduce el sesgo anglosajón que poseen Web of Science y Scopus. Google Scholar Metrics proporciona índices h más elevados (un promedio de un 47% superior a Scopus y un 40% a Web of Science) con lo que permite discriminar mejor las posiciones de las revistas en el ranking.
- Su conclusión: Google Scholar Metrics es una herramienta capaz de identificar las principales revistas de comunicación ofreciendo resultados tan solventes, fiables y válidos como los generados por Web of Science y Scopus.
- Hay que ser muy experto y tener acceso a todo...

Delgado, Emilio, Repiso, Rafael, El impacto de las revistas de comunicación: comparando Google Scholar Metrics, Web of Science y Scopus. Comunicar [en linea] 2013, XXI (Octubre): [Fecha de consulta: 4 de septiembre de 2018] Disponible en:**<http://www.redalvc.org/articulo.oa?id=15828675006>** ISSN 1134-3478

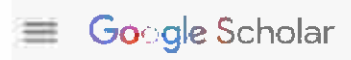

**Top publications** 

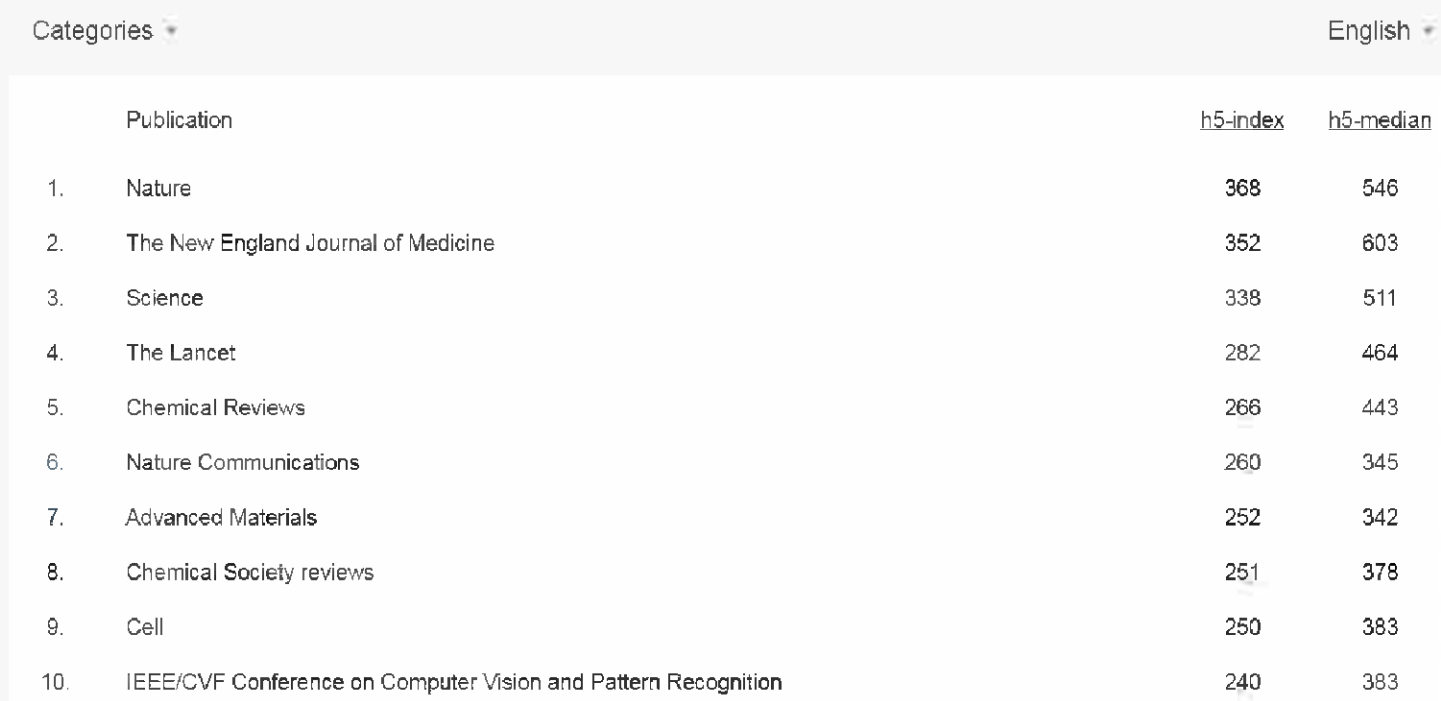

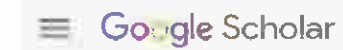

Alberta Co

 $\mathbb{R}^n$ 

## ← Top publications

 $\mathfrak{m}(\mathcal{Q},\mathcal{Q})=\mathfrak{m}(\mathcal{Q})=\mathfrak{m}(\mathcal{Q})=\mathfrak{m}(\mathcal{Q})$ 

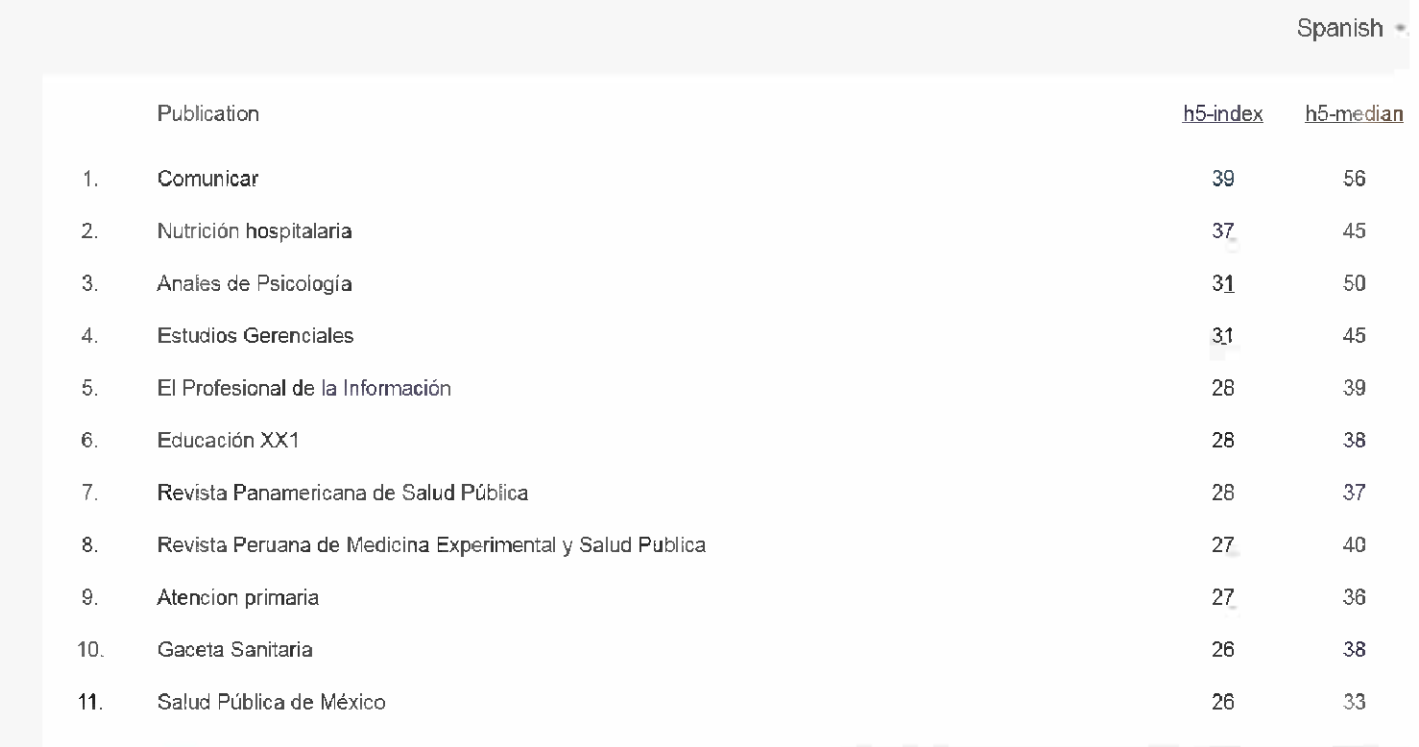

 $\mathbb{R}^n$  . In the figure  $\mathbb{R}^n$ 

 $\mathcal{L} = \mathbf{m} \cdot \mathbf{m} \cdot \mathbf{m} \cdot \mathbf{m} \cdot \mathbf{m} \cdot \mathbf{m} \cdot \mathbf{m}$
#### **Transactions on Industrial Electronics**

Transactions on Industrial

IE Technology News

Industrial Electronics Magazine

IE Technology Transfer News

Informatios

**IEEE Transactions on Industrial Electronics** 

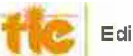

Editorial Board | Resources and guidelines | Special Sections | Issues

**Latest News** 

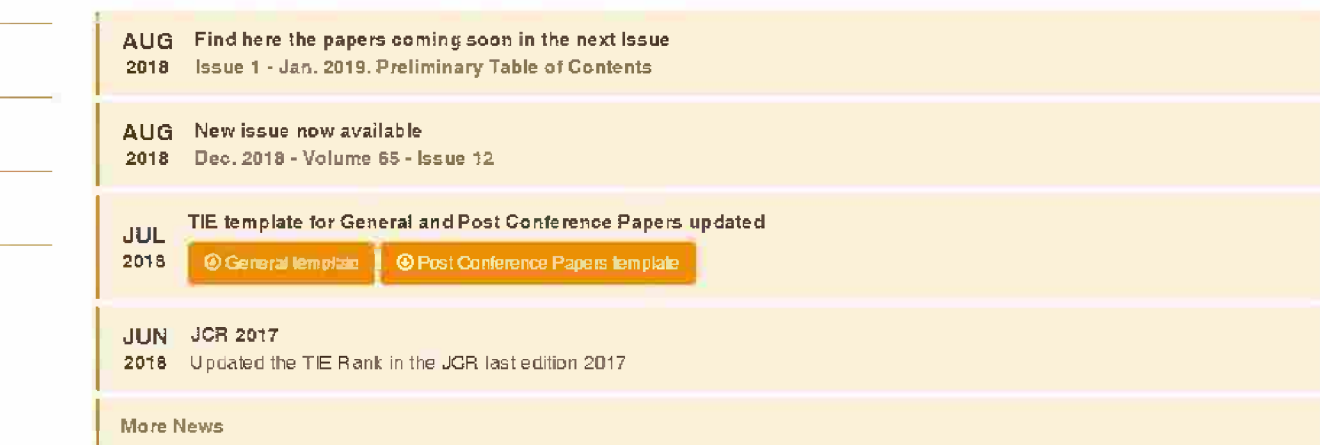

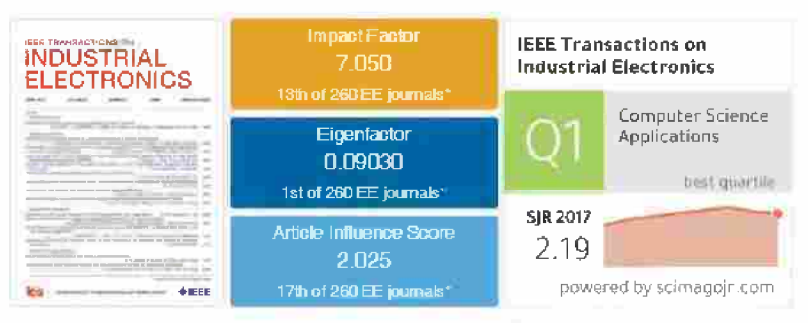

Source: JCR-2017 (last JCR edition) SCMago

Browse Journals & Magazines > IEEE Transactions on Pattern A...  $\odot$ 

### **IEEE Transactions on Pattern Analysis** and Machine Intelligence

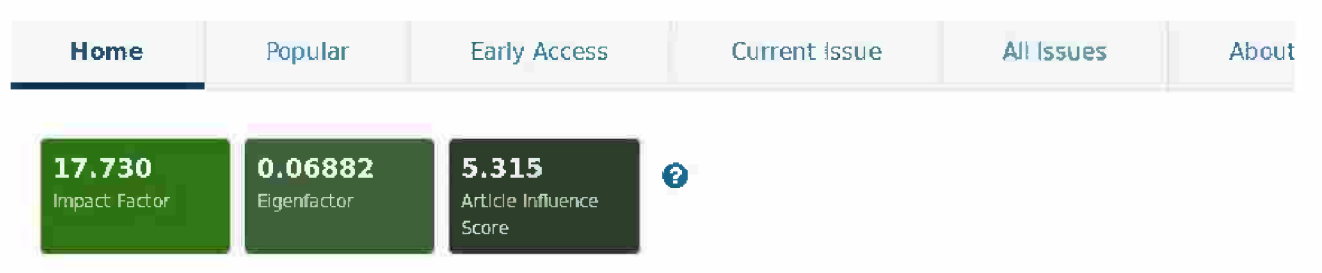

Submit

**Your Manuscript** 

**Add Title** 

**To My Alerts** 

The IEEE Transactions on Pattern Analysis and Machine Intelligence (TPAMI) is published monthly. Its editorial board strives to present most important research results in areas within TPAMI's scope.

The articles in this journal are peer reviewed in accordance with the requirements set forth in the IEEE PSPB Operations Manual (sections 8.2.1.C & 8.2.2.A). Each published article was reviewed by a minimum of two independent reviewers using a single-blind peer review process, where the identities of the reviewers are not known to the authors, but the reviewers know the identities of the authors. Articles will be screened for plagiarism before acceptance.

Corresponding authors from low-income countries are eligible for waived or reduced open access APCs. View Full Aims & Scope

## **¿Cómo hacer? ¿Cómo comparar?**

Problemas con las áreas

En SCIMAGO:

IEEE Transactions On Industrial Electronics:

Computer Science

Computer Science Applications

En Google Scholar Citations IEEE Transactions On Industrial Electronics: Engineering and Computer Science

En WoS IEEE Transactions On Industrial Electronics: ¿?

### **Y sin embargo...**

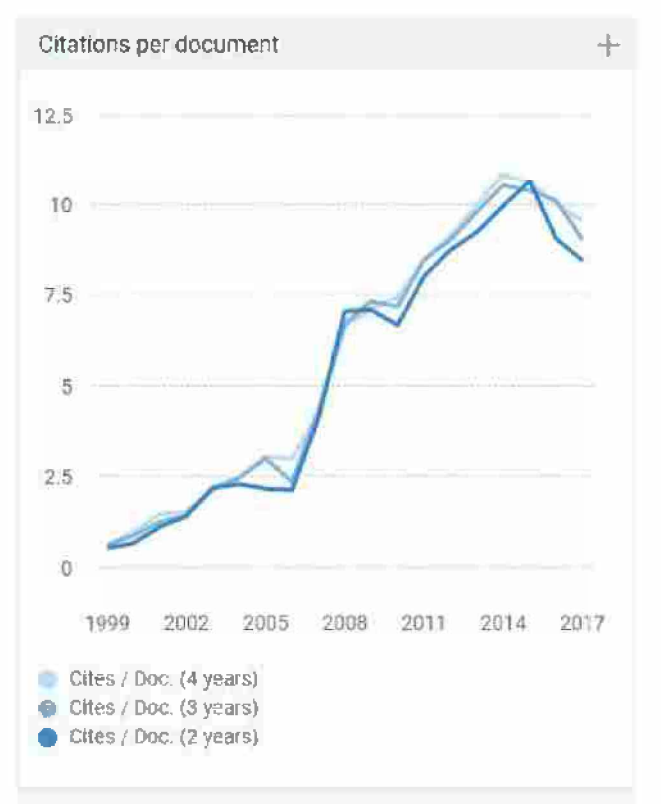

Cites / Doc. (4 years) 2016: 9.993 Cites / Doc. (4 years) 2017: 9.560

Cites / Doc. (3 years) 2016: 10.098 Cites / Doc. (3 years) 2017: 9.017

Cites / Doc. (2 years) 2016: 9.048 Cites / Doc. (2 years) 2017: 8.441

Coincide con el Factor de Impacto Habría que analizar cómo se cumple esto en un buen número de publicaciones, áreas distintas, etcétera.

## **Eigenfactor tradicional y actual**

El proyecto Eigenfactor (2007) tuvo el fin de proporcionar a la comunidad científica un mejor método para evaluar la influencia de las revistas científicas. La página web Eigenfactor.org proporciona una base de datos de las Puntuaciones Eigenfactor/Eigenfactor Score que representa la medida del valor del total de artículos publicados en una revista en un año completo y los Puntajes de Influencia de los Artículos/Article Influence Score que miden la influencia de una revista basada en las citas de sus artículos (comparable al IF) de las **revistas de Thomson-Reuters Journal Citation Reports.**

El Proyecto Eigenfactor se ha ampliado considerablemente, pero las métricas Eigenfactor siguen siendo muy importantes.

El sitio web Eigenfactor.org proporciona una interfaz web a través de la cual los investigadores, académicos y otras partes interesadas pueden clasificar las revistas por el campo y el realizar el seguimiento de los cambios de su influencia en el tiempo.

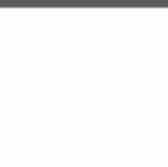

### **EIGENFACTOR.org**

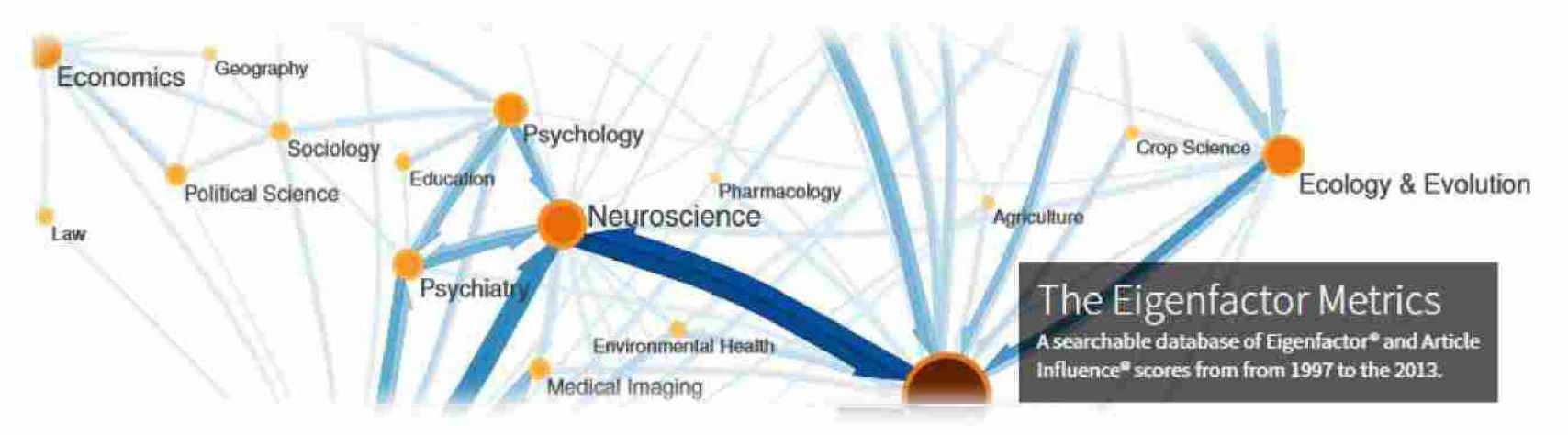

### **RESEARCH AREAS**

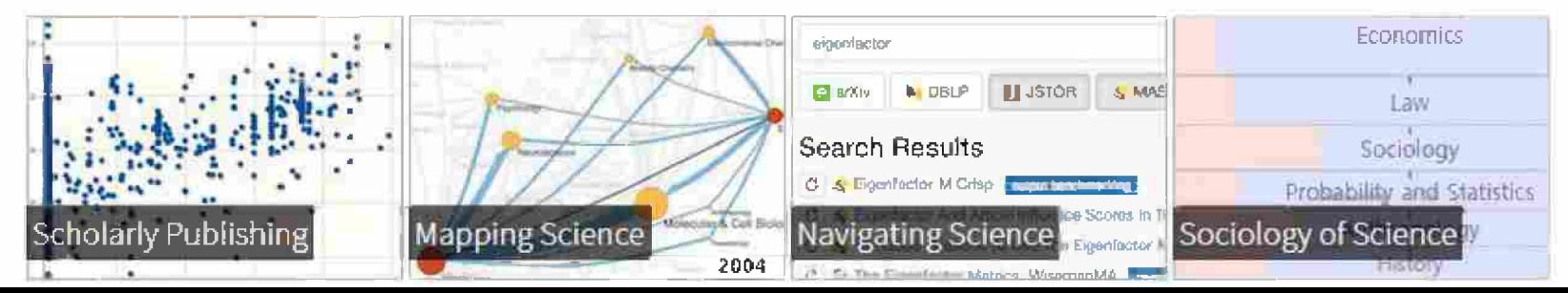

## **Otros modelos bibliométricos**

### **índice de inmediatez**

El índice de inmediatez mide la rapidez con la que se citan los artículos de una revista científica, y permite identificar revistas punteras en investigaciones de amplia repercusión. Se calcula de la siguiente manera: **A = B/C A =** índice de inmediatez de la revista X en 2009

**B =** Número de citas recibidas en 2009 de artículos publicados en la revista X en 2009

**C =** Número de artículos publicados en la revista X en 2009 Se puede encontrar en JCR pero no es abierto, ver:

Journal Citation Reports (JCR): Información de una revista. En el siguiente enlace hay información de los datos que provee el JCR:

[https://biblioauias.uam.es/tutoriales/JCR/lnformacion](https://biblioguias.uam.es/tutoriales/JCR/Informacion_Revista) Revista

### **Otros índices basados en citas**

En relación con el índice de inmediatez se pueden encontrar otros indicadores:

- *• Cited half-life.* número de años de la publicación en que se acumula el 50% de las citas recibidas.
- *• Citing half-life.* número de años en que se acumula el 50% de las citas realizadas.

Origen/destino de las citas

- *• Cited Journal listing.* lista de las publicaciones que con más frecuencia citan una revista.
- *• Citing Journal listing.* lista de publicaciones que con más frecuencia son citadas por una revista.
- *Cited-only journals:* revistas que son citadas pero no citan.

# **Indicadores <sup>I</sup>**

### Introducción y estudio comparativo de los nuevos indicadores de citación sobre revistas científicas en *Journal CItation Reports* y *Scopus*

#### **Por Daniel Torres-Salinas y Evaristo Jiniénez-Contreras**

Resumen: *La evaluación de revistas científicas con indicadores bibliométricos ha estado dominada por el Impaclfactor desde ios años 70. Sin embargo recientemente Thomson ha incluido en Journal Ciialion Reports el Eigenfactor* v *el Article influence score. Por otro lado Elsevier ha apostado por incluir en Scopus el Source normalized impactperpaper (SNiP) y el SClmagoJournal rank (SJR). En este trabajo se introducen y se describen dichos indicadores. Para estudiar las semejanzas se realiza un análisis de correlación entre los indicadores tradicionales y las nuevos, especifcandóse ios resultados en 27 áreas científicas. Se observó cómo existen parejas de indicadores como Eigen-Citas, Impact factor-Article score, Impactfactor-SJR o SJR-Article score que se correlacionan en gran parle de las áreas. Como las correlaciones manifestaron comportamientos diferentes en Ciencias y en Ciencias sociales se recomienda tener en cuenta el área científica a la hora de seleccionar un indicador.*

Descriptores: *Indicadores bibliométricos*, *Thomson-Reufers, Scopus, Revistas científicas, Rankings, Factor de impacto, Eigenfactor, SJR, ShllP.*

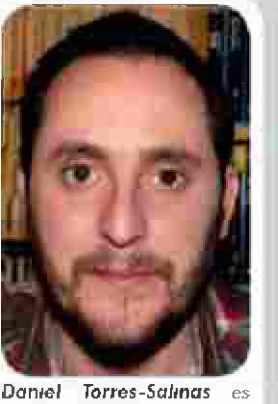

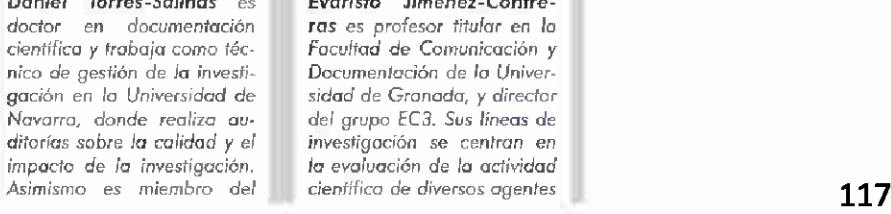

*ras es prolesor titular en lo Facultad de* Comunicación *y Documenloción de lo Universidad de Granada, y director del* grupo EC3. Sus líneas de investigoción se centran en *la evaluación de la actividad*

*Evaristo Jiménez-Contre-*

### Otros lugares donde encontrar información

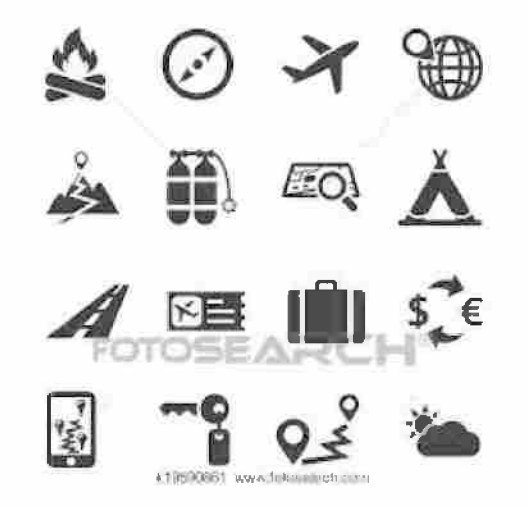

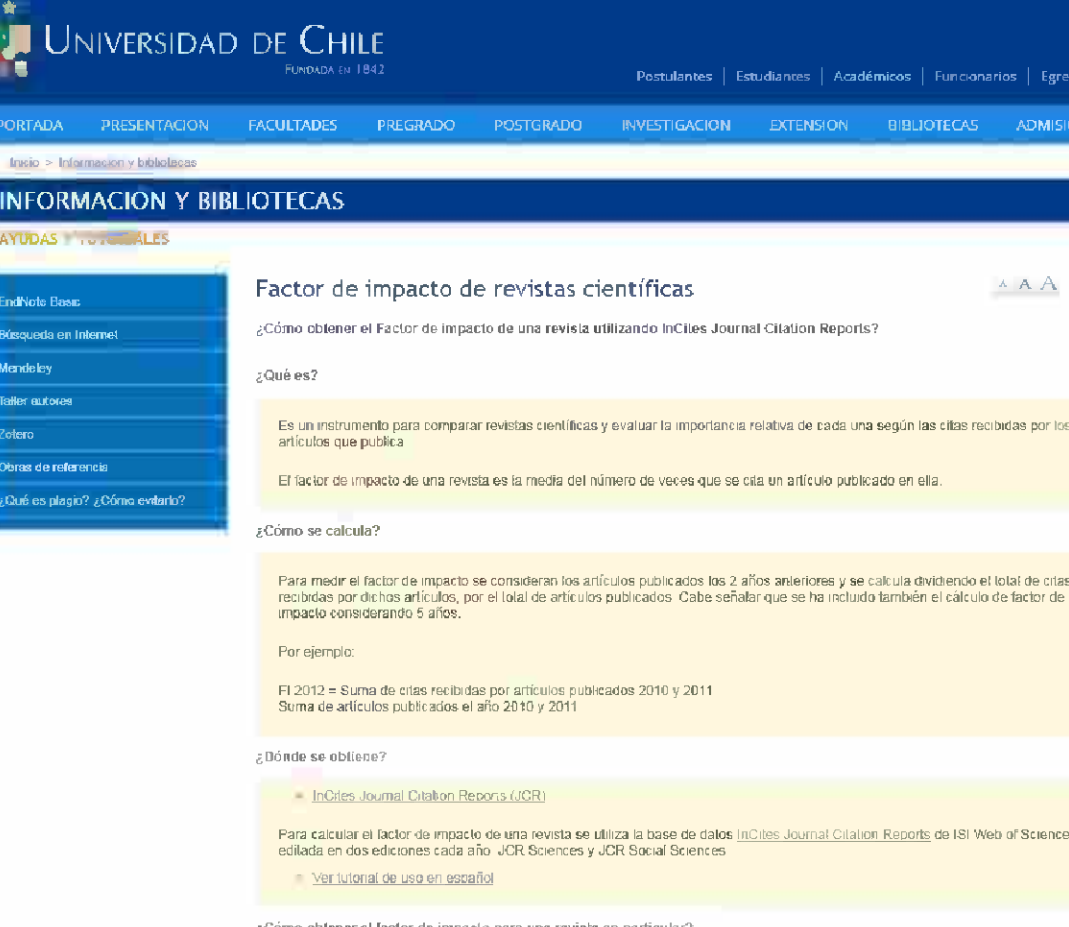

#### https://biblioteca.ulpgc.es/factor\_impacto

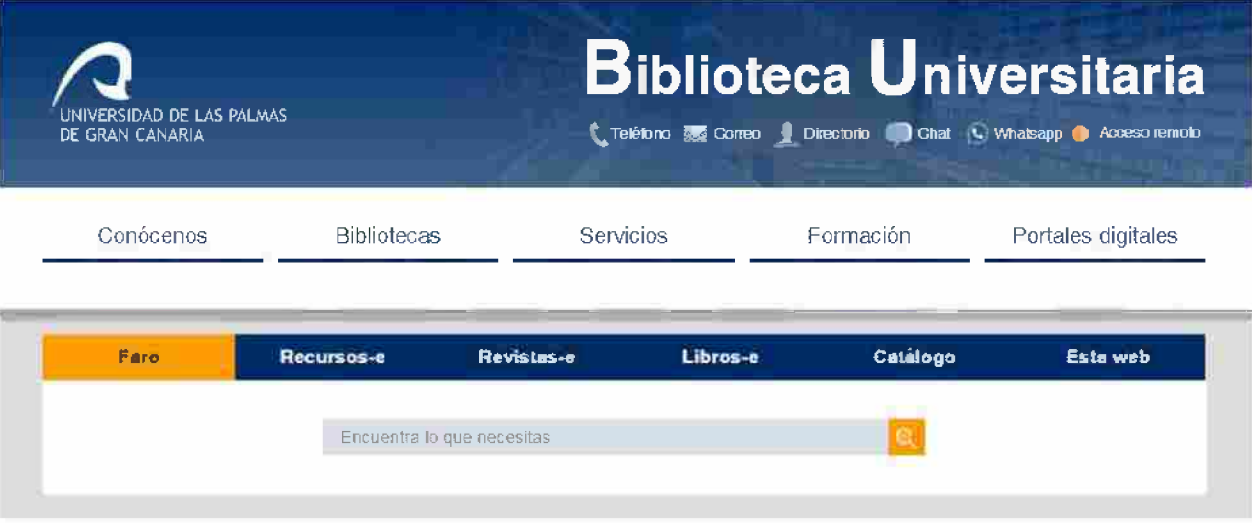

#### Indicadores e índices de la producción científica

IDsted se encuentra entiPrincipal > Servicios > Apoyo a la investigación de construir de construir de construir de construir de construir de construir de construir de 2018.

Información y referencia

Préstamo personal

Catálogo

Recursos electrónicos

Adquisiciones

Acceso remoto

Indicadores de la producción científica índices de valoración de revistas científicas índices de valoración de libros y editoriales científicas Vídeos divulgalivos IQ Guías en el portal Biblioguías

#### **INDICADORES DE LA PRODUCCIÓN CIENTÍFICA**

**Aunque na es pasihlE corracBr de forma absoluta la calidad de las publícactines científicas, existen indicadores cuantitativos que permiten valorar de una forma relativa su impacto en la comunidad científica y** que son de utilidad para el personal docente e investigador en la acreditación y en la evaluación de los **sexenios. Te presentamos los principales:**

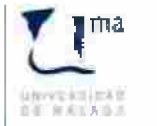

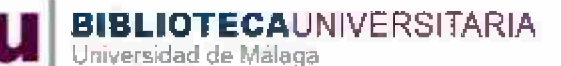

**.A Vicenectorado de Investigación y Trajtsfecencii**

> Biblioteca > Apoyo a la Investigación > Acreditación y Sexenios > Indicios de calidad > Rankings de publicaciones por relevancia

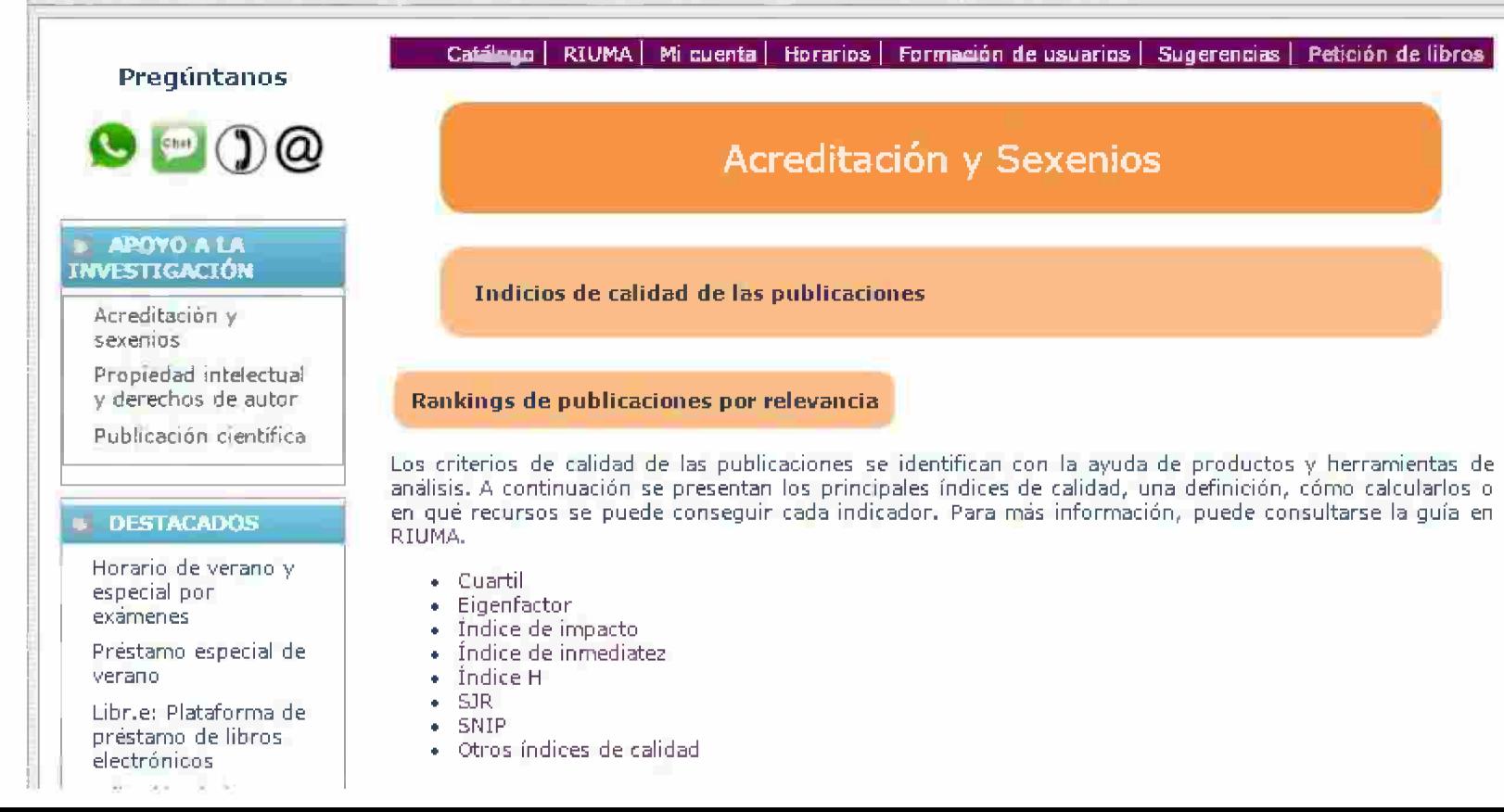

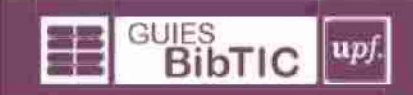

Biblioteca e informática - CRA1 - UPF + quiae BibTiC + Evaluar y acreditar la publicación clentifica + indicadorea de publicacionea

#### Evaluar y acreditar la publicación científica: Indicadores de publicaciones

Escriu les paraules que vols cerca Busear

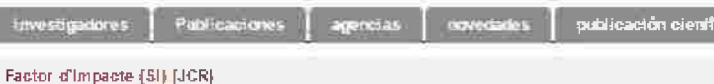

#### El factor de impacto de una revista es la media de veces que, en un ano determinado, fueron citados los artículos publicados por esta revista en los dos años anteriores. Es un indicador bibliométrico de la 1 inditar JCR (inditar Journal Citation Reports).

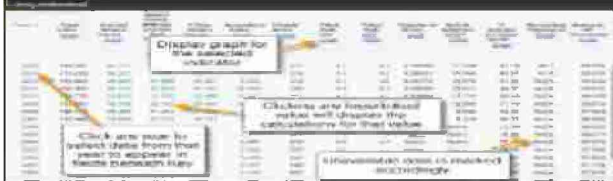

Ayuda a evaluar la importancia relativa de una revista, especialmente si se compara con otras del mismo campo o Subject categoría. Para saber si un factor de impacto es alto o no es necesario compararlo con el factor de impacto de otras revistas de la misma Subject Category.

#### SJR i SNIP (SCOPUS)

SJR: Indicador que mide el prestigio de una revista. Tiene en quenta el area temática de la revista y normaliza las citas según el campo temático. Expresa la media de citas ponderadas que recibieron durante el año seleccionado los artículos publicados en la revista seleccionada en los tres años anteriores

SNIP: Indicador que compara las publicaciones de una misma área temática. Contabiliza la frequencia don la quellos autores citan otros documentos y la inmediatez del impacto de la cita.

#### Indice de inmediatez (JCR)

Indicador que mide la rapidez con que se cita un artículo de una revista en la lincitar JCR (incitar Journal Citation Reports). Se calcula dividiendo el número de citas recibidas por los artículos. publicados en un año dado, por el número de artículos publicados en ese mismo año.

#### Impacto por publicación (IPP) (SCOPUS)

IPP o Impacto Para Publicación métrica que mide la relación de citas por artículo publicado.

Es el resultado de calcular el túmero de citas recibidas en un año por los articulos publicados en una revista en los últimos 3 años dividido por el número total de artículos publicados durante los mismos tres años.

#### · más información

#### cuartil

Parámetro para evaluar la importancia relativa de una revista dentro de la totalidad de revistas de su misma materia.

Las bases de catos que proporcionan este indicador son:

- Insite JCR (Journal Citation Reports lingita)
- . SJCR (SCImago Journal & Country Escala)

Si tenemos una serie de revistas ordenadas de forma decreciente según el factor de impacto, las podemos agrupar en ouatro ouartiles: Primer quartil (Q1), indida que la revista corresponde al grupo del 25% de revistas con un factor de impacto más alto . Segundo ocartil (C2), grupo de

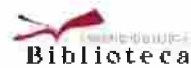

#### **BUSCA y ENCUENTRA** BIBLIOTECAS y HORARIOS UTILIZA LA BIBLIOTECA ESTUDIA e INVESTIGA CONÓCENOS

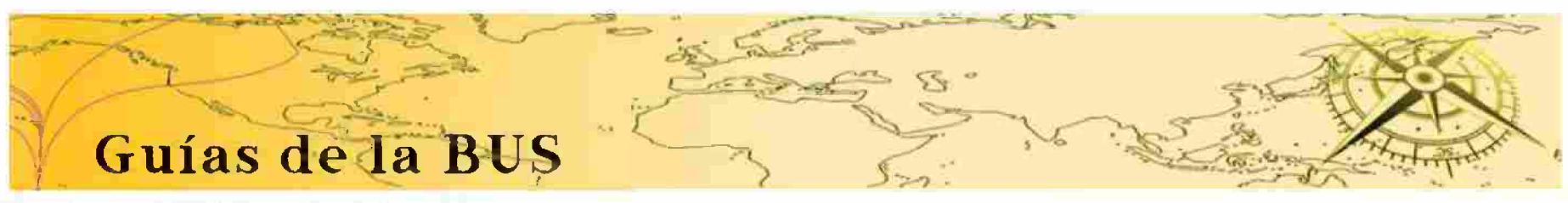

Guías de la BUS Factor de Impacto | Journal Citation Reports (JCR) **Biblioteca** 

#### Factor de Impacto: Journal Citation Reports (JCR)

Ingrese términos de búsqueda

Jaunut Citation Regards (JCR)

Scimago Journal Ranking (SJR)

#### Qué es

Journal Citation Report (JCR) es el indicador de calidad más conocido y el más valorado por los organismos de evaluación de la actividad investigadora. Mide el impacto de una revista en función de las citas recibidas por los artículos publicados y recogidos en la Web of Science (WOS).

JCR tiene dos ediciones anuales, JCR Science Edition y JCR Social Sciences Edition, La ventana de publicación es de dos años retrospectivos, aunque existe un Factor de Impacto con los datos de 5 años atrás. Hay que tener en cuenta que no hay factor de impacto para Arte y Humanidades, salvo para Historia y Lingüística.

#### Nueva interfaz de JCR

El acceso directo a la nueva interfaz de JCR nos permite localizar una revista, comparar entre varios títulos o analizar una categoría temática. También es posible ver que revistas son de acceso abierto y itienen factor de impacto.

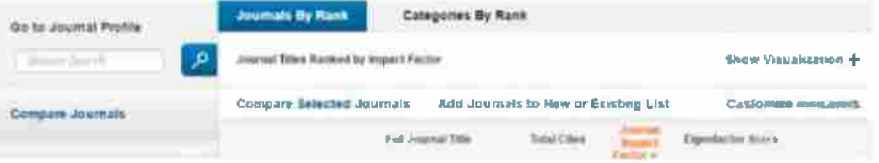

**Buscar** 

# **Librarían Ouick Reference Cards** for Research Impact Metrics

**https://goo.gl/gkRvmg** 

Metrics illuminate the impact of research outputs. When meeting with students, researchers, deans or department heads, the metrics — found on Elsevier producís or via other sources — on these quick reference cards can help you to:

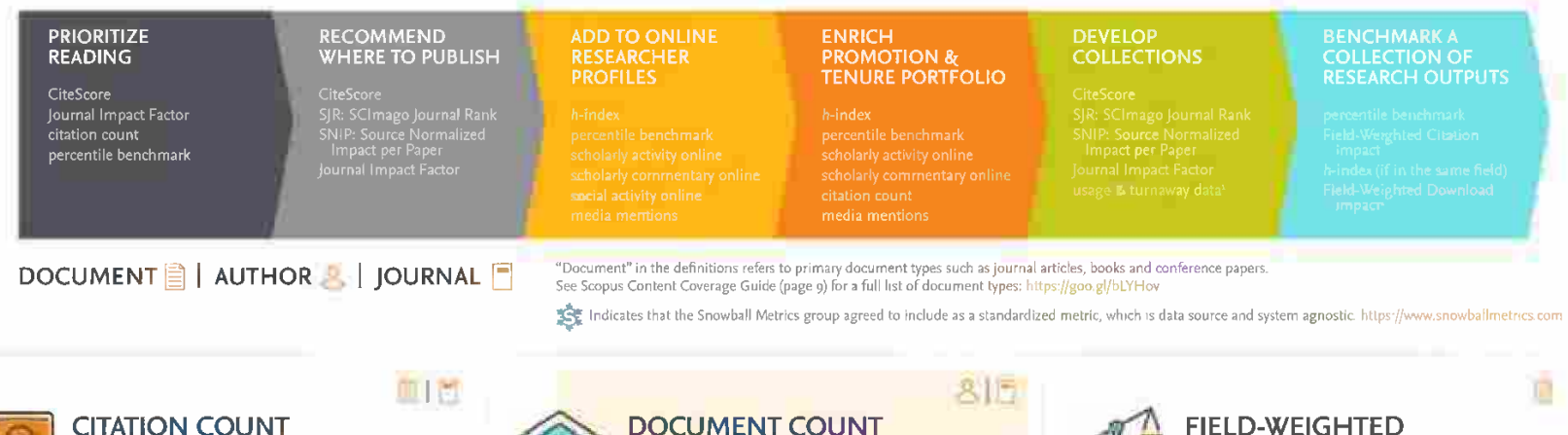

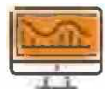

**CITATION COUNT** *# ofcitations accrved since publlcatlon*

**A simple measureofattention for a particular artide,journal or researcher. As with all citatlon-based measures, it is important (o be aware ofcitation practices. The paper''EfFectiveStrategies for Increasing Citation Frequency'' lists ydifférent***ways* **to increase citations.**

*# ofItems published V»an individual orgnup ofindividuáis*

**A researcher usingdocument countshould aiso provide a** list of document titles with links. If authors use an ORCID **1D -a persisten!scholarly identifier-theycan drawon numerous sourcesfor documenl count including Scopus, ResearcherID, CrossRefand PubMed. Register for an ORCID iD at http://orcid org.**

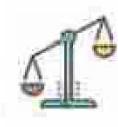

#### **FIELD-WEIGHTED CITATION IMPACT (FWCI)**

*# ofcilalions received fy a document expected # ofdtatlonsfor similar documents*

**Similar documents areones in the same discipline, ofthe same type (e.g, artide, letter, review) and ofthe same age. An FWCI of1 means thallhe output performsjust as expected against the global average. More than i means that the output is more** cited than expected according to the global average; **for example, <sup>L</sup>í,8 means 48% more cited than expected. '**

124

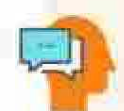

#### h-INDEX # of articles in the collection (h) that have received at least (h) citations over the whole period

For example, an h-index of 8 means that 8 of the collection's articles have each received at least 8 citations, h-index is not skewed by a single highly cited paper, nor by a large number of poorly cited documents. This flexible measure can be applied to any collection of citable documents. Related h-type indices emphasize other factors, such as newness or citing outputs' own citation counts.4

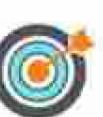

8

 $\mid$ 

#### **CITESCORE** citations in a year to documents published in previous 3 years # of documents in previous 3 years

This comprehensive, current and open metric for journal citation impact (introduced in December 2016) is available in a free layer of Scopus.com. It includes a yearly release and monthly CiteScore Tracker updates. Find CiteScore metrics for journals, conference proceedings, book series and trade journals at https://www.scopus.com/sources

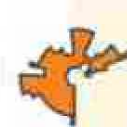

 $\Box$ 

### **SCIMAGO JOURNAL RANK (SJR)**

average # of weighted citations received in a year # of documents published in previous 3 years

Citations are weighted - worth more or less - depending on the source they come from. The subject field, quality and reputation of the journal have a direct effect on the value of a citation. Can be applied to journals, book series and conference proceedings.

Calculated by SCImago Lab (http://www.scimagojr.com) based on Scopus data.

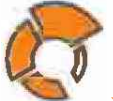

#### **SOURCE NORMALIZED IMPACT** PER PAPER (SNIP) journal's citation count per paper

citation potential in its subject field

The impact of a single citation will have a higher value in subject areas where citations are less likely, and vice versa. Stability intervals indicate the reliability of the score. Smaller journals tend to have wider stability intervals than larger journals.

Calculated by CWTS (http://www.journal.indicators.com) based on Scopus data.

# $\equiv$

#### **JOURNAL IMPACT FACTOR**

citations in a year to documents published in previous 2 years # of citable items in previous z years

Based on Web of Science data, this metric is updated once a year and traditionally released in June following the year of coverage as part of the Journal Citation Reports® JCR also includes a Five-year Impact Factor

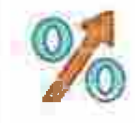

#### **PERCENTILE BENCHMARK (ARTICLES)** compares items of same age, subject area & document type over an 18-month window

The higher the percentile benchmark, the better. This is available in Scopus for citations, and also for Mendeley readership and tweets. Particularly useful for authors as a way to contextualize citation counts for journal articles as an indicator of academic impact.

#### **OUTPUTS IN TOP PERCENTILES**

**extent to** *which a research entlty's documents are present In the most-cited percentlles ofa data untverse*

**Found within SciVal, Outputs in Top Percentiles can be fieid weighted. It indicates how many artides are in the top 1%, 5%, 10% or25%ofthe most cited documents. Quick way to benchmark groups ofresearchers.**

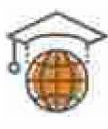

#### $\blacksquare$ **SCHOLARLY ACTIVITY ONLINE # qfusers wfro** *added an artide Into thelr personal scholariy collaboratlon network llbraiy*

**The website How Can <sup>I</sup> Share It? links to publisher sharíng policies, voluntary principies fbr article sharingon scholariycollaboration networks, and places to share that endorse these principies, including Mendeley, figshare, SSRN and others. http'//www.howcaiiislareit com**

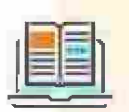

#### **SCHOLARLY COMMENTARY ONLINE**

*# ofmentions In sdentijic blogs and/or academic websites*

**Investigating beyond the count to actual mentions by scholars could uncover possible futuro research collaborators or opportunities to add to the promotion and tenure portfolio. These mentions can be found in the Scopus Article Metrics module and within free and subscription aitmetrictools and Services.**

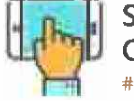

#### **SOCIAL ACTIVITY ONLINE**

*# ofmentions on micro-blogging sites*

**Micro-blogging sites mayincludeTwitter, Facebook, Google-i- and others. Reporting on this attention is becoming more common in academic CVs as a way to supplement traditional citation-based metrics, which may take years to accumulate. They may aiso be open to gaming.\***  $\ddot{\mathbf{3}}$ 

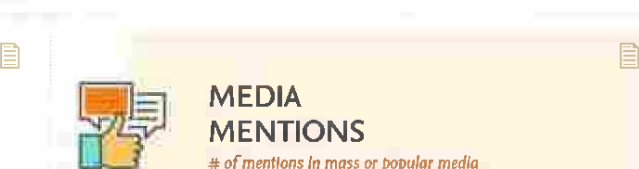

#### **MENTIONS** *# ofmentions In moss or popular media*

**Media mentions arevalued indicators ofsocial impactas they often highiight the potential impact ofthe research on sodety. Sources could indude an institutlon's press clipping Serviceor an aitmetric provider. Mendeley, Scopus (Article Metrics module), Puré and SciVal aiso reporten mass media. j.**

**1. Obtain usage and turnawaydatafrom publishers' administrative tools. 2. Plume, A. Kamaiski.J (March 2014). "Article downloads: An altemative indicator ofnational research impact and cross-sector knowledge exchange,"** *Research Trends,* **http://www.researchlrends.com/issue-36-march-2o14/art1de-downloads/ 3. http.//papers.ssrn.com/sol3/papers.cfrn?abstract\_id=2344585**

**4. See a good explanation al http://www.harzing.com/pop\_hindex.htm**

**5. htlp7/wwwaltmetriccom/blog/gaming-alfmetrics/**

**V2.0.1íbrarían\_dec20i6 CC TorQuick Referen« Cards:**

**Els«vitr, Scopus, Purt and otherElsevísr Irademarks are the propercyofCIsevterBV and itsaffiliates. Othertradernarks, including the SNIPand SJR ícons, are Ibe propertyortheir respedn/e owners**

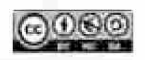

**Contení by Elsevier Library Connect 8( Jenny Delasalle Freelance librarían S^consultant \* (glJennyDelasalle**

**Scopus is the worid's largest abstract and citation database of peer-reviaved literature with contentfrom over 5,000 publishers. https://www.scopus.com**

\$

**CiteScore, SN1P and SJR are provided free at; https://journalmetrics.scopus.com**

**SciVol offérs data-based insights into 7,500 research institutions and 220 nationsworidwidetovisualize research performance, benchmark relativeto peers, developcollaborative partnerships and analyze research trends. https://www.sciv8l.com**

**.w. MENDELEY ¡s <sup>a</sup> free retérence manager and academic social network where you can organize your research, collaborate with others Online and discover the latest research. https://www.mendeley com**

### **Conclusiones para debatir planteadas por CSIC**

- Diferentes modelos en que las citas son lo más importante: sistemas internos de impacto: la evaluación realizada dentro de una comunidad por la misma comunidad.
- Modelos que calculan sobre un grupo pequeño de revistas.
- Difícil acceso a los resultados de estos índices, en algunos casos sólo por pago.
- Imposibilidad de conocer exactamente cómo se realizan los cálculos.
- Diferentes intentos por ponderar el peso de las citas: prestigio de las revistas, distintos períodos de años, distintos comportamientos según las diferentes áreas de conocimientos.

Referencia: Isabel Bernal. Oficina Técnica CSIC. **DIGITAL.CSIC: Medida, visibilidad e impacto de la producción científica".** <http://hdl.handle.net/10261/49948>

Scimago Institutions Rankings is a Science evaluation resource to assess worldwide universities and research-focused institutions.

Academic and research-related institutions are ranked by a composite indicator that combines three different sets of indicators based on research performance, innovation outputs and societal impact.

### Top Ranked Institutions

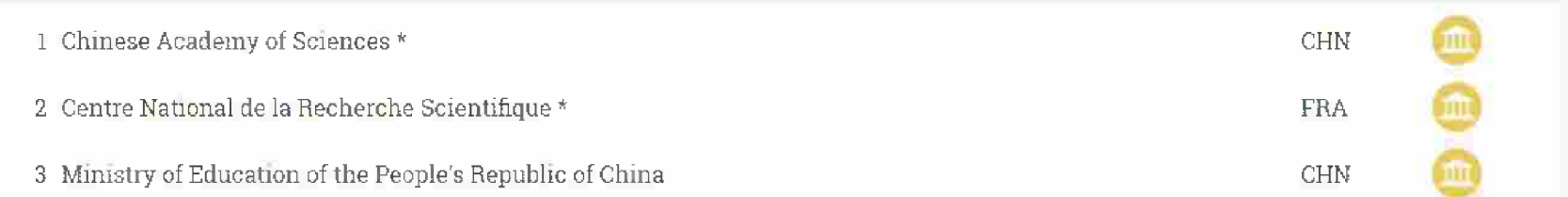

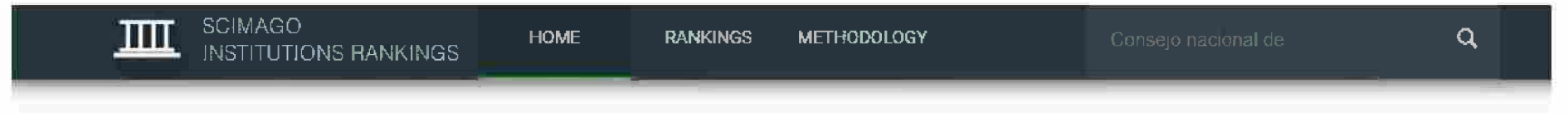

### Visualization Interfaces

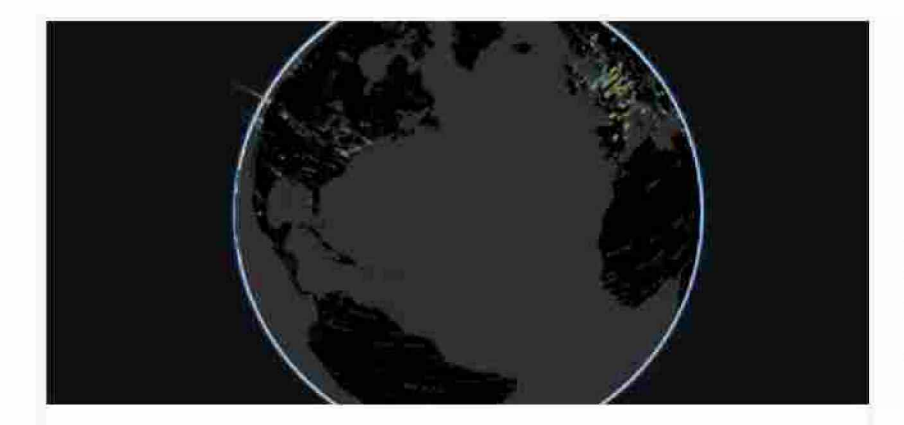

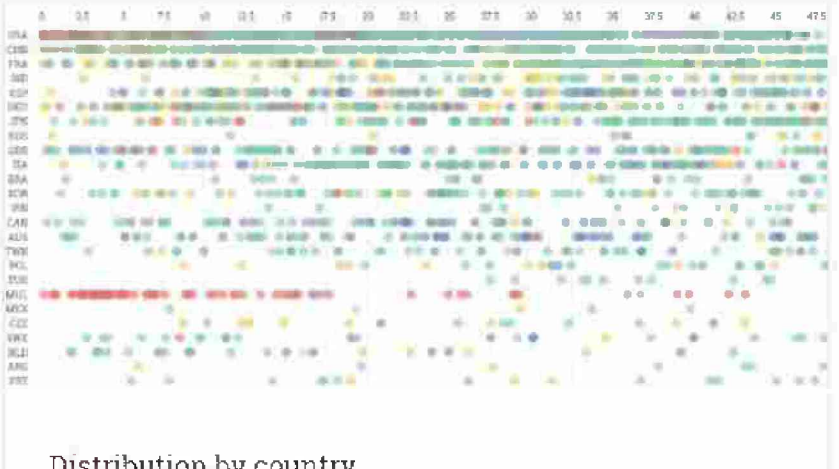

SIR Globe Distribution by country

### **SCIMAGO Institutions Ranking**

El **SCimago institutions Ranking (SiR)** es una medición anual que realiza el Scimago Lab desde el año 2009 donde clasifica a las universidades e instituciones que realización investigación de todo el mundo con base en tres factores de medición: Investigación , Innovación e Impacto Social.

El objetivo del ranking es proporcionar una herramienta métrica destinada a las instituciones para el análisis, evaluación y la mejora de sus actividades productos y resultados

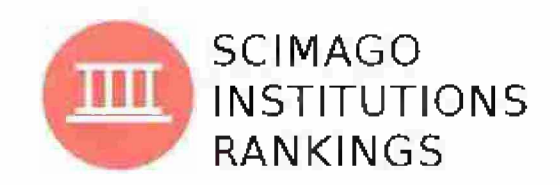

**https://www.scimagoir.com/**

## **SCIMAGO Institutions Ranking - SIR**

Los indicadores se agrupan en tres categorías:

- rendimiento de la investigación ۰
- resultados de la innovación
- impacto social medido por la visibilidad web.

La metodología que se utiliza para el cálculo puede verse en: [https://www.scimaqoir.com/methodoloqy.php](https://www.scimagoir.com/methodology.php)

### **SCIMAGO Institutions Ranking - SIR**

- El SIR proporciona estadísticas generales de la publicación científica y otros resultados de las instituciones, al mismo tiempo que permite comparaciones entre instituciones de diferentes tamaños.
- Una vez que el indicador final se ha calculado a partir de la combinación de los diferentes  $\bullet$ indicadores (a los que se ha asignado un peso diferente), los valores resultantes se han normalizado en una escala de 0 a 100.
- El SIR incluye indicadores tanto independientes e independientes del tamaño de las  $\bullet$ instituciones.
- Para la elaboración de cada versión del SIR se han establecido periodos quinquenales de  $\bullet$ análisis de la producción científica, en revistas indexadas en Scopus, por ejemplo para el SIR 2018 se utilizaron los resultados del 2012 - 2016

#### Indicadores

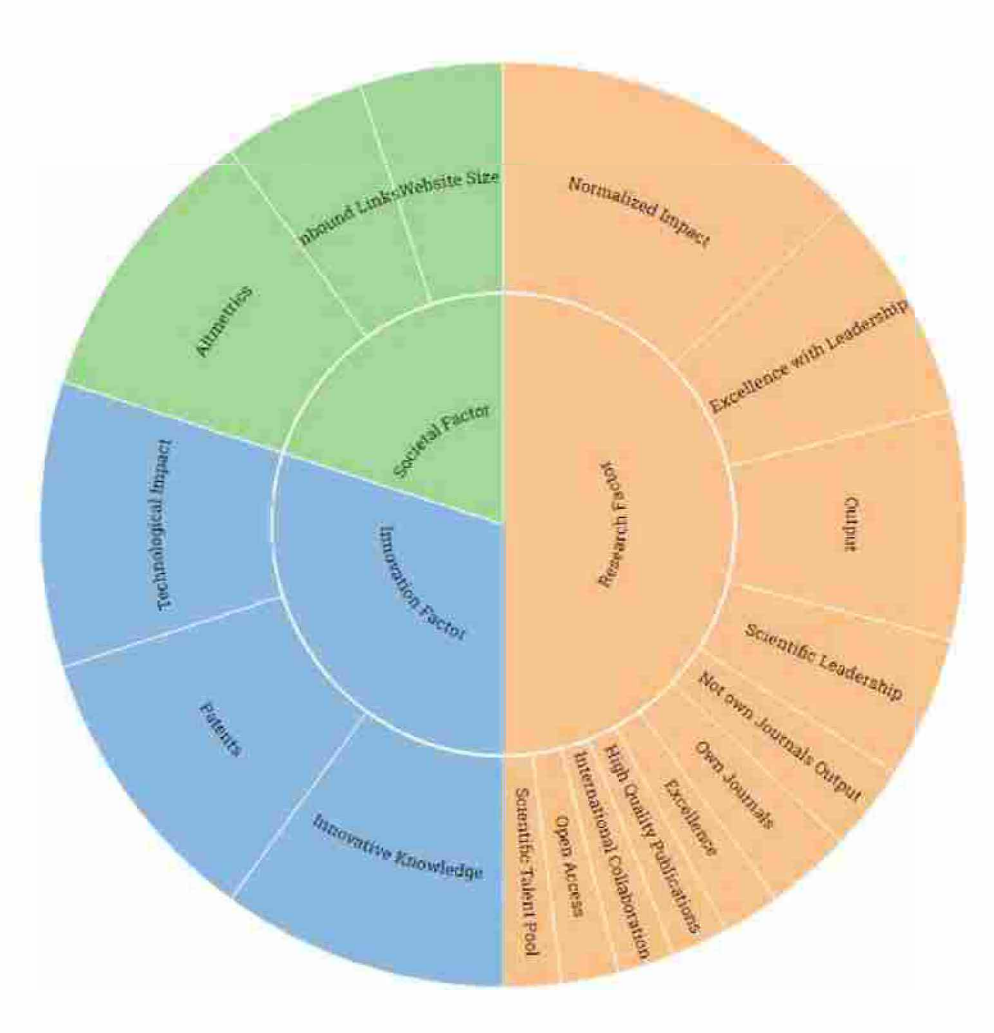

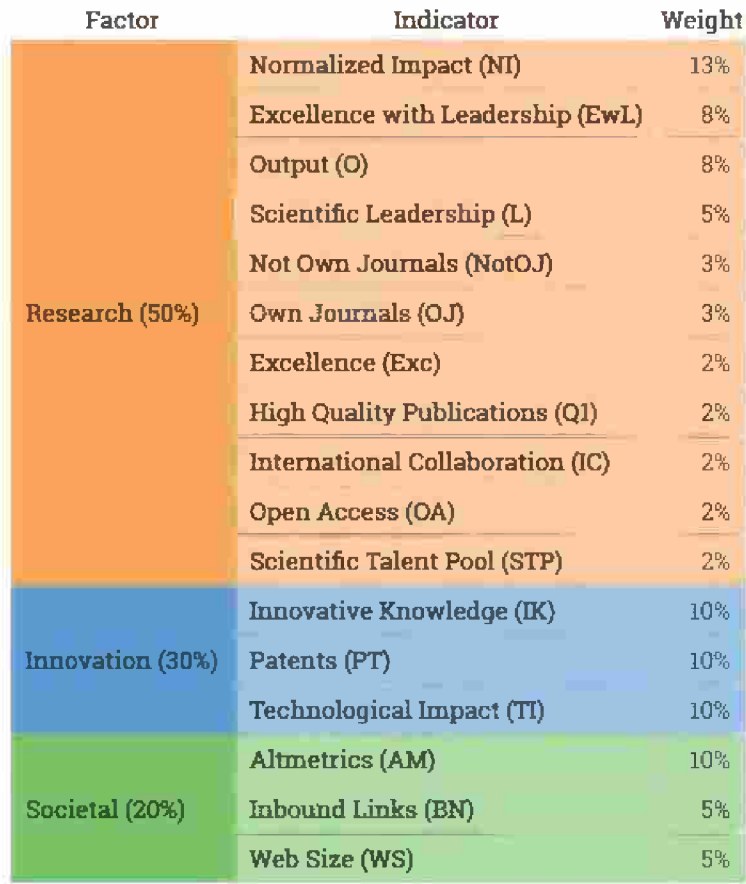

**13% Normalized Impact (NI).** El impacto normalizado se calcula sobre la producción de liderazgo de la institución de acuerdo con la metodología "Item oriented fieid normalized citation score average" del Instituto Karolinska .

- La normalización de los valores de citación se realiza <sup>a</sup> nivel individual para cada artículo.
- Este indicador refleja el impacto del conocimiento generado por una institución en la comunidad científica internacional
- Los valores expresados en números decimales toman como punto central la media mundial de impacto (1). Así, si una institución tiene un NI de 0,8 quiere decir que su producción se cita un 20% por debajo del promedio mundial. Por el contrario, una institución que tiene un NI de 1,3 significa que su producción se cita un 30% por encima del promedio mundial de citación.
- Es un indicador independiente del tamaño de la organización.

**8% Excellence with Leadership (EwL).** porcentaje de producción de una institución cuyo autor correspondiente pertenece a esa institución.Es un indicador dependiente del tamaño de la organización.

**13% Output (O).** Es el número total de documentos publicados por la institución en revistas indexadas en *Scopus.* Es un indicador dependiente del tamaño de la organización.

**3% Salida de publicaciones no propias (NotOJ):** número de documentos no publicados en revistas propias (publicados por la institución). Indicador dependiente del tamaño. Añadido en la edición de 2019.

#### **INVESTIGACIÓN**

**3% Own Journals (OJ):** número de revistas publicadas por la institución (servicios de publicación). Indicador dependiente del tamaño. Añadido en la edición de 2019.

**2%Colaboración internacional (IC):** producción de la institución producida en colaboración con instituciones extranjeras. Los valores se calculan analizando la producción de una institución cuyas afiliaciones incluyen más de una dirección de país. Indicador dependiente del tamaño.

**2%Publicaciones de alta calidad (P1):** el número de publicaciones que una institución publica en las revistas académicas más influyentes del mundo. Estos son los clasificados en el primer cuartil (25%) en sus categorías según lo ordenado por el indicador SCImago Journal Rank (SJR).Indicador dependiente del tamaño.

**2%Excelencia (Exc):** la excelencia indica la cantidad de producción científica de una institución que se incluye en el 10% superior de los artículos más citados en sus respectivos campos científicos. Es una medida de la producción de alta calidad de las instituciones de investigación. Indicador dependiente del tamaño.

**2%Liderazgo científico (L):** el liderazgo indica la cantidad de producción de una institución como principal contribuyente, es decir, la cantidad de documentos en los que el autor correspondiente pertenece a la institución. Indicador dependiente del tamaño.

**2% Acceso abierto (OA):** porcentaje de documentos publicados en revistas de acceso abierto o indexados en la base de datos Unpaywail. Indicador independiente del tamaño. Añadido en la edición de 2019.

**2% Grupo de Taiento Científico (STP):** número total de autores diferentes de una institución en la producción total de publicaciones de esa institución durante un período de tiempo particular. Indicador dependiente del tamaño.

- **10%** Conocimiento innovador (IK): publicación científica de una institución citada en patentes.  $\bullet$ Basado en PATSTAT (http://www.epo.org) (Moya-Anegón y Chinchilla-Rodríguez, 2015). Depende del tamaño.
- **10%** Impacto tecnológico (TI): porcentaje de la producción de publicaciones científicas de una institución citado en patentes. Este porcentaje se calcula considerando la producción total en las áreas citadas en las patentes, que son las siguientes: ciencias agrícolas y biológicas: Bioquímica, genética y biología molecular; Ingeniería Química; Química; Ciencias de la Computación; Ciencias de la Tierra y Planetarias: Energía; Ingeniería: Ciencia medioambiental; Profesiones de la salud; Inmunología y microbiología: Ciencia de los Materiales: Matemáticas: Medicina; Multidisciplinario; Neurociencia; Enfermería: Farmacología, toxicología y farmacia; Física y astronomía: Ciencias Sociales; Veterinario. Basado en PATSTAT (http://www.epo.org) (Moya-Anegón y Chinchilla-Rodríguez, 2015). Es independiente del tamaño.
- **10%** Patentes (PT): número de solicitudes de patentes. Basado en PATSTAT (http://www.epo.org). Depende del tamaño.

#### **Impacto Social**

- **• 10%** AItmetrics (AM): el indicador AItmetrics se ha calculado sobre el 10% de los documentos de las instituciones (los mejores documentos sobre el valor de impacto normalizado). Este indicador tiene dos componentes:
	- o PlumX Metrics (peso: 70%): número de documentos que tienen más de una mención en PlumX Metrics (https://plumanalytics.com). Se consideran menciones en Twitter, Facebook, blogs, noticias y comentarios (Reddit, Slideshare, Vimeo o YouTube)
	- o Mendeley (peso: 30%): número de documentos que tienen más de un lector en Mendeley (https://www.mendeley.com).

Este indicador depende del tamaño. Añadido en la edición de 2019.

- **5%** Número de vínculos de enlaces entrantes (BN): número de redes (subredes) de donde ٠ provienen los enlaces entrantes al sitio web de la institución. Datos extraídos de la base de datos ahrefs (https://ahrefs.com). Depende del tamaño.
- **5%** Tamaño web (WS): número de páginas asociadas a la URL de la institución según Google  $\bullet$ (https://www.google.com) (Aguillo et al., 2010). Depende del tamaño.

### **SCIMAGO Institutions Ranking**

Cada año se publican 2 ediciones del SIR:

- SIR World: en esta clasificación a nivel mundial se tienen en cuenta las instituciones que Ø hayan publicado al menos 100 documentos científicos en el **periodo** seleccionado en las indexadas de SCOPUS<sup>1</sup> **revistas** la. base datos en
- SIR Iber: se incluyen las instituciones que hayan publicado al menos 1 trabajo en revistas  $\bullet$ indexadas en el último **periodo**\*.

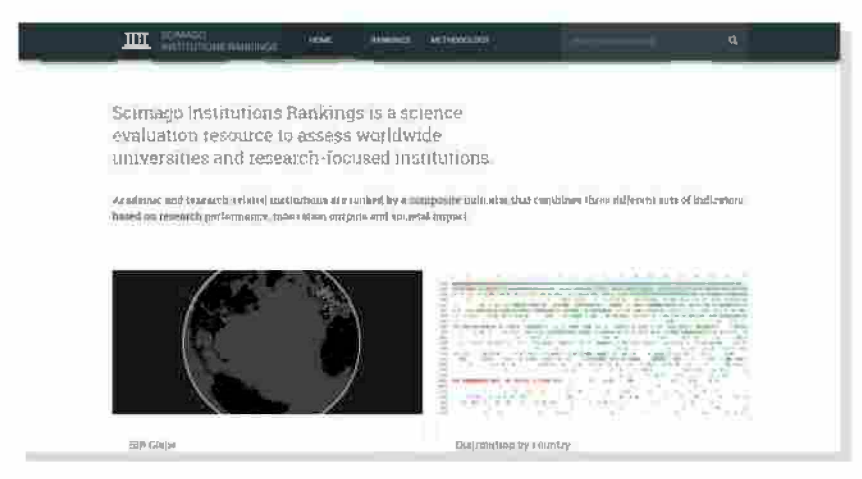

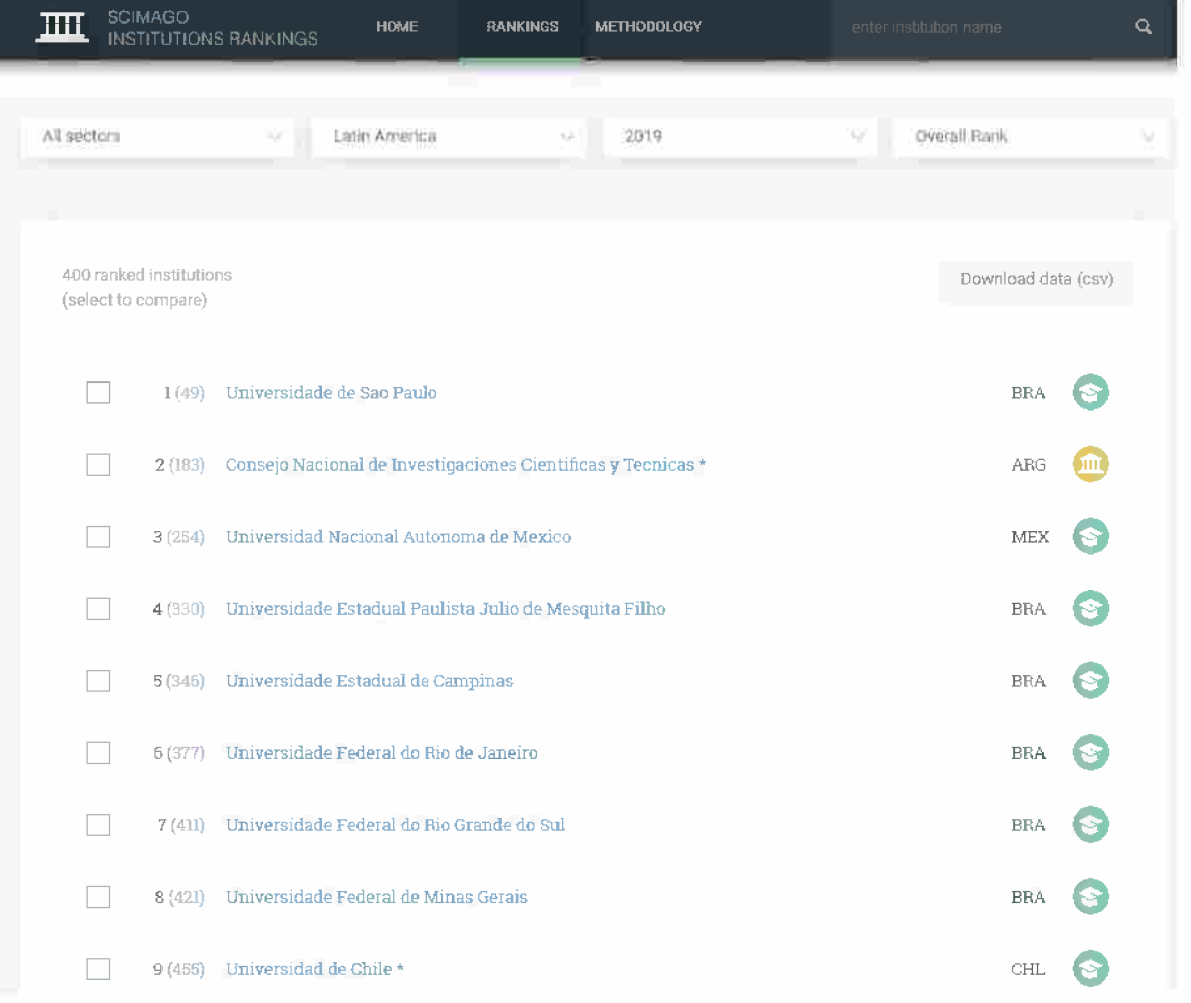

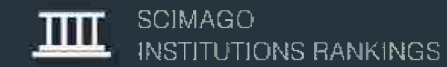

### Universidad Nacional de La Plata \* ·

### Argentina

Leave a comment

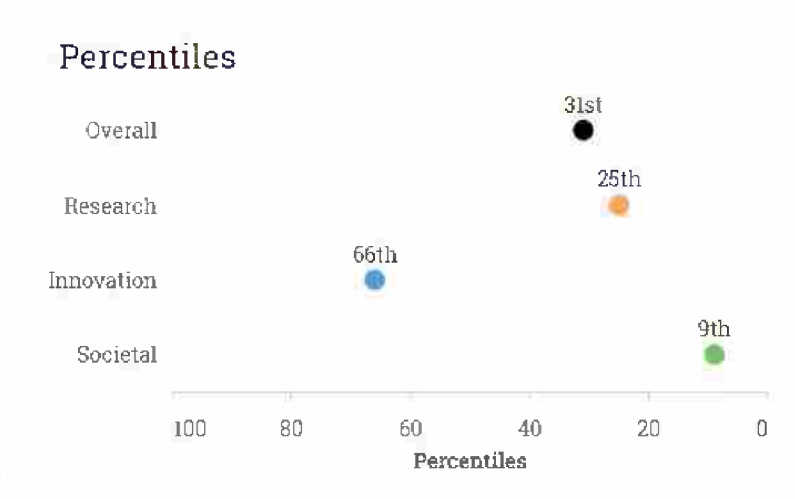

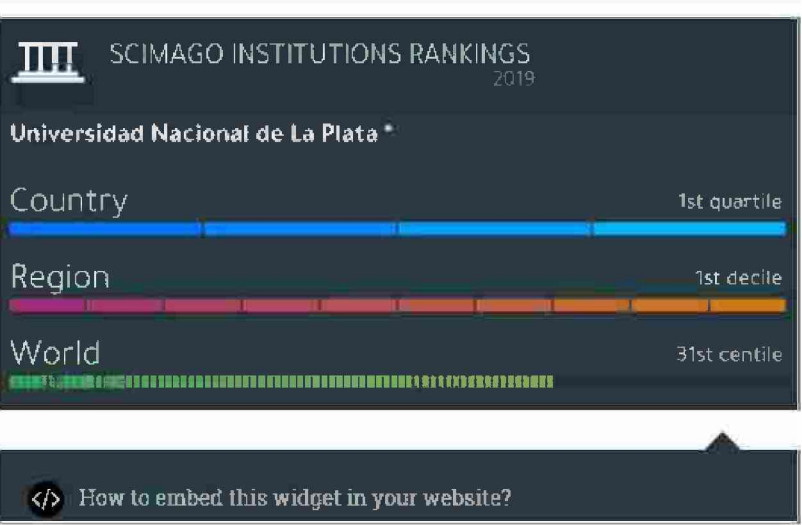

 $\mathbf{Q}$ 

**Sección 3** Nuevos modelos y propuestas para medir la producción científica. Métricas alternativas. Las posibilidades que brinda el acceso abierto: Núcleo Básico Conicet, Latindex, Redalyc.

# **Proyectos y propuestas para medir el uso de la producción científica**

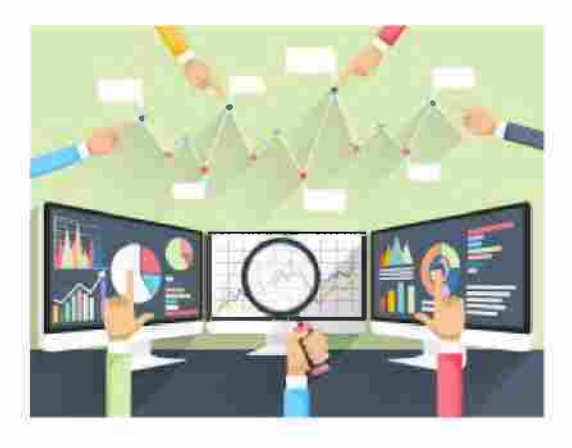

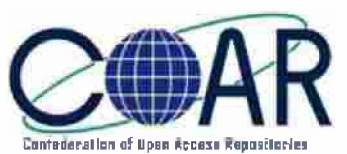

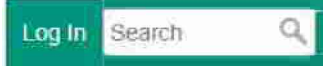

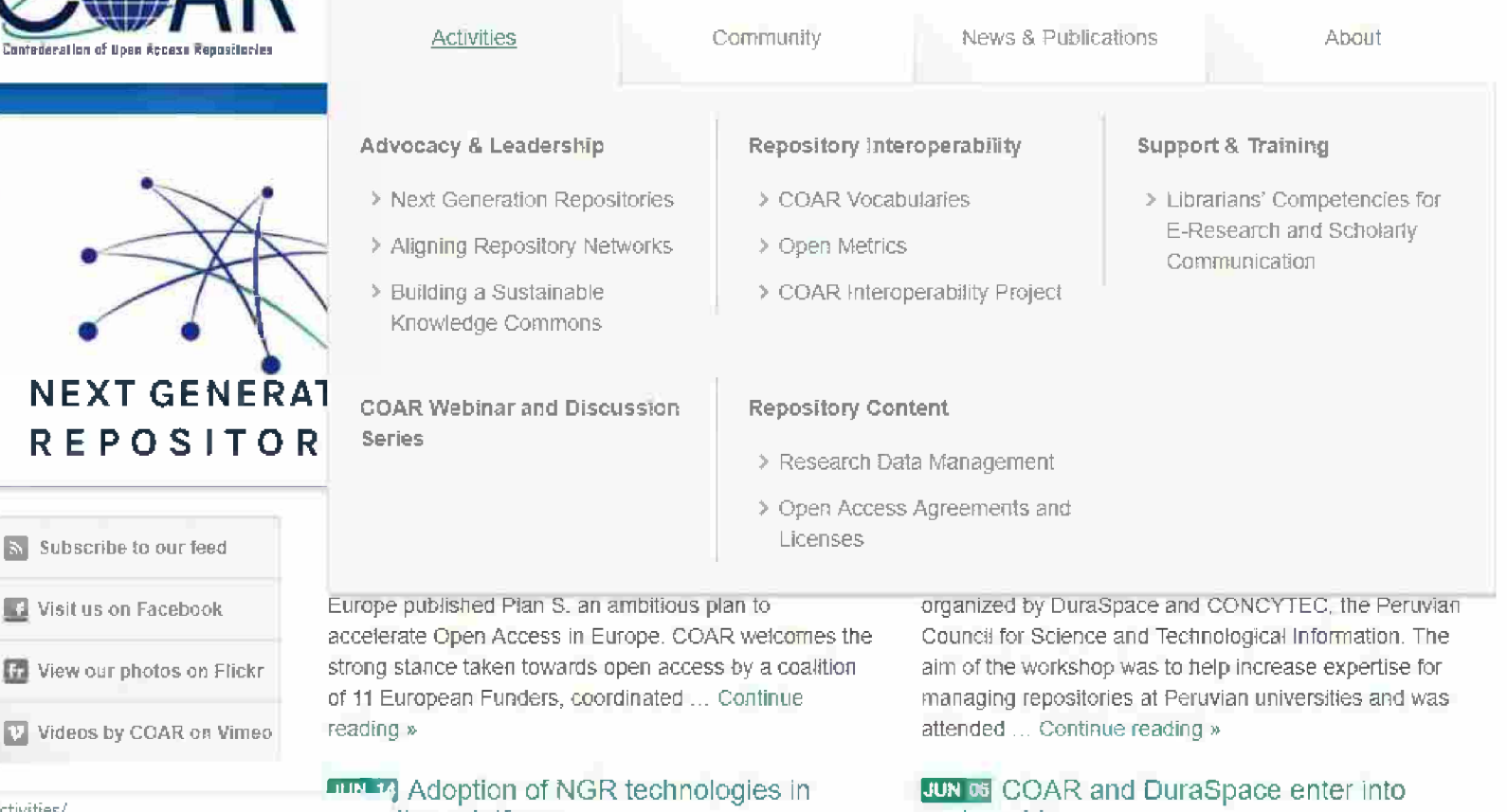

repositories.org/activities/

疆

sitory platforms.

nartnershin

**Contract Contract**
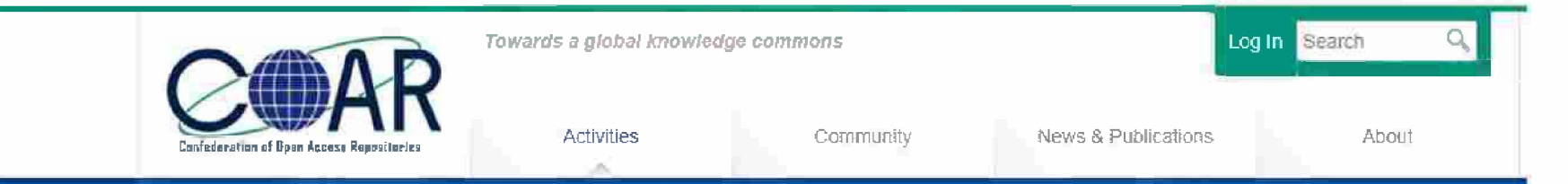

#### Home » Activities » Repository Interoperability » Open Metrics » Initiatives and Projects on Usage Data

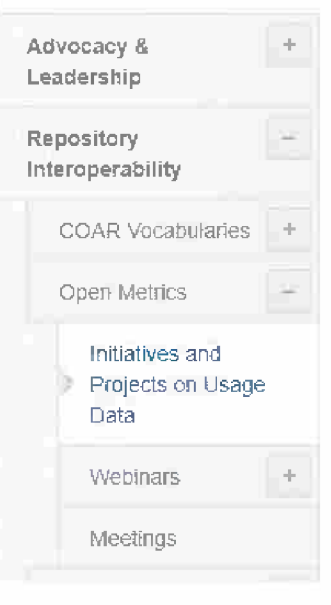

### Initiatives and Projects on Usage Data

By now, there are a number of projects at the local, national and international level that are gathering and aggregating usage data from repositories. Here are the most well-known:

### **IRUS-UK**

Following on from the successful PIRUS2 project, which demonstrated how COUNTER-compliant article-level usage statistics could be collected and consolidated from Publishers and Institutional Repositories (IRs), Jisc have provided funding to establish 'IRUS-UK', a national aggregation service, containing details of all content downloaded from UK participating IRs.

IRUS-UK is a Jisc-funded repository and infrastructure service.

#### **Open-Access-Statistics**

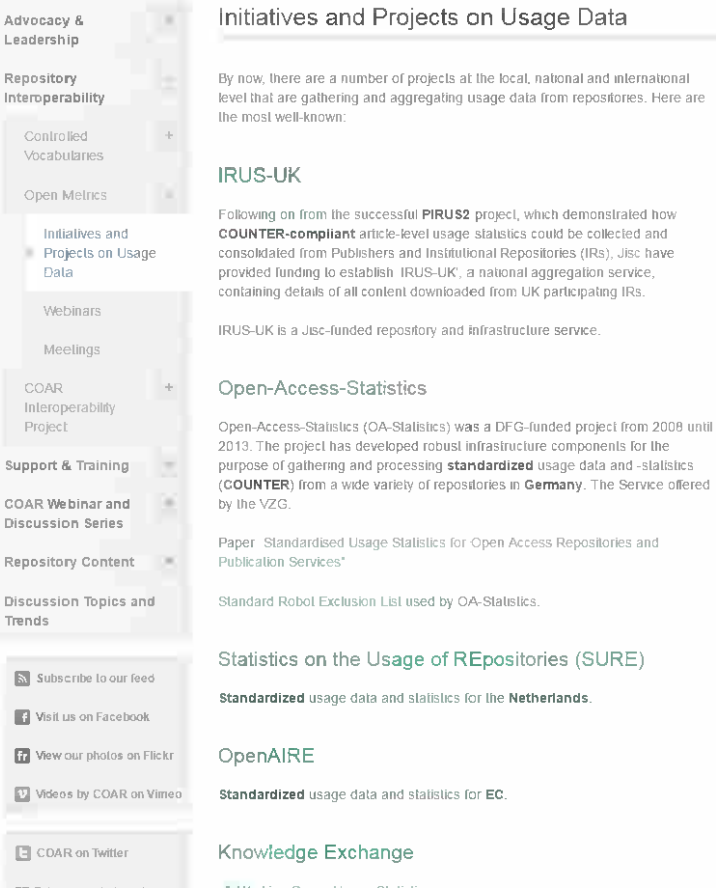

#### RT @dominiquebabini: Jean-Claude Guédon @jcdrg has

▶ Working Group Usage Statistics KE Usage Statistics Guidelines

usage data and statistics for the Netherlands.

#### es and Projects on Usage Data COAR as a global repository network provides effective support are a number of projects at the local, national and international

to our University's research and researchers increasing the impact gathering and aggregating usage data from repositories. Here are of their research output, by increasing its visibility

-Konslanze Sollner Library Director, Friedrich-Alexander University Erlangen-Numberg, Oclober 2014

of Narrobr's membership to COAR is a milestone in its effort to increase the visibility and impact of its research outputs as well as enhancing its collaboration with the global research community and will act as an impetus to other institutions at the national and regional level to promote the open access initiative

-Agatha N Kabugu, Deputy Director (Planning), University of Nairobi Library and Information Services, June 2014

I feel COAR is an excellent opportunity to bring more visibility to regional and national initiatives on Open Acess It is also an ideal space for exchanging experiences and continuous learning about what institutions and countries are developing around the open access movement -statement of a member in the last member survey

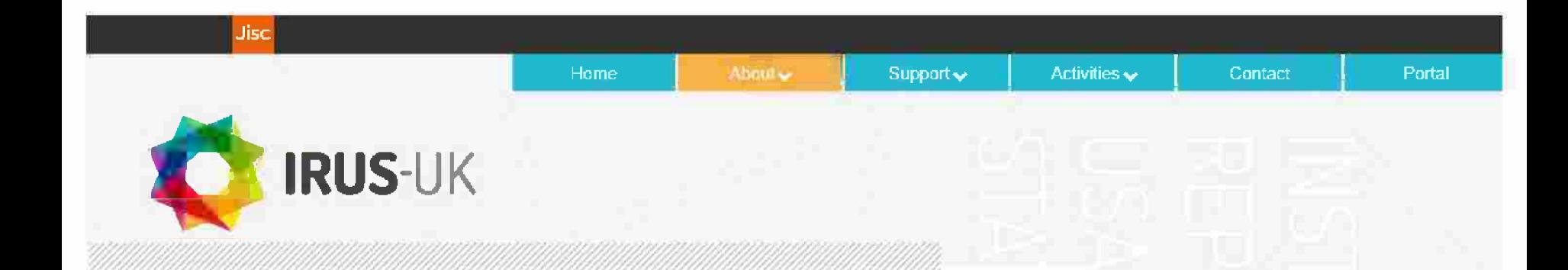

### **IRUS-UK**

IRUS-UK is a Jisc Service managed byjisc and Cranfieid University with support from Evidence Base.

IRUS (institutional Repository Usage Statistics) enables UK Institutional Repositories (IRs) to share and expose statistics based on the COUNTER standard. It provides <sup>a</sup> nation-wide view of UK repository usage to benefit organisations, itoffers  $\circ$ pportunities for benchmarking and acts as an intermediary between UK repositories and other agencies.

IRUS-UK collects raw usage data from UK IRs and processes these data into COUNTER-conformant statistics. This provides<br>repositories with comparable, authoritative, standards-based data.

IRUS-UK is a community- driven deveiopment responding to user needs.

If you are a UK repository wishing to participate in IRUS-UK, please contact help@iisc.ac.uk.

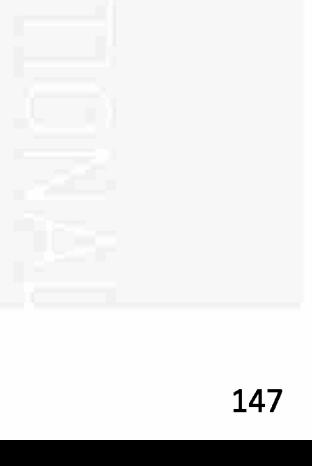

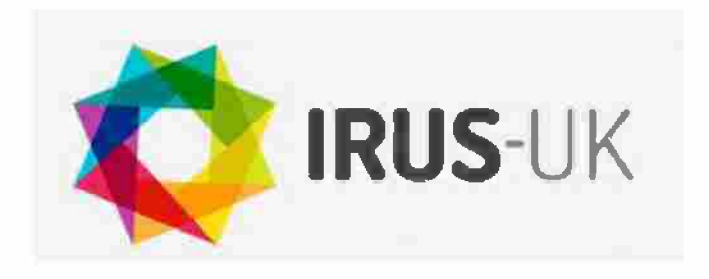

- IRUS permite a los repositorios institucionales del Reino Unido compartir y exponer estadísticas basadas en el estándar COUNTER.
- Proporciona una visión a nivel nacional del uso de repositorios.
- IRUS-UK recopila datos de uso sin procesar de los IR del Reino Unido y  $\bullet$ los procesa en estadísticas conformes a COUNTER. Esto proporciona repositorios con datos comparables, autorizados, basados en estándares.

https://irus.jisc.ac.uk/documents/Tour of IRUS 14122015.mp4

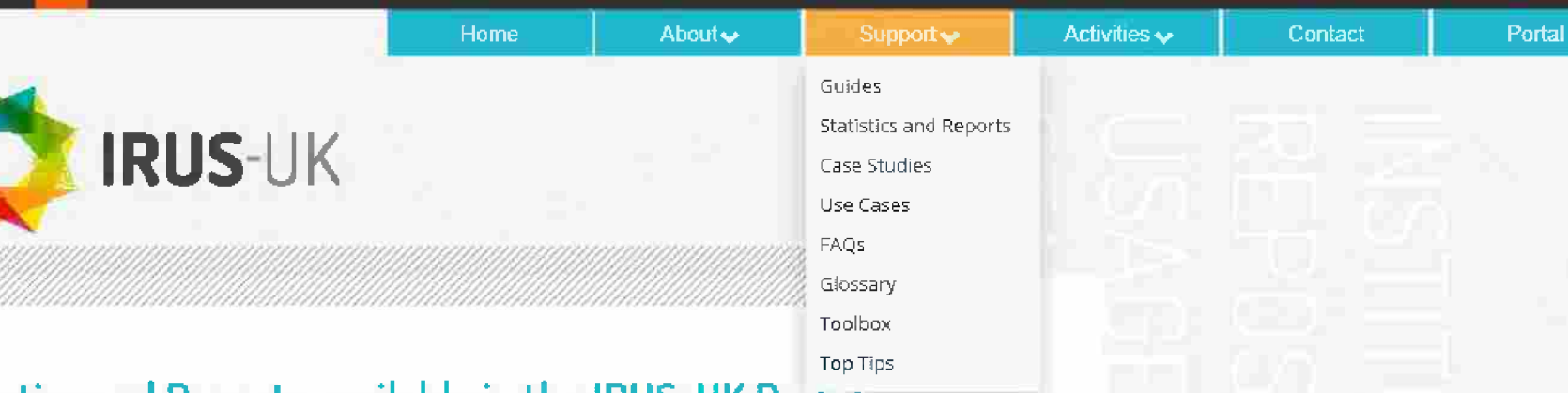

### Statistics and Reports available in the IRUS-UK Portar

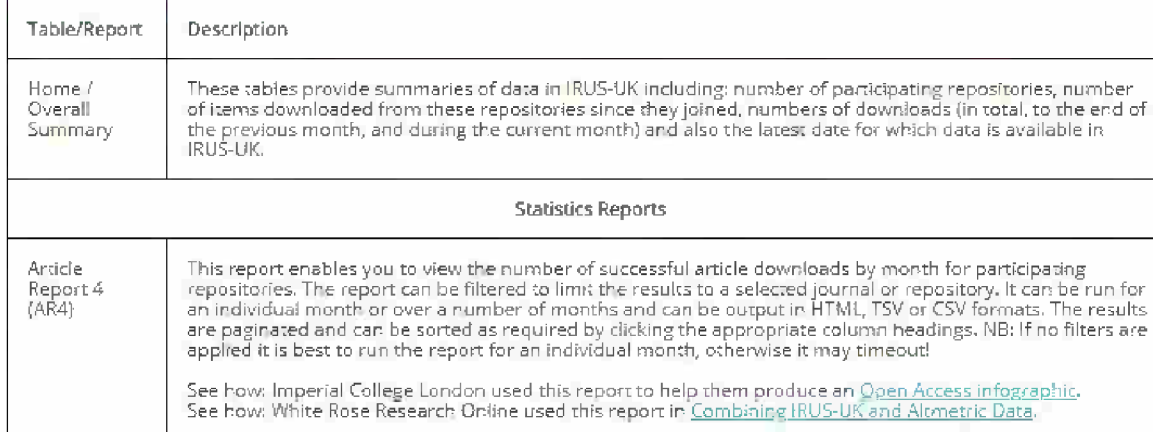

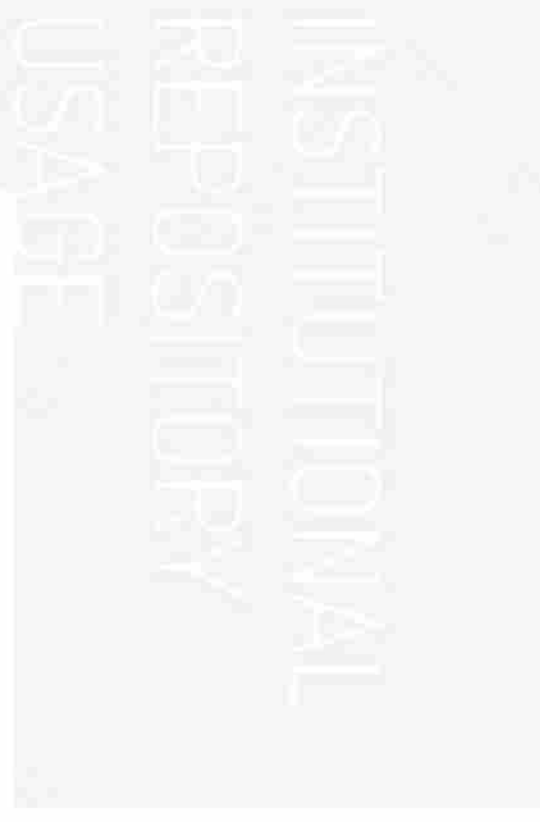

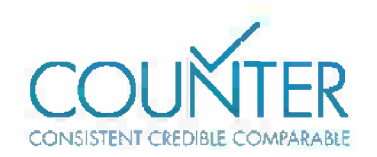

Contact COUNTER

**HOME** COP RD **ABOUT** COP4 COP5 **REGISTRIES OF COMPLIANCE MEMBERS' SECTION** 

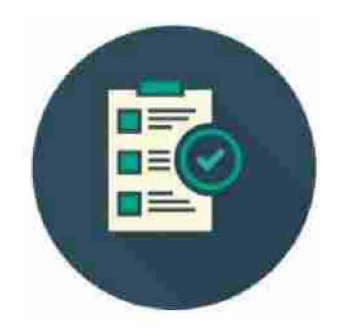

### The COUNTER Code of Practice for Release 5

COUNTER's library, vendor and content provider members have contributed to the development the Code of Practice.

The Code of Practice enables publishers and vendors to produce consistent and credible usage data. This allows libraries to compare data received from different vendors and publishers, and to understand and demonstrate the value of the electronic resources to which they subscribe.

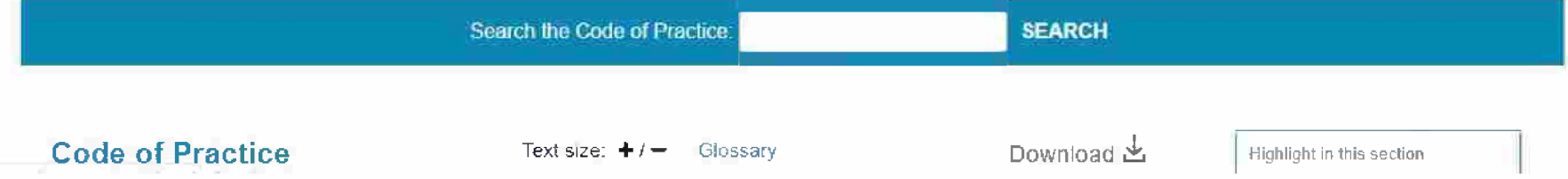

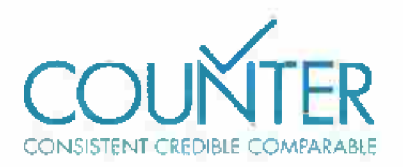

- Desde su inicio en 2002, COUNTER se ha centrado en proporcionar un  $\bullet$ código de práctica que ayude a garantizar el logro de informes de uso consistentes, comparables y creíbles para su información académica en línea.
- COUNTER presta servicios a bibliotecarios, proveedores de contenido y otros facilitando el registro y el intercambio de estadísticas de uso en línea.
- El Código de práctica de COUNTER proporciona orientación sobre los elementos de datos que se medirán y las definiciones de estos elementos de datos, así como directrices para el contenido y el formato del informe de salida y los requisitos para el procesamiento y la auditoría de datos.

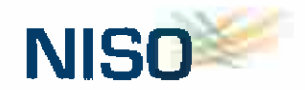

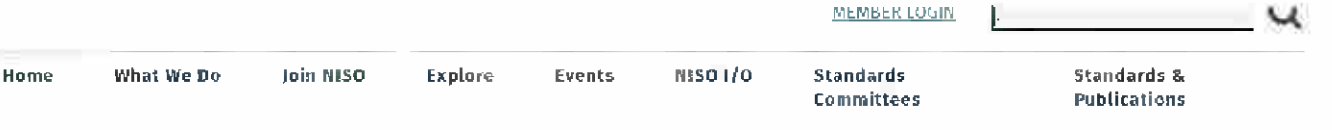

Home / Standards Committees

## **Standardized Usage Statistics Harvesting Initiative (SUSHI) Protocol** (ANSI/NISO Z39.93-2014)

### WHAT IT IS ...

- An ANSI/NISO Standard
- + Defines automated request and response model for harvesting e-resource usage data
- Designed to work with COUNTER, the most frequently retrieved usage reports

### WHY YOU SHOULD USE IT ...

- $\bullet$ . It replaces the time-consuming user-mediated collection of usage data reports
- The protocol is generalized and extensible, meaning it can be used to retrieve a variety of usage reports

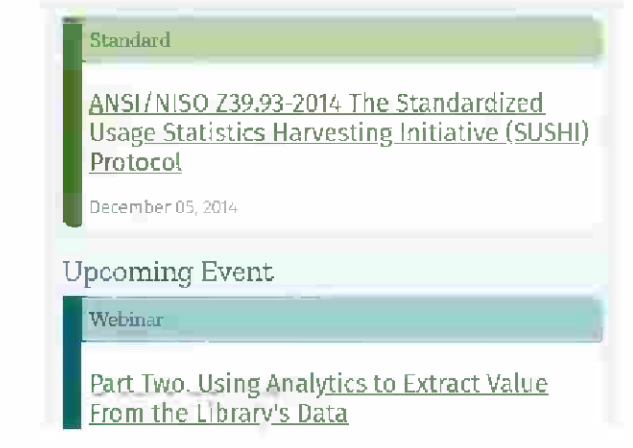

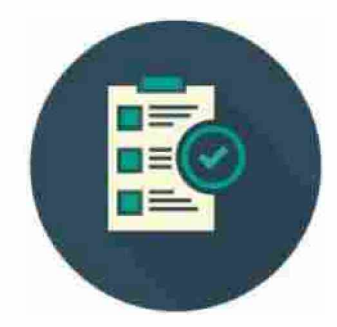

# The COUNTER Code of Practice for Release 5

COUNTER's library, vendor and content provider members have contributed to the development the Code of Practice.

The Code of Practice enables publishers and vendors to produce consistent and credible usage data. This allows libraries to compare data received from different vendors and publishers, and to understand and demonstrate the value of the electronic resources to which they subscribe.

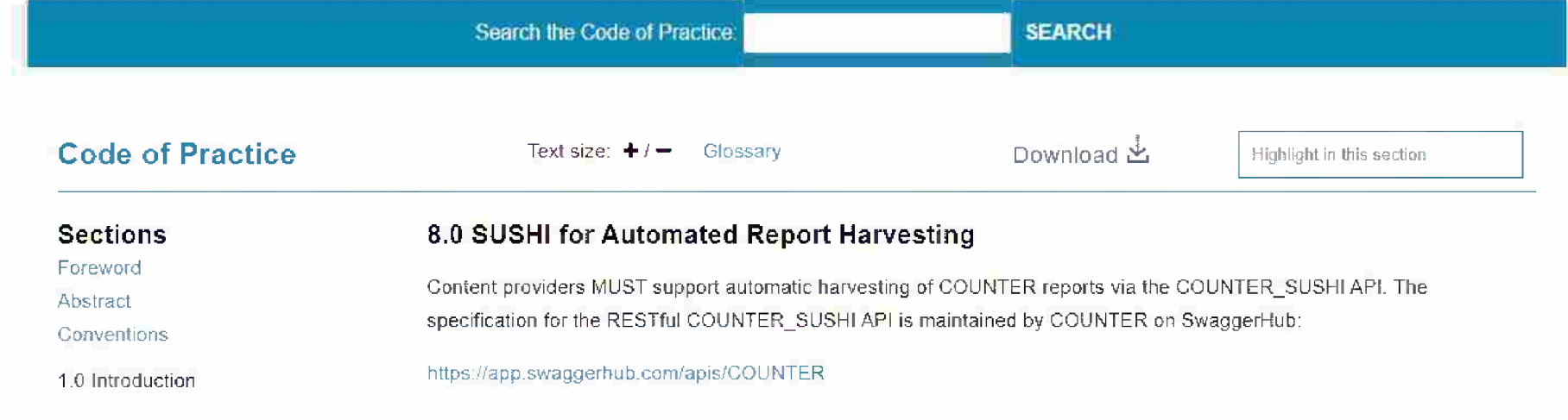

### https://app.swaggerhub.com/apis/COUNTER

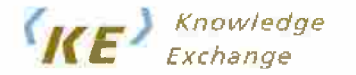

Ahout Us. Our work News Contact

You are here  $\geq$  Home  $\geq$  Our work

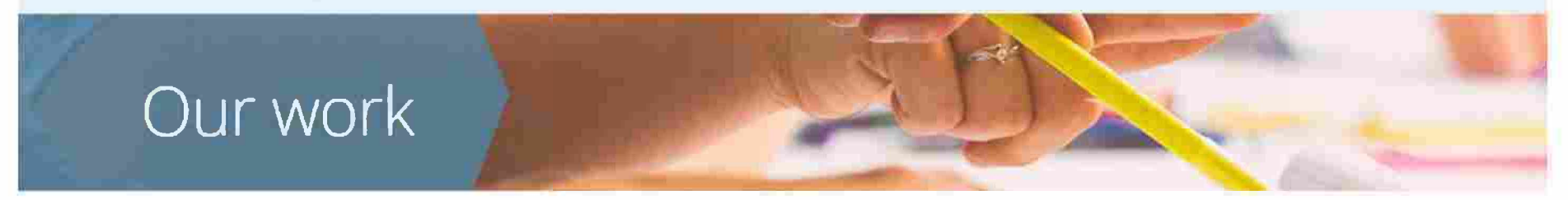

# We explore issues that are important to<br>the research agenda.

http://www.knowledge-exchange.info/projects

### A Principal Component Analysis of 39 Scientific Impact Measures

Johan Bollen [5] Herbert Van de Sompel. Aric Hagberg co. Ryan Chute co

Published: June 29, 2009 . DOI: 10.1371/journal.pone.0006022 . Featured in PLOS Collections

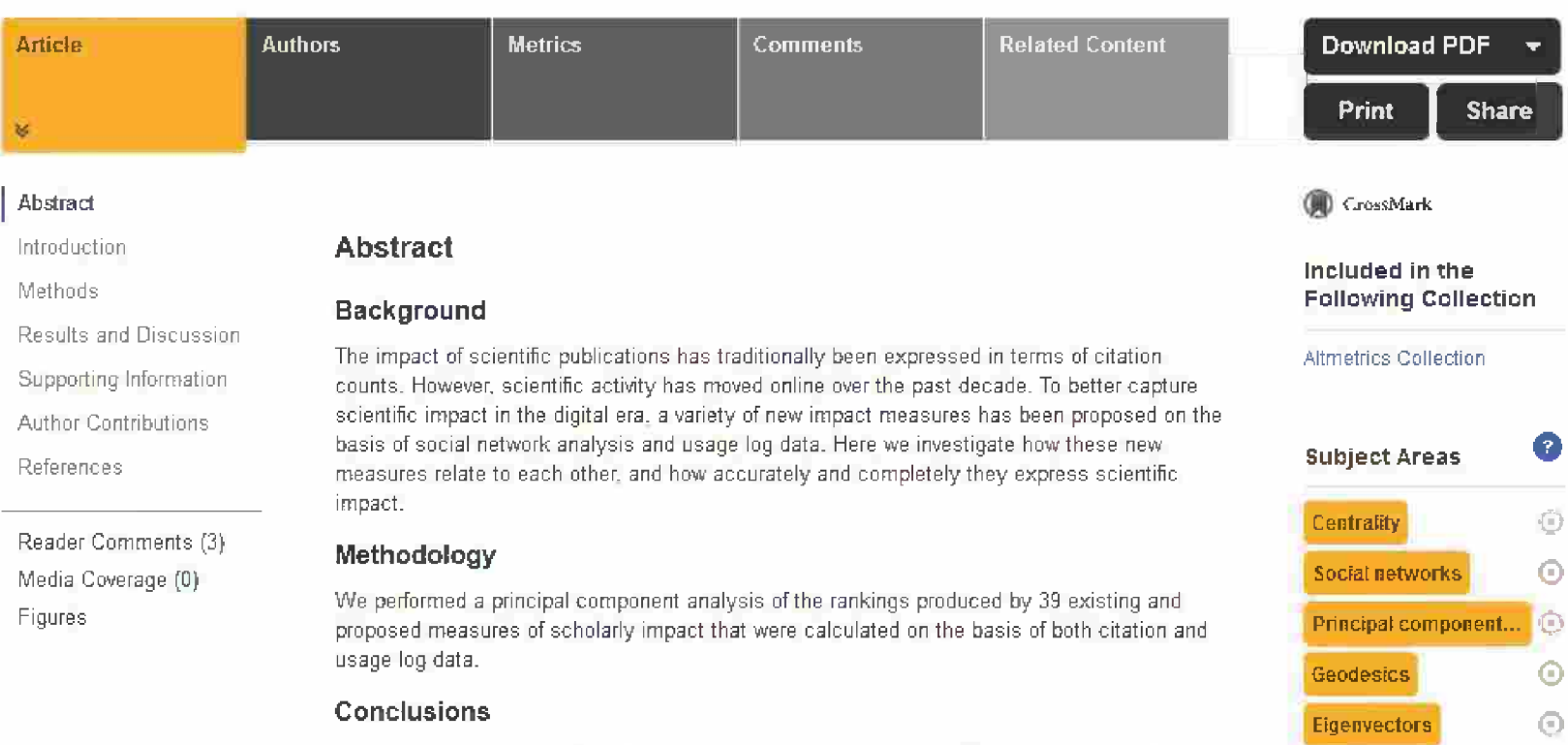

Our results indicate that the notion of scientific impact is a multi-dimensional construct that

 $\sqrt{2}$ 

45,340

Views

**Committee** 

115

**Shares** 

### data sources

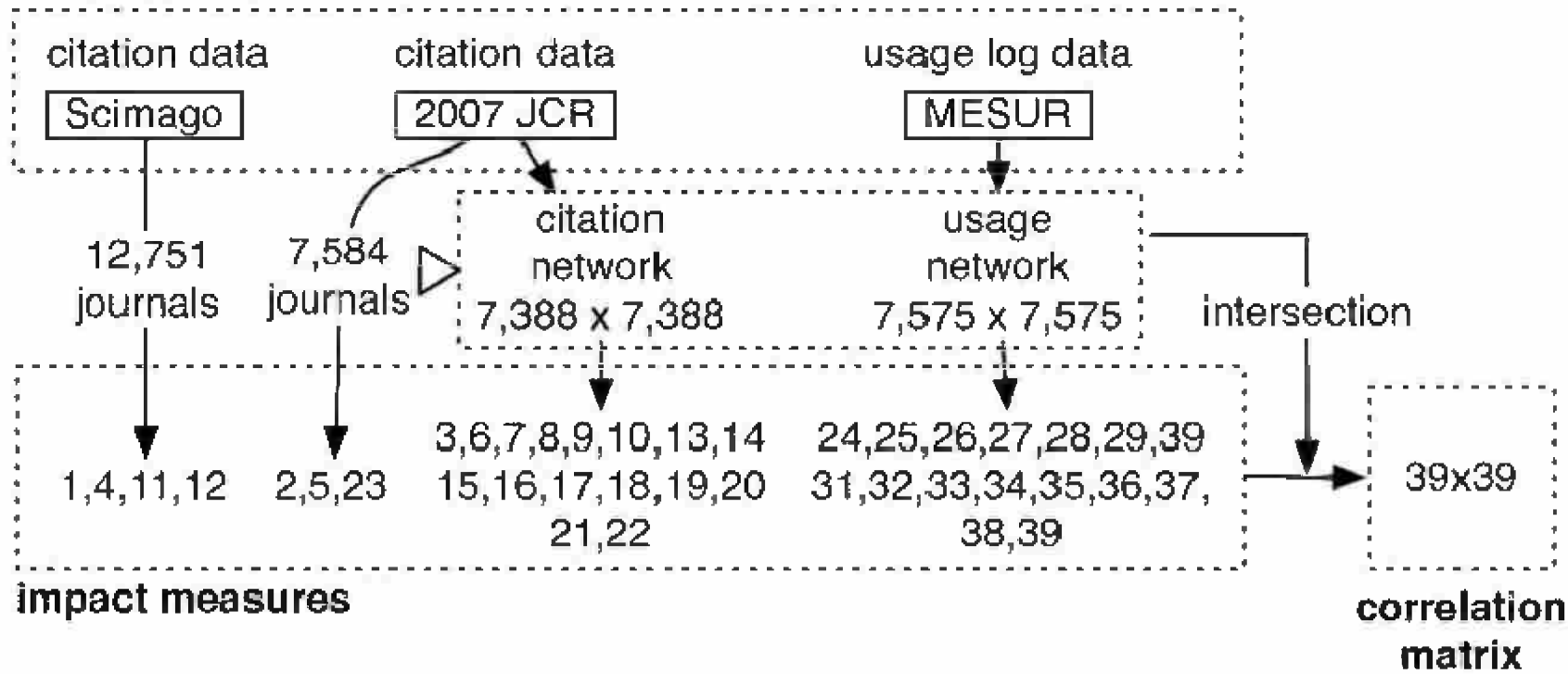

Figure 1. Schematic representation of data sources and processing. Impact measure identifiers refer to Table 1. doi:10.1371/journal.pone.0006022.g001

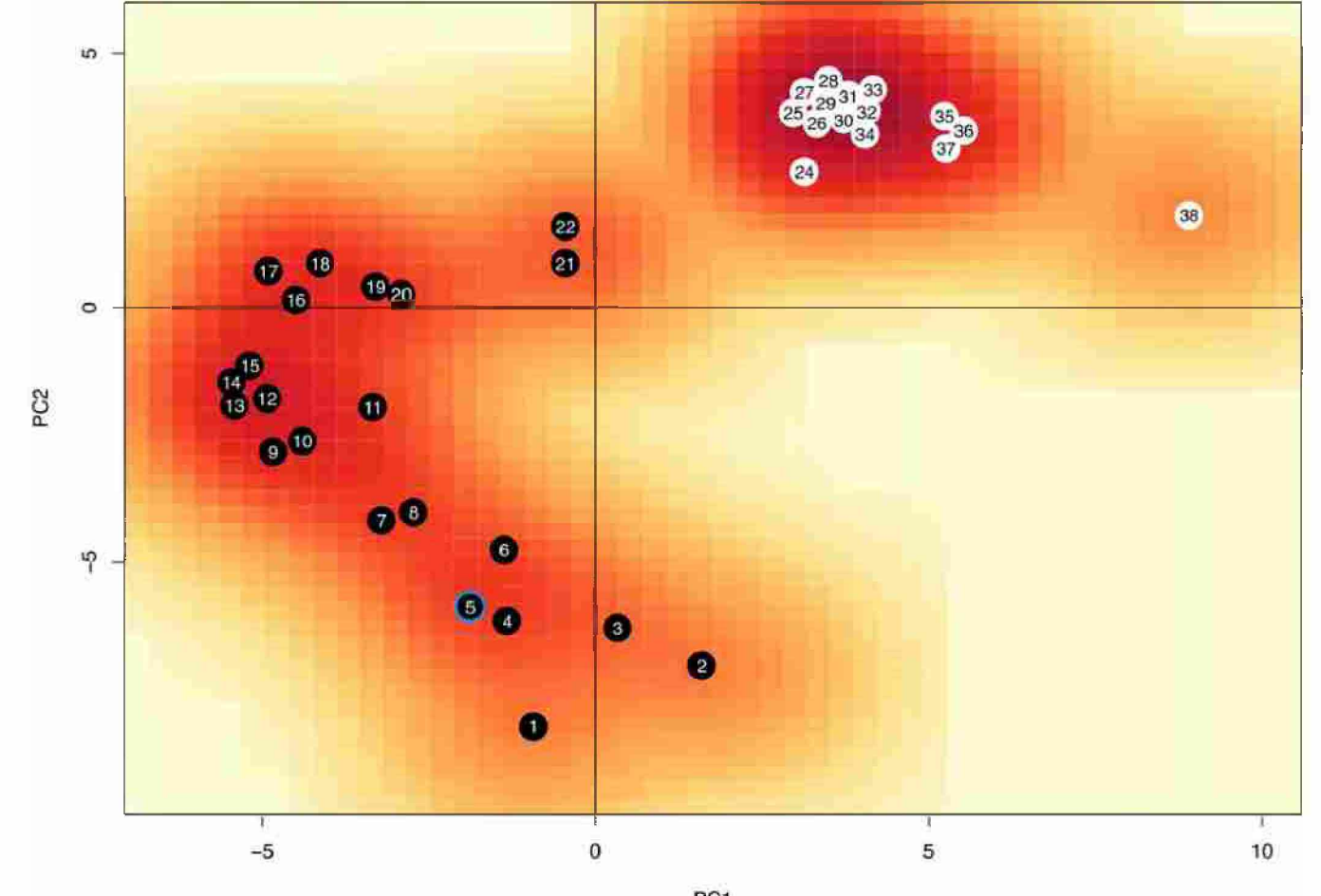

PC1<br>Figure 2. Correlations between 37 measures mapped onto first two principal components (cumulative variance = 83.4%) of PCA. Black dots indicate citation-based measures. White dots indicate usage-based measures. The Journal Impact Factor (5) has a blue lining. Measures 23 and 39 excluded. doi:10.1371/journal.pone.0006022.g002

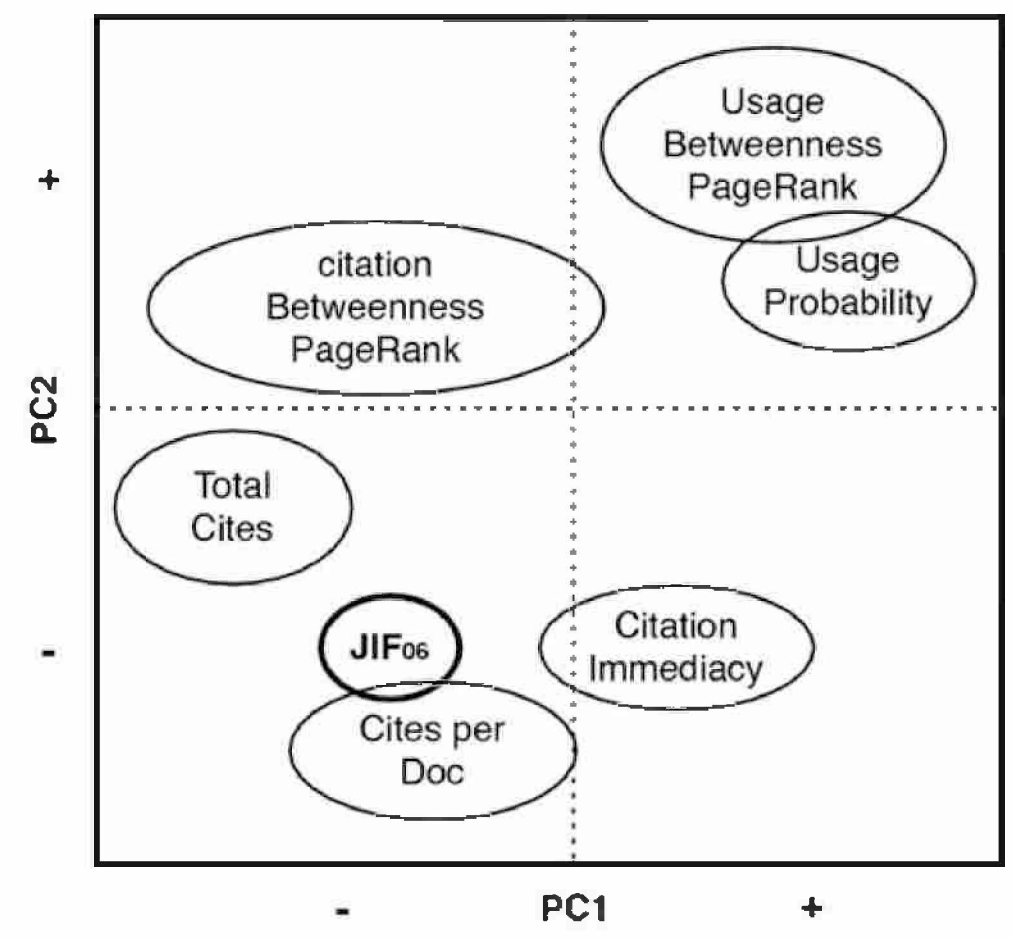

Figure 4. Schematic representation of PCA analysis shown in Fig. 2. doi:10.1371/journal.pone.0006022.g004

# **Conclusiones del trabajo**

El impacto científico es un constructo multidimensional.

En un análisis multivariado de componentes principales como el presentado, el 92% de la variabilidad se explica con 3 componentes, los autores eligen 2 y con ellas explican casi un 89%!

La componente <sup>1</sup> hace una clara distinción entre las medidas que involucran citas respecto de las que involucran el uso, es probable que discrimine entre medidas que proveen una rápida frente a una lenta/retardada visión del impacto científico.

La componente 2 parece separar medidas de popularidad frente a medidas de prestigio.

## Nuevos modelos y propuestas para medir la producción científica

Las posibilidades que brinda el acceso abierto

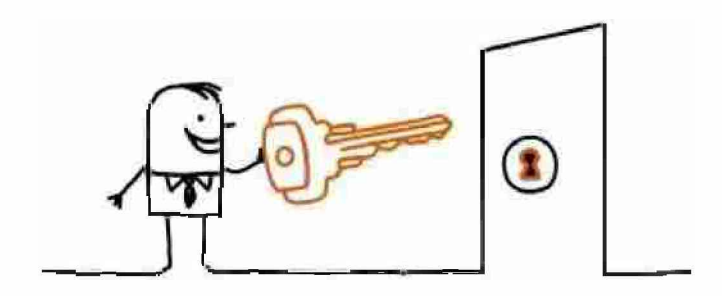

# **¿Qué es el acceso abierto?**

"El Acceso Abierto permite el libre acceso a los recursos digitales derivados de la producción científica o académica sin generar barreras económicas o restricciones derivadas de los derechos de autor sobre los mismos..."

"Es compatible con los derechos de autor, la revisión de pares, los ingresos, la impresión, la preservación, el prestigio, el progreso en la carrera (...) y todas aquellas características y servicios asociados con la comunicación científica." Peter Suber (2006).

# **Acceso abierto: Declaración de Budapest**

Esta declaración señala que "por acceso abierto a la literatura científica se entiende su disponibilidad gratuita en Internet, para que cualquier usuario la pueda leer, descargar, copiar, distribuir o imprimir, con la posibilidad de buscar o enlazar al texto completo, recolectar los artículos para su indexación, pasarlos como datos para software o utilizarlos para cualquier otro propósito legítimo, sin más barreras financieras, legales o técnicas que aquellas que supongan acceder a Internet. El único límite a la reproducción y distribución de los artículos publicados y la única función del copyright en este marco, no puede ser otra que garantizar a los autores el control sobre la integridad de su trabajo y el derecho a ser reconocido y citado".

#### Tabla <sup>1</sup> . Iniciativas conjuntas sobre el acceso abierto

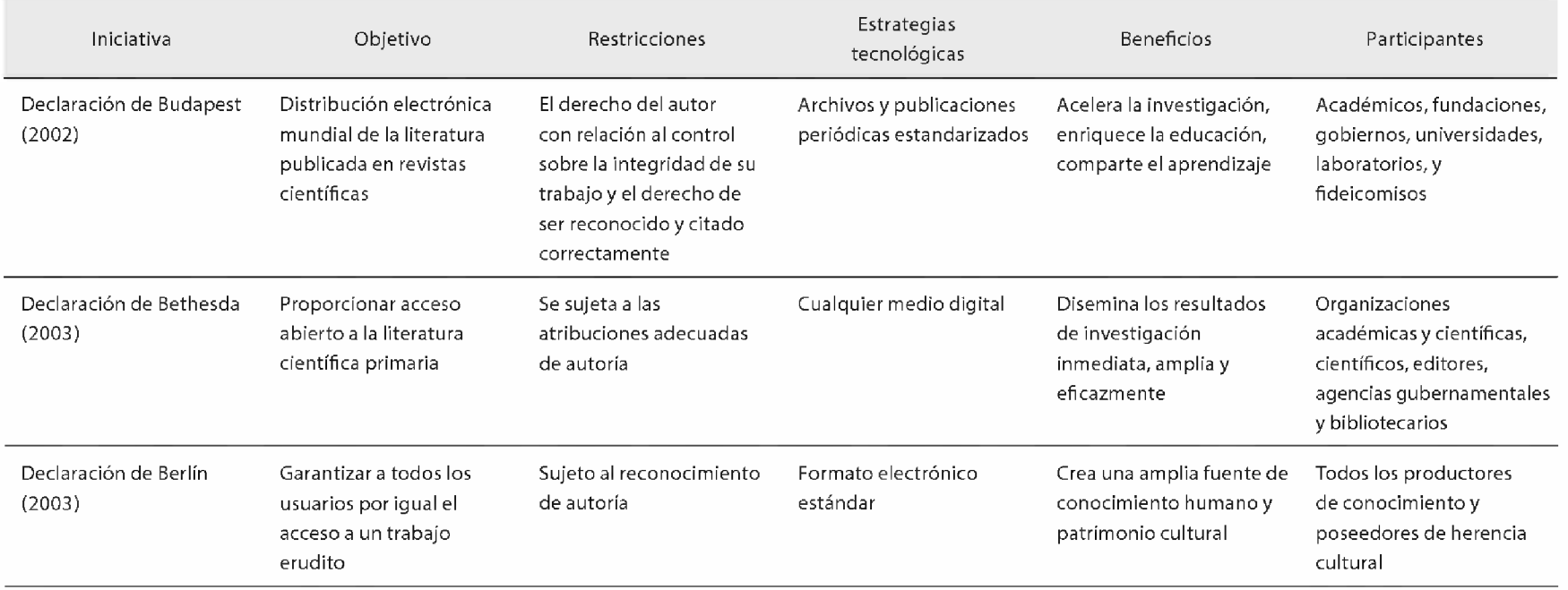

Fuente: Rodríguez Gallardo A. Elementos que fundamentan el Acceso Abierto Investigación bibliotecológica 2008 22 (44) 161-182

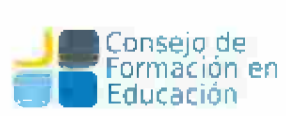

# Vías de publicación

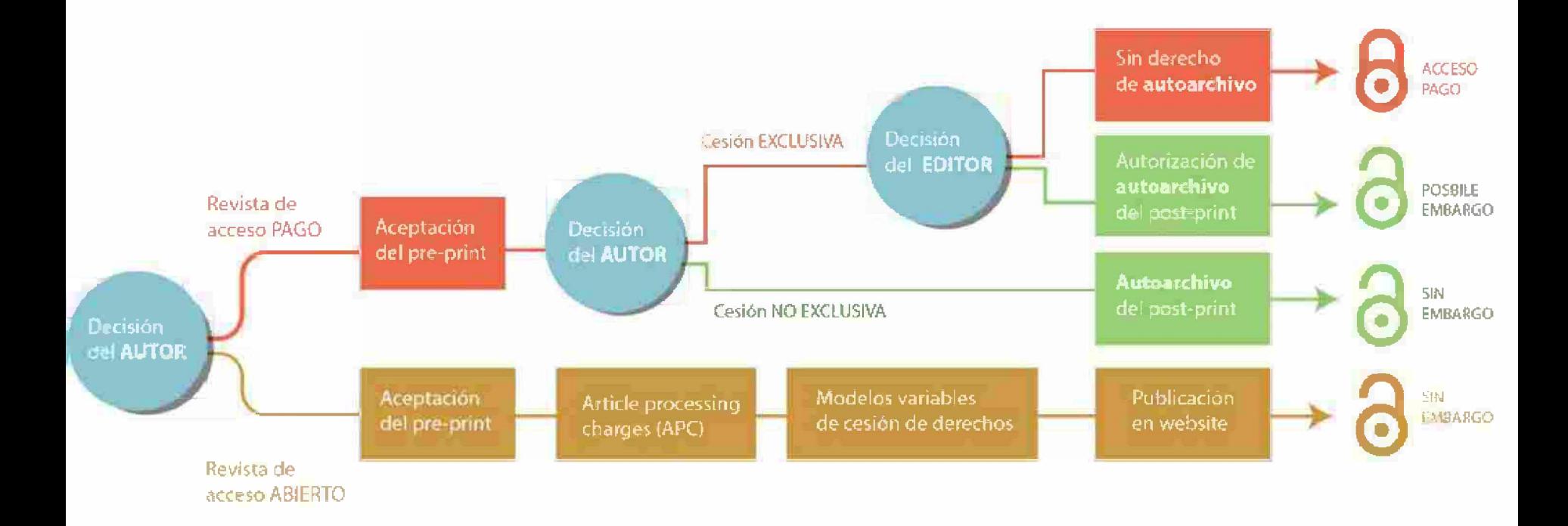

# **El acceso abierto como modelo alternativo**

- El Acceso abierto además de tratar de socializar la producción de conocimiento tiene como objetivos:
- Maximizar la visibilidad y la accesibilidad de la producción científica.
- Acortar los tiempos que median en la comunicación científica creando vías alternativas de difusión.
- Analizar y evaluar el verdadero impacto y la excelencia de la investigación, particularmente la que se genera con el apoyo de fondos públicos.
- Contar con los datos de la producción institucional para generar métricas y analizar mapas de ciencia sin tener como mediadores a los grupos editoriales.
- Generar iniciativas para estándares internacionales abiertos y modelos alternativos de medición de la producción, frente a los modelos bibliométricos.

# **SHERPA RoMEO**

### ❖ Reúne la política de derechos y acceso abierto de 2561 editores.

■ RoMEO contains publishers' general policies on self-archiving of journal articles and certain conference series. Each entry provides a summary of the publisher's policy, including what version of an article can be deposited, where it can be deposited, and any conditions that are attached to that deposit.

### ❖ Hay 22000 revistas con comité de pares en Sherpa Romeo.

- En FAQ: "RoMEO covers peer-reviewed journals and serials. Journal titles are gathered from publishers' websites and supplemented with by feeds from the British Librarv's *[Zetoc](http://zetoc.jisc.ac.uk)* Service. *[DOAJ](http://www.doaj.org).* and *[Entrez](http://www.ncbi.nlm.nih.gov/Entrez/)"*
- $\div$  Se publican alrededor de 2.5 millones de artículos al año.
- ❖ La contribución del acceso abierto: si todos los resultados de la investigación están disponibles en abierto pueden desarrollarse nuevos criterios de medición, no sólo en lo que respecta a los artículos...

### Sección 4 Dónde buscar información de políticas: Sherpa Romeo, DOAJ. Indexación de revistas.

This work is licensed under CC BY-NC-ND. About using our contení GonLádenos Contenius Contenius Contenius Contenius Contenius Contenius Contenius Contenius Contenius Contenius Contenius Contenius Contenius Contenius Conten

**Inicio • Buscar ♦ Revistas - Editoriales ■ FAQ • Sugerir \* Sobre**

# **Buscar Páginas especiales de RoMEO**

- Estadísticas de RoMEO
- Application Programmers' Interface (API)
- Publisher Categories in RoMEO
- Definitions and Terms

#### **Adiciones y Actualizaciones** 3 Feed RSS1

- Bergen Coen Access Publishina Bergen Open Access Publishing 18-Aug-2017
- Classical Association oí the Middie West and South Classical Association of the Middie West and South - 18-Aug-2017
- International Medical Society- Inlemalional Medical Society 10-Aug-2O17

- SHERPA/FACT Funders & Authors Compliance Tool
- SHERPA/JULIET Research ftnders' open access policies

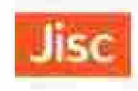

# $\text{SHERPA/RoMEO}$  . *pening access to research* **Políticas de copyright de las editoriales y autoarchivo English | English | Español | Magyar [ Nederlands | Português**

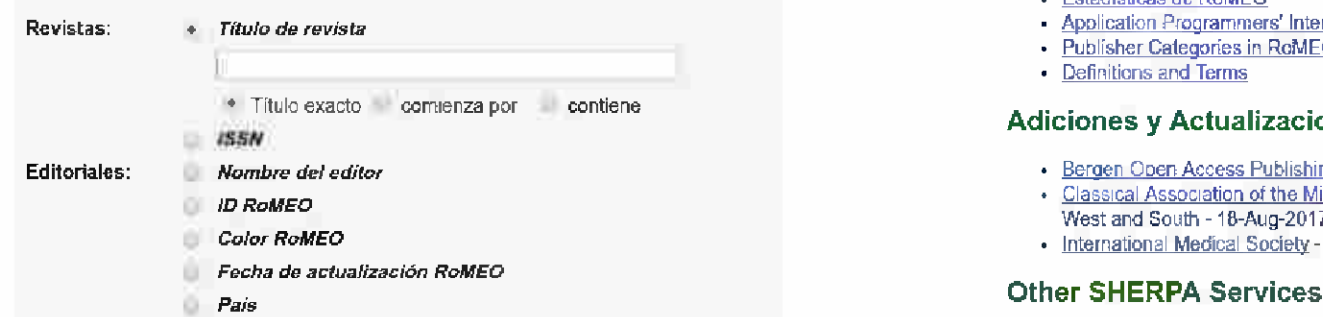

#### **Opciones de visualizacion**

Mostrar cumplimiento de mandatos de acceso abierto en los resultados para:

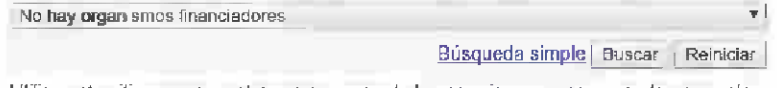

*Uiüice este sitia para encontrar un resuman de las permisos qüs se conceden noímaimeníe comoparte det acuerdo de ¡ransferancia de copyright de cada editoriaí*

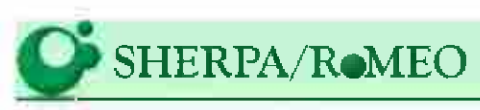

#### **Estadísticas de RoMEO**

#### Estadísticas para los 2565 editores en la base de datos RoMEO

These statistics are for publishers' default policies, and exclude both provisional policies and special policy exceptions.

Provisional records for 1 additional publishers have been excluded. You may redisplay these statistics to include the provisional policies.

RoMEO has 442 additional policies for special exceptions.

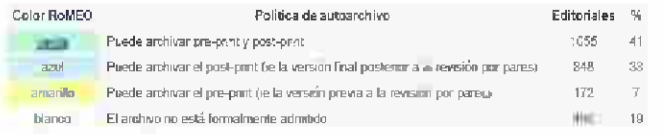

Resumen. 81% de editores en esta lista que formalmente permiten alguna forma de auto-archivo.

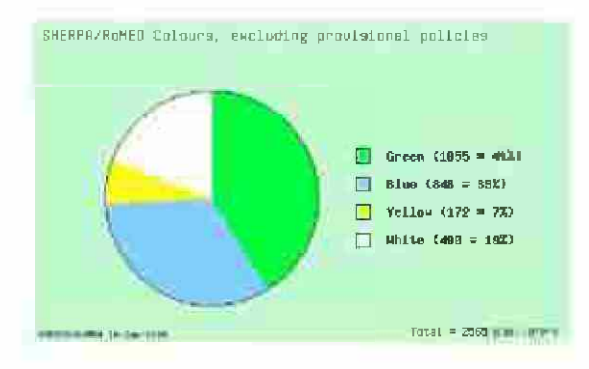

# **No todas las revistas en editoriales blancas tienen la misma política: siempre hay que buscar la revista**

#### Búsqueda avanzada - Políticas de copyright de las editoriales y autoarchivo English Español Magyar | Necterlands | Portur,

**Se ha encontrado una editorial en su búsqueda por: Editor: American Medical Association**

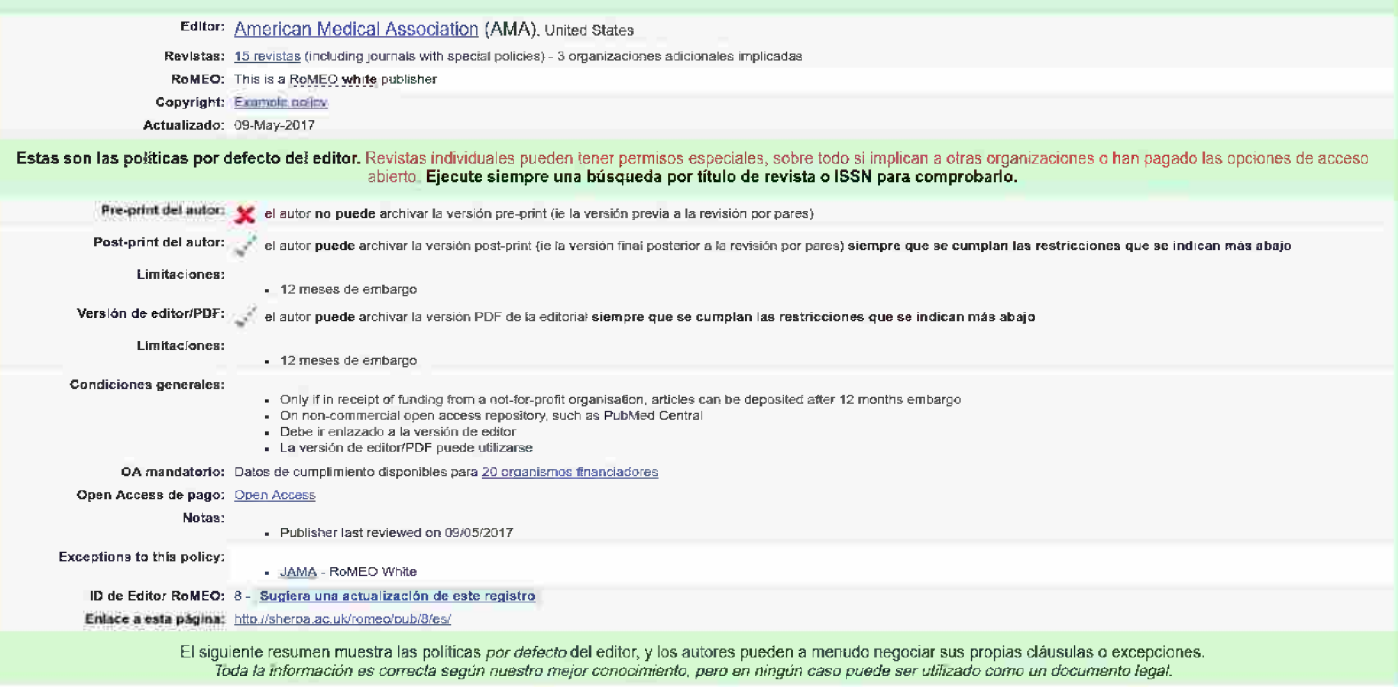

# **Siempre hay que revisar en detalle los distintos términos que aparecen**

"This means that in terms of contení, post-prints are the article as published. However, in terms of appearance this might not be the same as the published article, as publishers often reserve for themselves their own arrangement of type-setting and formatting. Typically, this means that the author cannot use the publisher-generated .pdf file, but must make their own .pdf version for submission **to** to a repository. Having said that, some publishers insist that authors use the publisher-generated .pdf - seemingly because the publishers want their material to be seen as a professionally produced .pdf that fits with their own house-style".Cita relevada de Sherpa Romeo: [http://www.sherpa.ac.uk/romeoinfo.html](http://www.google.com/url?q=http://www.sherpa.ac.uk/romeoinfo.html&sa=D&sntz=1&usg=AFQjCNEdoBrMYnJECvip_tE5B5OUhizHzQ)

# **Siempre hay que revisar en detalle los distintos términos que aparecen**

"Esto significa que, en términos de contenido, las publicaciones postprint son el artículo publicado. Sin embargo, en términos de apariencia, puede que no sea lo mismo que el artículo publicado, ya que los editores a menudo se reservan su propio arreglo de tipografía y formato. Normalmente, esto significa que el autor no puede usar el archivo .pdf generado por el editor, sino que debe crear su propia versión .pdf para enviarla a un repositorio. Dicho esto, algunos editores insisten en que los autores utilicen el .pdf generado por el editor, aparentemente porque los editores quieren que su material se vea como un archivo .pdf producido profesionalmente que se ajuste a su propio estilo editorial". Traducción propia de Sherpa Romeo: [http://www.sherpa.ac.uk/romeoinfo.html](http://www.google.com/url?q=http://www.sherpa.ac.uk/romeoinfo.html&sa=D&sntz=1&usg=AFQjCNEdoBrMYnJECvip_tE5B5OUhizHzQ)

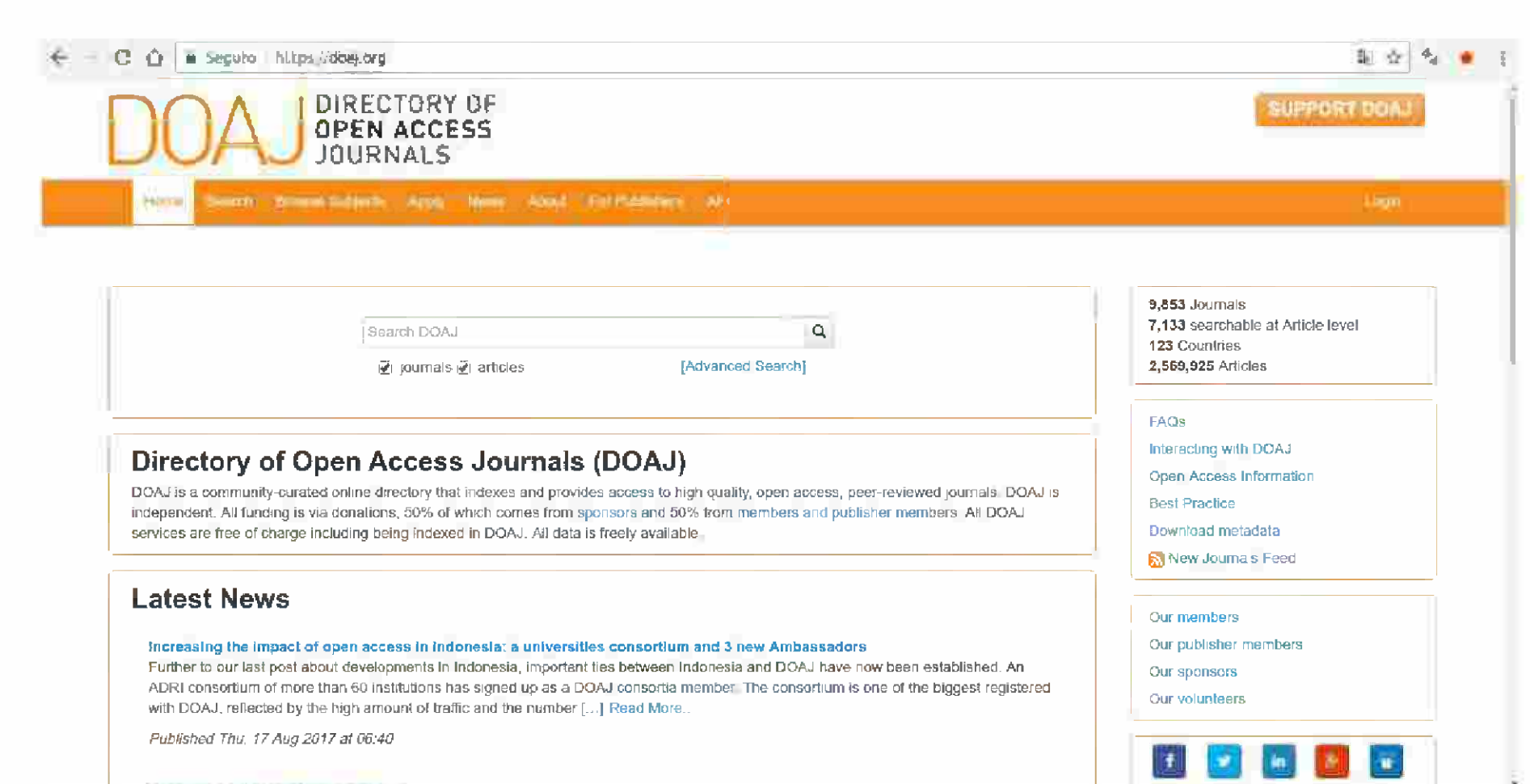

# **DOAJ**

DOAJ es un directorio en línea que indexa y proporciona acceso a revistas de alta calidad, de acceso abierto y con revisión por pares.

DOAJ es independiente. Toda la financiación se realiza a través de donaciones, el 40% de los cuales proviene de patrocinadores y el 60% de miembros y miembros editores.

Todos los servicios DOAJ son gratuitos, incluida la indexación en DOAJ. Todos los datos están disponibles gratuitamente.

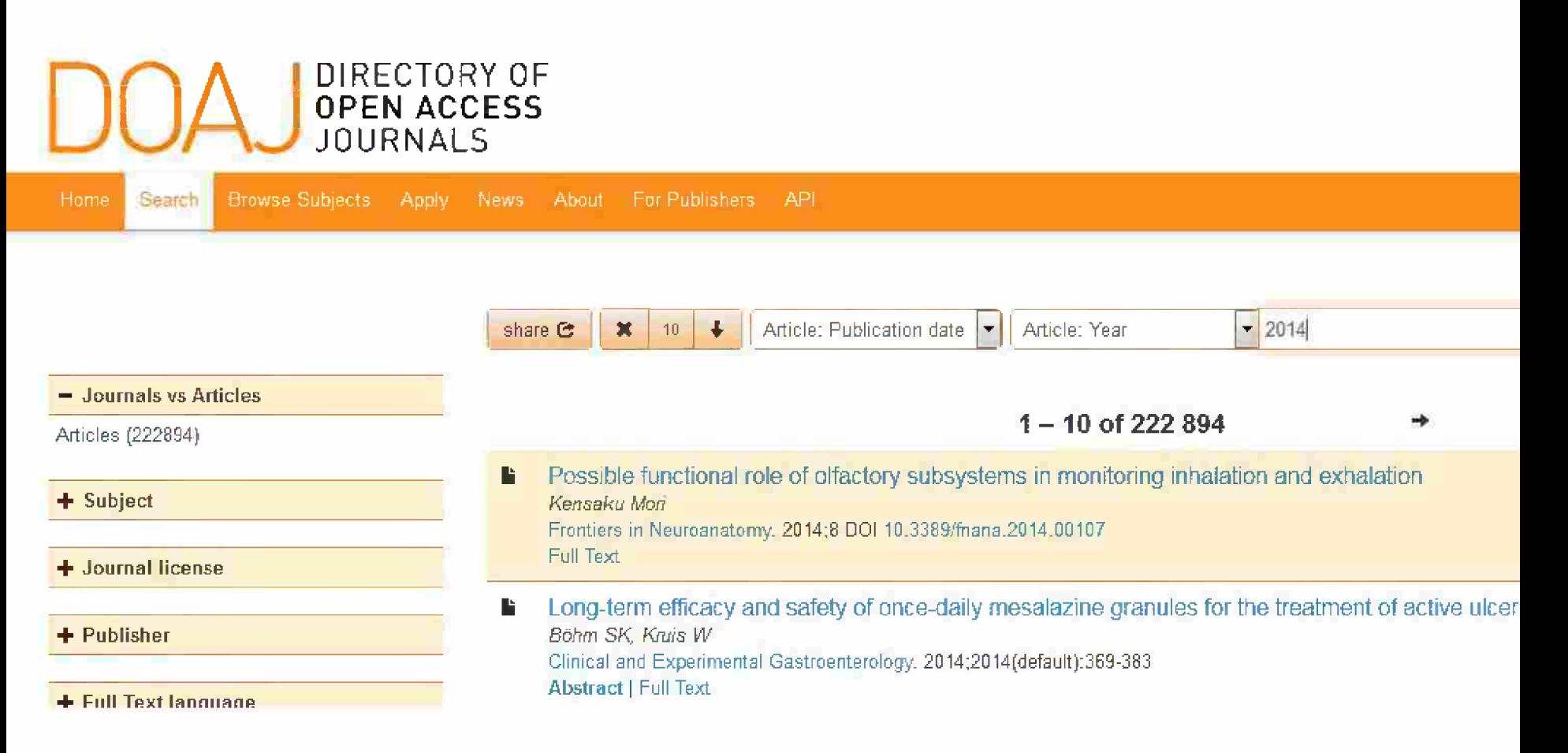

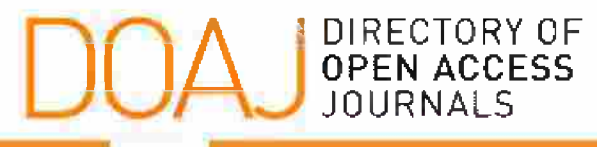

Search

Browse Subjects Apply News About For Publishers API

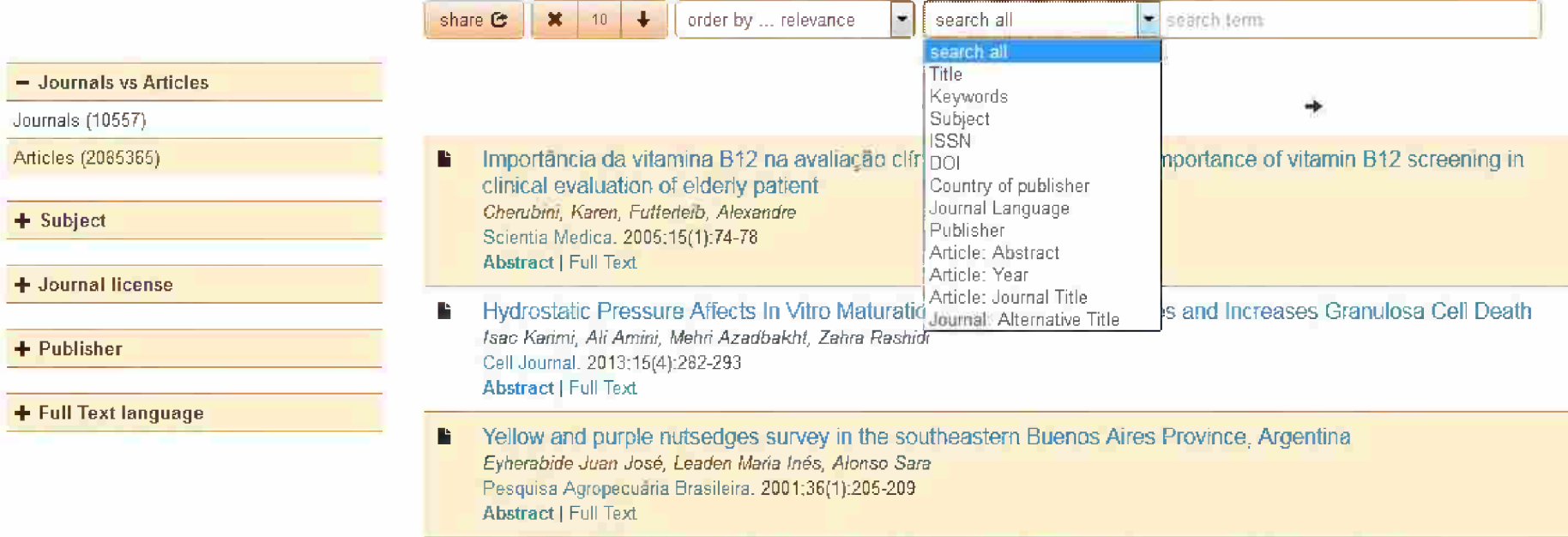

The influence of codels kiele an the concelled ion of motor memorials force field admitation tooler 匙

#### Journals **x**

#### $1 - 10$  of 9.168

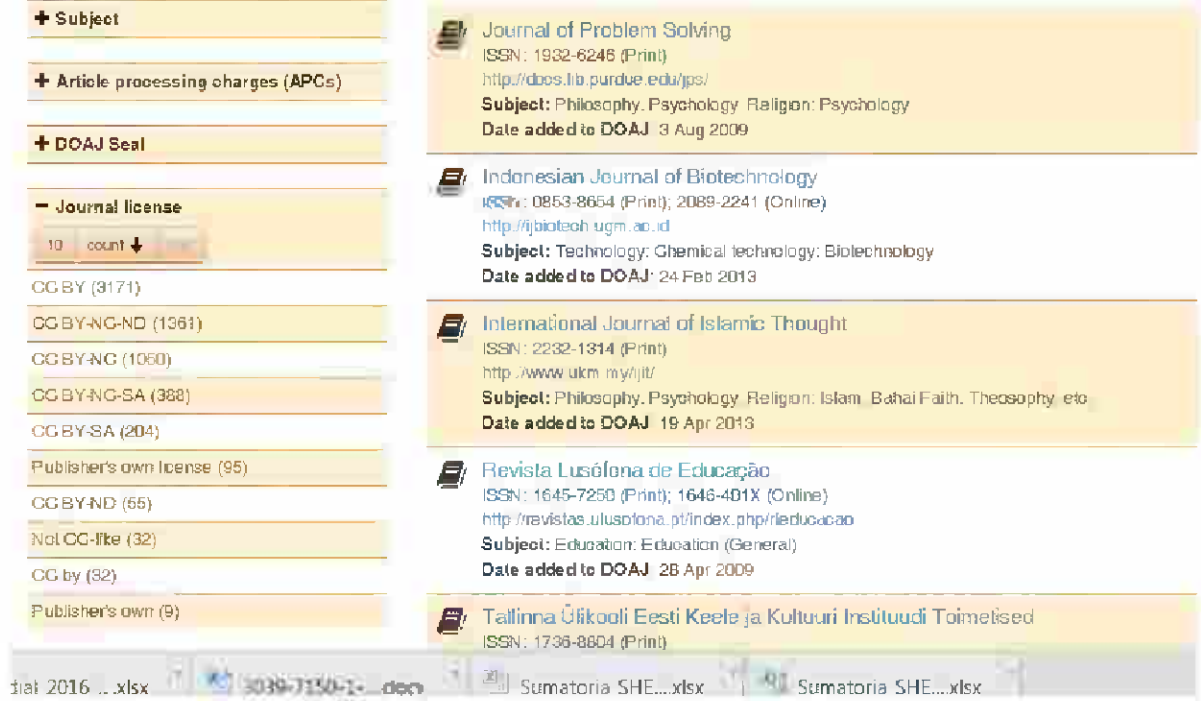

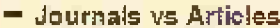

Journals X

#### + Subject

- Article processing charges (APCs) What do these figures mean?

 $count +$ CR. 10

No Information (4522)

Na (3016)

Yes (1630)

### Journals vs Articles: Journals X

 $1 - 10$  of 9.168

Journal of Problem Solving ISSN: 1932-6246 (Print) http://coos.lib.purdue.edu/jps/ Subject: Philosophy. Psychology. Religion: Psychology. Date added to DOAJ: 3 Aug 2009

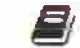

Ei

#### Indonesian Journal of Biotechnology

ISSN: 0853-8654 (Print); 2089-2241 (Online) http://ijbiotech.ugm.ac.id Subject: Technology: Chemical technology: Biotechnology Date added to DOAJ: 24 Feb 2013

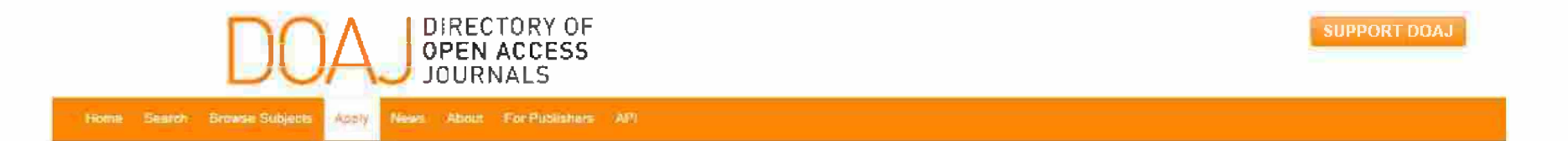

#### Journal Application Form

#### Before you start

Read our information for publishers, review your website and make sure that your journal fulfills all the oriteria.

If you know of a peer-reviewed journal that should be included in DOAJ, prease ask its publisher or editor to complete this form.

We provide some guidance on the information we are looking for but that list is by no means exhaustive. Applicants are encouraged to complete the form dearly and honestly. If you do not understand a question, you can ask for help by contacting us.

It's not possible to save your progress or for us to send you a confirmation email (although we will show you a confirmation screen if the application has been submitted successfully) so, we recommend you gather the information you need first. We have created a spreadsheet guide of the form, and provided some other tips to help you. Guides are also available in other fanguages (4.5%), 4.5%, السي: 4.5%. والبرية المحمد français. Bahasa Indonesia Italiano, Polski, Português. Română. Pydokwi, Español, Türkçe, Yxpaïeoska).

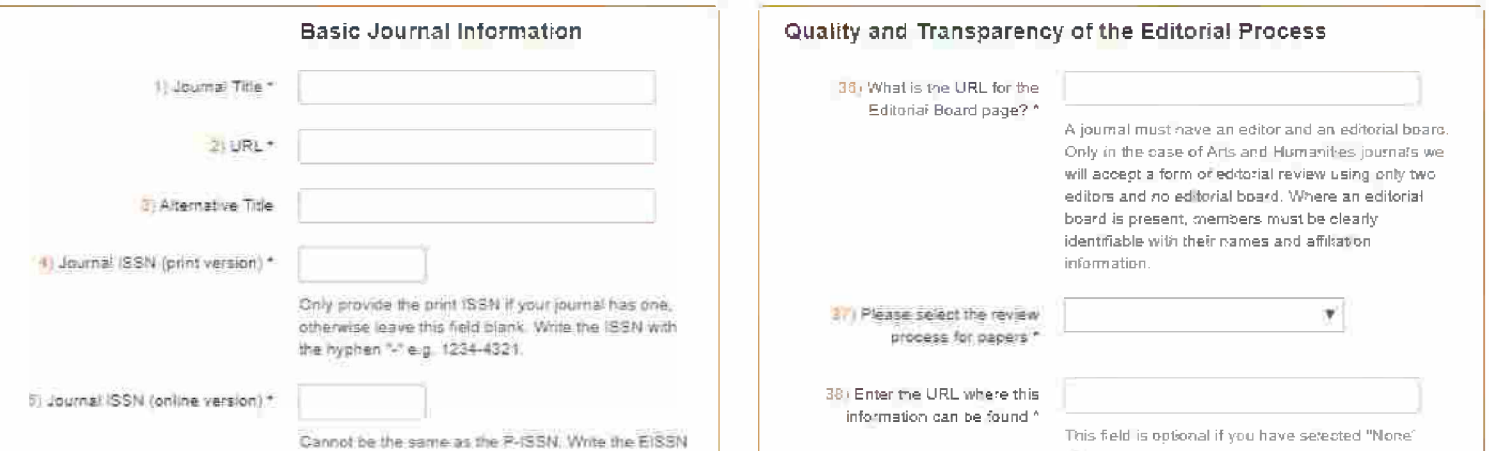

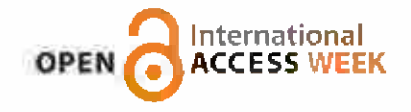

# Podemos hacerlo mejor:

### Estrategias de posicionamiento de revistas de #AccesoAbierto en la ciencia de corriente principal

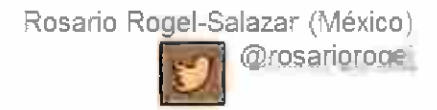

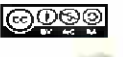

aprender Rel

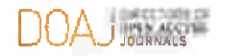

Serie de Wahinares

"Transparencia y Buenas Prácticas en revistas de Acceso Abierto"
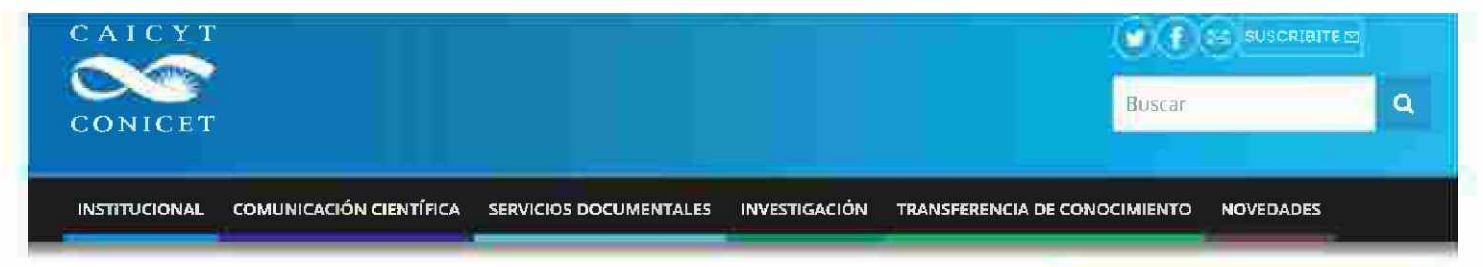

Início > Comunicación científica > Núcleo Básico de Revistas Científicas

## Núcleo Básico de Revistas Científicas

Desde 1999, se crea el Núcleo Básico de de Revistas Científicas Argentinas (NBR) es un proyecto de CONICET con sede el CAICYT (Resolución Nº 2863/99 del CONICET)

El Núcleo Básico de Revistas Científicas Argentinas determina un conjunto de publicaciones científicas y tecnológicas argentinas de excelencia, en los distintos campos del conocimiento. Dichas publicaciones científicas son sometidas a una evaluación exhaustiva con criterios únicos definidos de calidad y trascendencia, acorde con criterios internacionales, establecido por la Resolución 1640/05 de CONICET.

El NBR tiene como objetivos:

- Conformar y promover la existencia de un conjunto de las publicaciones científicas y tecnológicas editadas en el país que poseen mayor calidad editorial y de contenidos, que cuentan con mecanismos de evaluación acorde con criterios internacionales, con una amplia circulación y con el reconocimiento de la comunidad científica de su área.
- · Facilitar a los autores, a los organismos que otorgan subsidios, a los evaluadores e investigadores, a las bibliotecas, a los servicios de adquisición de publicaciones y a las bases de datos internacionales, disponer de un listado de revistas ya evaluadas por pares y aceptadas por su excelencia.

Seleccionar revistas para integrarlas a SciELO Argentina.

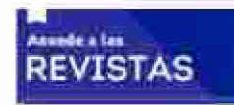

### **COMUNICACIÓN CIENTÍFICA**

- PROMOCIÓN DE LA PUBLICACIÓN **CIENTÍFICA**
- **CENTRO NACIONAL DE ISSN**
- **LATINDEX**
- PORTAL DE PUBLICACIONES **CIENTÍFICAS Y TÉCNICAS**
- NÚCLEO BÁSICO DE REVISTAS **CIENTÍFICAS**
- SCIELO ARGENTINA
- **MALENA**
- **DRA, GRIERSON DICCIONARIO DE CIENTIFICOS ARGENTINOS**

#### Enlaces

Res. D 1640/05 CONICET Sermulario presentación Convocatoria abierta

### Contacto

 $\equiv$  Lunes a viernes de 11 a 16 hs. 15 (+54 11) 4951-3490 Int. 15

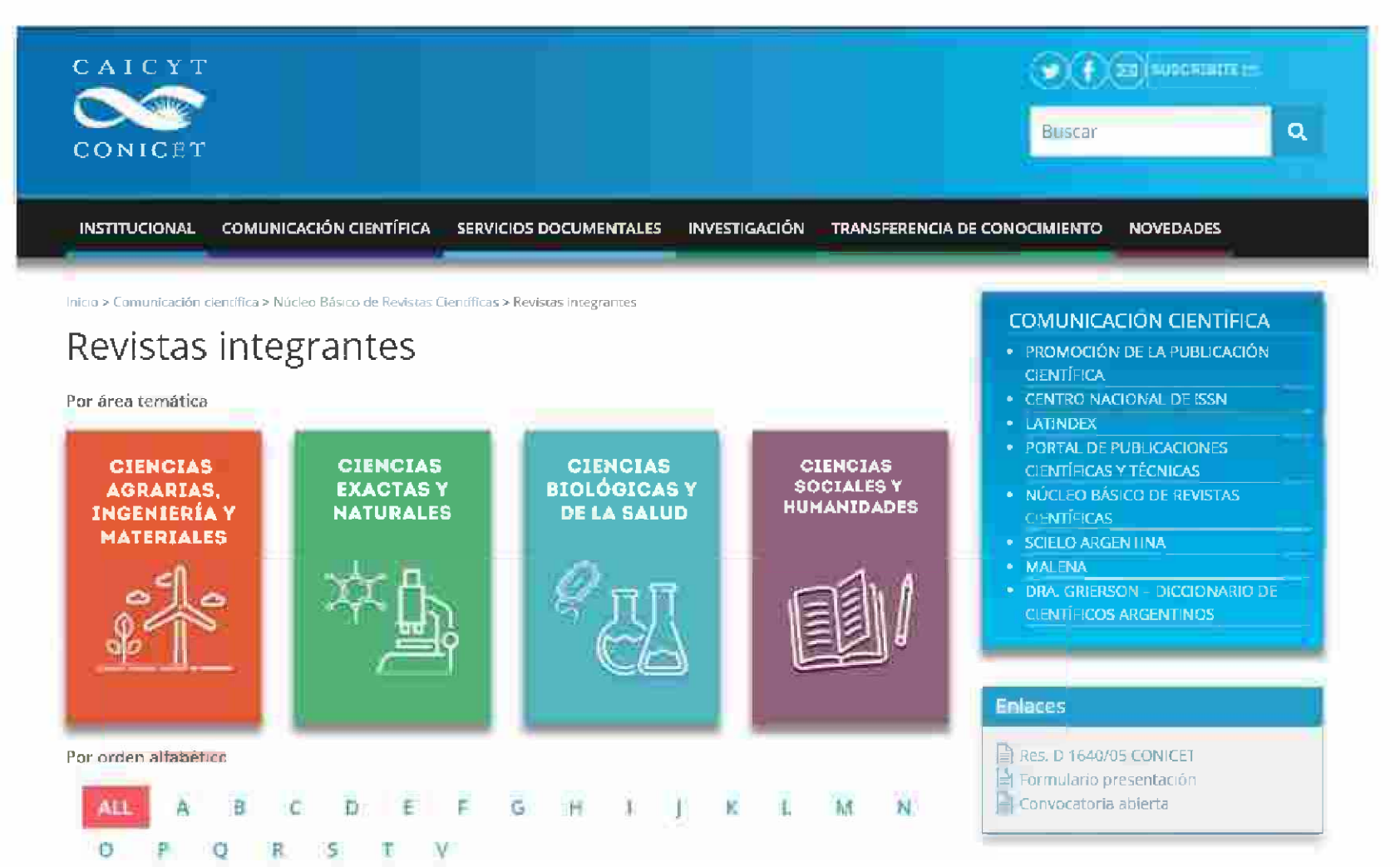

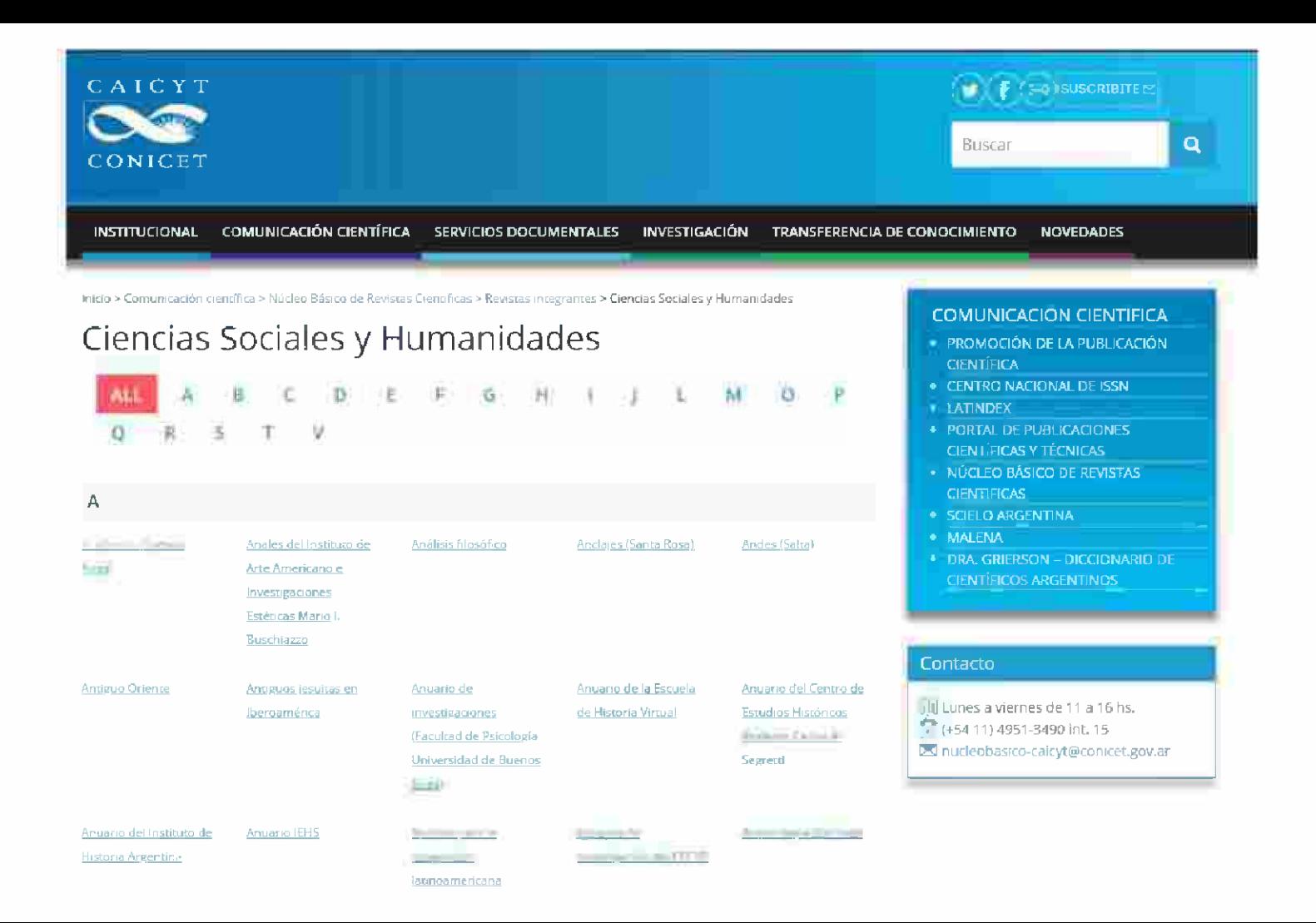

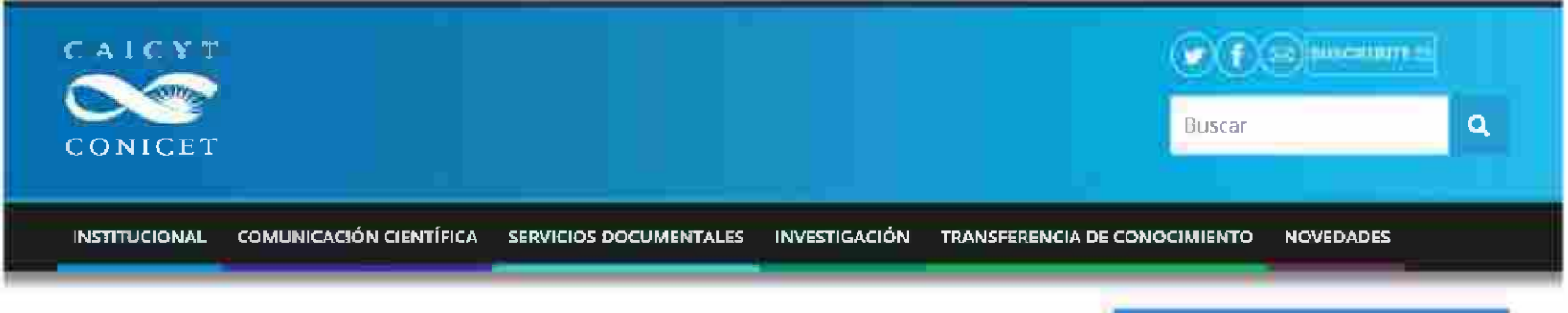

Picio > Comunicación científica > Núcleo Básico de Revistas Científicas > Revistas integrantes > Ciencias Sociales y Humanidades

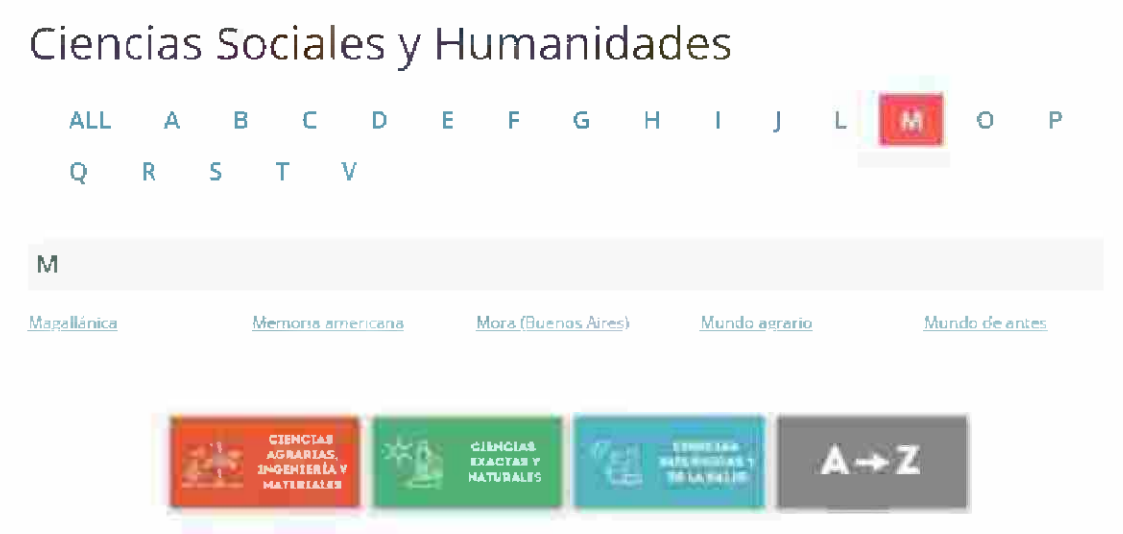

### **COMUNICACIÓN CIENTIFICA**

- PROMOCIÓN DE LA PUBLICACIÓN **CIENTÍFICA**
- · CENTRO NACIONAL DE ISSN
- · LATINDEX
- PORTAL DE PUBLICACIONES CIENTÍFICAS Y TÉCNICAS
- NÚCLEO BÁSICO DE REVISTAS **CIENTÍFICAS**
- · SCIELO ARGENTINA
- · MALENA
- **DRA, GRIERSON DICCIONARIO DE CIENTÍFICOS ARGENTINOS**

### Contacto

Ell Lunes a viernes de 11 a 16 hs.  $(+54.11)$  4951-3490 int. 15 x nucleobasico-carcyt@conicet.gov.ar

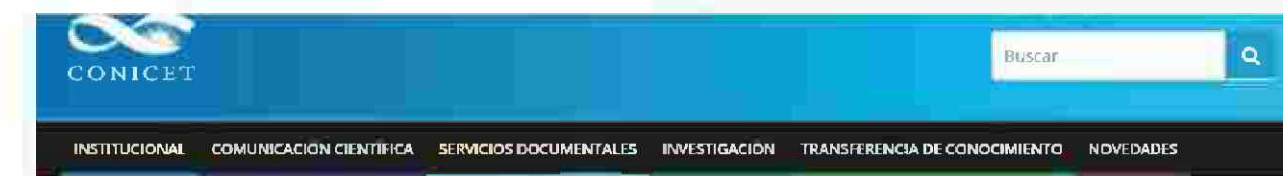

Inicio > Comenicación dentido» > LATINISEX

## LATINDEX

En 1998 se fundó en el CAICYT el Centro Nacional de Acopio del Sistema Latindex. El objetivo principal es elevar la calidad editorial, difusión y acceso a las revistas académicas-científicas Argentinas.

Latindex es un sistema de Información bibliográfica sobre las revistas de investigación científica, técnicoprofesionales y de divulgación dentífica y cultural que se editan en los países de América Latina, el Caribe, España y Portugal y de las revistas que publican investigaciones sobre temas iberoamencanos en el resto de Europa, Asia y América del Norte. La idea de creación de Latindex surgió en 1995 en la Universidad Nacional Autónoma de México (UNAM) y se convirtió en una red de cooperación regional a partir de 1997.

Está organizado con un Centro de Acopio en cada país miembro y Centros Regionales en Alemania y Corea del Sur. La sede se establece en centros de información, documentación y bibliotecas de reconocida especialización en recursos continuos.

Latindex adhiere al movimiento internacional de acceso abierto y desde su creación ha desarrollado políticas y acciones tendientes a reforzar, elevar y dar mayor visibilidad a las publicaciones científicas de la región para alcanzar la misión y objetivos establecidos en su Proyecto Fundacional.

Sus logros más reconocidos son:

- · desarrollo de Criterios y estándares de calidad para la edición de publicaciones científicas latinoamericanas
- · realización de actividades de formación para editores y especialistas en edición científica
- · publicación de sus productos Directorio, Catálogo, Revistas en Línea y el Portal de Portales Latindex que proporciona acceso a los textos completos de revistas académicas disponibles en hemerotecas digitales de la región adheridas al movimiento de acceso ablerto.

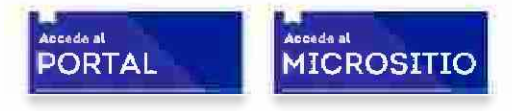

### **COMUNICACIÓN CIENTÍFICA**

- · PROMOCIÓN DE LA PUBLICACIÓN **CIENTÍFICA**
- **E CENTRO NACIONAL DE ISSN**
- LATINDEX
- · PORTAL DE PUBLICACIONES **CIENTÍFICAS Y TÉCNICAS**
- · NÚCLEO BÁSICO DE REVISTAS **CIENTÍFICAS**
- **SCIELO ARGENTINA**
- . MALENA
- . DRA: GRIERSON DICCIONARIO DE **CIENTIFICOS ARGENTINOS**

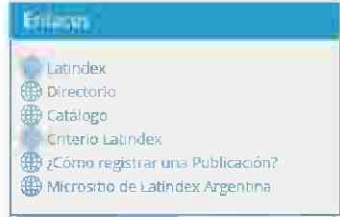

#### distanto

**Ford Lunes a viernes de 11 a 16 hs** (54 11) 4951-7310/8334/3490 Inc. 15 29 latindex-calcyt@conicet.gov.ar

## **Criterios Núcleo Básico y Formulario de presentación de revistas**

[http://www.caicvt-conicet.aov.ar/sitio/comunicacion-cientifica/nucleo-basico/](http://www.caicyt-conicet.gov.ar/sitio/comunicacion-cientifica/nucleo-basico/)

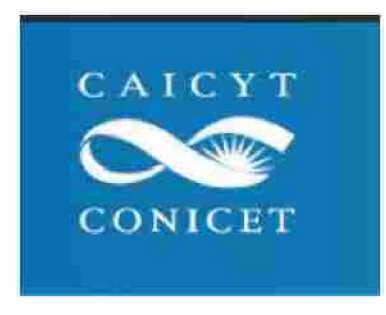

Se puede ver en los enlaces de la derecha del sitio Caicyt-Conicet

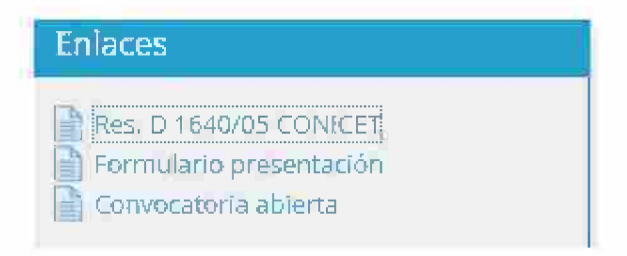

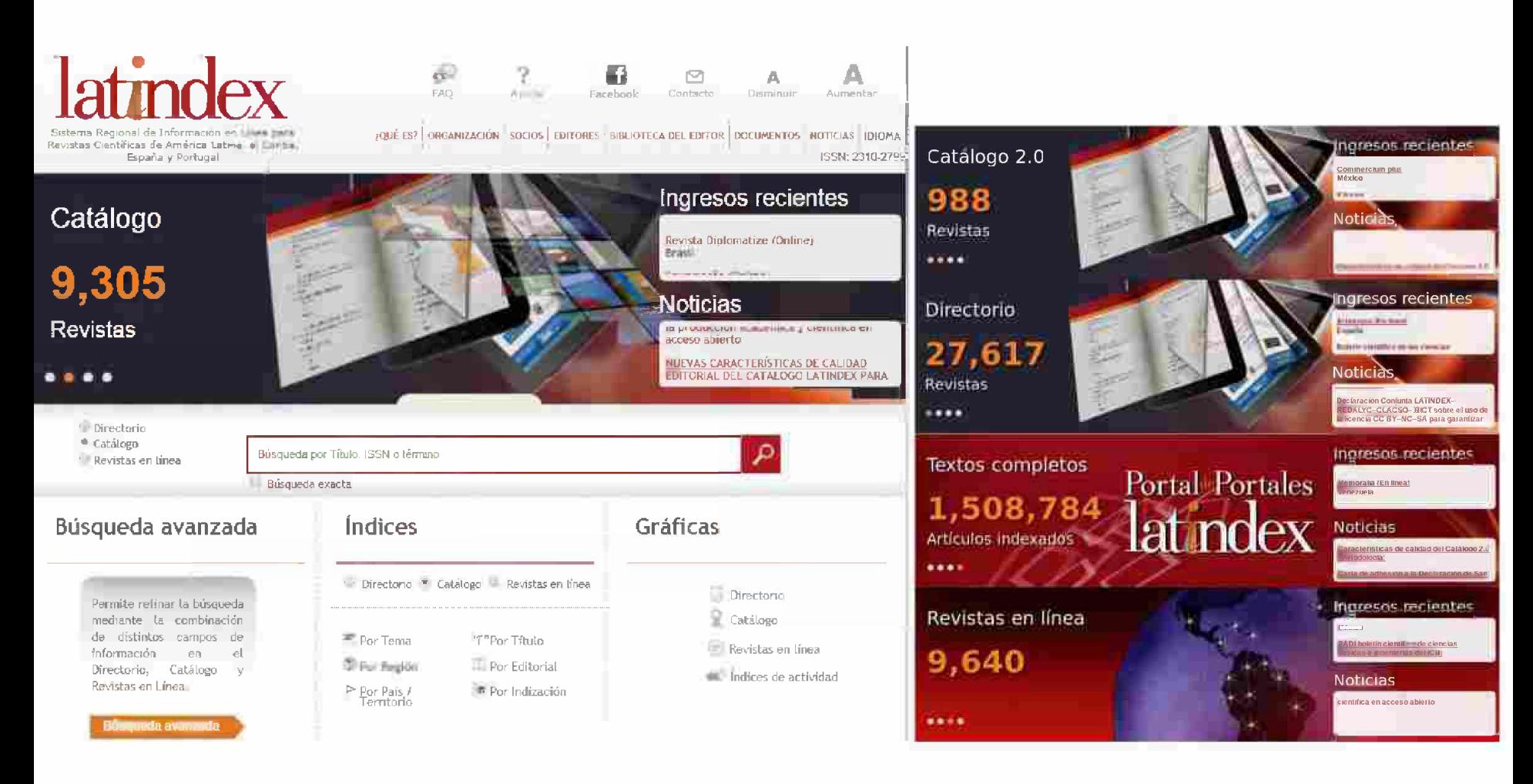

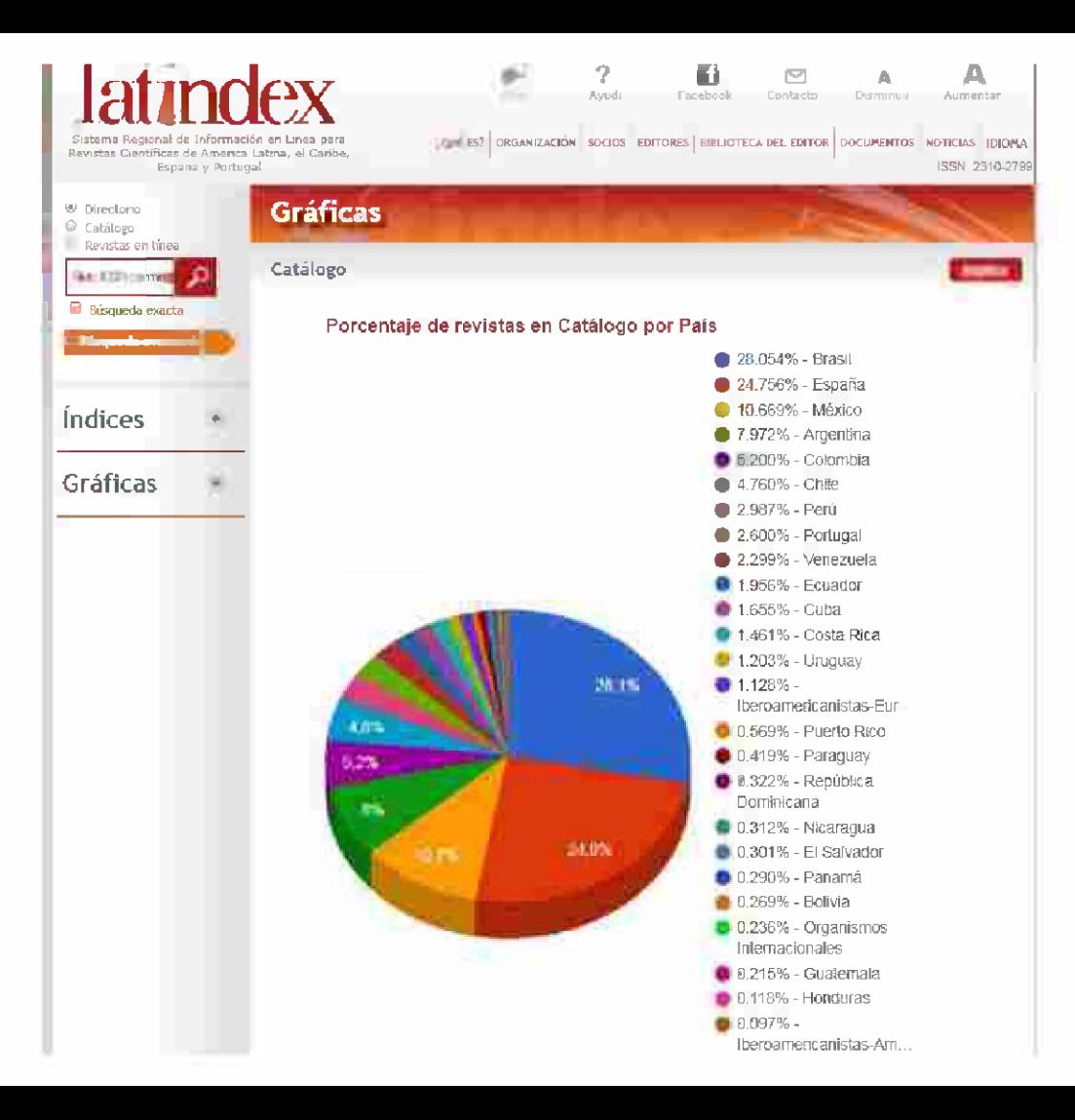

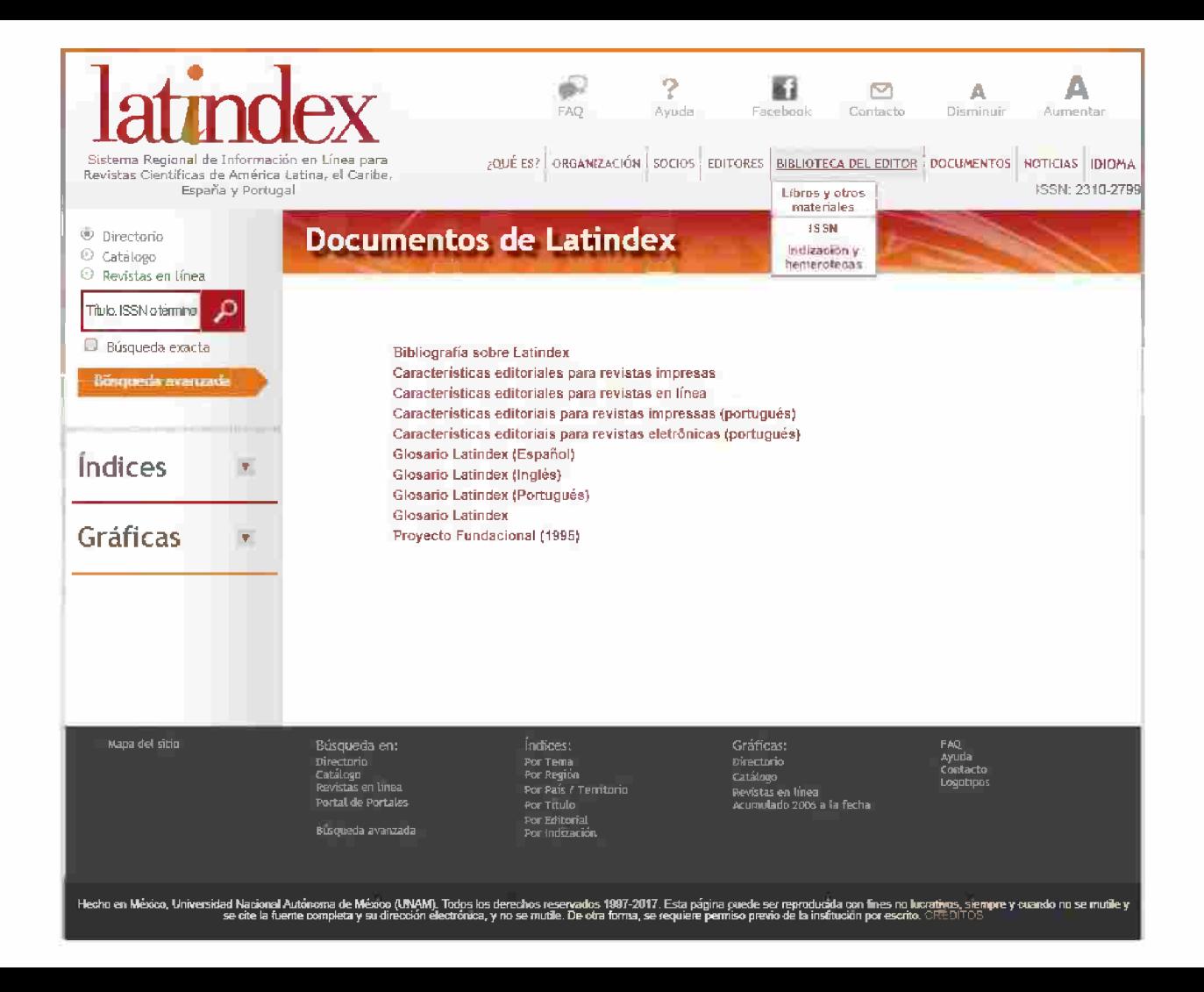

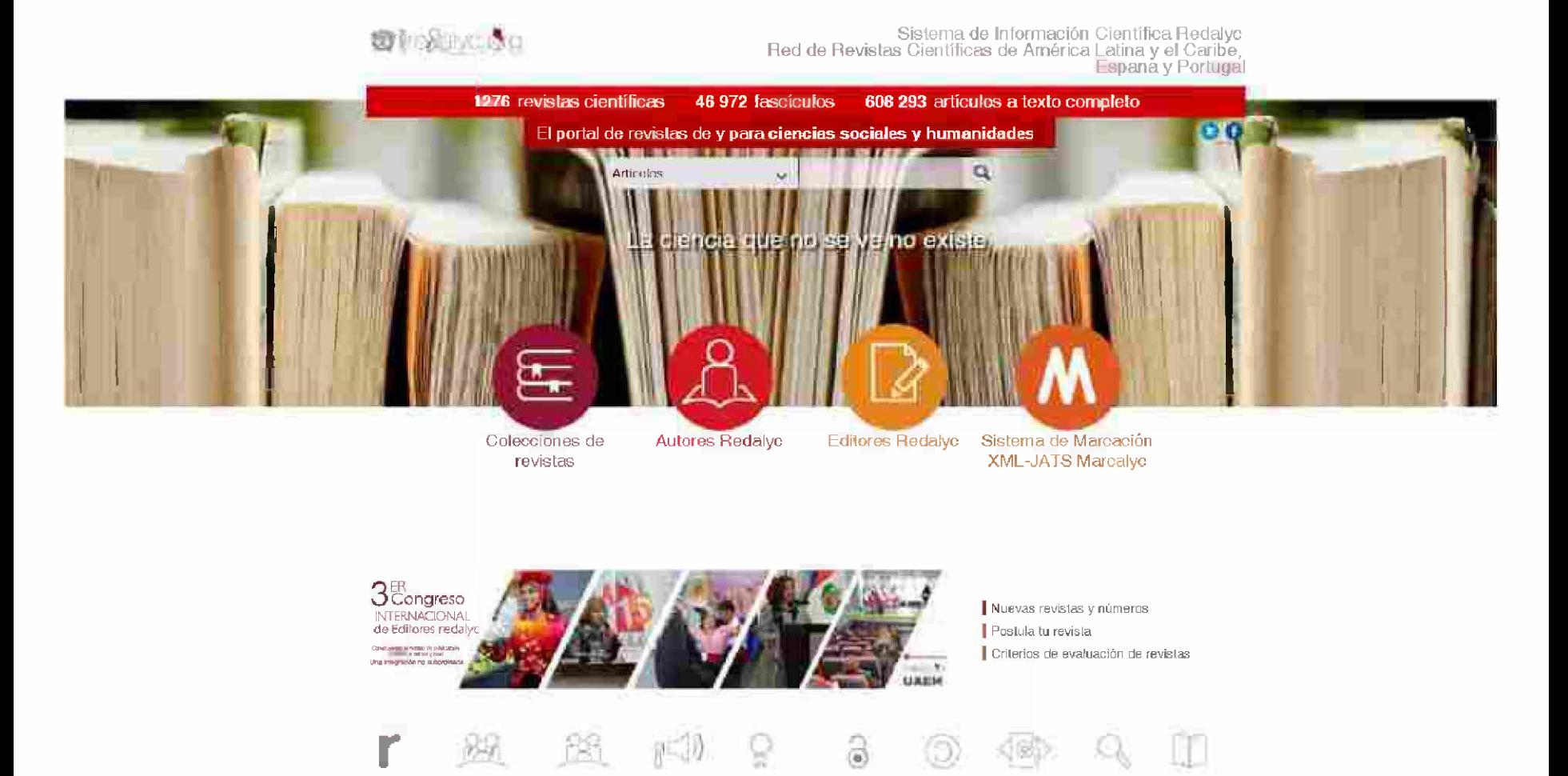

## SE SUSPENDE EL PROCESO DE POSTULACIÓN-EVALUACIÓN

**Little Marshall EDITALS REAL ALANT CONSTRUCTION CONTINUES IN A SHARE SECURITY** althous in reception the perintilities are and they are considered in carbon (or actional traders **SILL AN ADSIGNED** 

AND A SURVEYOR AND CONSULTING THE ENTIRE AND CONSULTING VIOLATIONS OF THE CONSULTING

» Presentacion

#### **ANTEGEDENTES**

Desde el inion de esta moiativa en 2013 hasta la lecha. La realidad de la comunicación científica a nivel mundial y regional ha cambiado. Las TIG, en especial Internet, no sólo se han incrementado en uso, sino en las funcionalidades y ventajas que ofrecen a revistas, lectores, evaluadores, tomadores de decisiones, consejos nacionales de ciencia y liecnología; organismos editores, centros de educación superior, centros de investigación, bibliotecas, elcétera. En ese lapso hemos sido, como hemeroleca, factor activo de la visibilidad pientífica regional y, como sistema de información científica, actores importantes en el mejoramiento de prácticas edifonales y la incorporación de lecnologías para la comunicación de cada una de las revistas. Hay publicaciones que han loriado su bistoria y prestigio con el trabajo, constancia y evolución de muchos años, las inicialmás recientes, que surgen en una época en la que son más claros los procedimientos edifonales científicos y las herramientas tecnológicas que los facilitan Hemos asistido a un incremento en el número de investigadores en los últimos años (7.8 millones en todo el mundo, 21 0% más que en 2007) y de producción crentífica a nivel global y, bajo el principio de "publicar o perecer", este l'enómeno ha detonado tambien una explosión en el número de publicaciones científicas, no necesariamente mega journals, cabe acolar (UNESGO, 2015)

#### LA LEGITIMACIÓN DEL CONOCIMIENTO Y LOS SISTEMAS DE INDIZACIÓN

Esta explosion de revistas genera, a su vez, una intensa demanda por ser aceptadas en diversos índices y bases de datos, pues en ello muchas veces les va la obtención de recursos e incluso la supervivencia.

Es erróneo pensar que una revista que no está en un índice no cumple muchas características de calidad que éste demanda, algunas no han sido evaluadas todavía, además de que los criteros de evaluación evolucionan y son cada día más exigentes

En este panorama, el problema de la certificación-legitimación de una revista dentro de un índice se recontigura; no se puede evaluar una revista con los criterios de hace 5 o 10 años. Además de ello, entrentamos una dicolomía, como ya se menoronó, son muchas las revistas que hoy en día nacen con buenas prácticas formales, pero tienen aún el relo de consolidarse como nodos de discusión relevante en su disciplina y, por otro lado, existen revistas con una grantrayectoria y prestigio, pero que tienen el reto de aprender y aprovechar la

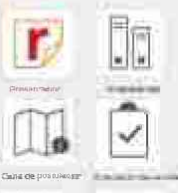

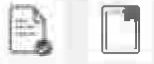

Griefins de evaluación - Reyis la hidizada

## http://www.redalyc.org/redalyc/editores/criterios.html

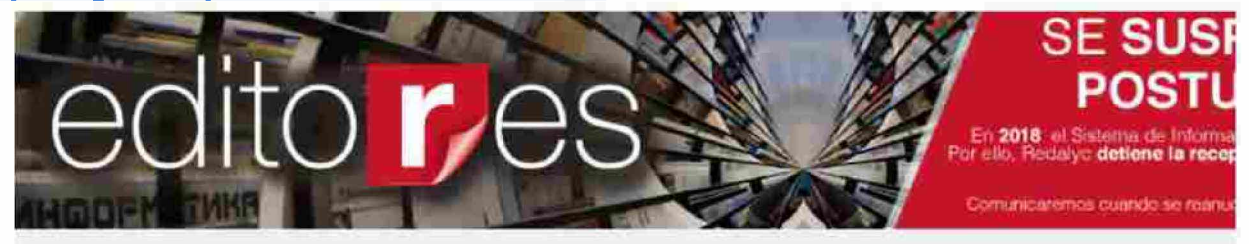

#### » Criterios de evaluación

#### **ANTECEDENTES**

Es importante exponer como premisa que el cumplimiento de los paránuelros es solo la evidencia de ciertas prácticas tjrrrwlis vn a TevQta oiwi rwc^.vfaa psiu iczst/Vi^Eri^ iMw sfurpli <sup>o</sup> liirsfUib i3r calima piE"j^grc» *y* capaz de aglutinat ia decuelón en un area tematica y en una conjunidad acedenico. La revisión de los criteres ofrece sotamente los elementos para un análisis, pero la decisión final de incluir o no una revista toma en cuenta un balance entre todos los parámetros revisados, pero es una decisión que descansa en la experiencia del equipo evaluador, de la dirección y del Comité Científico Asesor de Redalyo. En última instancia es una decisión que se basa en una visión global de la revista, de las características que la fortalecen y de las áreas de oportunidad que tiene; y es una decisión ovalitativa, no ouantitativa, pues se debe considerar la particularidad de cada campo, su dinámica, realidad y refos. La calidad de una revista no se puede determinar. Gada dictamen es sólo la conclusión de un conjunto de características y su balance, observado en un momento determinado de la evolución de la revista (para un mayor contexto, véase el **apartado PiBsentaclón de esta sección).**

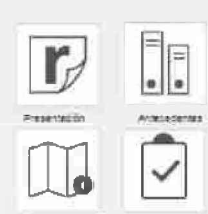

OUR DE DOSS/ARTIST E-VOLAGION OR FRIVATAS

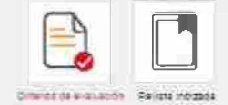

#### Criterios de evaluación

#### **1.** Permanencia

*1.1 Antigüedad/COA*

La revista debe tener un mínimo de tres años de existencia. Los fascículos editados en ese periodo deben**ser visibles en su plataforma. Para efectos de la evaluación, sólo se considerarán bs númeres legulares editados sin retraso.**

#### 2. Contenido científico

*2.1 Porcentaje de* contenido cíenf/ft'co/C0j4

**Al meros e. 75% de las cnlaborcciones de cacfó fascículo deben ser resultados originales producto de investigaciones ctentílícas, así como otras contribuciones originales significativas para el área específica de la revista.**

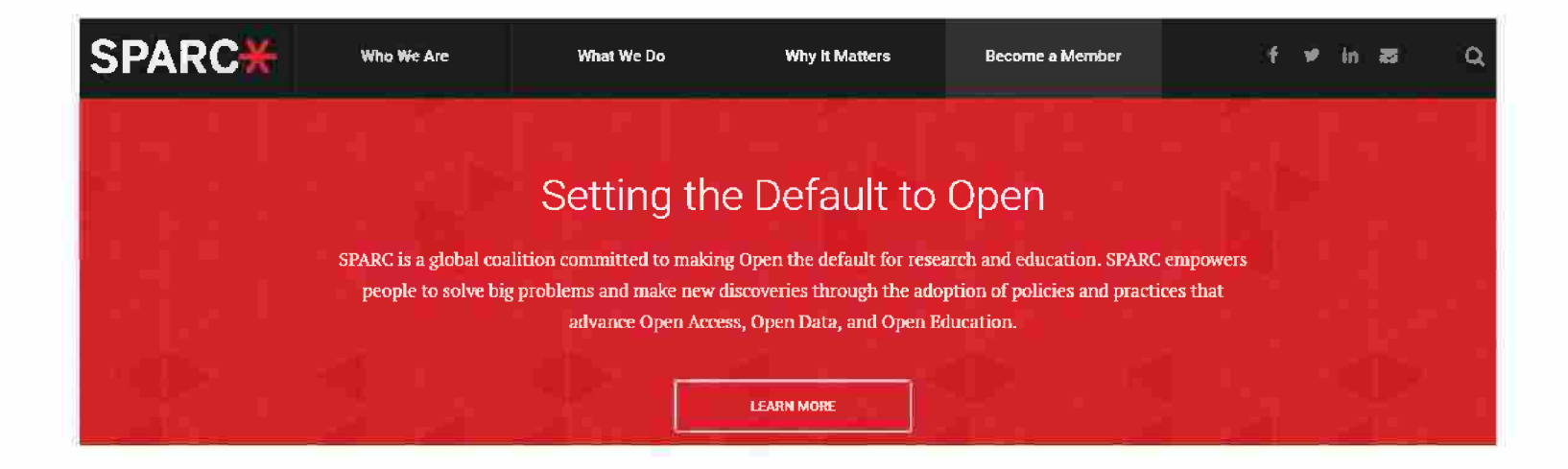

SPARC (Scholarly Publishing Academic Research Coalition -Coalición de Recursos Académicos y Publicaciones Académicas) trabaja para permitir el intercambio abierto de resultados de investigación y materiales educativos para democratizar el acceso al conocimiento, acelerar el descubrimiento y aumentar el retorno de nuestra inversión en investigación y educación.

## AmeliCA http://portal.amelica.org

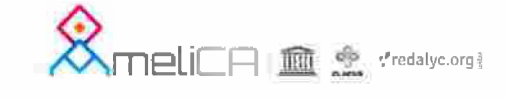

Portal de libros y revistas Conocimiento Abierto ski ili les de tucro propiedad de la allemia

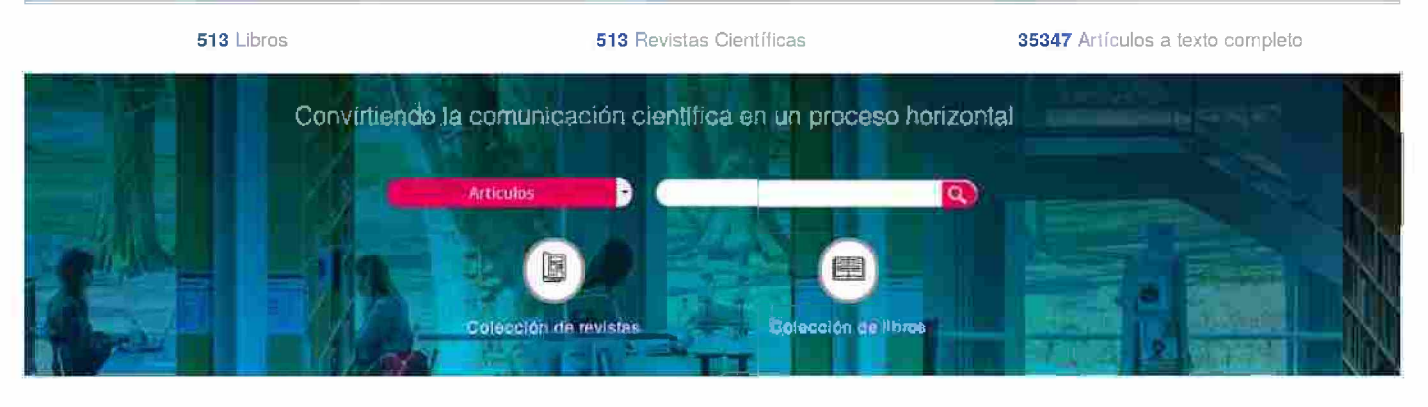

Acerca de Postula tu revista Información tecnica

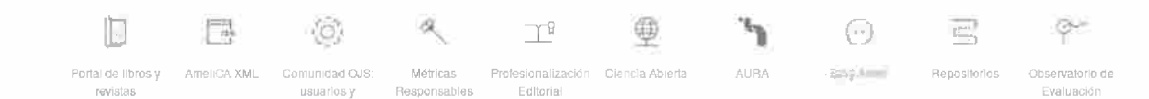

**Allados Estratégicos** \*redalyc.org CLACSO

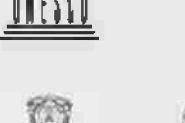

**Novembarg** Amongma the Watson car Mexico

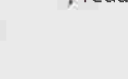

desarrolladores

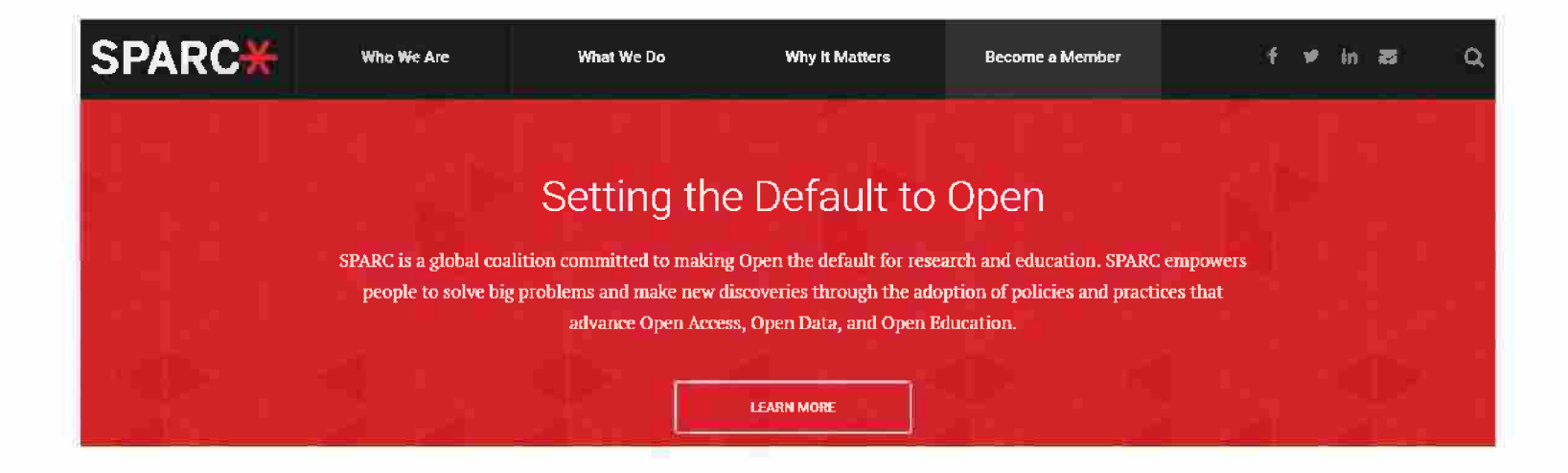

SPARC se enfoca en colaborar con otras partes interesadas. incluidos autores, editores, bibliotecas, estudiantes, patrocinadores. responsables de políticas y el público, para aprovechar las oportunidades creadas por Internet, promoviendo cambios tanto en la infraestructura como en la cultura necesarios para hacer una cultura de acceso abierto en investigación y educación.

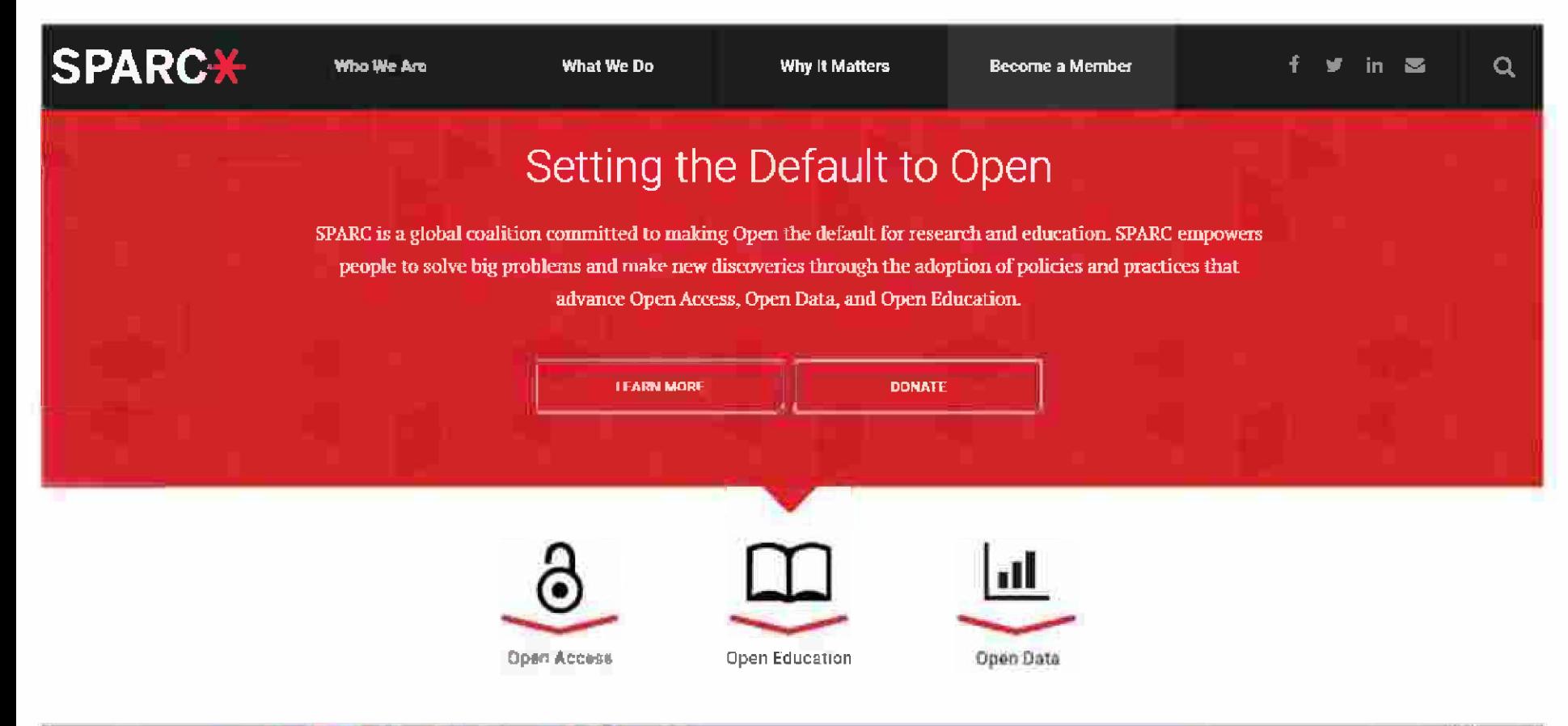

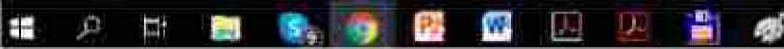

 $1516$ 

ES

 $a_n$ 

 $\land$   $\Box$   $\land$   $\Box$   $\Diamond$ 

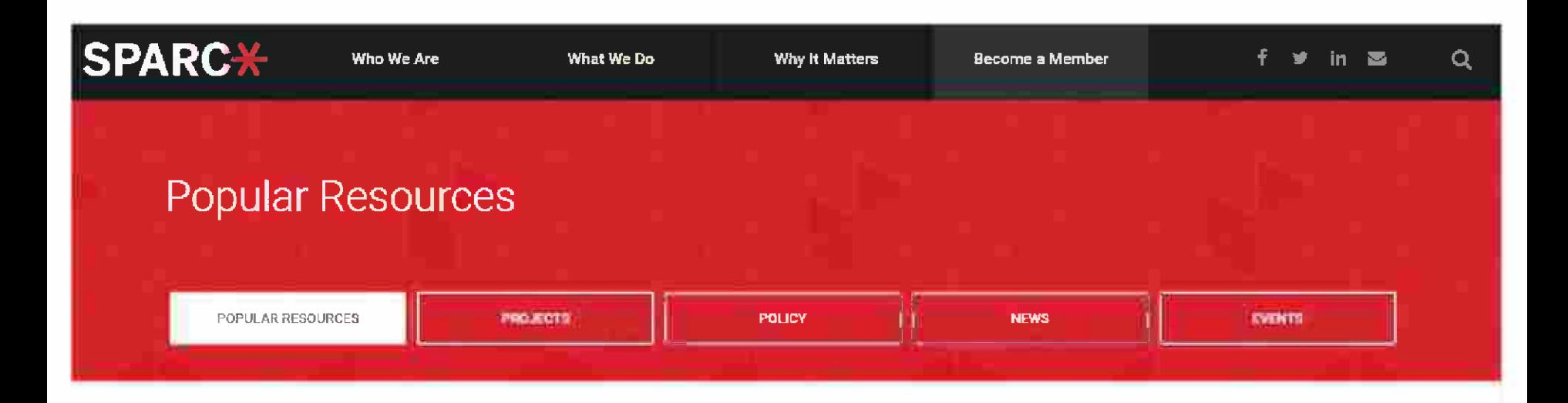

## **Big Deal Knowledge Base**

### Open Access

SPARC's Big Deal Knowledge Base puts libraries on a more level playing field with vendors by detailing what thousands of peer institutions have paid for journal subscription packages.

Read More

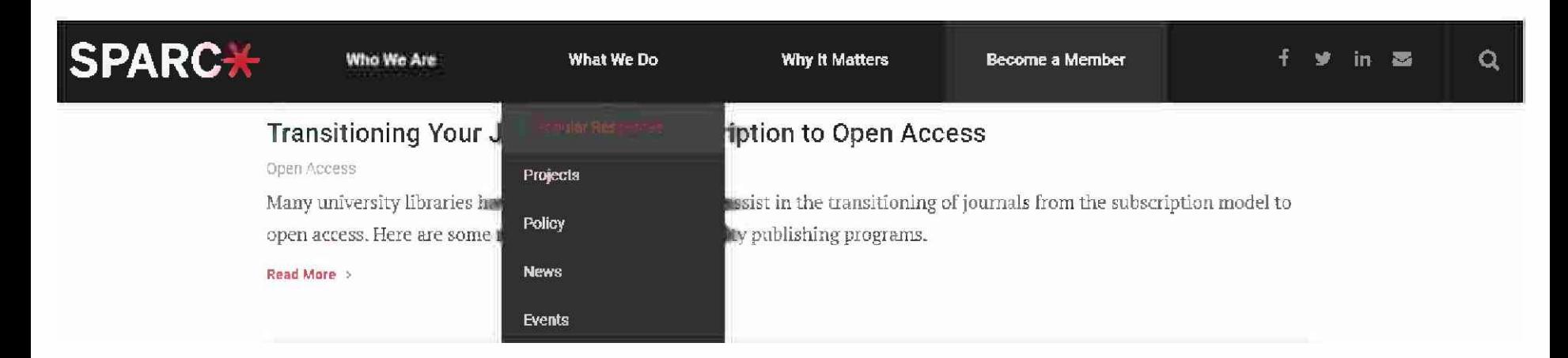

## **Big Deal Cancellation Tracking**

Open Access

This resource explores a growing trend within the global library community—the cancellation of so-called "big deals" (large bundles of journal titles sold at a discount off of aggregate list price). The analysis includes a detailed look at what more than two dozen libraries from around the world...

Read More >

## **OER State Policy Playbook**

https://sparcopen.org/what-we-do/popular-resources/

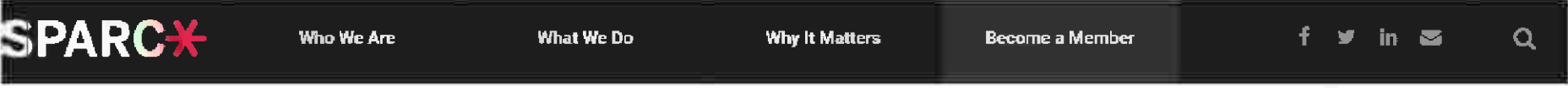

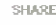

**f**

翠

## **SHARE** Author Rights & the SPARC Author Addendum

Open Access

SPARC provides a full set of resources to help you learn more about your rights as an author, and the tools that are available to **help you effectively manage your copyrights.**

Read More <sup>&</sup>gt;

## Good Practice Principies for Scholarly Communication Services

Open Access

COAR and SPARC have developed seven good practice principles for scholarly communication services to ensure transparency, **openness, and alignmentwththe aims ofscholarship.**

Read More <sup>&</sup>gt;

## Sección 5

Breve panorama de propuestas y proyectos internacionales para medir el uso de la producción

# Métricas alternativas

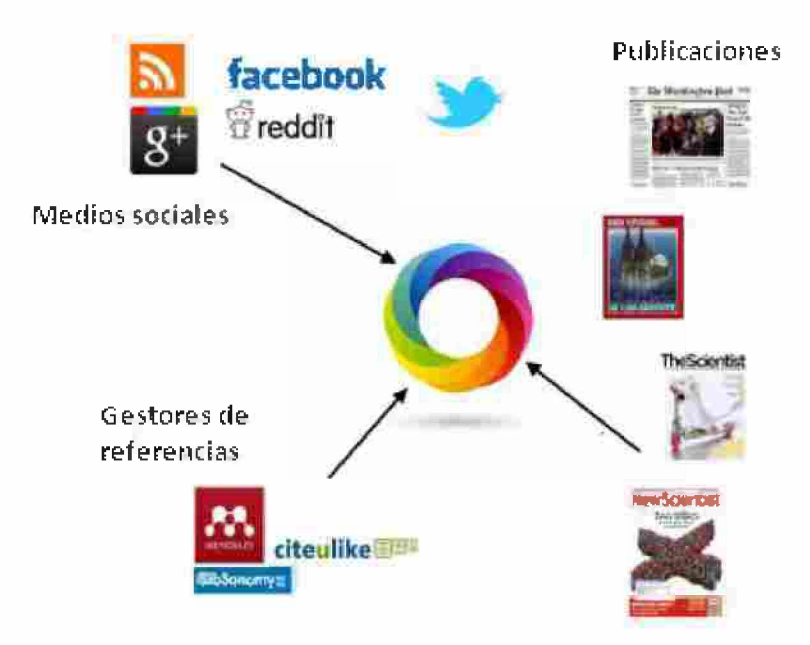

# Métricas alternativas

- Las métricas alternativas o aitmetrics son nuevos indicadores que se están proponiendo para establecer el impacto científico como complemento a la cuantificación de citas tradicional.
- · Estas medidas se generan por las interacciones de los usuarios en diferentes plataformas y servicios de la web 2.0.
- Por ejemplo: las veces que un artículo se comparte, se guarda en un gestor bibliográfico, se marca como favorito, se twittea o se comenta en un blog...
- Se aplican a publicaciones de diferente naturaleza y que se han producido en distintos espacios (incluso publicaciones no formales).
- Las generan públicos distintos.
- Se caracterizan por su inmediatez.

## Métricas alternativas

- Para calcular las aitmetrics existen múltiples servicios tanto de carácter científico como generales. Los más habituales son los de microblogging **(Twitter),** los gestores de referencias **(Mendeley, CiteULike)** o las redes sociales como **Facebook** o sociales - científicas como **Researchgate)** o menciones en redes profesionales como **Linkedin.**
- Estadísticas de uso: visitas, descargas.
- Frente a la bibliometría tradicional, centrada en pocas fuentes y en las citas, las aitmetrics se caracterizan por una heterogeneidad de fuentes y medidas.
- También se pueden obtener aitmetrics en plataformas que las compilan de diferentes fuentes en una única salida como **Impact Story** o **altmetric.com.**

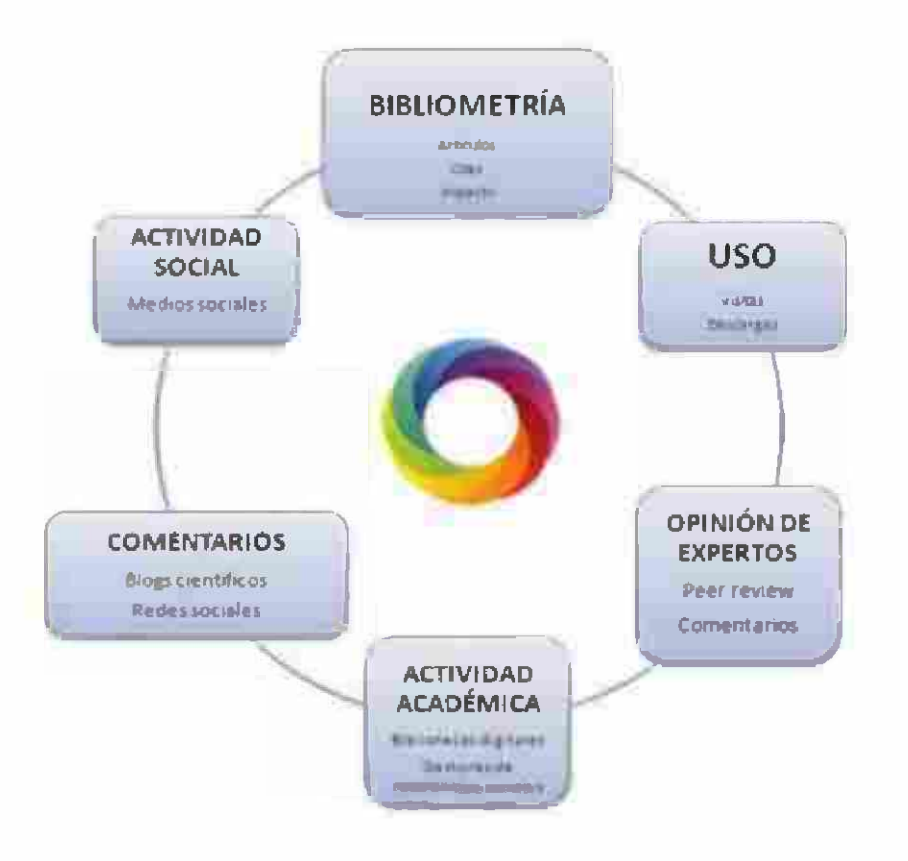

**ALMETRICS** 

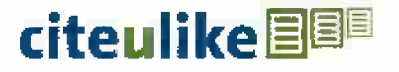

## citeulike is a free service for managing and discovering scholarly references

8,730,748 articles - 297 added today.

- Easily store references you find online
- Discover new articles and resources
- Automated article recommendations<sup>NEW</sup>
- Share references with your peers
- Find out who's reading what you're reading
- Store and search your PDFs

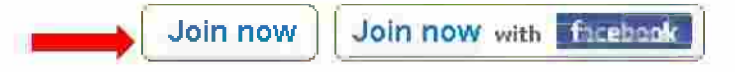

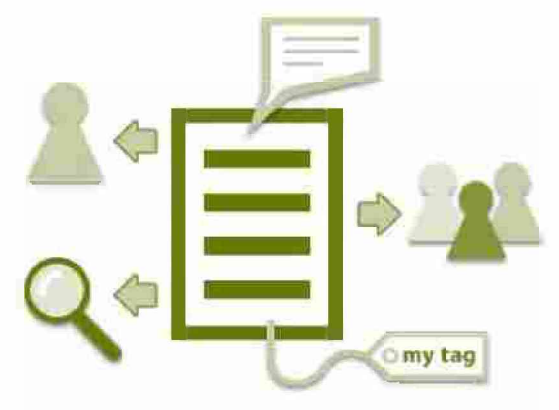

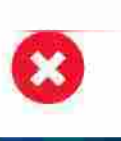

Parece que es de Springer pero el sitio no funciona!

Para operar con citeulike hay que registrarse

If you are using the "HTTPS Everywhere" browser extension, please disable it for citeulike org.

- Es una aplicación web y de escritorio, propietaria y gratuita.
- Permite gestionar y compartir referencias bibliográficas y  $documentos$  de investigación,<sup>1</sup> encontrar nuevas referencias y documentos y colaborar en línea.
- Mendeley combina Mendeley Desktop y Mendeley web que son la base sobre la cual se ha creado y desarrollado una red social en línea de investigadores, para identificar, capturar, etiquetar, clasificar y referenciar artículos científicos y académicos.
- Su comunidad está formada por más de 6 millones de investigadores y dispone de una base de datos con más de 30 millones de referencias. Desde 2013 pertenece al grupo editorial Elsevier.

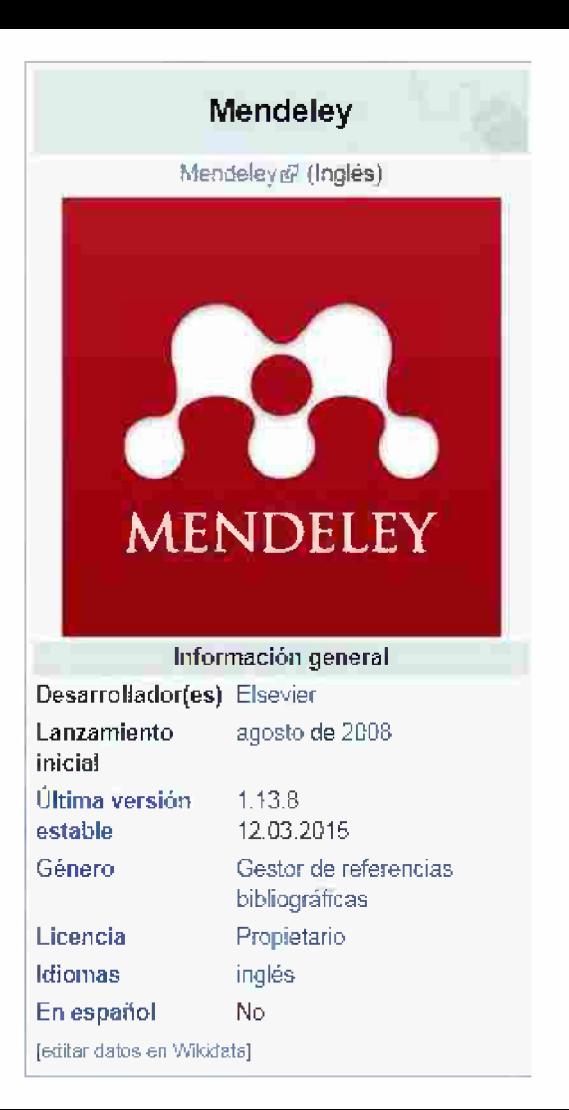

**CONTACT US ABOUT US EXPLORER LOGIN** 

Who are we for? About altmetrics About our data Products **Case Studies** Blog Events Support

For R&D

## Who's talking about your research?

Thousands of conversations about schojarly content happen online every day. Altmetric tracks a range of sources to capture and collate this activity, helping you to monitor and report on the attention surrounding the work you care about.

For Publishers For Institutions

Altmetric

For Researchers

**ITET** 

**For Funders** 

 $8.12$ 

# **Altmetrics Tools Example 10** Altmetric

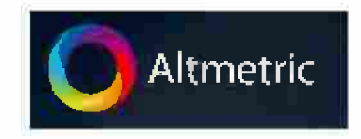

**Aitmetric.** Respaldada por Digital Science, la incubadora tecnológica de Macmillan, Aitmetric ha sido adoptada por Springer, Nature Publishing Group, Scopus y BioMed Central, entre otros. Aitmetric realiza un seguimiento de los sitios de redes sociales, periódicos y revistas por cualquier mención de cientos de miles de artículos académicos. Aitmetric luego crea un puntaje para cada artículo. Esta es una medida cuantitativa de la calidad y cantidad de atención que ha recibido un artículo académico. Se basa en tres factores principales: el número de personas que mencionan un artículo, dónde se producen las menciones (por ejemplo, un periódico, un tweet) y con qué frecuencia el autor de cada mención habla de artículos académicos. Aitmetric es una entidad con fines de lucro.

# **AItmetric**

Este complemento de navegador

gratuito permite ver

instantáneamente los datos de

AItmetric para cualquier publicación con un DOl.

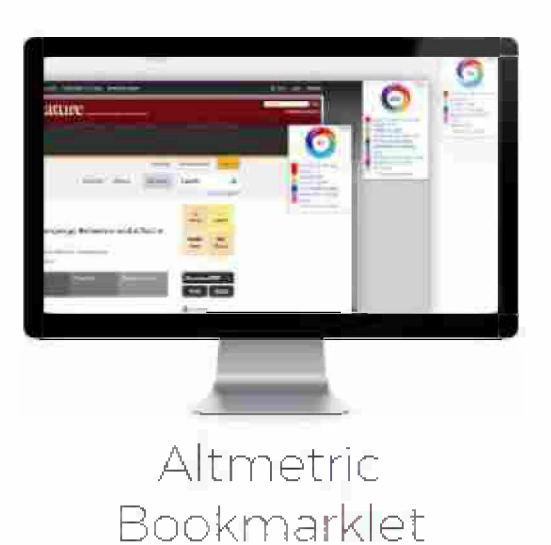

# **AItmetric**

Las "insignias" AItmetric permiten mostrar la atención en línea que rodea una dada investigación, y es gratis insertarlas en un perfil individual o página de publicaciones en solo unos simples pasos.

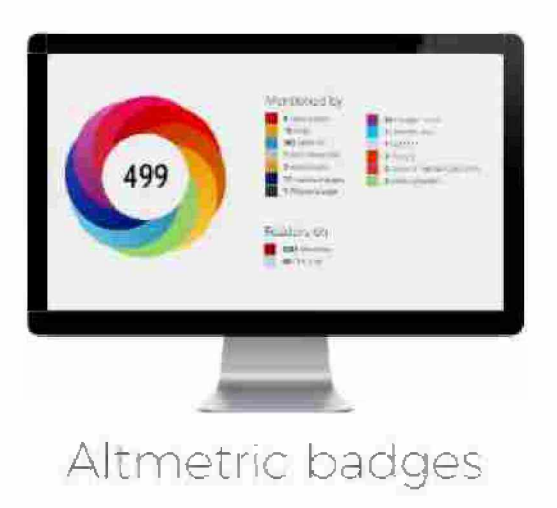

# **AItmetric**

La API de AItmetric es de uso gratuito para fines de investigación. Se puede usar para consultar toda nuestra base de datos (que actualmente contiene datos de atención para más de 9 millones de resultados de investigación). Altmetric API

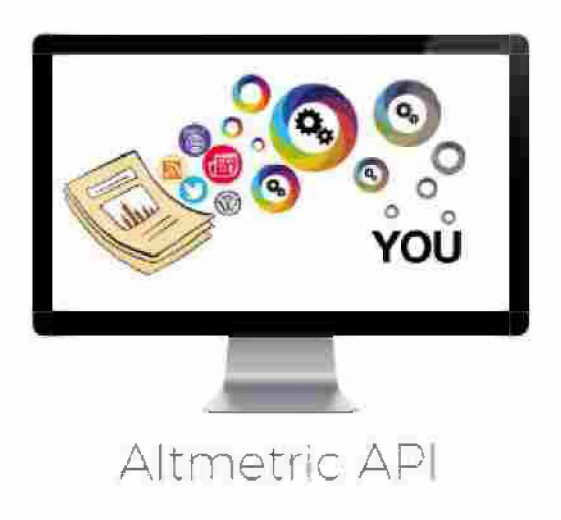

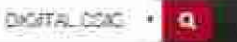

L. Sandring

DKUTAL CSIC / Servicios Centrales CSIC / Lindad de Recursos de Información Científica para la Investigación (URICI) / (URICI) Material de divulgación

**Contacto** 

#### English español

Por favor, use este identificador para citar o enlazar a este item: http://hd1.handle.net/10261/180683

### COMPARTIR / IMPACTO

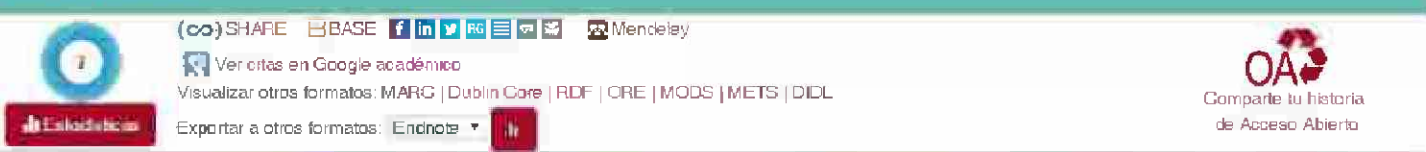

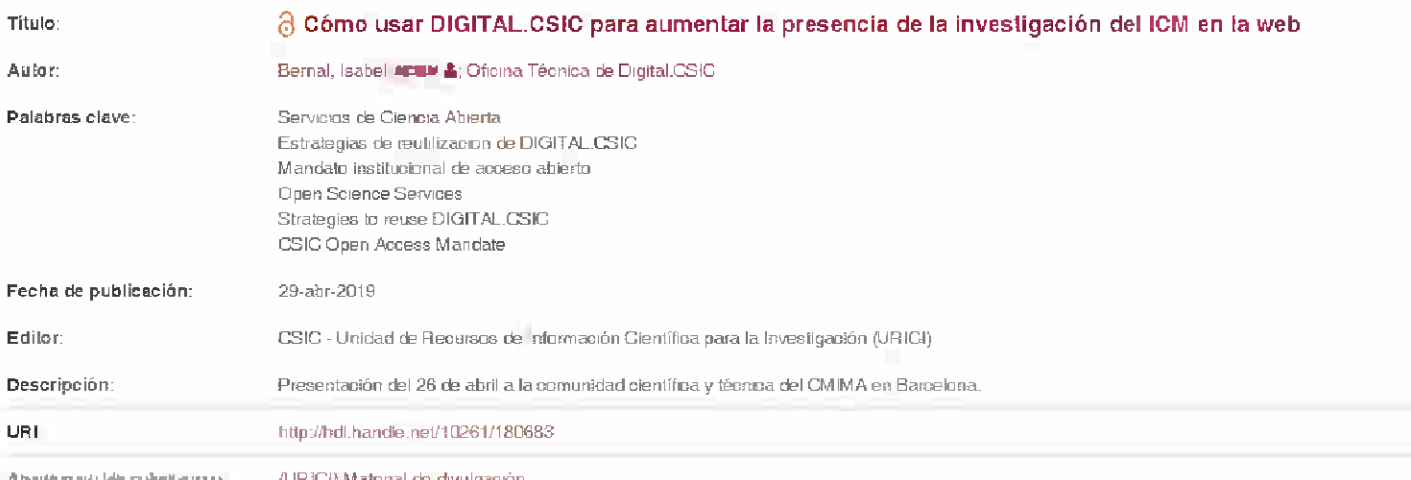

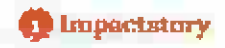

## Discover the online impact of your research.

Track buzz on Twitter, blogs, news outlets and more: we're like Google Scholar for your research's online reach. Making a profile takes just seconds:

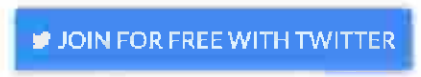

Q See an example profile

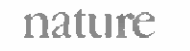

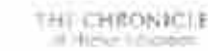

Featured in

Science

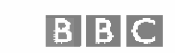

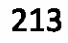

# **Impactstory**

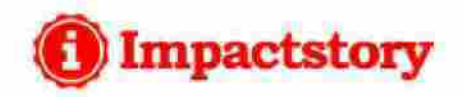

- Es una herramienta aitmétrica de código abierto.
- Se nutre de una variedad de fuentes de datos sociales y académicos, como Facebook, Twitter, CiteULike, Delicious, PubMed, Scopus, CrossRef, Scienceseeker, Mendeley, Wikipedia, slideshare...
- Las aitmetrics se informan en puntajes brutos y percentiles en comparación con otros artículos.
- Impactstory ofrece un widget gratuito para insertar métricas en cualquier página web.
- Es una entidad sin fines de lucro.
- El equipo de Impactstory ha creado Unpaywail, oaDOI y Depsy.

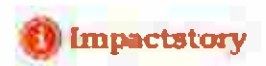

## Discover the online impact of your research.

Track buzz on Twitter, blogs, news outlets and more: we're like Google Scholar for your research's online reach. Making a profile takes just seconds:

## JOIN FOR FREE WITH ORCID

@ I don't have an ORCID

# **Aitmetrics Tools (^PLum**

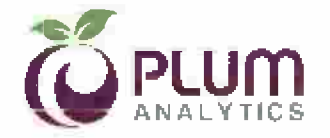

Plum Analvtics. Tiene como objetivo realizar un seguimiento de las métricas de casi dos docenas de tipos de resultados, incluidos artículos de revistas, capítulos de libros, conjuntos de datos, presentaciones y códigos fuente. Su producto proporciona informes personalizados destinados a cuantificar la productividad departamental, apoyar las propuestas de subvención y abordar otras cuestiones relacionadas con el impacto. PlumX se comercializa en universidades y otras instituciones de investigación para seguir la productividad de los investigadores.
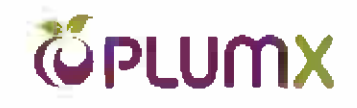

#### The Five Categories:

Citations - This is a category that contains both traditional citation indexes such as Scopus, as well as citations that help indicate societal impact such as Clinical or Policy Citations.

Examples: citation indexes, patent citations, clinical citations, policy citations Learn more

Usage - A way to signal if anyone is reading the articles or otherwise using the research. Usage is the number one statistic researchers want to know after citations.

Examples: clicks, downloads, views, library holdings, video plays Learn more

PlumX es una herramienta de Plum Analytics, servicio de Ebsco, es una herramienta de suscripción que permite categorizar, visualizar y analizar el impacto social y académico de los investigadores e instituciones.

> Captures - Indicates that someone wants to come back to the work. Captures can be an leading indicator of future citations.

Examples: bookmarks, code forks, favorites, readers, watchers Learn more

Mentions - Measurement of activities such as news articles or blog posts about research. Mentions is a way to tell that people are truly engaging with the research.

Examples: blog posts, comments, reviews, Wikipedia references, news media Learn more

Social media -This category includes the tweets, Facebook likes, etc. that reference the research. Social Media can help measure "buzz" and attention. Social media can also be a good measure of how well a particular piece of research has been promoted.

Examples: shares, likes, comments, tweets Learn more

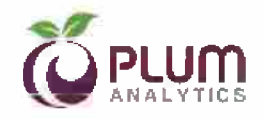

Learn

Integrate Interact

About

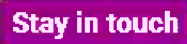

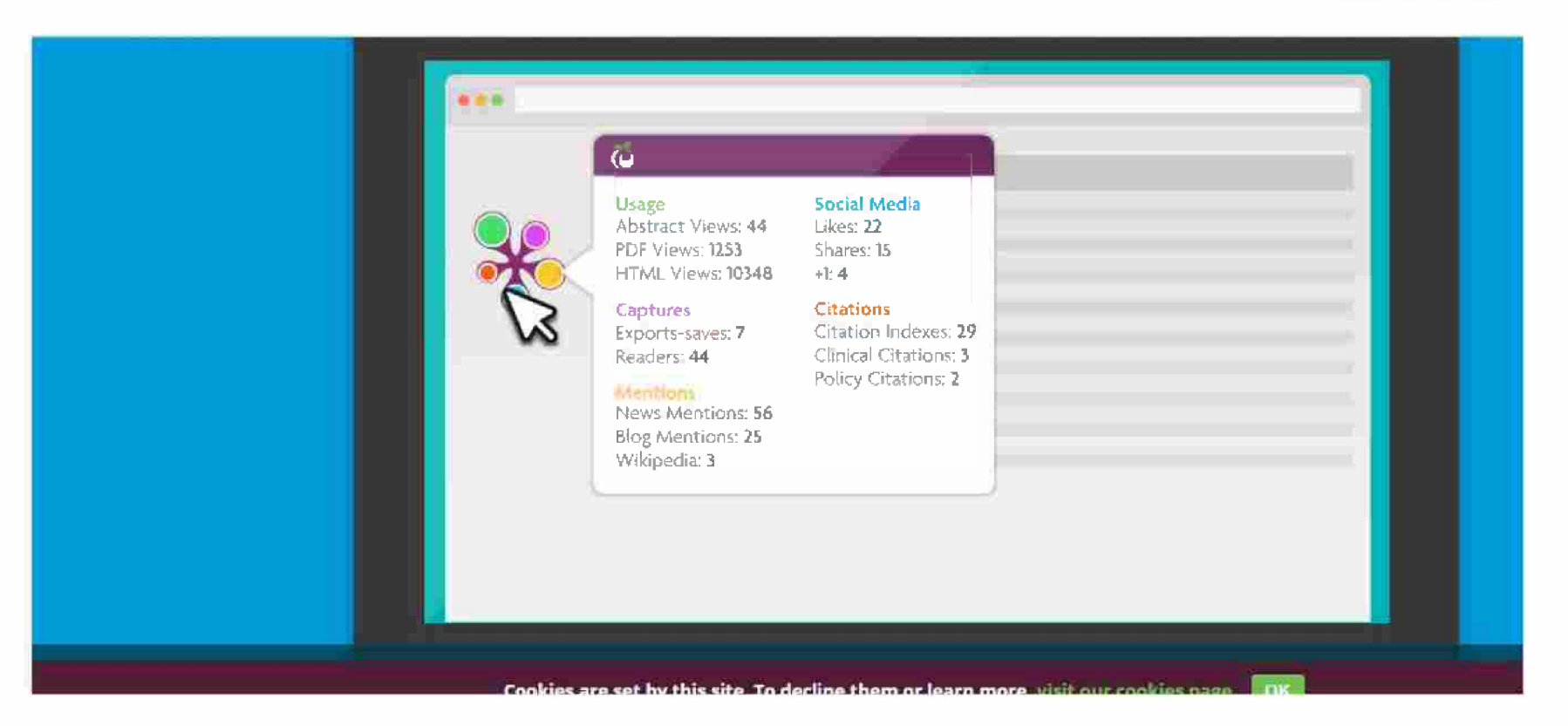

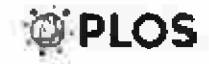

About For Authors For Reviewers

Blog Publications

#### **Submit Manuscript**

### **Open for Discovery**

PLOS is a nonprofit publisher, innovator and advocacy organization.

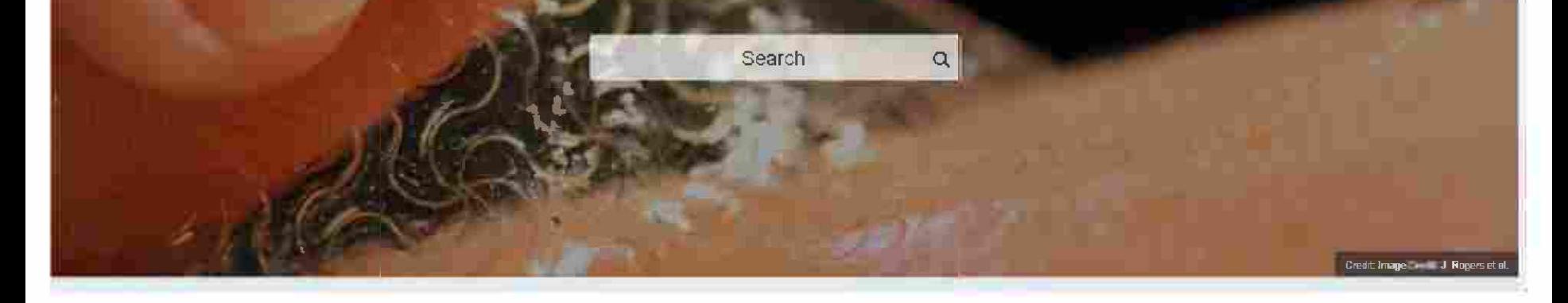

## **AItmetrics Tools •• ••** *®PLOS*

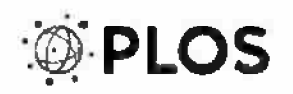

PLOS. PLOS ha desarrollado y lanzado una aplicación en Ruby on Rails que almacena e informa datos de rendimiento configurables por el usuario en artículos de investigación. La utilidad de código abierto se puede personalizar para rastrear ALM para artículos específicos e incluir fuentes de datos adicionales para derivar las métricas. El código ha estado disponible desde 2009.

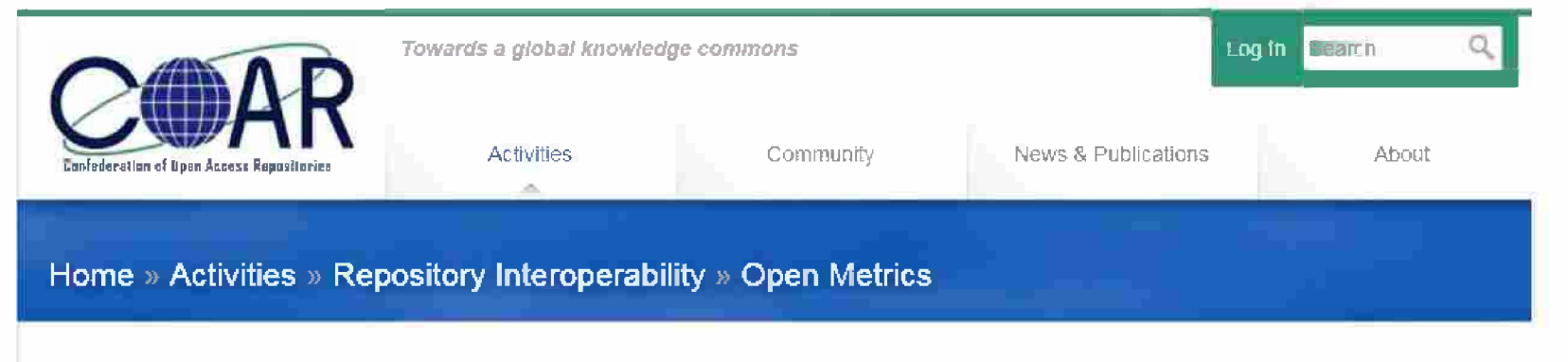

### **Open Metrics**

Advocacy & Leadership

Repository

Interoperability

**COAR Vocabularies** 

Initiatives and

Projects on Usage

Open Metrics

Data

Webinars

Meetings

COAR

 $\rightarrow$ 

Scholarly communication is undergoing fundamental changes, in particular with new requirements for open access to research outputs, new forms of peer-review, and alternative methods for measuring impact. For every repository manager, collecting metrics is relevant to optimise, operate, and enhance their repository and to demonstrate the value of the repository to authors. There are several repository software platforms, like DSpace or ePrints, which offer addons with their core system. In addition, third parties like Google analytics or PIWIK, offer services to count usage for repositories.

During the last 5 years another approach for measuring impact has appeared - altmetrics. Social media data from several services are collected and could showcase the impact of repository content. Altmetrics covers mentions, bookmarks, views, downloads and more. By now, there are already a few commercial provider which offer such services, also specialised for repositories like the altmetric badge. One of the greatest challenges with all these services is the lack of standards for aggregating data, meaning the data cannot be compared across platforms.

The Open Metrics Interest Group aims to identify these services- at both the technical and organizational level - in order to give an overview of the current landscape for (open) metrics for repository managers. The group is an ideally placed to exchange international experiences with the topic open metrics.

# Impact Story, unpaywail y unpaywail data

https://impactstory.org/ https://our-research.org/

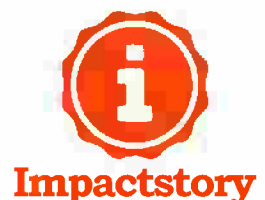

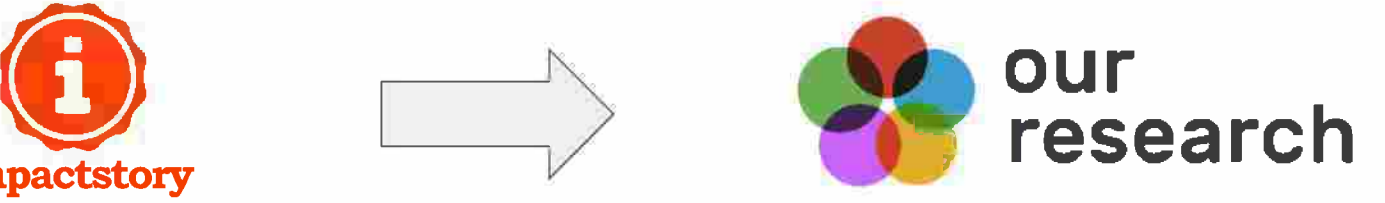

## Unpaywall and the state of the state of the state of the state of the state of the state of the state of the state of the state of the state of the state of the state of the state of the state of the state of the state of

Unpaywail: +24 M de artículos de revistas

Sources:

- Crossref (DOl)  $\overline{\phantom{a}}$
- DOAJ ana :
- OAI-PMH metadata sources ùб.
	- Journals
	- institutional repositories (SEDICI, CIC-Digital)
	- global repositories (arXiv, PubMed Central, etc).

Piwowar H, Priem J, Lariviére V, Alperin JP, Matthias L, Norlander B, Farley A, West J, Haustein S. (2018) The State of OA: a large-scale analysis of the prevalence and impact of Open Access articles. PeerJ 6:e4375 https://d0i.0rg/l 0.7717/peerj.4375

### Unpaywall browser extension

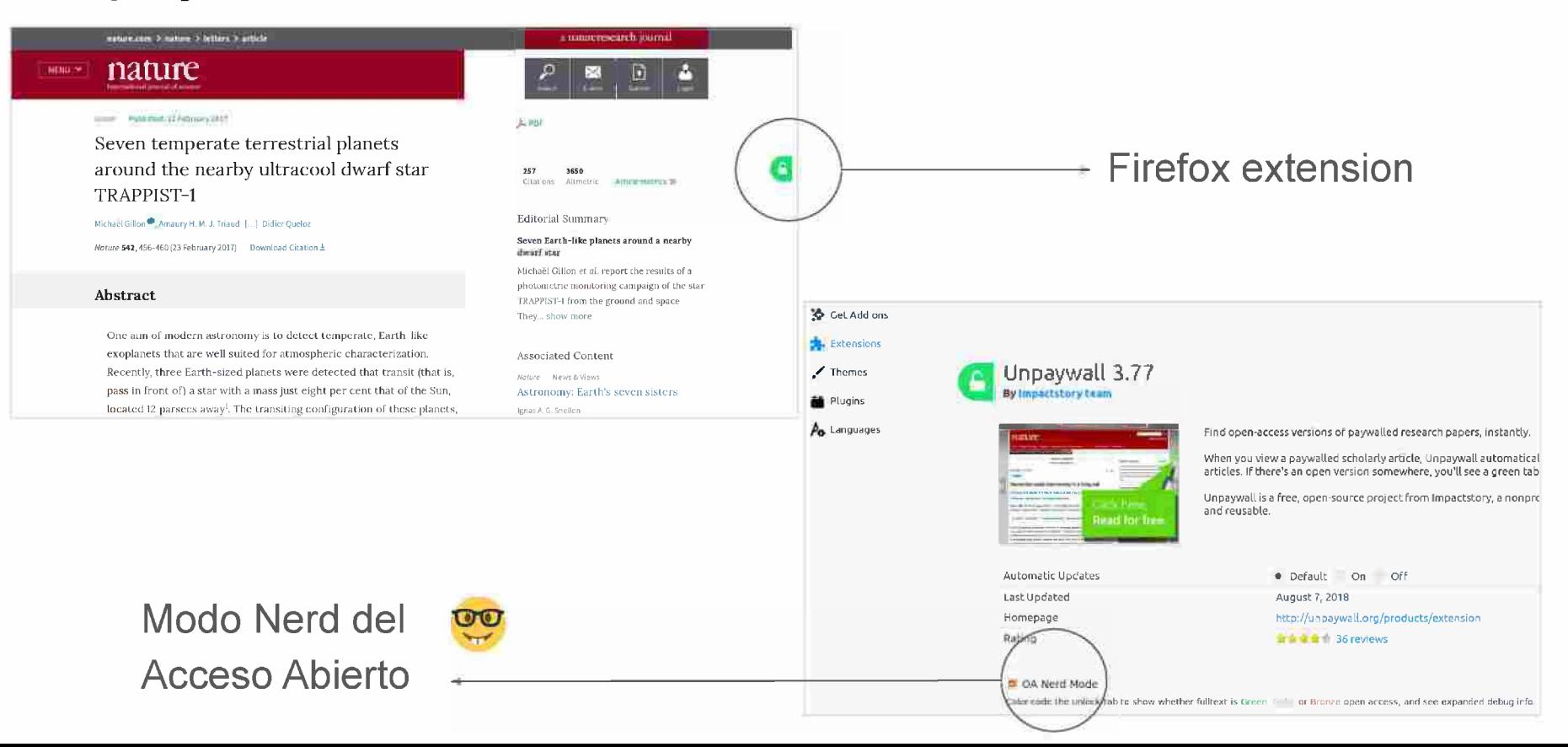

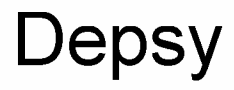

Depsy: citas informales de productos de software en papers científicos (revealing impacts invisible to citation indexes like Google Scholar)

Depsy assigns fractional credit to contributors based on designated authorship, number of commits, and repo ownership

Proyecto finalizado, código disponible en https://github.com/impactstory/depsy

Nuevo proyecto:

[http://bloq.impactstorv.orq/collaboratinq-635k-qrant-improve-credit-research-softw](http://blog.impactstory.org/collaborating-635k-grant-improve-credit-research-software/) [are/](http://blog.impactstory.org/collaborating-635k-grant-improve-credit-research-software/)

## Unpaywail Data

Unpaywail Data : +100M CrossRef DOls via oaDOI Service

https://unpaywall.org/data (former oaDOI): crawls, aggregates, normalizes and verifies data from many sources (PMC, BASE, DOAJ, Inst. Repo...)

DB Snapshot: The database snapshot is a complete dump of everything we know about every Crossref DOl that exists (JSON).

DB Schema: [https://unpaywall.orq/data-format](https://unpaywall.org/data-format)

- DOl Object: metadata + OA status  $\overline{\phantom{a}}$
- OA Location object: particular place where a given OA article was found (fulltext URL, is\_best, licence, host\_type...).

### Interfaces de consulta

REST API [https://unpaywall.orq/products/api](https://unpaywall.org/products/api)

GET

https://api.unpaywall.org/v2/10.24215/23143738e024?email=gonzalo@prebi.unlp.edu.ar

RAPIWRAPPER (roadoi)

[https://cran.r-proiect.orq/web/packaqes/roadoi/viqnettes/intro.html](https://cran.r-project.org/web/packages/roadoi/vignettes/intro.html)

Simple Query Tool (results via email) [https://unpaywall.orq/products/simple-auerv-tool](https://unpaywall.org/products/simple-query-tool)

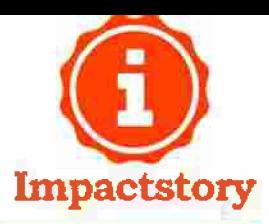

## Integraciones: Impact Story Profiles

- **Publicaciones**  $\frac{1}{2}$
- **Actividad reciente**
- Interacciones en redes sociales, altmetrics  $\blacksquare$
- Grado de "apertura"  $\overline{\phantom{a}}$
- Sync con ORCID, twitter, etc.  $\rightarrow$

Human-friendly (HTML): https://profiles.impactstory.org/u/0000-0002-3602-8211

Computer-friendly (JSON): https://profiles.impactstory.org/api/person/0000-0002-3602-8 211

#### **D** Impactatory

### **Settings**

KBack to my profile

#### Sync data from ORCID

Your Impactstory profile is built on your ORCID profile, and it automatically stays in sync to pull in your new information and new works. But if you can't wait, you can also sync manually right now.

25 ync with my ORCID now

#### Disconnect your Twitter

This is handy if you want to associate a different Twitter account with your impacts tory profile.

Disconnect from @gonetil

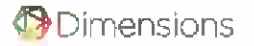

WHY DIMENSIONS

್ನಿಕ

Grane

Deta Sala

WORKING TOGETHER **RESOURCES** 

 $\Box$ 

Cities

Trale

 $\blacksquare$ 

**Online**<br>Manticas

D

**Putanta** 

E

Police

Docum

**CONTACT US** 

#### From Idea to Impact  $-$ The Next Evolution in Linked Scholarly 圍 Information **Publications** e

**ACCESS FOR FREE** 

### Integraciones: Dimensions

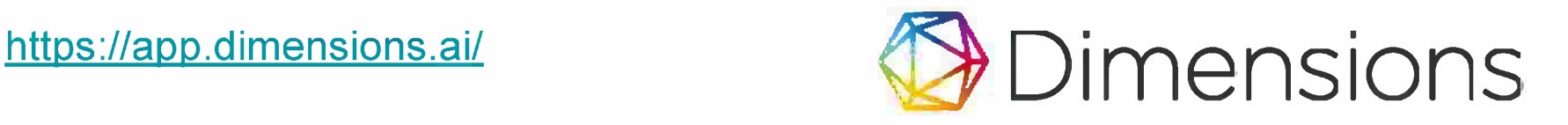

Métricas a nivel de

- artículos  $\sim$
- revistas  $\overline{\phantom{a}}$
- investigadores (integraciones con ORCID y Scopus Author ID)  $\overline{\phantom{a}}$
- áreas de investigación÷

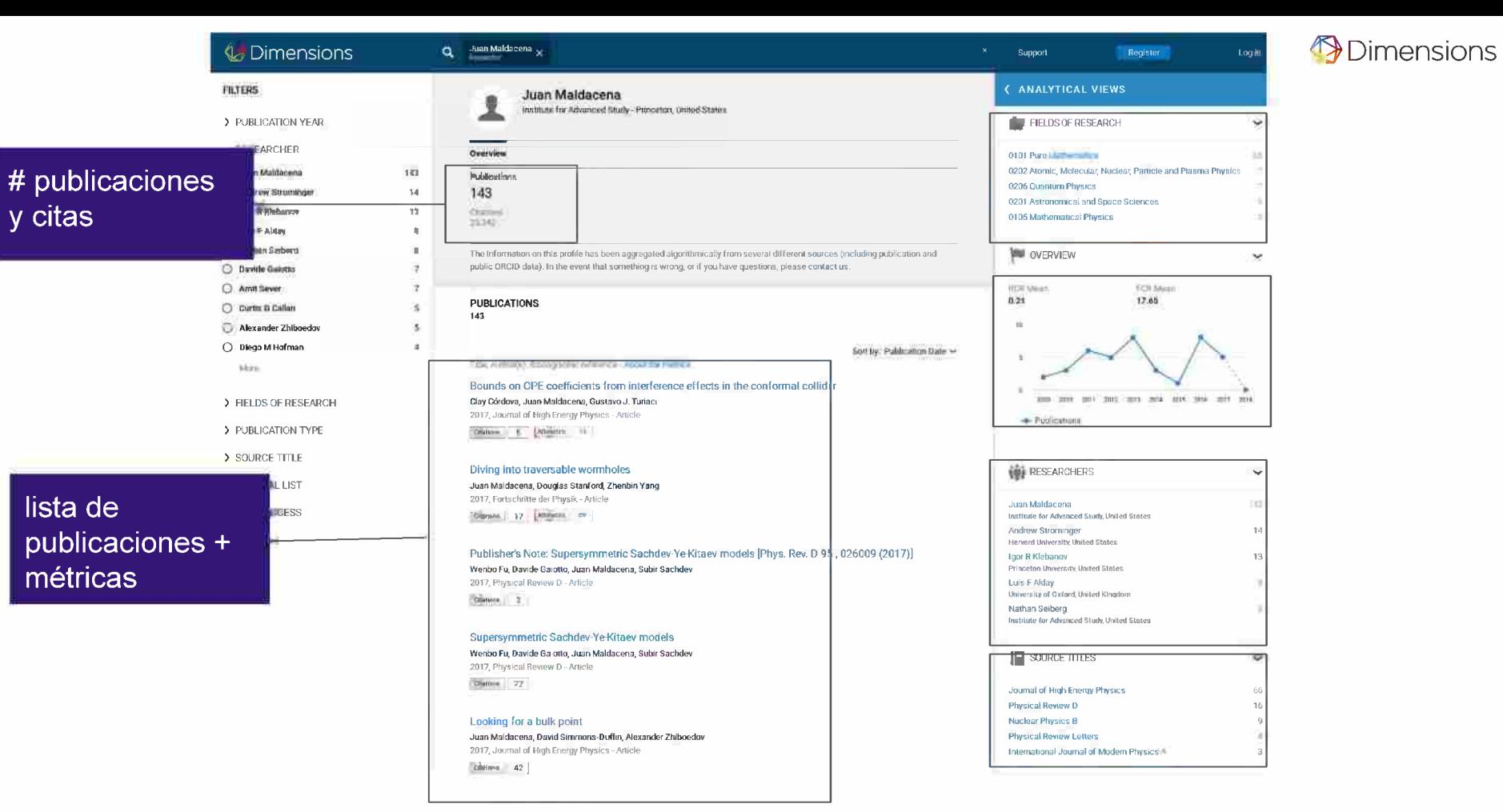

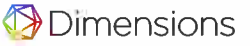

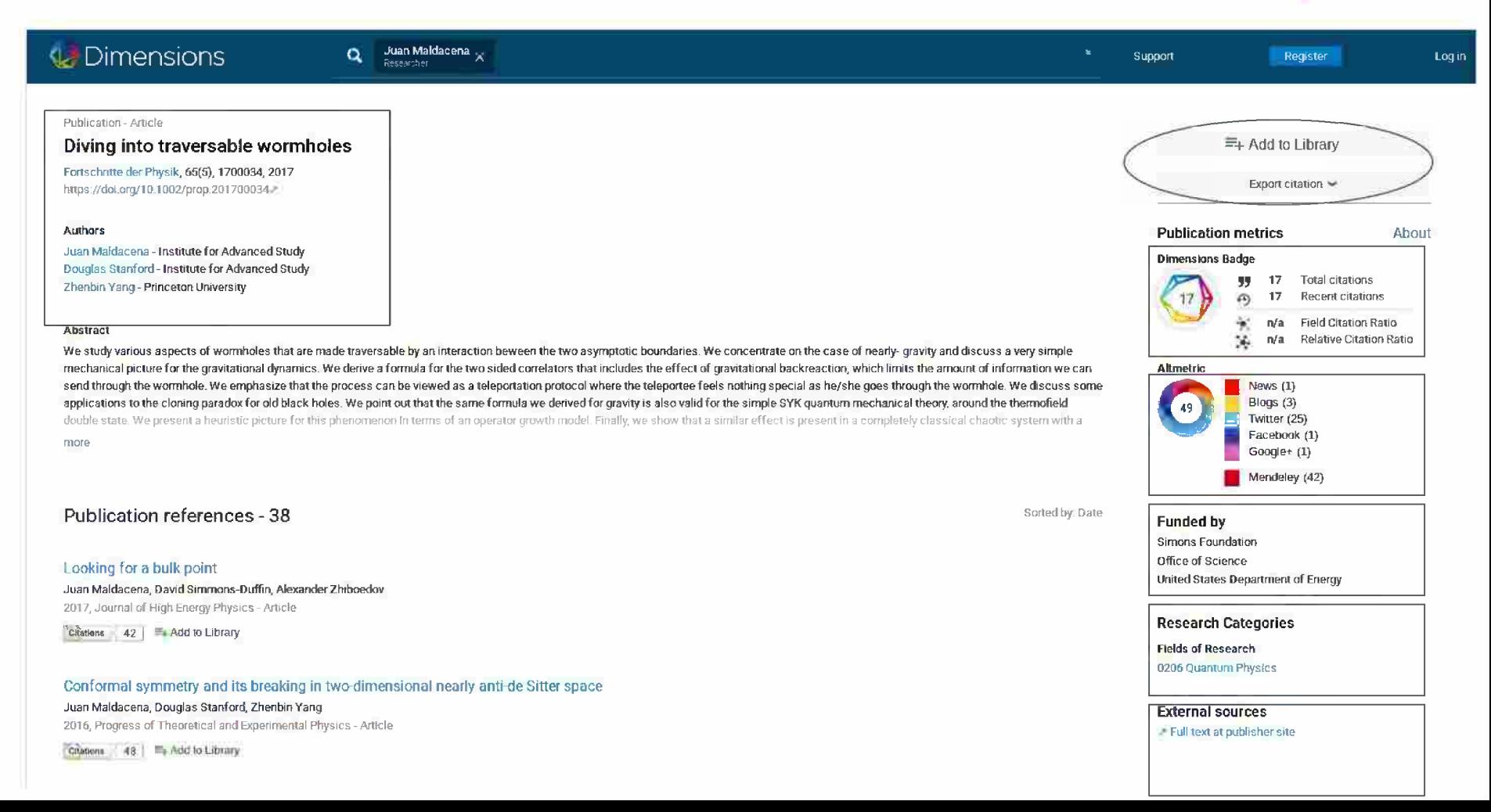

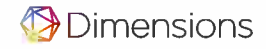

### Dimensions Badge https://badge.dimensions.ai/details/id/pub.1085212178

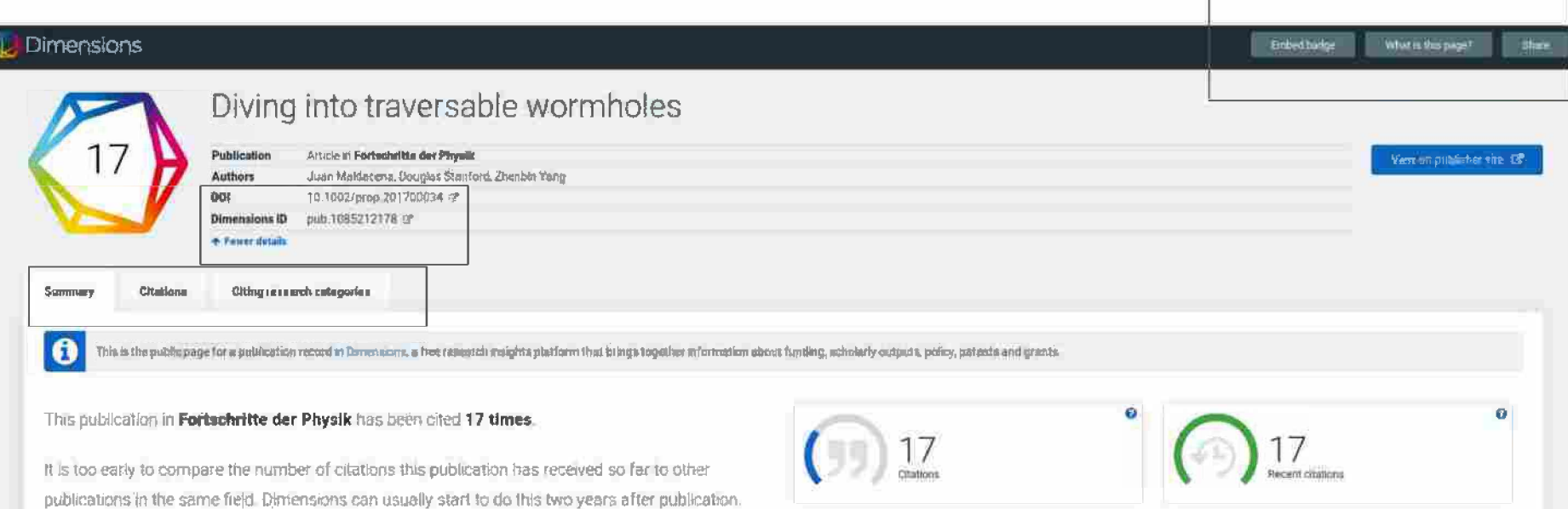

Mew more details in Dirtien Jossi (Cf)

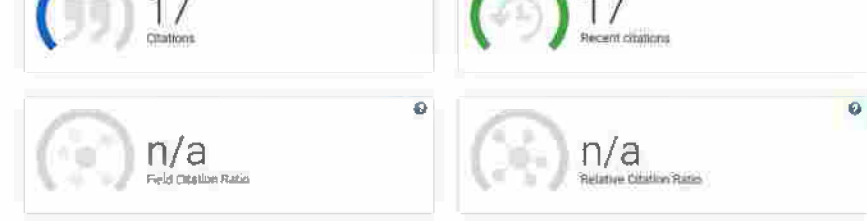

**Cybermetrics Lab**  $(IPP-CSIC)$ Madrid, 20 February 2017

le Scholar Day Changing current evaluation paradigms

# The Google Scholar Revolution a big data bibliometric tool

Enrique Orduña-Malea, Alberto Martín-Martín, Juan M. Ayllón, Emilio Delgado López-Cózar **EC3 Research Group-Scholar Division** 

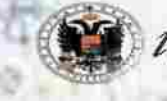

Universidad

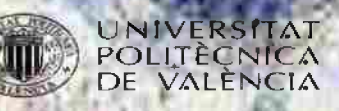

### Resumiendo se habla de nuevas métricas de impacto y ¿nuevos procesos de evaluación?

Métricas de libros, datos, repositorios de datos, aitmetrics, nuevos estándares (NISO), recuentos de citas de distintas fuentes, redes sociales académicas: Academia, RG, Biomed experts...relación del repositorio con las redes sociales: Mendeley, RG, Linkedin, Tw, F, CiteUlike, Delicious...KUDOS.

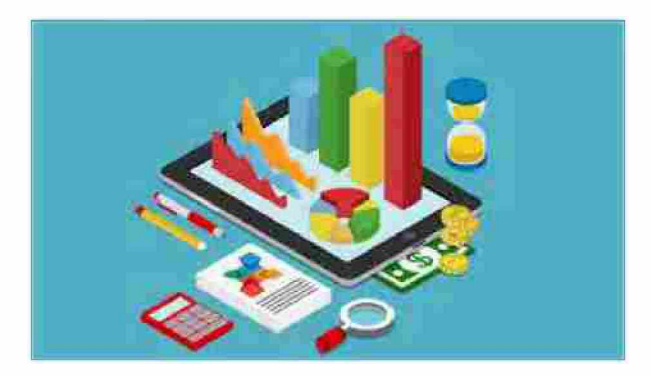

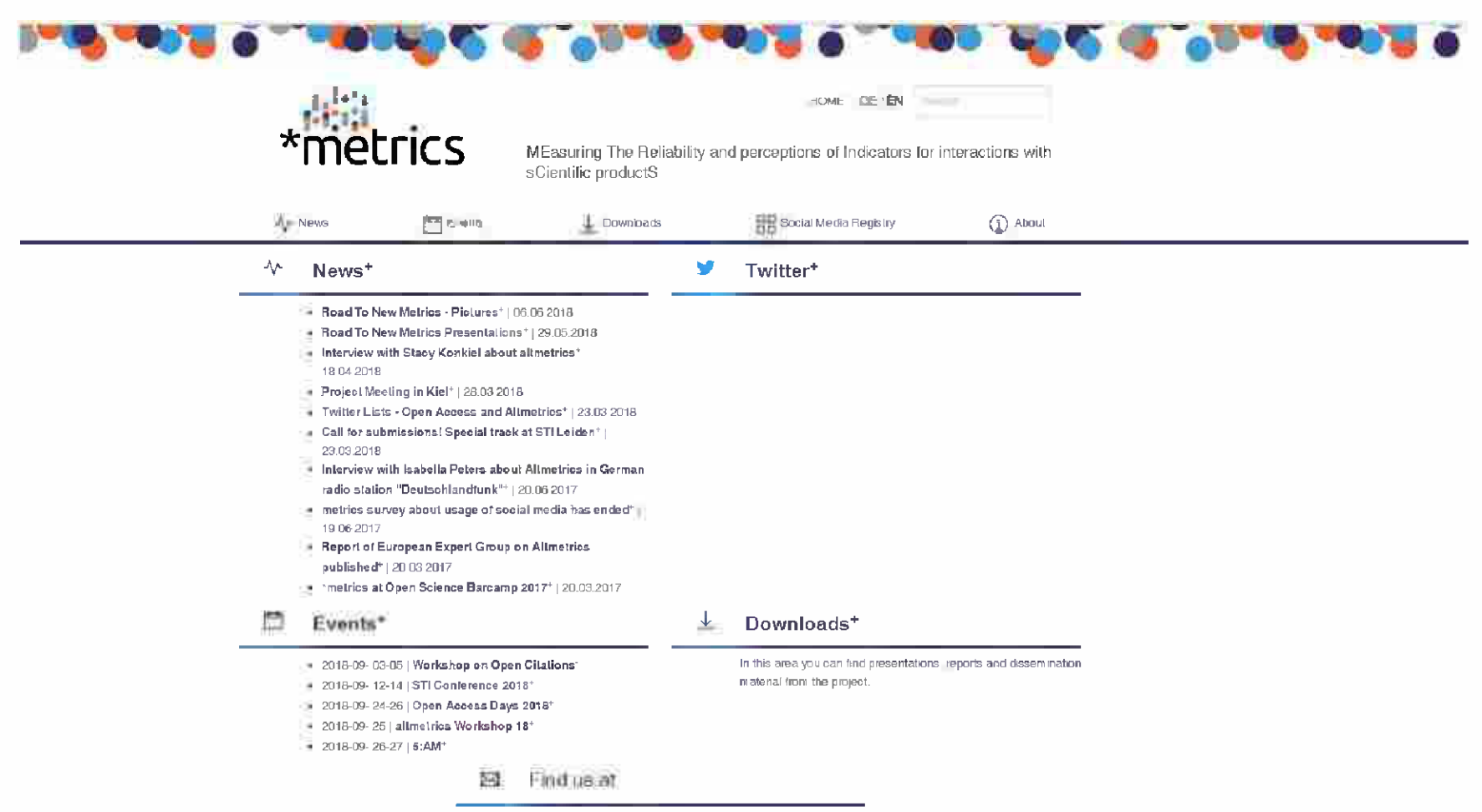

₩ \* metrics on Twitter\* Ti \*metrics on Facebook\*

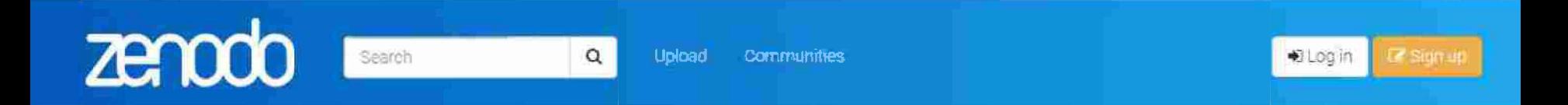

El repositorio incluye los resultados y los datos de las investigaciones realizadas por la **comunidad científica.** Está alojado en el CERN, y su soporte técnico procede del software Invenio. Permite almacenar <sup>1</sup> GB, y habilita la posibilidad de ser utilizado por **instituciones** que carecen de su propio repositorio de datos.

Todos los datos son susceptibles de ser recogidos por terceros canales a través del protocolo OAI-PMH. Zenodo admite varios tipos de **licencia,** aunque se decanta por las **licencias abiertas** como medio de obtener mayor **visibilidad** y **reputación.** Pero además, permite a los usuarios crear sus propias colecciones en un espacio propio, asignando las licencias y atribuyendo un DOl a cada dataset y a cada publicación.

Zenodo se ofrece de forma gratuita para uso educativo e informativo. Los metadatos están bajo licencia CCO, sin restricciones ni solicitud de permisos, excepto para las direcciones de mail.

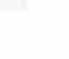

238

September 27, 2017

zenodo

### Exploring the Meaning and Perception of Altmetrics.

Search

Lemke, Steffen; Mehrazar, Maryam; @ Peters, Isabella; @ Daniel Beucke; Maxie Gottschling; Andreas Krausz; Michael Kusche; Diana Lindner; @ Athanasios Mazarakis; @ Astrid Orth; Katrin Weller; @ Olga Zagorova

 $\alpha$ 

Upload

#### Exploring the Meaning and Perception of Altmetrics

The \*metrics project aims to develop a deeper understanding of metrics used for research evaluation - with a focus on altmetrics - in order to assess their general significance and their perception amongst stakeholders. It investigates the popularity of a multitude of social media services among researchers, their demographics and concrete usage by means of exploratory studies. The results will be published in a social media registry. Thus, the project promotes greater openness and transparency of the different metrics' meanings, a profound understanding of their perception and impact as well as recommendations for their standardization. Due to the project partners' disciplinary orientations, the projects' first main target groups consist of economists and social scientists.

As a first step, an exploratory online survey inquiring researchers' usage of social media in their professional lives was conducted, collecting responses from over 3,400 participants. In total, researchers from 84 countries participated, the majority of them from Germany (51%), followed by the USA (10%) and Italy (5%).

With its goal of determining the services used professionally by researchers, this survey follows a similar path as the one of Kramer & Bosman (2016), but it clearly differs regarding its focus: while Kramer & Bosman (2016) asked for participants' use of services within the six phases of the research process, this survey asked for detailed information on the intensity and the extent to which the services and the individual types of interactions provided by them are used.

See more details...

 $\triangle$  downloads

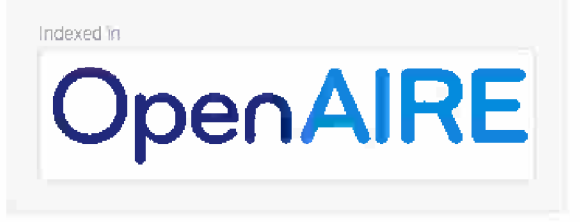

#### **Publication date:**

18

**®** views

September 27, 2017

#### DOI:

Keyword(s):

DOI: 10.5281/zenodo.1037146

alumnic, social media

conference

#### Open Access **Poster**

Communities

### **Explorando el significado y la percepción de Aitmetrics**

El proyecto \*metrics tiene como objetivo desarrollar una comprensión más profunda de las métricas utilizadas para la evaluación de la investigación, con un enfoque en aitmetrics, con el fin de evaluar su significado general y su percepción entre las partes interesadas. Investiga la popularidad de una multitud de servicios de redes sociales entre los investigadores, su demografía y su uso concreto mediante estudios exploratorios. Los resultados se publicarán en un registro de redes sociales. Por lo tanto, el proyecto promueve una mayor apertura y transparencia de los significados de las diferentes métricas, una comprensión profunda de su percepción e impacto, así como recomendaciones para su estandarización. Debido a las orientaciones disciplinarias de los socios del proyecto, los primeros grupos destinatarios principales del proyecto son economistas y científicos sociales.

Como primer paso, se realizó una encuesta exploratoria en línea sobre el uso que los investigadores hacen de las redes sociales en su vida profesional, recopilando respuestas de más de 3,400 participantes. En total, participaron investigadores de 84 países, la mayoría de ellos de Alemania (51%), seguidos por los EE. UU. (10%) e Italia (5%).

### **Explorando el significado y la percepción de AItmetrics**

Con el objetivo de determinar los servicios utilizados profesionalmente por los investigadores, esta encuesta sigue un camino similar al de Kramer y Bosman (2016), pero difiere claramente en cuanto a su enfoque: mientras que Kramer y Bosman (2016) solicitaron el uso de los participantes de servicios dentro de las seis fases del proceso de investigación, esta encuesta solicitó información detallada sobre la intensidad y la medida en que se utilizan los servicios y los tipos de interacciones individuales proporcionados por ellos.

Los primeros hallazgos confirman que para los investigadores de ambas disciplinas, el uso profesional de las redes sociales está lejos de ser un fenómeno marginal, aunque los grados en que las dos disciplinas hacen uso de los servicios individuales difieren considerablemente. Se presentarán los resultados de la encuesta y una versión inicial del registro de redes sociales estará disponible para comentarios.

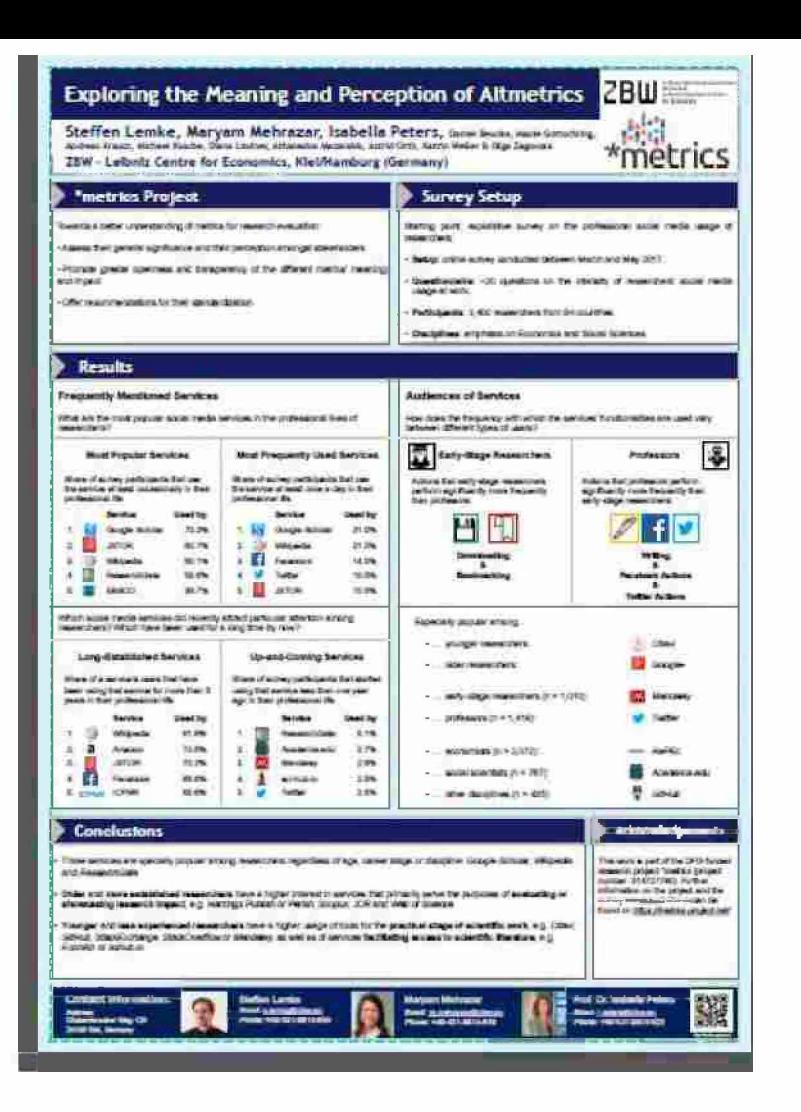

# **Medición de visibilidad e impacto en plataformas de gestión**

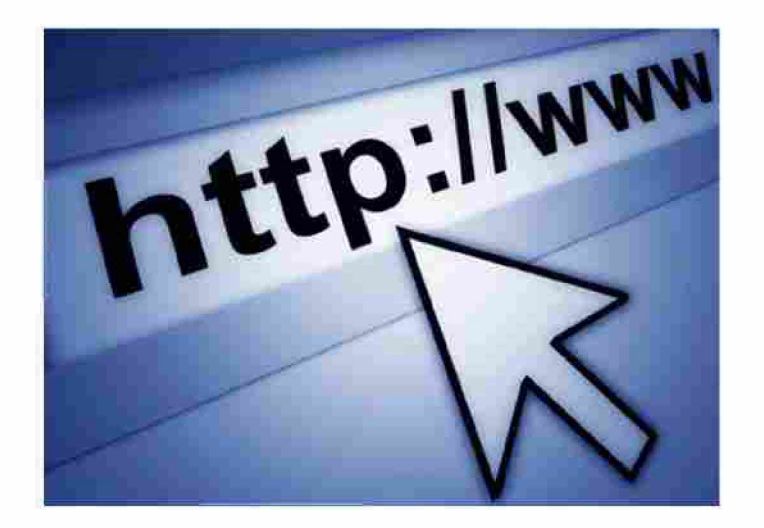

**Sección 6** Medición de la visibilidad <sup>e</sup> impacto en las plataformas de gestión: herramientas y servicios, por ejemplo: AWstats, Google Analytics, etcétera. AItmetrics o métricas alternativas.

**Plataformas de gestión abiertas: herramientas y servicios**

LogEc, AWstats, Google Analytics, Estadísticas de DSPACE, módulo de Digital CSIC...

Propuestas para aumentar el impacto desde el acceso abierto: repositorios, portales de congresos, libros y revistas.

Publicación en revistas de Acceso abierto.

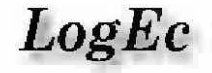

#### **Access Statistics for Participating RePEc Services**

Access statistics for RePEc. The worlds largest collection of online Economics Working Papers, Journal Articles and Software.

380,324 File Downloads and 1,388,486 Abstract Views in August 2015

85,945,171 File Downloads and 343,200,766 Abstract Views since January 1998

The raw data

#### **Statistics for Participating RePEc Services**

File Downloads by RePEc Service

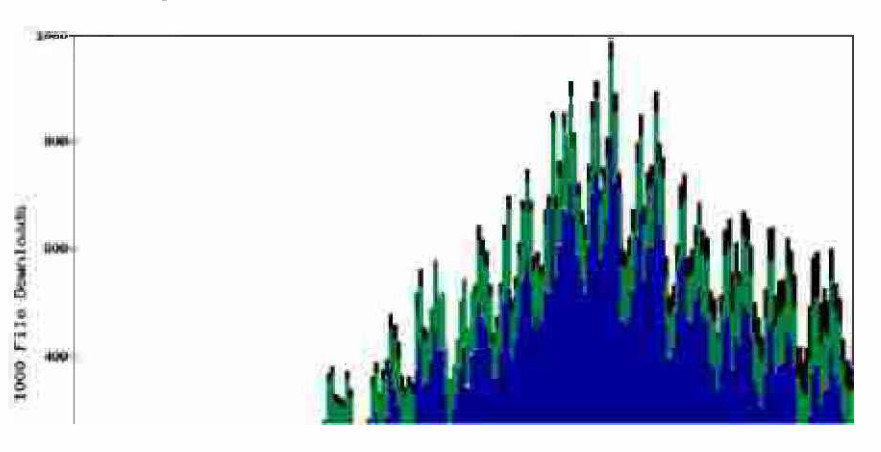

#### **LogEr Noone**

Time MYs would Based to: The Souther of Links  $=$  Looks **Jan Chaders** Tool Publication No - 1

**Top Authors** 

These thursdays and the matter of the terms. ació las estata

Almul 1 redig

Stariating his Sabilin Service **Statistics by Document** Type. Number of Items in RePEc

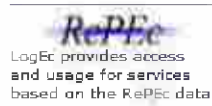

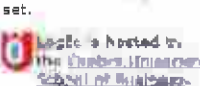

Orieshbija in community? Please see our massionation of four that

atatistics are collected or serround Four-thround

### **AWStats**

Herramienta libre que genera y grafica estadísticas de servidores. Realiza un detallado análisis de los logs detectando entre otras: número de visitas, duración de las visitas, usuarios autenticados, dominios, países, IPs, entradas más vistas, tipos de archivos, sistemas operativos y browsers visitas de robots, worms...

El servidor debe tener un archivo de logs Debe ser posible correr peri scripts desde línea de comandos

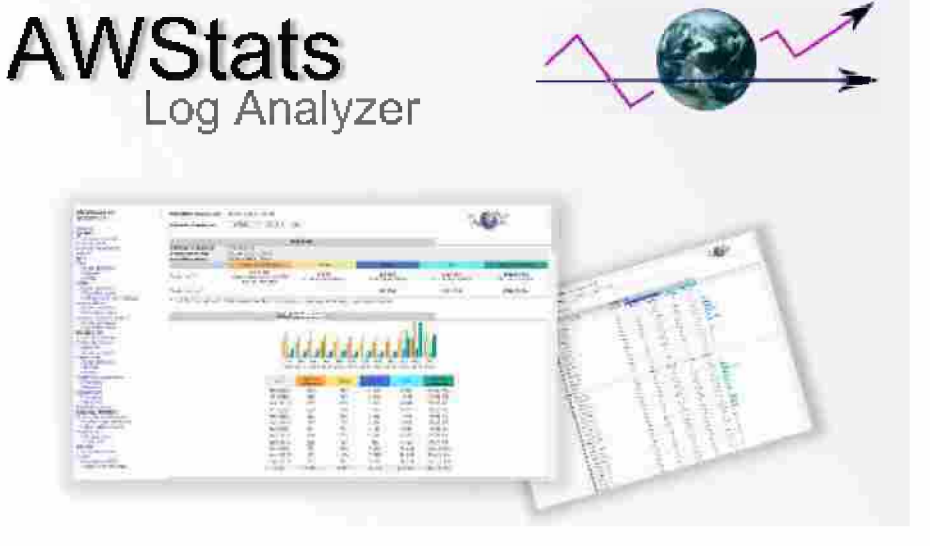

### **AWStats**

#### Estadísticas de: destailleur.fr\_\_\_ **Re-sumen** Cuándo: **Histó-rico Mensual Días del mes Última actualiz Días de la semana Periodo** most **Visitas por Horas** Sep 2015 Aceptar Quién: **Países** 3 **Lista completa** 3 **Regions** 3 **Cities** Periodo most **Mes Sep 2015 Servidores** Primera visita **01 Sep 2015 - 00:16** 3 **Lista completa** Última visita **10 Sep 2015 - 06:30** 3 **Última visita 3 Dirección IP no- identificada Usuarias autentificados Tráfico visto \*** 3 **Lista completa 3 Última visita Visitas de Robots/Spiders -Tráfico no visto \*** 3 **Lista completa** \* El tráfico "no 3 **Última visita** Navegación: **Duración de las visitas Tipos de ficheros Downloads** 3 **Lista completa Accesos** 3 **Lista completa** 3 **Página de entrada 3 Salida Sistemas Operativos**  $= 1$ state of the con-

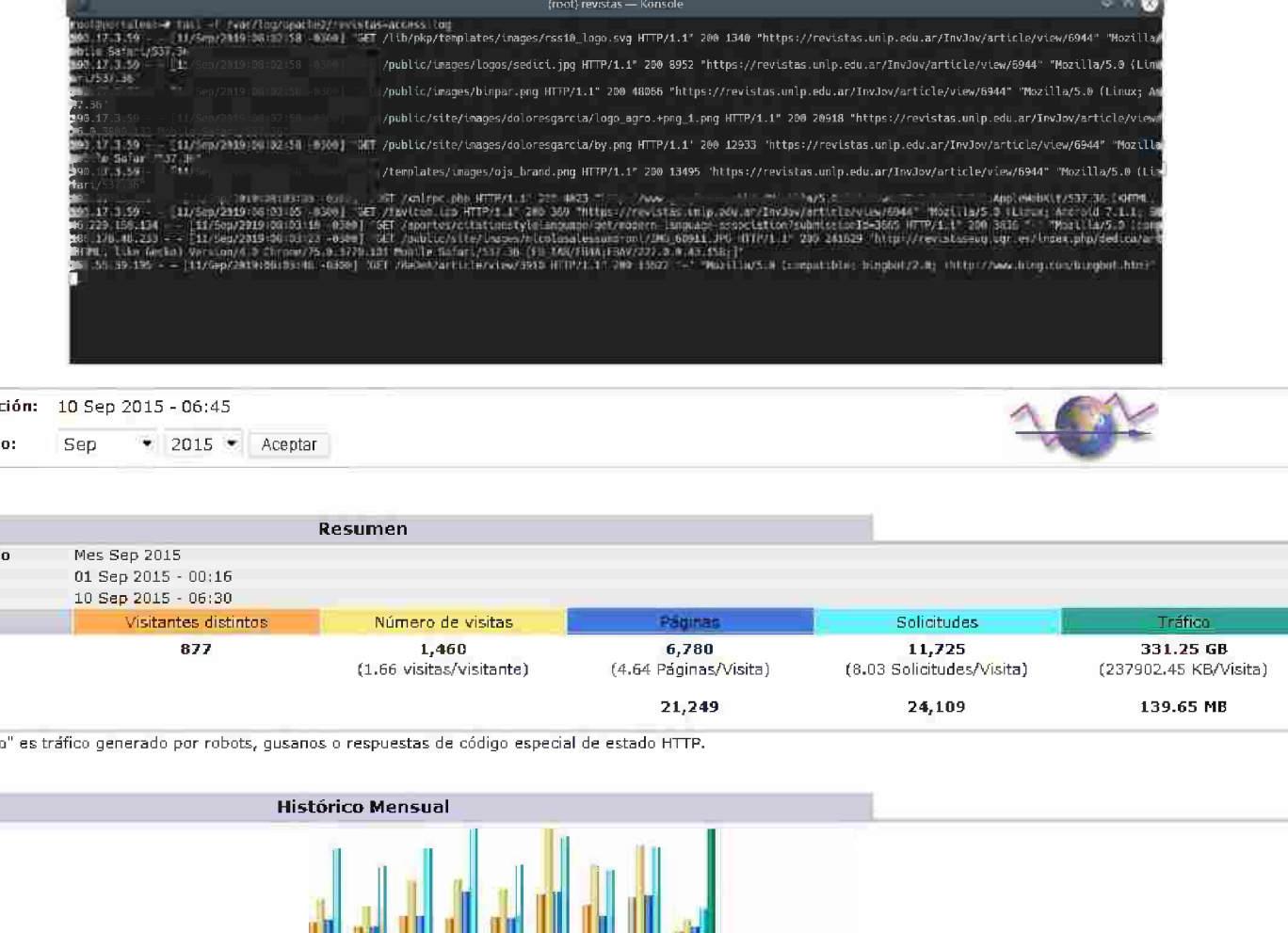

**Sales De** 

 $\sim$ 

14.11 **SALE**  $\sim$  **Contract** 

 $-1$ 

 $\mathbb{R}$ 

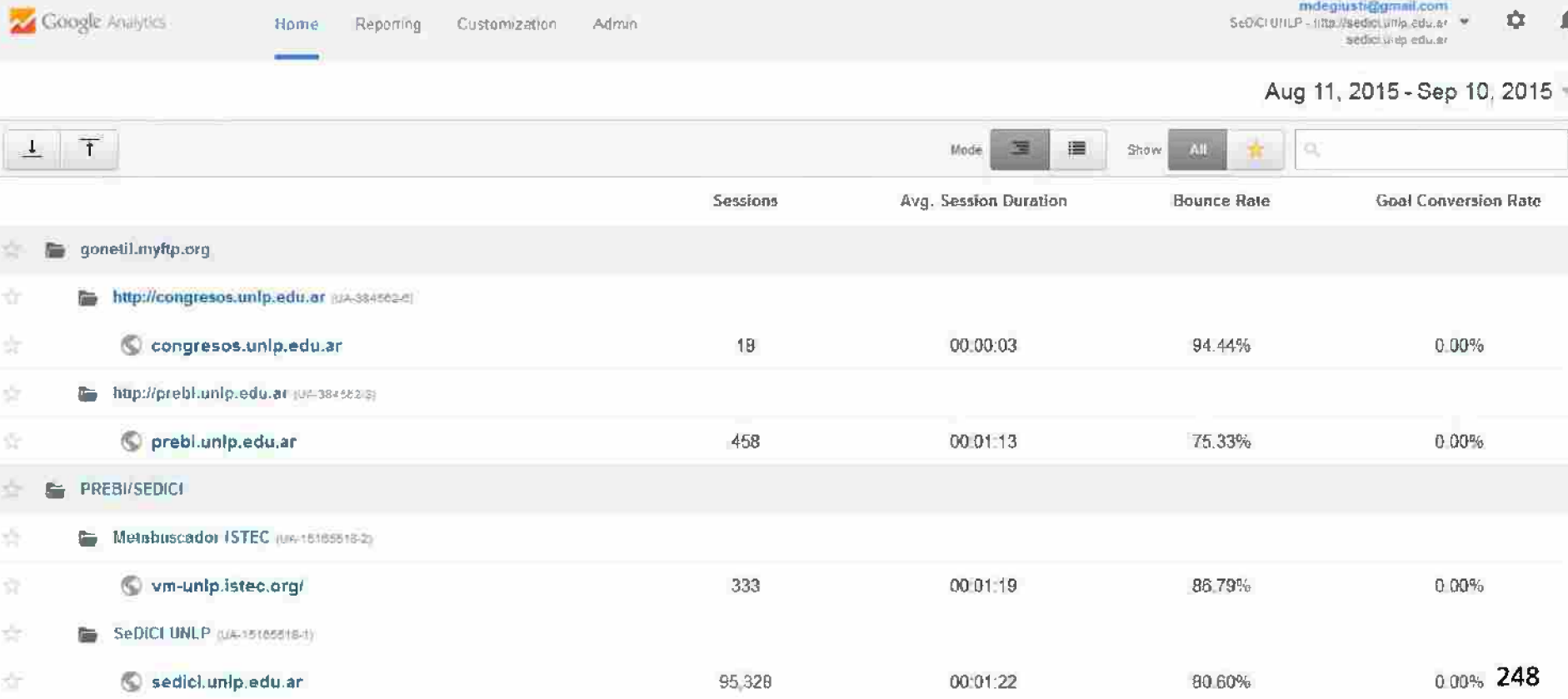

**Audience Overview** 

Aug 11, 2015 - Sep 10, 2015

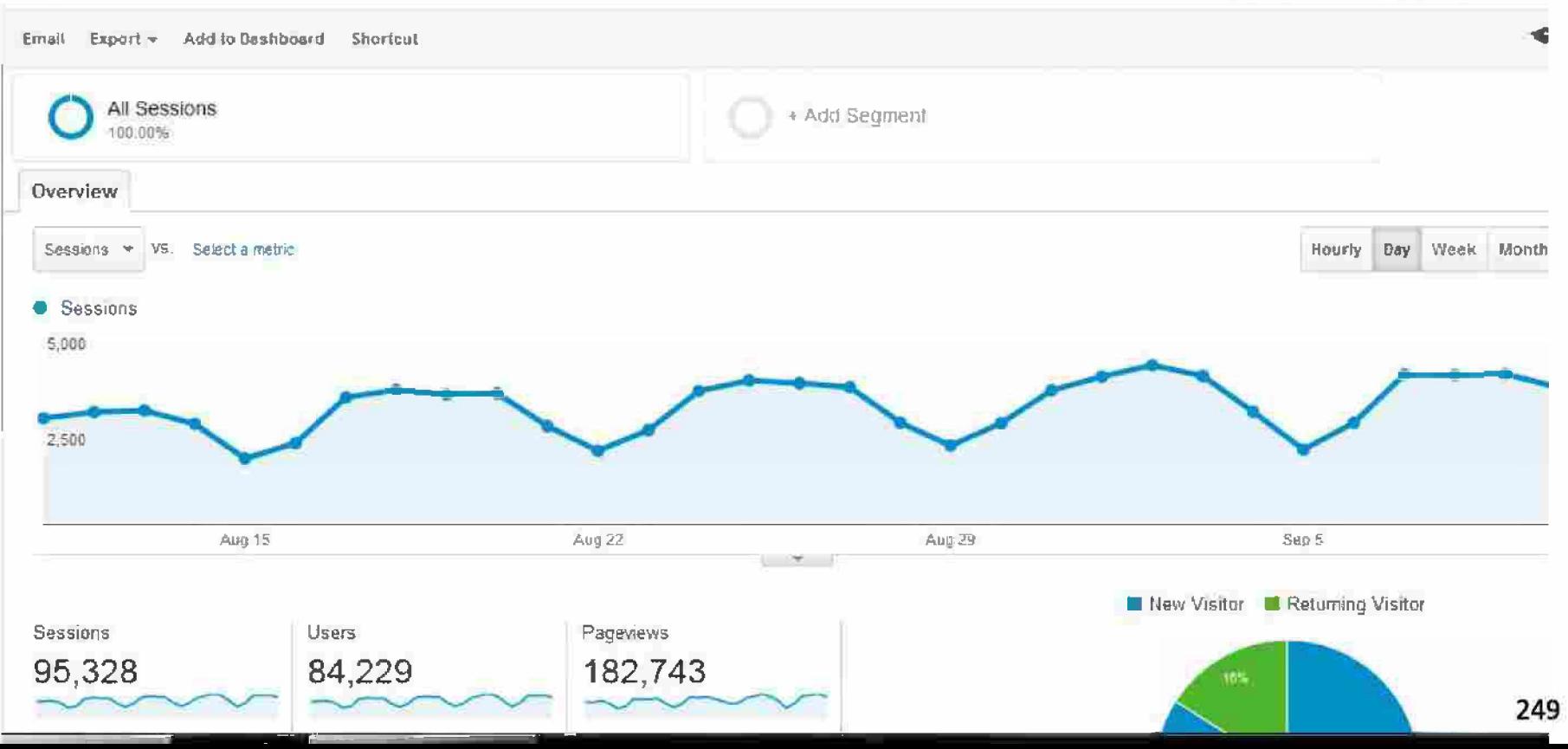

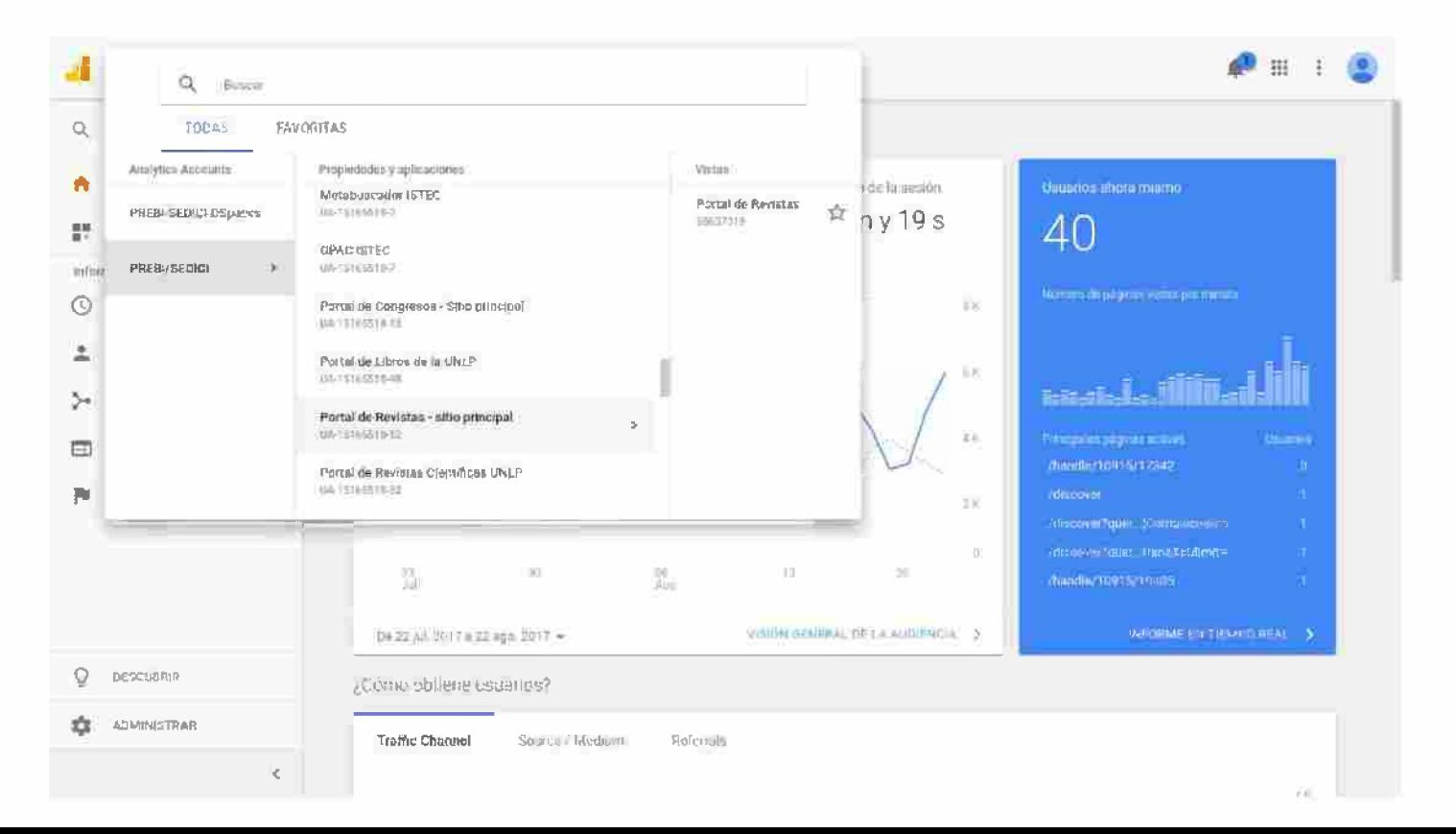

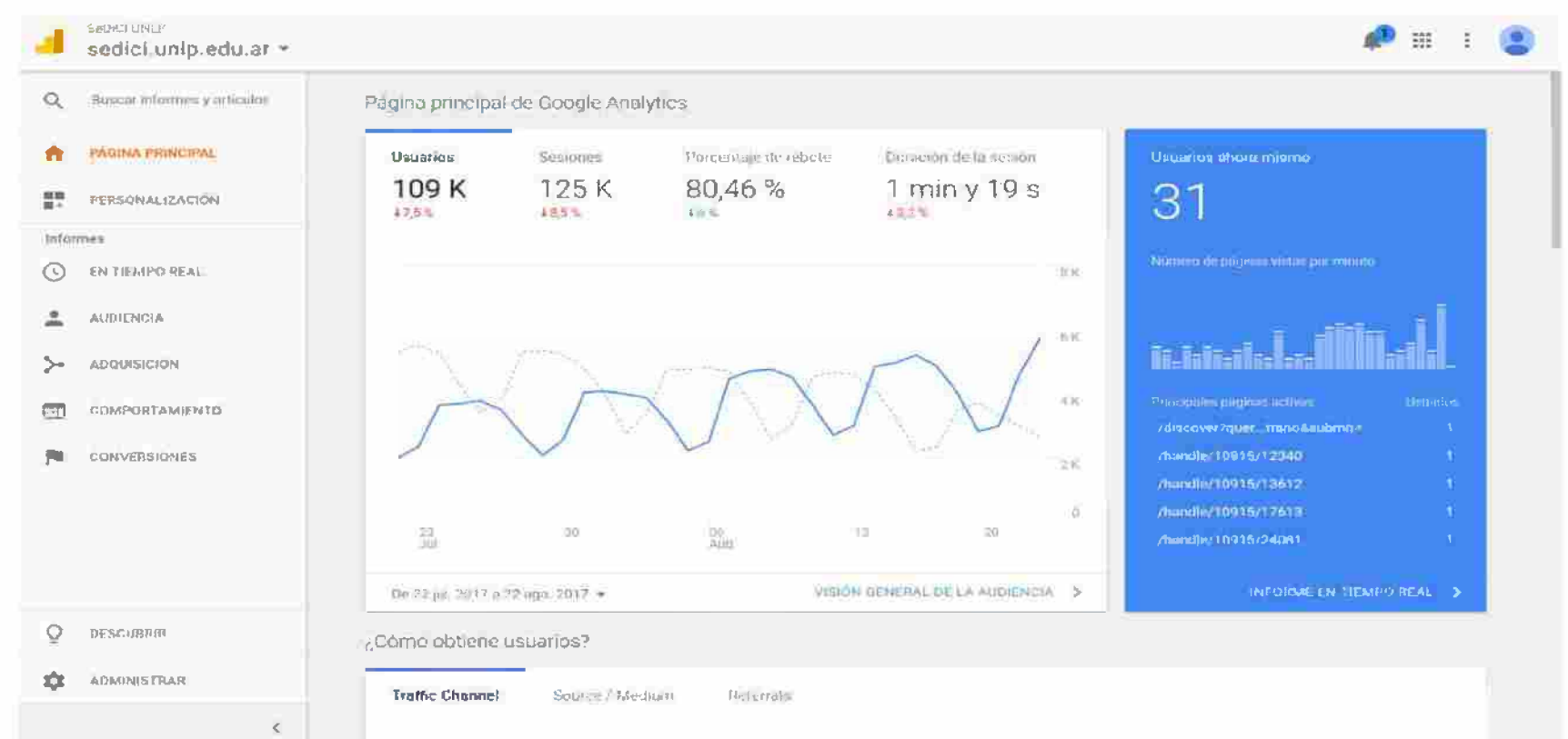

Sección 7 Propuestas para aumentar el impacto de la *I* producción científica desde el acceso abierto: repositorios, portales de congresos, libros y revistas.ldentidad digital.
## **Cómo puede aumentar el repositorio el impacto de la investigación institucional**

- Impacto amplificador de la presencia del repositorio en la web: visitas,  $\rightarrow$ descargas.
- → Catalogación del material que facilita la localización.
- Presencia y posicionamiento (cómo aparecen ubicados nuestros  $\rightarrow$ resultados).
- Identificador único  $\rightarrow$
- Preservación a largo plazo: licencias y permisos para hacer la  $\rightarrow$ preservación tecnológica.
- Recolección desde un número creciente de buscadores, agregadores,  $\rightarrow$ cosechadores: Google, Dialnet, BASE, OAister, Scientific Commons, Opendoar, Google Scholar, SNRD, La Referencia...

### **Visibilidad web del repositorio**

Ranking webometrics

¿Qué pasa con los sitios de centros e institutos en la UNLP?

Google Scholar y sus servicios:

- $\triangleright$  acceso a texto
- citas  $\blacktriangleright$
- $\triangleright$  artículos relacionados
- $\triangleright$  versiones del trabajo

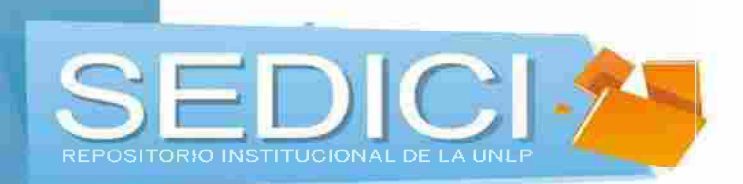

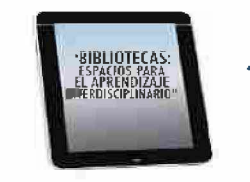

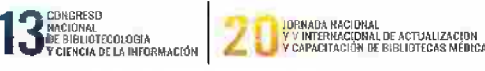

MARIELY MELCULAS A FRANCY FACOUS MILE NE Official this interest program with the cases

#### Visibilidad e impacto de la producción de una institución a través de los repositorios de acceso abierto Bogotá, Colombia, Octubre de 2014

**Prof. Ing. Marisa R. De Giusti** 

Directora PREBI-SEDICI

Universidad Nacional de la Plata

Trabajo disponible en: http://hdl.handle.net/10915/41101

O sedici.unlp sedici\_unlp

 $\mathcal{S}(\mathcal{C})$ info@sedici.unlp.edu.ar

# Portales: la experiencia en la UNLP

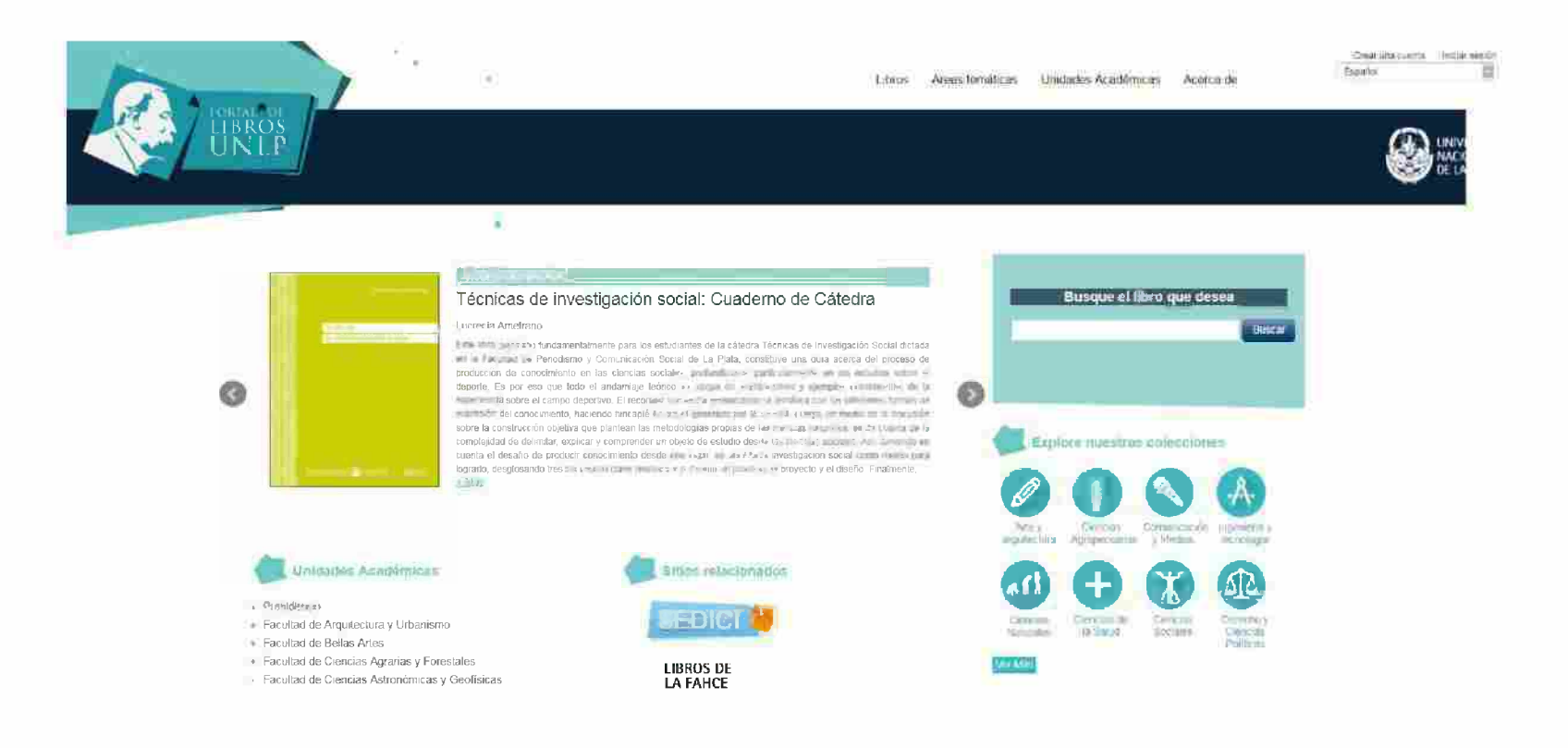

# Portales: la experiencia en la UNLP

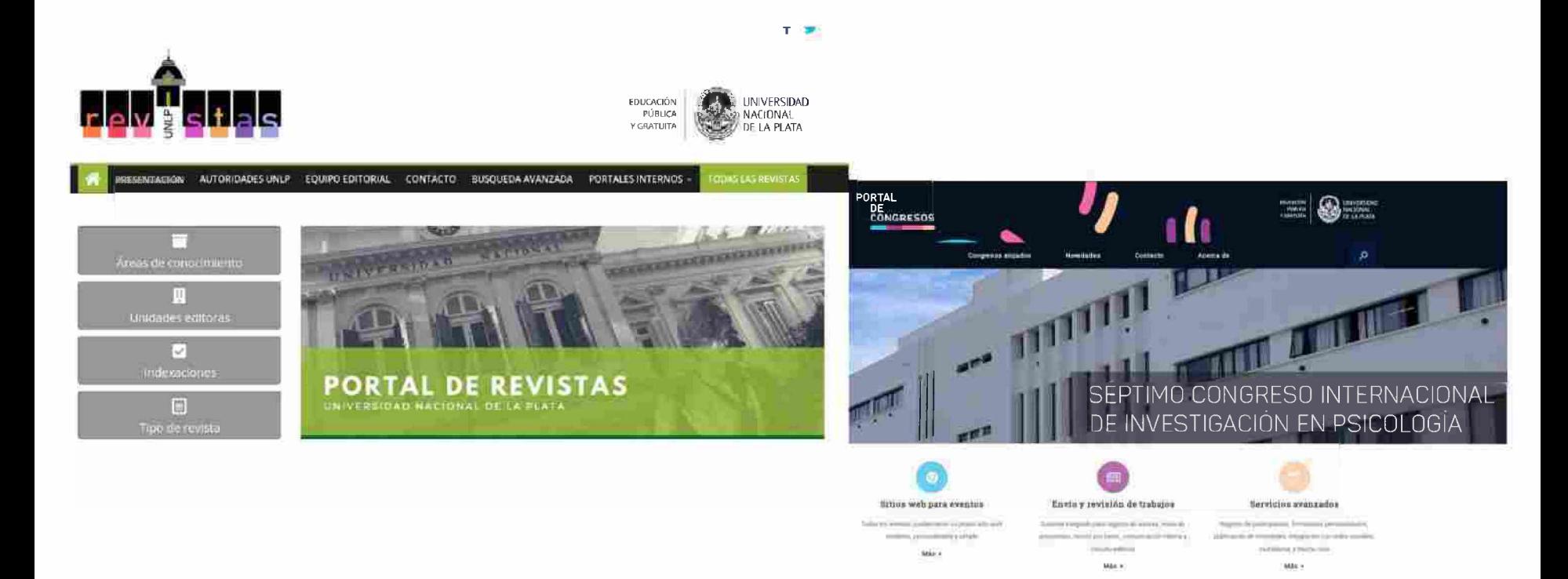

#### **Sección 8 Identidad Digital**

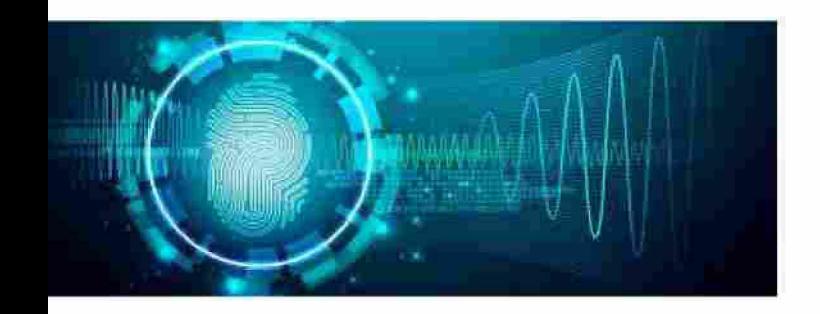

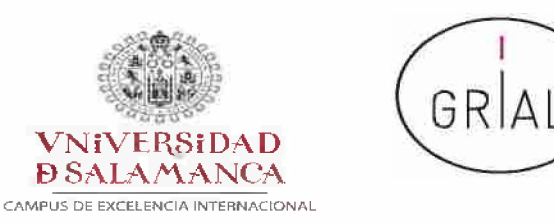

# ¿Cómo organizar una estrategia de investigación?

#### Dr. D. Francisco José García Peñalvo

GRupo de investigación en InterAcción y eLearning (GRIAL) Instituto de Ciencias de la Educación

Departamento de Informática y Automática Universidad de

Salamanca, España

https://es.slideshare.net/grialusal/cmo-organizar-una-estrategia-

de-investigacin

fgarcia@usal.es http://grial.usal.es http://twitter.com/frangp

**Facultad de Bellas Artes, Universidad** de Salamanca 27 de febrero de 2017

- 1. Identidad digital
- 2. Reputación científica e índices de impacto
- 3. Ciencia Abierta
- 4. ORCID
- 5. ResearcherID
- 6. Scopus Author ID
- 7. Google Scholar
- 8. ResearchGate
- 9. Referencias

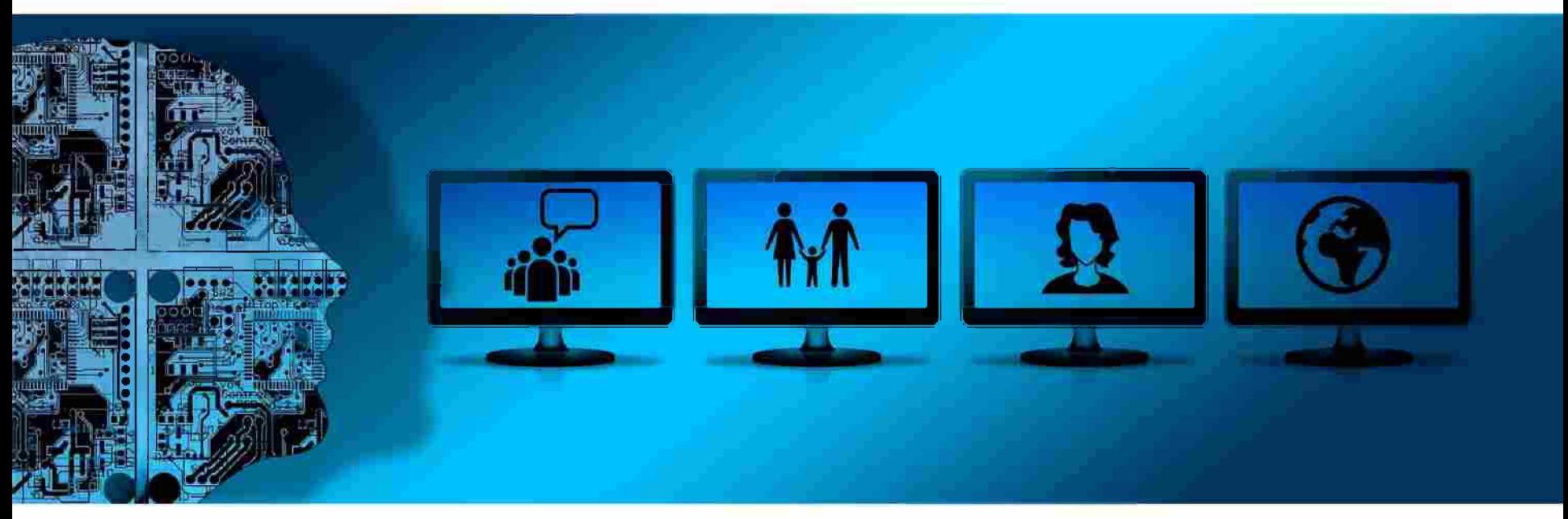

**https://pixabav.com/es/banner-encabezado-monitor-la-cabeza-935470/**

## 1. Identidad digital

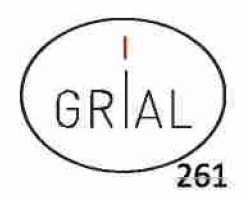

#### Identidad digital del investigador

La identidad digital es el resultado del esfuerzo consciente que realiza el investigador por y para ser identificado y reconocido en un contexto digital, distinguiéndose del conjunto de investigadores a través de la normalización, con el uso de identificadores, y la difusión de resultados de investigación en redes y plataformas de diversa naturaleza

(Fernández-Marcial & González-Solar, 2015)

La reputación científica es el prestigio de un investigador obtenido gracias a la calidad e impacto de sus resultados de investigación

(Fernández-Marcial & González-Solar, 2015)

- El concepto de reputación científica conecta con el de identidad digital
- $\cdot$  Las TICs están condicionando el concepto de reputación científica
- Se habla de reputación digital, *oniine* siendo su contrapartida la reputación *offiine*
- Necesariamente se plantea un estrecho vínculo entre ambos entornos de modo que, si el reconocimiento de un investigador se puede trasladar al contexto digital, una adecuada gestión de la identidad digital puede llevar a un mayor reconocimiento científico

# **Por qué cuidar la identidad digital de un investigador**

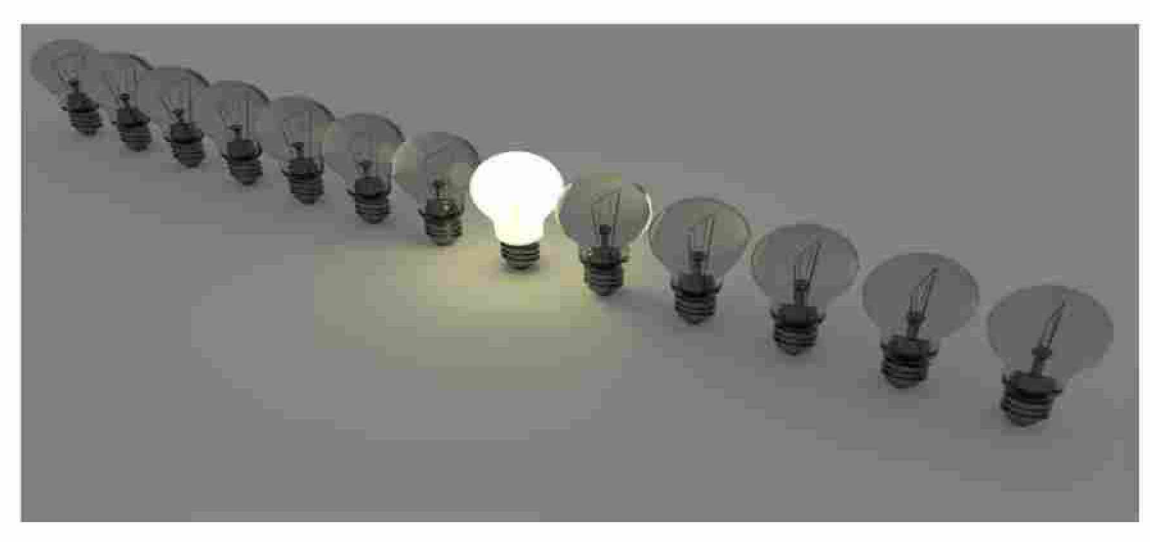

https://pixabav.com/es/bombillas-de-luz-bombilla-la-luz-1125016

- Visibilidad, relevancia difusión
- Marca personal del investigador impulsor profesional de la Ciencia como y

(Cruz-Benito, 2014)

y

## **Relevancia y difusión de las publicaciones disponibles en Internet**

- Publicar *oniine* y de forma abierta multiplica las citas
- En las revistas híbridas (acceso abierto por pago en revistas de no acceso abierto) los artículos en abierto tienen más del doble de visibilidad y una media mayor de citas (11 frente a 7) Nature Communications (Jump, 2014)
- También se da una ventaja de cita a los artículos en abierto en las revistas de Springer y Elsevier (Sotudeh et al., 2015)

# **Vías para favorecer una buena identidad digital del investigador**

#### **Desambigua**

- Identificadores persistentes para aclarar el papel de cada individuo en los flujos del trabajo científico
- Recomendable solucionarlo en un momento temprano de la carrera académica
- Influye en la recuperación de sus publicaciones, en las citas que se reciben y en su métrica científica
- Posibilita tanto una identificación consistente de los investigadores y la recogida de datos a un nivel más granular, como la agregación de tales datos generando agrupaciones en torno a un determinado investigador, una organización o una determinada fuente de financiación (Carpenter, 2015; Gunn, 2014)
- Visibilidad de los resultados de investigación

## **Sistemas de perfiles de investigadores**

- Actúan en los dos ejes, la desambiguación y la visibilidad de los resultados de investigación, por lo que permiten conocer el historial científico de un investigador
- Ayudan a la puesta en valor de la investigación, al ser un medio para su difusión y dar soporte a indicadores aitmétricos, todo lo cual revierte en un incremento de las citas
- Estas altmétricas se convierten en factor de identidad y reconocimiento (Taylor, 2012)
- ♦ Los investigadores utilizan estos sistemas fundamentalmente para comprobar si han sido contactados, encontrar nuevos colegas, comunicarse con ellos, compartir textos y acceder a las métricas (Van-Noorden, 2014)

# **Principales sistemas vinculados con la identidad y la reputación científica digital**

(Fernández-Marcial & González-Solar, 2015)

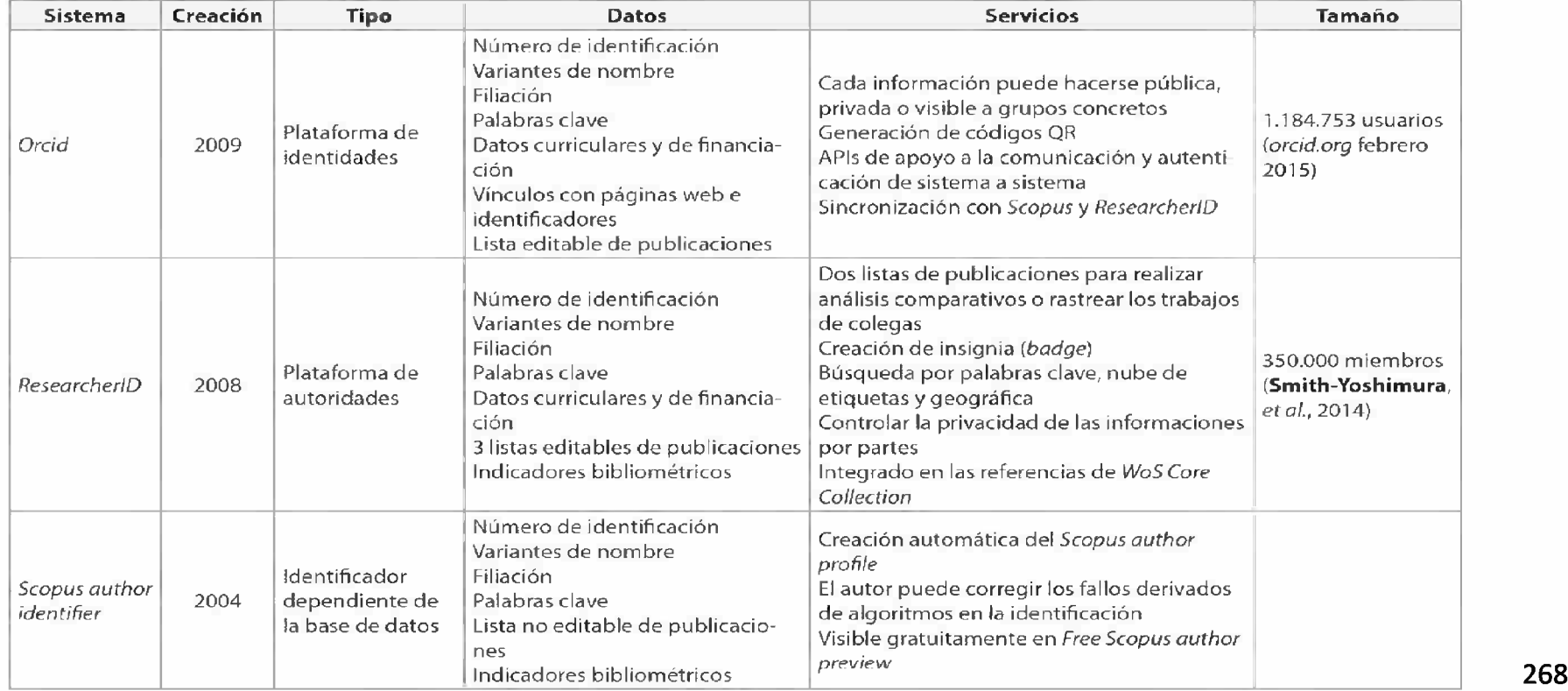

# **Principales sistemas vinculados con la identidad y la reputación científica digital**

(Fernández-Marcial & González-Solar, 2015)

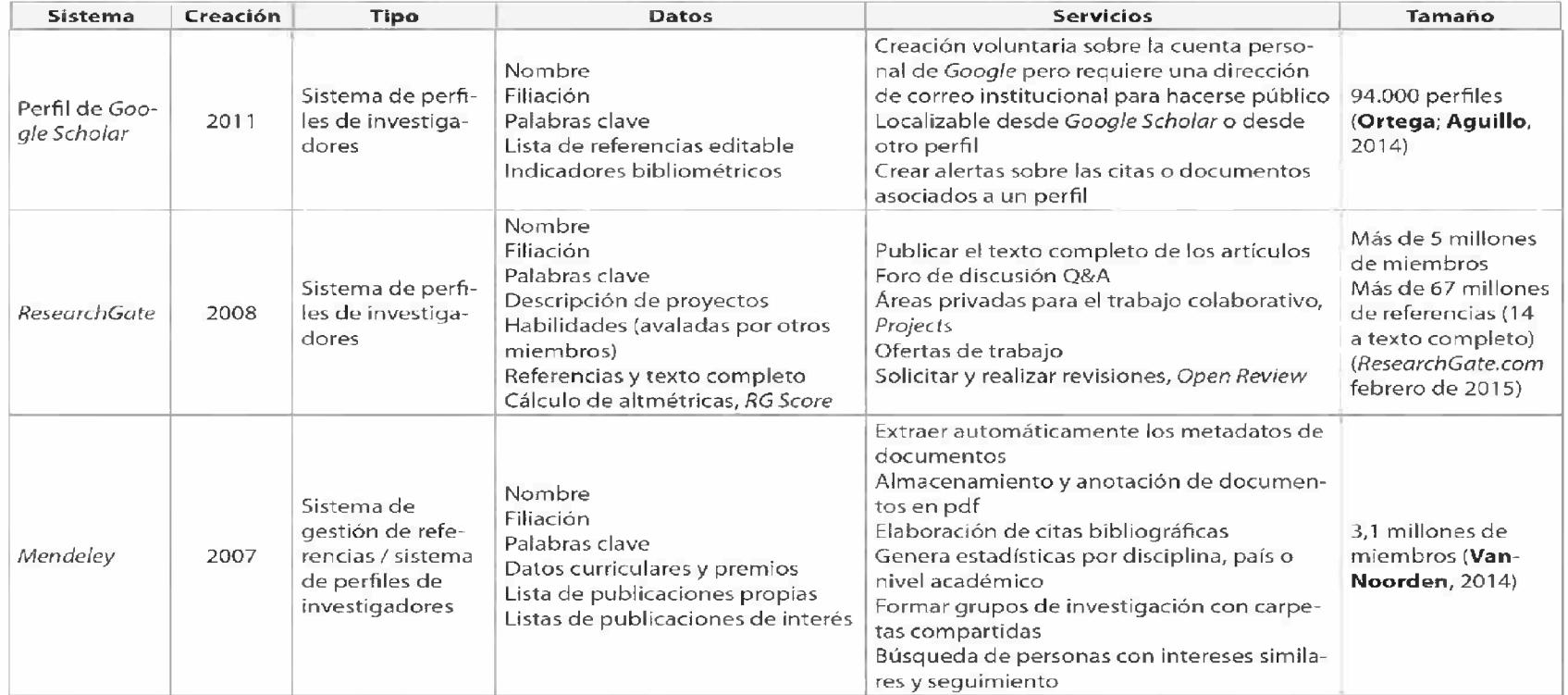

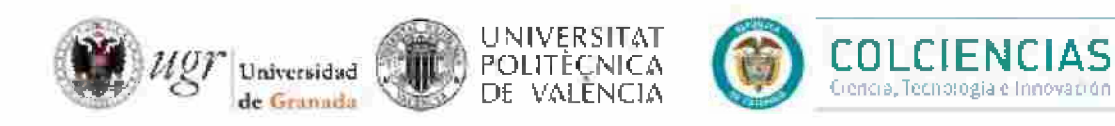

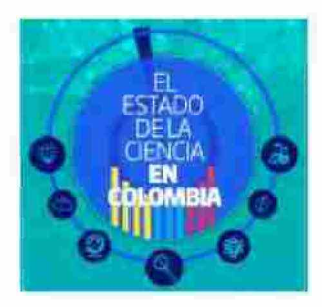

#### Los nuevos espejos métricos de la ciencia: Google Scholar, ResearchGate y otras redes sociales

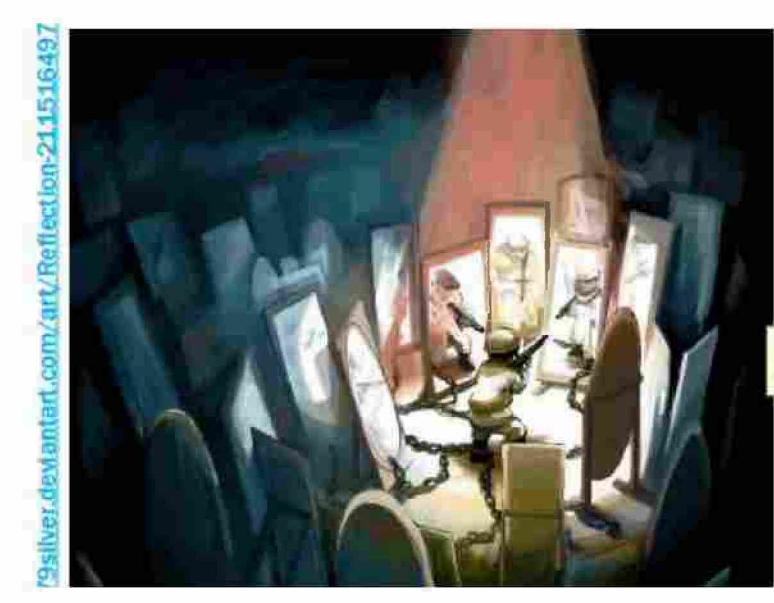

26 de mayo, 2016 Bogotá, Colombia.

Enrique Orduna-Malea enorma@upy.es

https://lesliesillusions.files.wordpress.com/2013/09/reflectio n by 79silver-d3hxj69.jpg

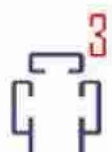

### **Los nuevos espejos métricos de la ciencia**

La comunicación científica está cambiando, entonces la evaluación debe adecuarse.

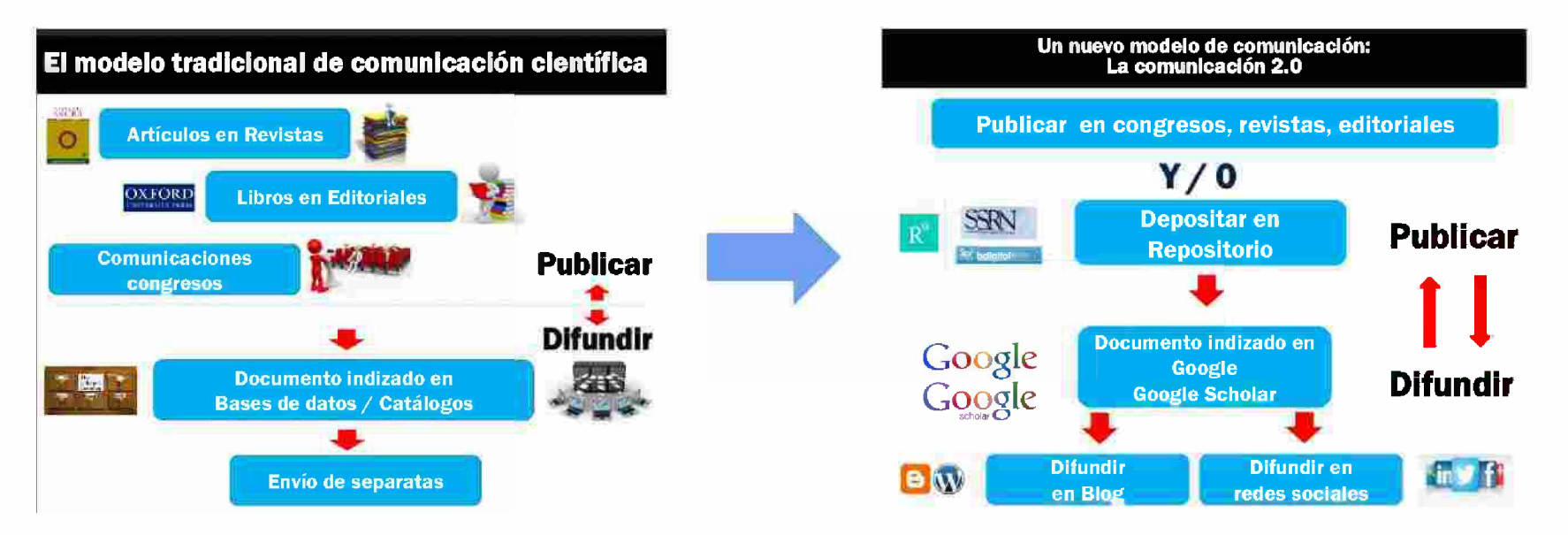

#### Los nuevos espejos métricos de la ciencia

## **De la Bibliometrics**

La evaluación de unos pocos para unos pocos

#### A la Webmetrics y a la **Altmetrics**

La evaluación de todos por todos y para todos La popularización y democratización de la evaluación científica

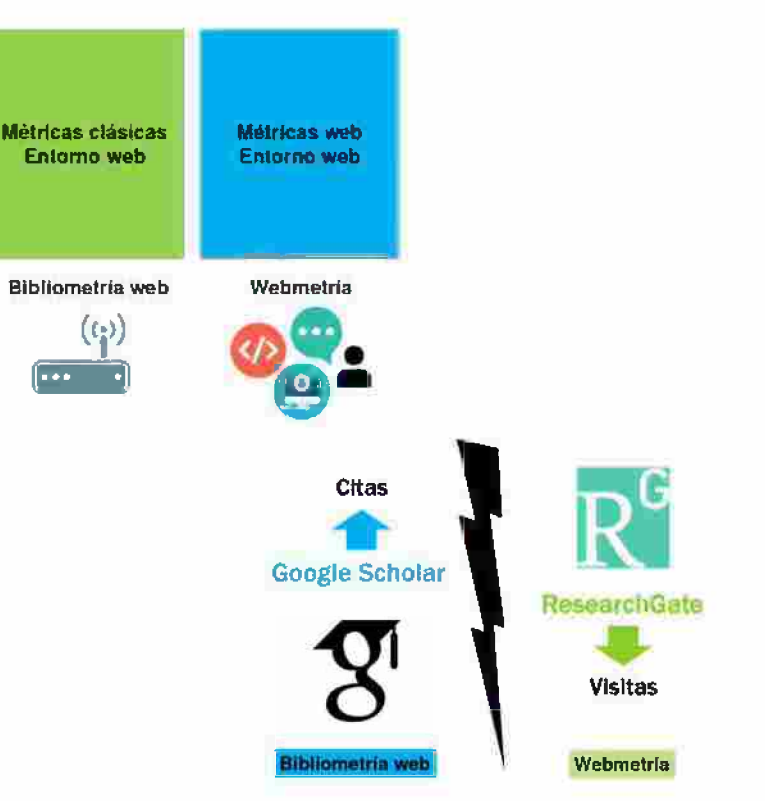

### Los nuevos espejos métricos de la ciencia

#### ResearchGate y la Webmetría

Contributions St pres Overview ... linja.  $Strin$ 

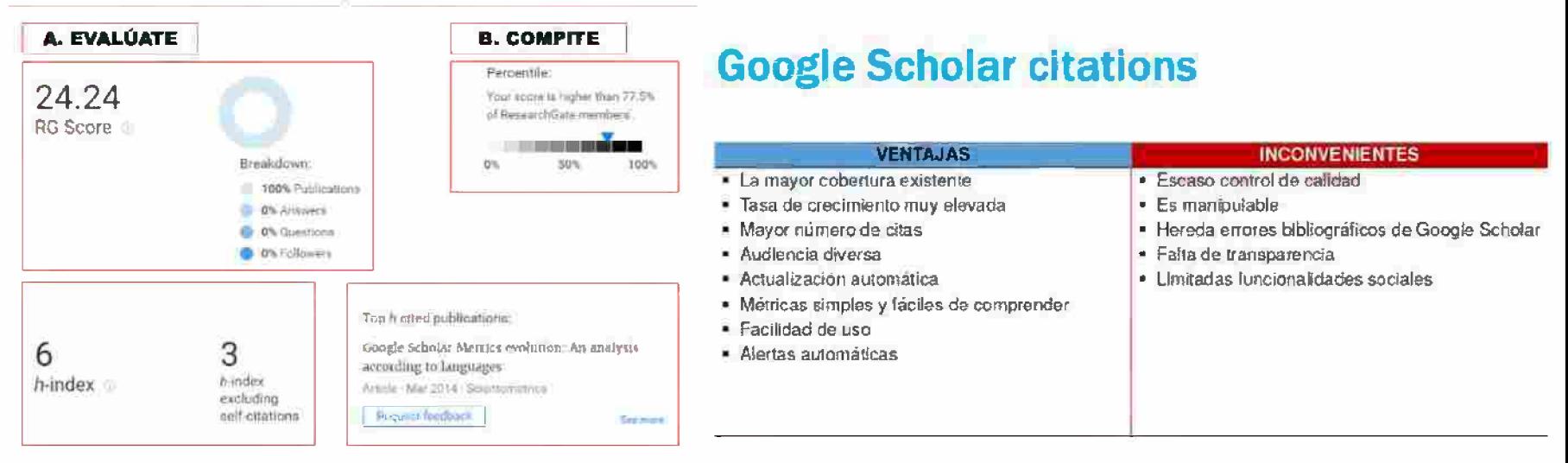

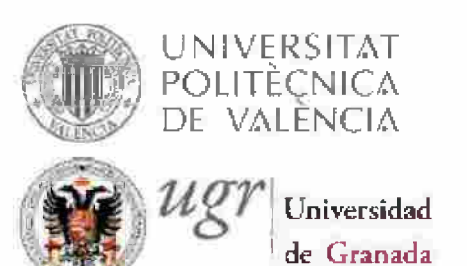

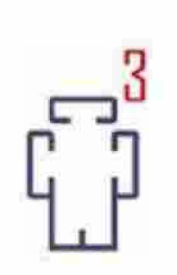

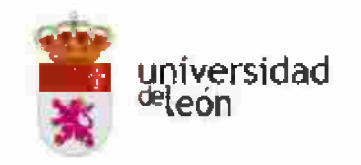

## Creando una identidad académica digital

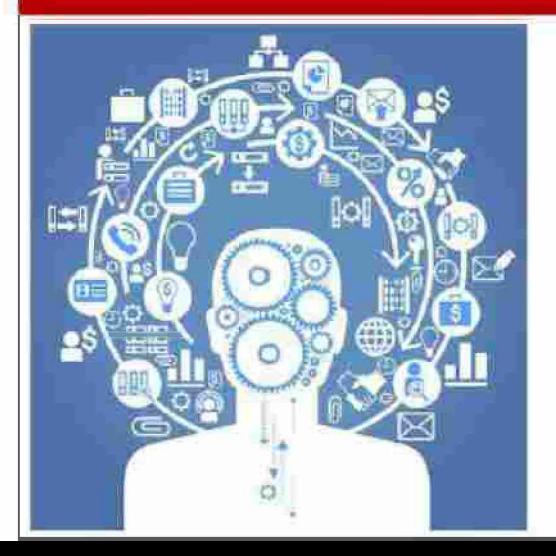

León, 13 de mayo de 2016

Enrique Orduña-Malea Universitat Politècnica de València

Emilio Delgado López-Cózar Universidad de Granada

## Creando una identidad académica digital

- 1. COMPRENDER los cambios en los modelos de comunicación y evaluación académica.
- 2. CONOCER distintas acciones y estrategias para mejorar la visibilidad académica online de una universidad a través de la visibilidad de sus investigadores.

3. CREAR y OPTIMIZAR perfiles académicos en la Web.

- Perfiles en repositorios (por qué subir trabajos a un  $\overline{\phantom{a}}$ R.I.? cómo elegir un R.I.?)
- Perfiles en motores de búsqueda académicos: tipos œ. de herramientas, indicadores, servicios que ofrecen,
- La importancia de la revisión y actualización permanente

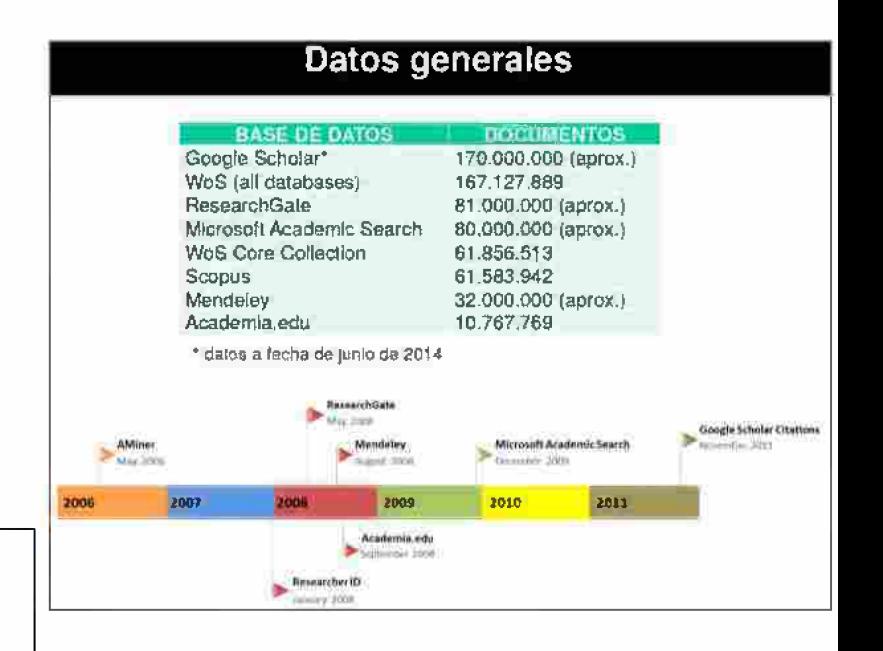

#### **Creando una identidad académica digitai**

**Si has iiegado hasta aquí Tu ego científico estará más que alimentado Pero... de nada servirá si no tienes algo que decir**

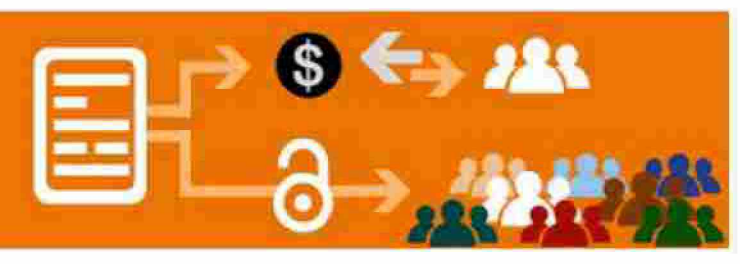

**Sección 9** Breve panorama (a través de referencias) de proyectos/mandatos/políticas/decretos/reformas en los sistemas de evaluación y leyes de AA para medir el impacto de la investigación con fondos públicos.

#### **Digital.CSIC: Indicadores de impacto y herramientas de colaboración en acceso abierto (2014)**

(Bernal, Isabel - Oficina Técnica de Digital CSIC)

La sesión repasa desarrollos en el modo en que se comunica, evalúa y mide el impacto de la ciencia en un entorno de acceso abierto. Entre ellos destacan el auge de nuevos indicadores de impacto de la producción científica, propuestas para reformar los sistemas de evaluación, nuevos métodos de revisión por pares, servicios de valor añadido para repositorios, crecimiento de mandatos y políticas de acceso abierto de agencias financiadoras y la ventaja comparativa del acceso abierto.

<http://hdl.handle.net/10261/95803>

# **DIGITAL.CSIC**

#### **El acceso abierto como modelo alternativo**

Todas las áreas del conocimiento experimentan un aumento de citas si están en acceso abierto.

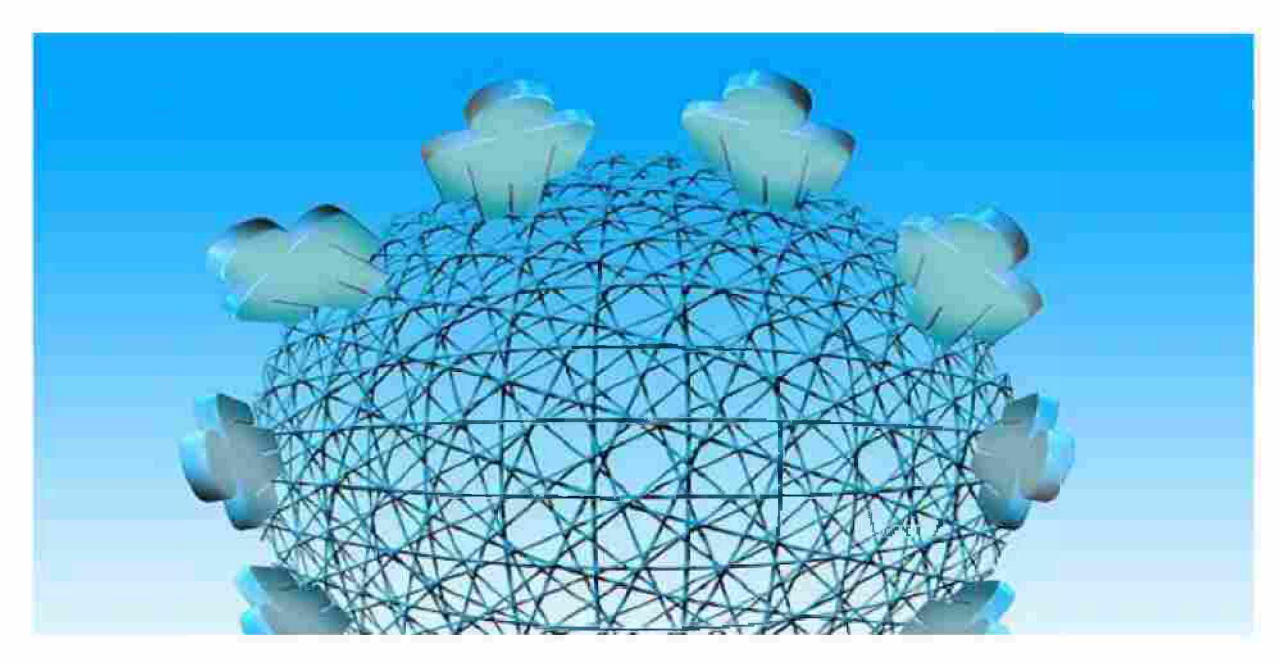

#### **La ventaja comparativa del acceso abierto**

"El fenómenos del citation advantage deriva principalmente del acceso abierto verde y del acceso abierto híbrido".

Bernal Isabel, Oficina técnica del CSIC:

"Digital.CSIC: Contenidos. Derechos de autor y políticas editoriales. Indicadores de impacto y herramientas de colaboración en acceso abierto (2014)"

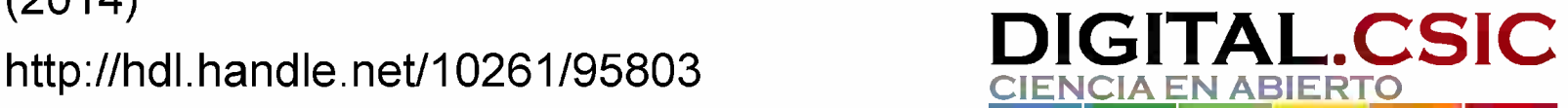

Digital.CSIC: contenidos. Derechos de autor y políticas editoriales. Indicadores de impacto y herramientas de colaboración en Acceso Abierto

**Curso del 24 al 26 de marzo de 2014, Centro de Ciencias Humanas y Sociales del CSIC Isabel Bernal, Juan Román Molina. Oficina Técnica de Digital.CSIC Isabel.bernal(5)bib.csic.es, j.roman@bib.csic.es**

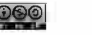

## Ventajas del abierto por disciplina

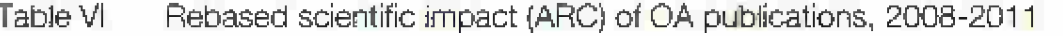

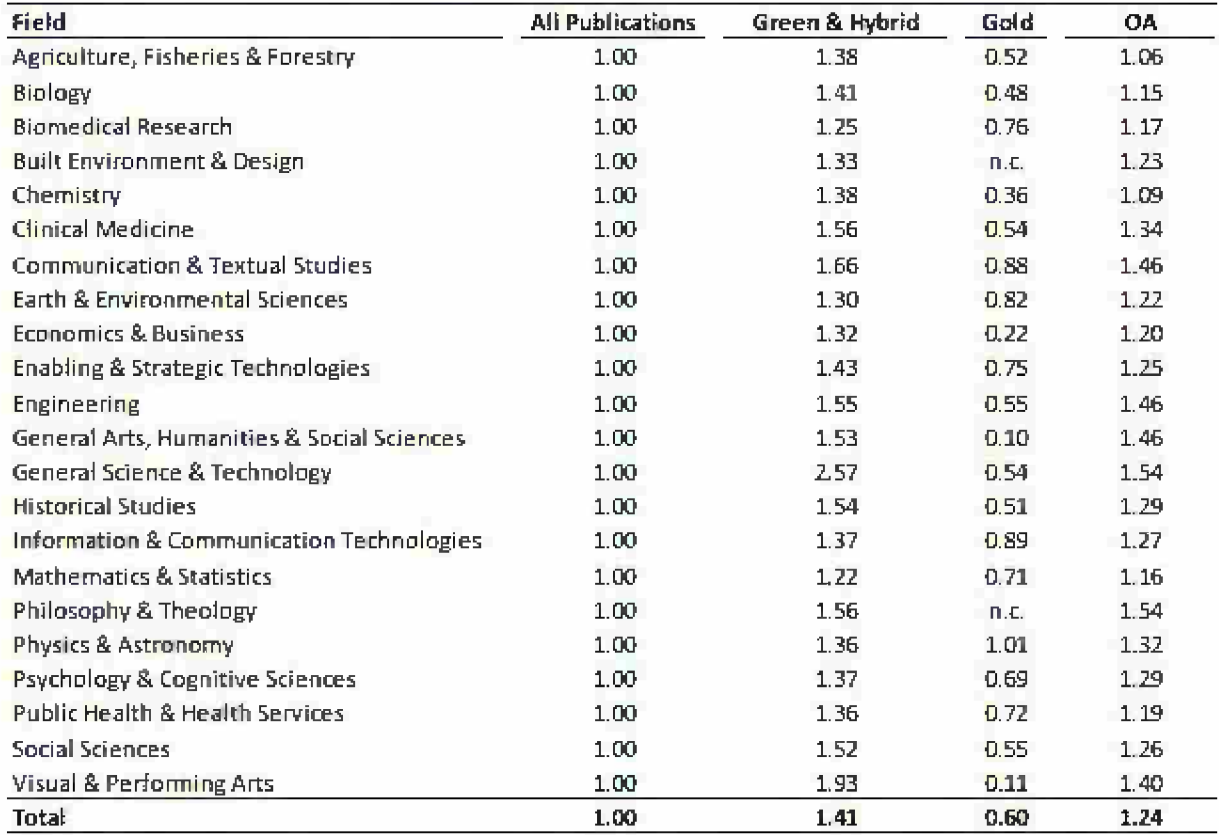

Computed by Science-Metrix using DOAJ, PubMedCentral, and Scopus. Source:

## **Repositorium de la Universidad de Minho, Portugal**

Table 6. Average Citations for Public Access, Restricted Access deposits and Not Depositad for publication span 2004-2012 articles by publication year

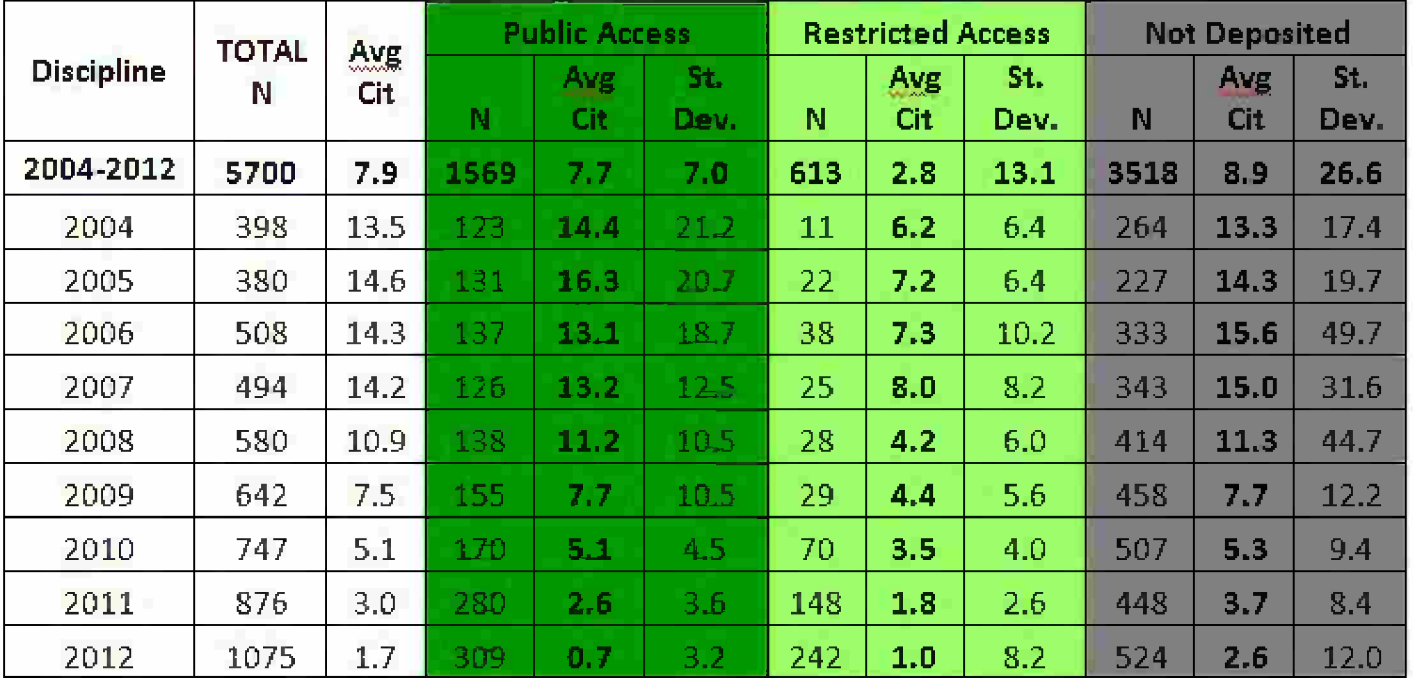

### **Visibilidad del acceso abierto**

El Informe Science-Metrix para la Comisión Europea 2015, afirma que los resultados de las investigaciones que se publican en acceso abierto son más visibles, accesibles y se citan, en promedio, entre 26% y 64% más que si se difunden en publicaciones que no están en acceso abierto:

http://science-metrix.com/files/science-metrix/publications/d 1.8 sm ec d q-rtd proportion oa [1996-2013](http://science-metrix.com/files/science-metrix/publications/d_1.8_sm_ec_dg-rtd_proportion_oa_1996-2013_v11p.pdf) vi <sup>1</sup> p.pdf

Este estudio registra la evolución histórica del acceso abierto entre 1996 y 2013 y es el estudio más grande realizado hasta la fecha con un muestreo de <sup>1</sup> cuarto de millón de papers!

Un millón de papers fueron analizados para ver los distintos tipos de AA en las distintas áreas del conocimiento y en 44 países. Define acceso abierto no sólo como disponibilidad libre sino también sin registro.

### **El acceso abierto como modelo alternativo**

Frente a los modelos bibliométricos existen otras posibilidades de medición de la actuación científica:

- becas y proyectos de investigación concedidos  $\blacktriangleright$
- premios  $\blacktriangleright$
- patentes y registros de obras  $\blacktriangleright$
- actividades docentes  $\triangleright$
- $\triangleright$  colaboraciones a distintos niveles: nacional, internacional,...
- indicadores que provienen de herramientas 2.0: accesos, bajadas, ...  $\triangleright$

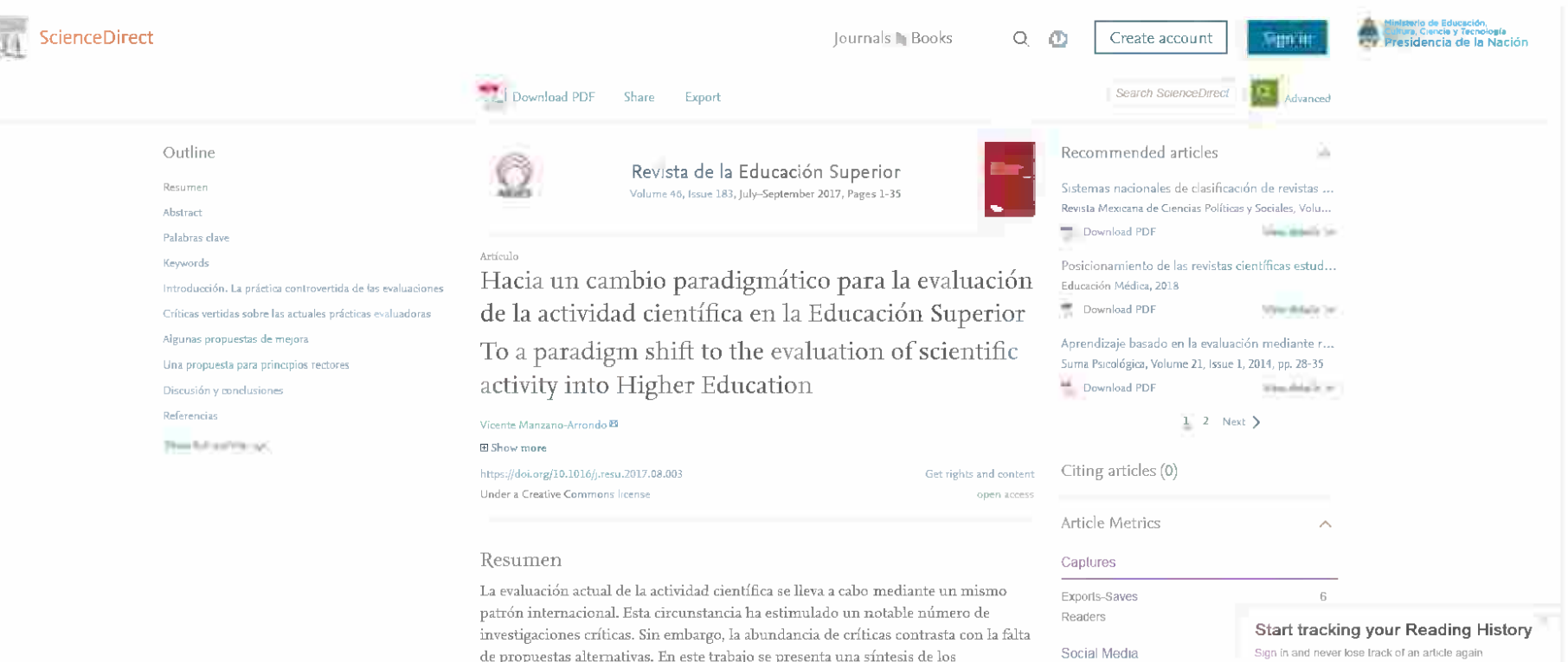

**inconvenientes observados en las prácticas de evaluación, identificando consecuencias negativas para la propia ciencia, sus miembros y su utibdad pública respecto a las Instituciones de Educación Superior. También se añade una revisión de voces alternativas. Finalmente, se propone un conjunto de ocho principios para**

**ayudar a promover un cambio de paradigma.**

285

 $\mathfrak{D}$ 

**Feedbad: Q**

Shares, Likes & Comments:

View details <sup>&</sup>gt;

**Register for Arm 9** 

**Tweels:** ápLumx

#### E3 centroriedeslgcentroriedes.org.ar <sup>C</sup> [54-11)4963-7878/0811 **n □** ¡Buscar... <sup>Q</sup>

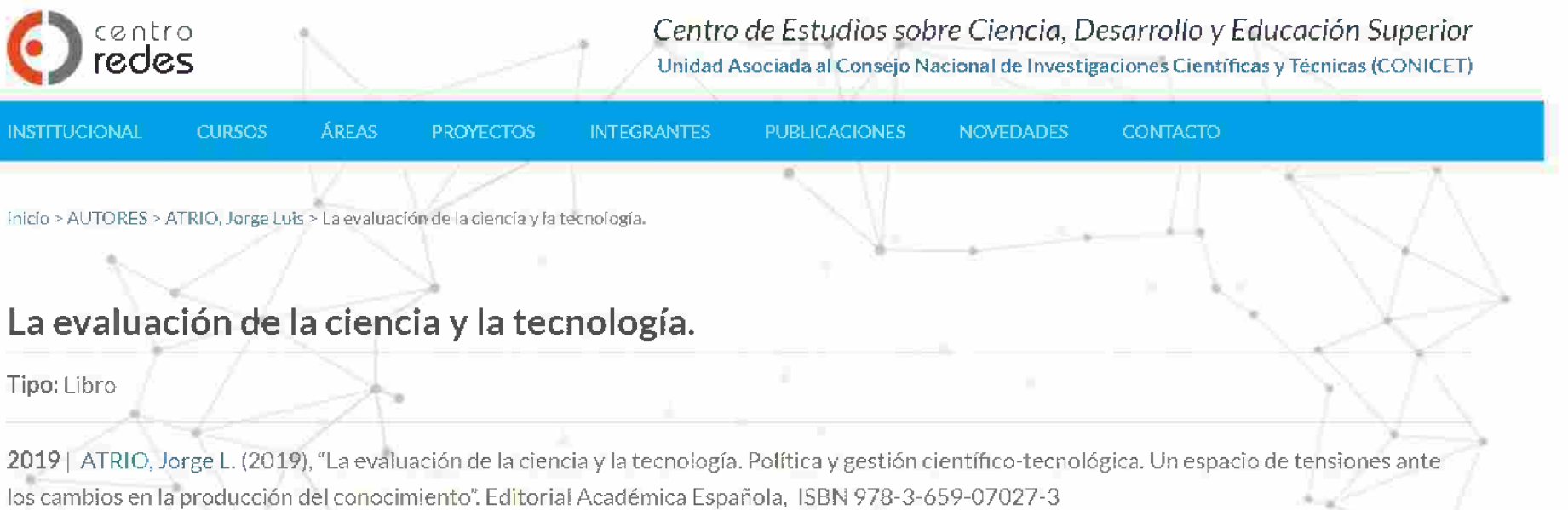

Descargar índice y presentación del libro

Enfaces de referencia: More Books - Amazon - Knigozai - EAE

Gimenez-Toledo, Elea (2015). La evaluación de la producción científica: breve análisis critico. *RELIEVE*, 21 (1), art. **M2. DOl; <sup>1</sup>0.7203.''relieve.!í.1.5160**

**Revista ELectrónica de Investigación y EValuación Educativa**

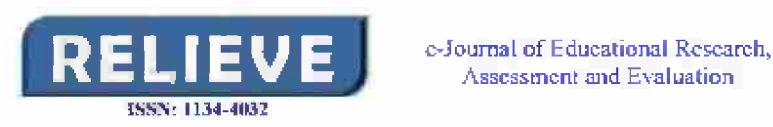

**Asscsstncnt atid Evaluation**

#### **La evaluación de la producción científica; breve análisis crítico**

*Evaluation üfscientificpróáuetión: ihort erítícal análysis*

#### **Giitiénez-Toledo, Elea**

**Consejo Superior de Investigaciones Científicas (CSIC)**

#### **Resument**

**Se realiza una revisión histórica (centrada fundamentalmente en España, pero con múltiples referencias a otros ámbitos internacionales} del proceso de evaluación de las producción cicntiñea, cspccialnicntc de las publicaciones periódicas. Se analizan también las alternativas disponibles en la actualidad, tras una etapa convulsa que ha visto desaparecer diversos instrumentos para la evaluación de revistas. Por último se identifican algunas tendencias y necesidades en el ámbito de la evaluación de publicaciones científicas que presumiblemente marcaran el desarrollo futuro de futuros instrumentos y procedimientos.**

#### **Palabras** clave:

**Evaluación; Comunicación Científica; Publicación Científica Revistas; Revistas Científicas**

**Fecha** de recepción **30 de** matzo **de** 2ÍH5

**Fecha de apeaba cíúii** 21 de abril de 2015

**Fecha de publicación** 21 de abril de 2015

## **El modelo tradicional de medición del impacto de la investigación: Argentina**

#### Trabajo de **Guillermina D'Onofrio y Juan Rogers** para el ATLC 2015

Career Trajectories and Time to Promotion for Researchers Affiliated With the Argentina National Research Council (CONICET)

#### SPEAKER: María [Guillermina](http://easychair.org/smart-program/ATLC2015/person218.html) D'Onofrio

El análisis se centra en 599 investigadores que en 2012 eran miembros de dos de los niveles iniciales de la carrera de investigador de Conicet ("investigador asistente" e "investigador adjunto") en dos comisiones asesoras para informes, promociones y proyectos, la comisión de bioquímica y biología molecular y la de Ingeniería de procesos industriales y biotecnología. Estas dos comisiones de evaluación tienen diferentes miembros y se supone que pueden utilizar diferentes criterios de evaluación para las promociones. Esto llevaría a la conclusión de que las trayectorias profesionales de los investigadores evaluados en diferentes comisiones tendrían diferentes características y que su reputación científica y tecnológica se podría basar en relativamente diferentes logros de investigación. Los mecanismos de evaluación en estos comités son altamente institucionalizados y responden a las prioridades de dos comunidades diferentes que proporcionan "pares de revisión" para el sistema de evaluación. Buscamos establecer si estas inferencias son justificadas y las diferencias son detectadles en los patrones de carrera de los investigadores promovidos a través de las dos comisiones diferentes.

Fuente: D'Onofrio, G. y Rogers, J. "El modelo tradicional de medición del impaco en la investigación: Argentina". ATLC 2015. Disponible en http://easychair.org/smart-program/ATLC2015/2015-09-19.html#talk:7631 288 288
# Ministerio de Ciencia y Técnica Argentina

Banco de Proyectos de Desarrollo Tecnológico y Social (PDTS). Documentos <sup>I</sup> y II del Ministerio de Ciencia Tecnología e Innovación Productiva sobre evaluación del personal científico y Tecnológico:

[http://www.mincvt.aob.ar/adiuntos/archivos/000/024/0000024284.pdf](http://www.mincyt.gob.ar/adjuntos/archivos/000/024/0000024284.pdf)

[http://www.mincvt.aob.ar/adiuntos/archivos/000/031/0000031881.pdf](http://www.mincyt.gob.ar/adjuntos/archivos/000/031/0000031881.pdf)

Banco de proyectos de desarrollo tecnológico y social:

[http://www.mincvt.aob.ar/accion/pdts-banco-de-provectos-de-desarrollo-tecnoloaico-v-social-9173](http://www.mincyt.gob.ar/accion/pdts-banco-de-proyectos-de-desarrollo-tecnologico-y-social-9173)

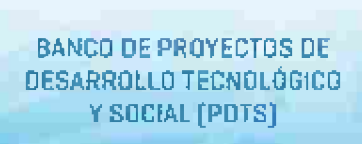

El Banco de Proyectos de Desarrollo Tecnológico y Social (PDTS) agrupa proyectos de desarrollo tecnológico y social orientados a aprovechar oportunidades estratégicas y necesidades sociales o de mercado.

El Banco de PDTS está a cargo del Ministerio de Ciencia. Tecnología e Innovación Productiva. Es resultado del Documento <sup>I</sup> y del Documento II de la Comisión Asesora del MCTIP que surge por la necesidad de contar con un espacio para los PDTS dentro del Banco Nacional de Proyectos. Esto es debido a los nuevos criterios de evaluación del personal científico y tecnológico, que buscan establecer una ponderación más equilibrada entre la ciencia básica y la ciencia aplicada con el objetivo de incentivar a que las investigaciones se conviertan en desarrollos concretos, prototipos o productos.

Los investigadores y tecnólogos que participen, siempre a través de instituciones del sistema científico nacional, serán evaluados según su grado de participación y sus avances.

El Ministerio de Ciencia, a través de la Secretaría de Articulación Científico Tecnológica, ha establecido un mecanismo de conformación del listado de PDTS mediante el funcionamiento de Comisiones de Acreditación según lo acordado en el referido Documento 11.

Todas las instituciones del sistema científico-tecnológico nacional están invitadas a proponer un listado de proyectos para el Banco Nacional de PDTS a través del Formulario de presentación de proyectos adjuntando las correspondientes notas (cuyos modelos están disponibles en la columna de la derecha "Documenfos"). Las instituciones pueden enviar proyectos solicitando su incorporación al Banco de PDTS aunque estén terminados, siempre y cuando estuvieran vigentes al momento de la firma del Documento <sup>I</sup> [4 de octubre de 2012) <sup>o</sup> se hayan iniciado con posterioridad a dicha fecha, y cumplan con los requisitos establecidos en el Documento II.

# Marco legal del acceo abierto en Argentina

### Nación

**H**

- **Ley** N2 26.899 **de Creación de Repositorios Digitales Institucionales de Acceso Abierto**
- **- Resolución** 753- E/2016 MINCYT **Reglamento operativo para la aplicación de la ley N® 26.899**
- **Ley Nacional 27.275 de acceso a la información pública**
- **Decreto** 117/2016 **Plan de apertura de datos**

### Provincia de Buenos Aires

- **Ley provincial 12.475 de acceso a la información pública**
- **Decreto 805/16 - Creación del Portal de Datos Abiertos de la**  $\sim$ **Provincia de Buenos Aires**

## **Documentos**

**NATIONALSYSTEM OF SCIENCE, TECHNOLOGY AND INNOVATlON ACT IN ION** 

Institutional Epox Bannel Eliphot Report banks

Florid bit Robbekel 32, 3918 deaded on discovered 3, 2019

This form or are this times of the treatment of the Agender's based during one of a Drawin on has be oftened and

(\$1200) - Thursday species and buildings) that risks as the former factor of learns. Two map and formation (the NC pursuan to 20.35.00) and the would likewid terrent from impressed public hinds, what develop and its shared Automobility to a control of types assets which due to the superior that south aid presume seasy reason for airs, young wide plants fasted likes in path will state Sect. For its numbers, between the antaurs, and control of his anti-same) style are denoted indeed. The strictly will assume to expect will see the send of desired factors. you've have a contribute with, qualify think are a wind of the which of weapons arounded

101909 1 - Nels: aprilet and indexense mounts is below. Clinat examenanticological political company and photos in the control of the Paris and anticipated the control of

#### **AND BOLETIN OFICIAL COL Britannielle He**

MININTERRO DE CIENCIA, TECNOLOGÍA E IMHOVACIÓN. PRODUCTIVA

**Brighton (St Little)** 

**Human to Report Ave., Writtens** 

WITH A CHIRACHER'S ANGELEMENT, A 24 MILION COMP. A 24 MILION OF RESERVATION OF THE SECOND RESERVATION OF THE CHIRACHER COMPANY OF THE CHIRACHER COMPANY OF THE CHIRACHER COMPANY OF THE CHIRACHER COMPANY OF THE CHIRACHER CO mechanically recipient from an interpretation or date at strips of the same or date. If

(Ny souths arios)

ракую и бразана други и 4700 смета служаются на того различия полняя в washington and y LV annually shall be V (2,000

altest some thomas comment cars product address on the office a particular and **Senior and Sec** my P.M. CA. Middle For a transit do you admittant that it makes, it contrasts it his purchase contains in acceleration in subscript ) workers at dealers receives receivers. In alternation de-<br>List is no spirit from a prestorate to be freework to measure the present at the present amphasile gibble ré est des une de las existitudines y contrast à appareille sons comé afait a

See all of more 40 duter polices, or previous is assumed to execut a processor parallel.<br>Interapped price case previous to be horizontaled website as threateneders by Editor **Reported** 

The establishment in the binders is high terms for make a learner former. diese abere aldere vigabile vir plate differentitie wordpractifiken in partie ficht einer

a primerem podatne ale successioni i a colore dell'ambiendo, il familiato della politicazi.<br>Silicol alla della modificazione di transcripto i all'ambiente dell'ambiente.

The 41 metri of the hours, filterin right is and let uncertainty of production appellion turning a guarter as force prioris for through right drafted states from contain in intercondate to be actions partition is seen and promising registration and a community condition of designing mannership business stations and be size manner manners as excessive Security and proposed active with get a sympathy products was one and

**Ley Nº 26.899** 

Creación de Repositorios Digitales Institucionales de Acceso Abierto

### **Resolución 753- E/2016 MINCYT**

Reglamento operativo para la aplicación de la ley N9 26.899

**PERMIT & AND**<br>THE PERMIT ROOM

霧

[Infoleg.gob.ar](http://servicios.infoleg.gob.ar/infolegInternet/anexos/220000-224999/223459/norma.htm) [boletinoficial.gob.ar](https://bit.ly/2H7XwtX)

## **Resolución 753- E/2016 MINCYT**

## Reglamento operativo para la aplicación de la Ley nº 26.899

### **ANEXO <sup>I</sup>**

**CAPÍTULO I** ➤ DE LOS PRINCIPIOS RECTORES DEL ACCESO ABIERTO Y DEL ÁMBITO DE IMPLEMENTACIÓN DE LA LEY

#### **CAPÍTULO II** ➤

DE LOS SUJETOS ALCANZADOS POR LA LEY Y SUS RESPONSABILIDADES

#### **CAPÍTULO III**  $\blacktriangleright$

ACERCA DE LAS POLÍTICAS INSTITUCIONALES DE ACCESO ABIERTO Y/0 DEL REPOSITORIO INSTITUCIONAL

**>- CAPÍTULO IV** ACERCA DE LOS REPOSITORIOS INSTITUCIONALES

### **> CAPÍTULO <sup>V</sup>** ACERCA DE LAS ETAPAS DE ADECUACIÓN A LA LEY Y DE LA APLICACIÓN DE LA SANCIÓN BOLANDAIREAN ARTE A CHARLA A CHARLA A BAILLEAN A BAILLEAN A BAILLEAN A BOLANDICIAL ROBAT BOLANDAIREAN

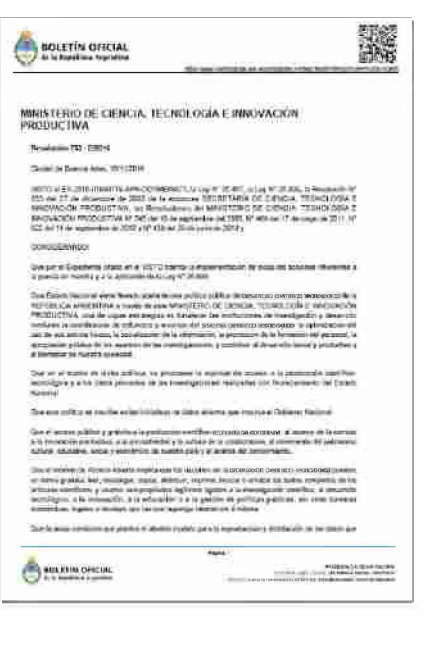

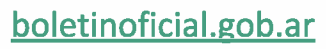

### **Ley de Creación de Repositorios Digitales Institucionales de Acceso Abierto N® 26.899**

### **Promulgada en 2013 y reglamentada en 2016 NATIONAL ESTADO EN EL ENCADEL EN EL ENCADEL EN EL ENCADEL EN EL ENCADEL EN EL ENCADEL EN EL ENCADEL EN EL ENCADEL EN EL ENCADEL EN EL ENCADEL EN EL ENCADEL EN EL ENCADEL EN EL E**

Objetivo: **Garantizar que la producción científico-tecnológica resultante del trabajo, formación y/o proyectos financiados total o parcialmente con fondos públicos y, que haya sido publicada, aceptada para su publicación y/o atravesado un proceso de aprobación por una autoridad competente o con jurisdicción en la materia, se encuentre disponible en acceso abierto a través de repositorios digitales institucionales de acceso abierto, propios o compartidos .**

Institutional State Incode Digital Proceedings **PauÉd oni November 13, 2013 ErtacWd on; December 3, 3013** the business of the fitters of the monotonical the Agenter forms generally Empora on Link the triming text **METHIN' & In The Joints, specials and committers that made up the Noticeal System** of Solice, Secreting and January (1967), recover as an 2010). Ard Wal write Flame want has express paint first last action me in panel entropy as their experience of term around additional by the team Col. For timode had provided a cost receiving here were covered around problem

hanks made at wark will won't hole fury at manifers' intentiate source between outside important current custom. The country and better-legical conditions will cover the whole of decayment download along behind of a letter acre, scener more away important at the most of law are a pointing

**SECTION 2** - Tulitat information interaction initialist in Section 3, was access policie del politico escucio primeiro merelli italialmente Vighel Indianisme tami

### [Infolee.eob.ar](http://servicios.infoleg.gob.ar/infolegInternet/anexos/220000-224999/223459/norma.htm)

### **Ley de Creación de Repositorios Digitales Institucionales de Acceso Abierto Nº 26.899**

Artículo 1"- **Los organismos e instituciones públicas que componen el Sistema Nacional de Ciencia, Tecnología e Innovación (SNCTI), conforme lo prevé la ley 25.467, y que reciben financiamiento del Estado nacional,** deberán desarrollar repositorios digitales institucionales de acceso abierto, **propios o compartidos, en los que se depositará la producción científico-tecnológica resultante del trabajo, formación y/o proyectos, financiados total o parcialmente con fondos públicos, de sus investigadores, tecnólogos, docentes, becarios de posdoctorado y estudiantes de maestría ydoctorado.**

**Esta producción científico-tecnológica abarcará al conjunto de documentos (artículos de revistas, trabajos técnico-científicos, tesis académicas, entre otros) que sean resultado de la realización de actividades de investigación.**

### **Ley de Creación de Repositorios Digitaies institucionales de Acceso Abierto Nº 26.899**

Artículo 3"- **Todo subsidio o financiamiento proveniente de agencias gubernamentaies y de organismos nacionaies de ciencia y tecnoiogía dei SNCTI, destinado a proyectos de investigación científico-tecnoiógica que tengan entre sus resuitados esperados ia generación de datos primarios, documentos y/o publicaciones, deberá contener dentro de sus ciáusuias contractuaies la presentación de un pian de gestión acorde a las especificidades propias dei área disciplina^ en ei caso de datos primarios y, en todos ios casos, un pian para garantizar la disponibiiidad púbiica de ios resuitados esperados según ios plazos fijados en ei artícuio 5^ de ia presente iey.** A los efectos de la presente ley se entenderá como dato primarlo a todo dato en bruto sobre los que se basa cualquier investigación y que puede o no ser publicado cuando se comunica un avance científico pero que son los que fundamentan un nuevo conocimiento.

### **Ley de Creación de Repositorios Digitaies institucionales de Acceso Abierto Nº 26.899**

Artículo 5°- Los investigadores, tecnólogos, docentes, becarios de posdoctorado y estudiantes de maestría y doctorado **cuya actividad de investigación sea financiada con fondos públicos,** deberán depositar o autorizar expresamente el depósito de una copia de la versión final de su producción científico-tecnológica publicada o aceptada para publicación y/o que haya atravesado un proceso de aprobación por una autoridad competente o con jurisdicción en la materia, en los repositorios digitales de acceso abierto de sus instituciones, **en un plazo no mayor a los seis (6) meses desde la fecha de su publicación oficial o de su aprobación.** Los datos primarios de investigación deberán depositarse en repositorios o archivos institucionales digitales **propios o compartidos y estar disponibles públicamente** en un plazo no mayor a cinco (5) años del momento de su recolección, **de acuerdo a las políticas establecidas por las instituciones, según el artículo 2^.**

### **Ley de Creación de Repositorios Digitales Institucionales de Acceso Abierto Nº 26.899**

Artículo 6<sup>°</sup> - En caso que las producciones científico-tecnológicas y los datos primarios **estuvieran protegidos por derechos de propiedad industrial y/o acuerdos previos con terceros, los autores deberán proporcionar y autorizar el acceso público a los metadatos de dichas obras intelectuales y/o datos primarios, comprometiéndose a proporcionar acceso a los documentos y datos primarios completos a partir del vencimiento del plazo de protección de los derechos de propiedad industrial o de la extinción de los acuerdos previos antes referidos.**

Para más información sobre la Legislación de acceso abierto en la Argentina, consulte: <http://sedici.unlp.edu.ar/handle/10915/66494>

Alberts, B. (2013). Impact Factor Distortions. *Science,* 340(6134), 787-787. [https://do¡.orq/1](https://doi.org/10.1126/science.1240319)0.1126/science. 1240319

Alperin, J. P., & Rozemblum, C. (2017). La reinterpretación de visibilidad y calidad en las nuevas políticas de evaluación de revistas científicas. *Revista interamericana de Bibiiotecoiogía, 40.* 231-241.

Arenillas, L. M. de. (s. f.). Guías de la BUS: Perfiles de autor: Nociones básicas. Recuperado 26 de septiembre de 2019, de [https://quiasbus.us.es/perfilesdeautor/nocionesbasicas](https://guiasbus.us.es/perfilesdeautor/nocionesbasicas)

Argentina. Ley Nacional 26899: Creación de Repositorios Digitales Institucionales de Acceso Abierto, Propios o Compartidos. (2013).

Atrio, J. L. (2019). *La evaiuación de ia ciencia y ia tecnoiogía. Gestión de ia ciencia.* Recuperado de [http://www.centroredes.orq.ar/index.php/evaluacion-ciencia-v-tecnoloqia/](http://www.centroredes.org.ar/index.php/evaluacion-ciencia-y-tecnologia/)

Barranco, T. C. (s. f.). Guías de la BUH: Normalización de la Firma en Publicaciones Científicas: Identificadores / Perfiles de autor. Recuperado 26 de septiembre de 2019, de //quiasbuh.[uhu.es/firmacientifica/pefilesautor](https://doi.org///guiasbuh.uhu.es/firmacientifica/pefilesautor)

Bernal, I., & Digital.CSIC, O. T. de. (2012). *Digitai.CSiC: Medida, visibiiidad e impacto de ia producción científica (2012).* Recuperado de [https://diqital.csic.es/handle/10261/49948](https://digital.csic.es/handle/10261/49948)

Bernal, I., & Digitai.CSiC, O. T. de. (2014a). *Digitai.CSiC: Derechos de autor y políticas editoriaies (2014).* Recuperado de [https://diqital.csic.es/handle/10261/95802](https://digital.csic.es/handle/10261/95802)

Bernal, I., & Digitai.CSiC, O. T. de. (2014b). *Digitai.CSiC: indicadores de impacto y herramientas de coiaboración en acceso abierto (2014).* Recuperado de [https://diqital.csic.eS/handle/1](https://digital.csic.es/handle/10261/95803)0261/95803

Bjórk, B.-C., & Solomon, D. (2015). Article Processing Charges in OA Journals: Relationship Between Price and Quality. *Scientometrics, 103(2),* 373-385. [https://doi.orq/10.1007/s11192-015-1556-z](https://doi.org/10.1007/s11192-015-1556-z)

Blog del repositorio institucional de la UNLP - SEDICI. (s. f.). Recuperado 25 de septiembre de 2019, de Blog del repositorio institucional de la UNLP - SEDICI website: http://blog.sedici.unlp.edu.ar/ 299

Brembs, B., Button, K., & Munafó, M. (2013). Deep impact: Unintended consequences of Journal rank. *Frontiers in Human Neuroscience. 7.* [https://do¡.ora/10.3389/fnhum.201](https://doi.org/10.3389/fnhum.2013.00291)3.00291

Camí, J. (1997). Impactolatría: Diagnóstico y tratamiento. *Medicina Ciínica. 109(13),* 515-524.

Carpenter, T. (2015, enero 27). Why Assessment Needs Persistent Identifiers Like ORCID [Text]. Recuperado 26 de septiembre de 2019, de [https://orcid.orq/es/node/490](https://orcid.org/es/node/490)

Centro de Servicios en Gestión de Información-CESGI. (s. f.). Centro de Servicios en Gestión de Información-CESGI. Recuperado 25 de septiembre de 2019, de http://cesgi.cic.gba.gov.ar/

Ciencia, Tecnología e Innovación Productiva. (2017, octubre 30). Recuperado 25 de septiembre de 2019, de Argentina.gob.ar website: https://www.argentina.gob.ar/ciencia

CiteScore y SJR (Scopus) <sup>|</sup> Biblioteca de Ciencias Económicas y Empresariales, (s. f.). Recuperado 24 de septiembre de 2019, de [https://bibliotecas.unileon.es/ciencias-economicas-empresariales/citescore-v-sir-scopus/](https://bibliotecas.unileon.es/ciencias-economicas-empresariales/citescore-y-sjr-scopus/)

Counter <sup>|</sup> SwaggerHub. (s. f.). Recuperado 24 de septiembre de 2019, de

[https://app.swaaaerhub.com/search?tvpe=API&owner=COUNTER](https://app.swaggerhub.com/search?type=API&owner=COUNTER)

De Giusti, M. R., Folegotto, L. E., Nusch, C., Pinto, A. V., & Vila, M. M. (2019a). *3 simpies pasos para obtener un código ORCiD.* [https://doi.ora/10.13140/RG.2.2.34887.55204](https://doi.org/10.13140/RG.2.2.34887.55204)

De Giusti, M. R., Folegotto, L. E., Nusch, C., Pinto, A. V., & Vila, M. M. (2019b). *Cómo utiiizar SHERPA/RoMEO para conocer ias poiíticas de derechos de autor de ias principaies revistas técnico-científicas.* [https://doi.ora/10.13140/RG.](https://doi.org/10.13140/RG.2.2.34048.69129)2.2.34048.69129 De Giusti, M. R., Folegotto, L. E., Nusch, C., Pinto, A. V, & Vila, M. M. (2019c). *¿Qué deben hacerios investigadores que deben subir sus materiaies ai repositorio?* [https://doi.orq/10.13140/RG.](https://doi.org/10.13140/RG.2.2.11328.99841)2.2.11328.99841

De Giusti, M. R., Folegotto, L. E., Nusch, C., Vila, M. M., & Pinto, A. V. (2019). *¿Cómo citar documentos al difundirlos en redes sociales y web institucionales?* [https://doi.ora/10.13140/RG.](https://doi.org/10.13140/RG.2.2.28963.09766)2.2.28963.09766 De Giusti, M. R., Folegotto, L. E., Pinto, A. V., Nusch, C., & Vila, M. M. (2019). *¿Qué puedo depositar en el repositorio institucional?* [https://doi.ora/10.13140/RG.](https://doi.org/10.13140/RG.2.2.14125.74723)2.2.14125.74723 De Giusti, M. R., Folegotto, L. E., Vila, M. M., Pinto, A. V, & Nusch, C. (2019). *¿Cómo generar una cita para un recurso en línea[?](https://doi.org/10.13140/RG.2.2.22671.64161)* https://doi.ora/10.[13140/RG.2.2.22671](https://doi.org/10.13140/RG.2.2.22671.64161).64161 De Giusti, M. R., & Vila, M. M. (2019). 5° *Taller sobre creación de un perfil de investigador en Google Scholar.* Recuperado de <http://sedici.unlp.edu.ar/handle/10915/72177> Deusto, B. U. de. (s. f.). Biblioguías Deusto: Autores: perfil del investigador: Identificadores y perfiles de autor. Recuperado 26 de septiembre de 2019, de [//biblioauias.biblioteca.deusto.es/c.php?a=155486&p=1](https://doi.org///biblioguias.biblioteca.deusto.es/c.php?g=155486&p=1839875)839875 Dimensions. (s. f.). Recuperado 24 de septiembre de 2019, de <https://app.dimensions.ai/discover/publication> D'Onofrio, M. G. (s. f.). Career Trajectories and Time to Promotion for Researchers Affiliated With the Argentine National Research *Council (CONICET).* Presentado en AtIc 2015: Atlanta Conference On Science And Innovation Policy, Atlanta. Recuperado de [https://slideplaver.com/slide/9042793/](https://slideplayer.com/slide/9042793/) El profesional de la información, (s. f.). Tabla periódica de indicadores. Recuperado 24 de septiembre de 2019, de <http://www.elprofesionaldelainformacion.com/notas/tabla-periodica-de-indicadores/> epartamento Administrativo de Ciencia, Tecnología e Innovación (Colciencias). (2016). *Tipología de proyectos calificados como de carácter científico, tecnológico e innovación. Versión 4 -2016.*

Factor de impacto, (s. f.). En *Wikipedia, la enciclopedia libre.* Recuperado de [https://es.wikipedia.orq/wiki/Factor](https://es.wikipedia.org/wiki/Factor_de_impacto) de impacto Factor de impacto de revistas científicas—Universidad de Chile, (s. f.). Recuperado 24 de septiembre de 2019, de [http://www.uchile.cl/portal/informacion-v-bibliotecas/avudas-v-tutoriales/100176/factor-de-impacto-de-revistas-cientificas](http://www.uchile.cl/portal/informacion-y-bibliotecas/ayudas-y-tutoriales/100176/factor-de-impacto-de-revistas-cientificas) Fernández-Marcial, V., & González-Solar, L. (2015). Promoción de la investigación e identidad digital: El caso de la Universidade da Coruña. *El Profesional de la Información, 24{5).* 656-664. [https://doi.ora/1](https://doi.org/10.3145/epi.2015.sep.14)0.3145/epi.2015.sep. 14 Gallardo, A. R. (2008). Elementos que fundamentan el acceso abierto. *Investigación bibliotecológica.* 22(44), 161-182. Gavel, Y., & Iselid, L. (2008). Web of Science and Scopus: A Journal title overlap study. *Online Information Review.*

https://doi. ora/1[0.1108/14684520810865958](https://doi.org/10.1108/14684520810865958)

Gazan, S.-J. (2011). *Las alas del dinosaurio.* ALFAGUARA.

Gil, L. (2015, abril 13). Google Scholar: El buscador académico con mayor impacto. Recuperado 26 de septiembre de 2019, de Social Media en Investigación—Un proyecto de Lydia Gil website:

[https://socialmediaeninvestiaacion.com/aooale-scholar-buscador-academico/](https://socialmediaeninvestigacion.com/google-scholar-buscador-academico/)

Giménez-Toledo, E. (2015). La evaluación de la producción científica: Breve análisis crítico. *Relieve: Revista ELectrónica de Investigación y Evaluación Educativa, 21{'['),* 2-9.

Google Analytics. (s. f.). Recuperado 25 de septiembre de 2019, de https://analytics.google.com/

Grial - University of Salamanca. (19:36:10 UTC). *¿Cómo organizar una estrategia de investigación?* Educación. Recuperado de [https://es.slideshare.net/arialusal/cmo-oraanizar-una-estrateaia-de-investiaacin](https://es.slideshare.net/grialusal/cmo-organizar-una-estrategia-de-investigacin)

Gunn, W. (2014). Sobre números y libertad. *El Profesional de La Información, 23(5),* 463-466.

[https://doi.orq/10.3145/epi.2014.sep.02](https://doi.org/10.3145/epi.2014.sep.02)

Hicks, D., Wouters, R, Waitman, L., Rijcke, S. de, & Rafols, I. (2015). El manifiesto de Leiden sobre indicadores de investigación. *Natura, 520,* 429-431. 302

H-Index Scholar. (s. f.). Recuperado 24 de septiembre de 2019, de <http://www.hindexscholar.com/> Horton, R. (2013). Science: A new generation. *The Lancet, 381,* S2-S3. [https://doi.ora/1](https://doi.org/10.1016/S0140-6736(13)60445-6)0.1016/S0140-6736(13160445-6 How are CiteScore metrics used in Scopus? - Scopus: Access and use Support Center. (s. f.). Recuperado 24 de septiembre de 2019, de https://service.elsevier.com/app/answers/detail/a id/14880/supporthub/scopus/ Impact Factor Shifting from Journal to Article. (2013, julio 5). Recuperado 24 de septiembre de 2019, de JustPublics@365 website: [https://iustpublics365.commons.ac.cunv.edu/07/2013/impact-factor-shiftina-from-iournal-to-article/](https://justpublics365.commons.gc.cuny.edu/07/2013/impact-factor-shifting-from-journal-to-article/) *Impactstory/depsy* [Python]. (2019). Recuperado de https://github.com/Impactstory/depsy (Original work published 2015) IRUS-UK. (s. f.). Recuperado 24 de septiembre de 2019, de [https://irus.iisc.ac.uk/](https://irus.jisc.ac.uk/) Knowledge Exchange (KE). (s. f.). Recuperado 24 de septiembre de 2019, de http://www.knowledge-exchange.info/projects Kudos. (19:48:26 UTO). *Accelerating research impact using Kudos—EB 2018.* Atención sanitaria. Recuperado de [https://es.slideshare.net/arowkudos/acceleratina-research-impact-usina-kudos-eb-2018](https://es.slideshare.net/growkudos/accelerating-research-impact-using-kudos-eb-2018) Lariviére, V., Haustein, S., & Mongeon, P. (2015). The Oligopoly of Academia Publishers in the Digital Era. *PLOS ONE, 10(Q),* e0127502. [https://doi.ora/10.1371/iournal.pone.0127502](https://doi.org/10.1371/journal.pone.0127502) Lee, C.-H. (2013). Journal impact factor and individual article impact. *The American Journal of Emergency Medicine, 31(3),* 624. https://doi.org/10.1016/j.ajem.2012.11.023 Lemke, S., Mehrazar, M., Peters, I., Daniel Beucke, Maxie Gottschiing, Andreas Krausz, ... Olga Zagorova. (2017, septiembre). *Exploring the Meaning and Perception ofAItmetrics.* <https://doi.org/10.5281/zenodo.1037146> Librarían Quick Reference Cards for Research Impact Metrics. (s. f.). Recuperado 24 de septiembre de 2019, de Library Connect website: https://libraryconnect.elsevier.com/articles/librarian-quick-reference-cards-research-impact-metrics Litvak, C. S., & De Giusti, M. R. (2014). *Una guía para el investigador sobre derechos de autor.* Presentado en II Congreso Nacional de Ingeniería Informática/Sistemas de Información (San Luis, 2014). Recuperado de http://sedici.unlp3@\$u.ar/handle/10915/41259

López-Cozar, E. D., & Caballero, R. R. (2013). El impacto de las revistas de comunicación: Comparando Google Scholar Metrics, Web of Science y Scopus. *Comunicar: Revista científica iberoamericana de comunicación y educación,* (41), 45-52. Los nuevos espejos métricos de la ciencia: Google Scholar, ResearchGate y otras redes sociales. (2016). *Foro Ei Estado de La Ciencia En Coiombia, Organizado Por Coiciencias (Bogotá).* [httDs://doi.ora/1](https://doi.org/10.13140/RG.2.1.3637.4644)0.13140/RG.2.1.3637.4644 Manzano-Arrondo, V. (2017). Hacia un cambio paradigmático para la evaluación de la actividad científica en la Educación Superior. *Revista de la Educación Superior, 46(183), 1-35. https://doi.org/10.1016/j.resu.2017.08.003* Martín-Martín, A., Orduna-Malea, E., Thelwail, M., & López-Cózar, E. D. (2018). Google Scholar, Web of Science, and Scopus: A systematic comparison of citations in 252 subject categories. *Journai of informetrics, 12(4),* 1160-1177. [https://doi.Org/10.1016/i.ioi.2018.09.002](https://doi.org/10.1016/j.joi.2018.09.002) Melero, R., & Rodríguez Armentia, N. (2014). *Open research data poiicies, what makes the difference?* Recuperado de <https://digital.csic.es/handle/10261/98553> Mongeon, R, & Paul-Hus, A. (2016). The journai coverage of Web of Science and Scopus: A comparativa analysis. *Scientometrics,* 106(1), 213-228. <https://doi.org/10.1007/s11192-015-1765-5> Murphy, E. J. (2013). Impact Factor and Science Publishing: What Impact Should It Have on Selecting Journals in Which We Publish? *Lipids, 48(5),* 431-433. https://d0i.0rg/l0.1007/s1[1745-013-3792-4](https://doi.org/10.1007/s11745-013-3792-4) Orduna-Malea, E., Aytac, S., & Tran, C. Y. (2019). Universities through the eyes of bibliographic databases: A retroactiva growth comparison of Google Scholar, Scopus and Web of Science. *Scientometrics, 121(1),* 433-450. [https://doi.Org/10.1007/s11192-019-03208-7](https://doi.org/10.1007/s11192-019-03208-7) Orduna-Malea, E., & López-Cózar, E. D. (2019). Demography of Altmetrics under the Light of Dimensions: Locations, Institutions, Journals, Disciplines and Funding Bodies in the Global Research Framework. *Journai ofAitmetrics,* 2(1), 3.

[https://doi.org/10.29024/ioa.13](https://doi.org/10.29024/joa.13) 304

Orduña-Malea, E., & Delgado López-Cózar, E. (2016a). *Creando una identidad académica digitai.*

[https://doi.ora/10.](https://doi.org/10.13140/RG.2.1.4218.9689)13140/RG.2.1.4218.9689

Orduña-Malea, E., & Delgado López-Cózar, E. (2016b). *Los nuevos espejos métricos de ia ciencia: Googie Schoiar, ResearchGate y otras redes sociaies.* [https://doi.ora/10.13140/RG.](https://doi.org/10.13140/RG.2.1.3637.4644)2.1.3637.4644

Orduña-Malea, E., Martín-Martín, A., Ayllón Millán, J. M., & Delgado López-Cózar, E. (2017). *The Googie SchoiarRevoiution: A big data bibiiometric tooi.* [https://do¡.ora/10.13140/RG.2.2.12076.05762](https://doi.org/10.13140/RG.2.2.12076.05762)

Piwowar, H., Pñem, J., Lañviére, V., Alpeñn, J. P, Matthias, L., Norlander, B., ... Haustein, S. (2018). The State of OA: A large-scale analysis of the prevalence and impact of Open Access articles. *PeerJ. 6,* e4375. [https://doi.ora/10.7717/peeri.4375](https://doi.org/10.7717/peerj.4375)

Science-Metrix Reports. (s. f.). Recuperado 25 de septiembre de 2019, de Science-Metrix website:

[http://www.science-metrix.com/?a=en/publications/reports](http://www.science-metrix.com/?q=en/publications/reports)

Scimago Journal & Country Rank. (s. f.). Recuperado 24 de septiembre de 2019, de [https://www.scimaaoir.com/](https://www.scimagojr.com/)

Scopus—Sources, (s. f.). Recuperado 24 de septiembre de 2019, de <https://www2.scopus.com/sources>

Secretaría de Planeamiento y Políticas en Ciencia, Tecnología e Innovación Productiva. (2017). *Lineamientos para una poiítica en investigación fundamentai.* Recuperado de [https://www.araentina.aob.ar/sites/default/files/publicacion-lif-final.pdf](https://www.argentina.gob.ar/sites/default/files/publicacion-lif-final.pdf)

SEDICI - UNLP (@sedici\_unlp) / Twitter. (s. f.). Recuperado 25 de septiembre de 2019, de Twitter website:

[https://twitter.com/sedici](https://twitter.com/sedici_unlp)\_unlp

(Sedici UNLP - en Facebook. (s. f.). Recuperado 25 de septiembre de 2019, de <https://www.facebook.com/sedici.unlp/>

Shape of Science. (s. f.). Recuperado 24 de septiembre de 2019, de https://www.scimagoir.com/shapeofscience/

Signatura <sup>i</sup> filiació institucional <sup>|</sup> Bibliotécnica. (s. f.). Recuperado 26 de septiembre de 2019, de

[https://bibliotecnica.upc.edu/investiaadors/sianatura-filiacio-institucional](https://bibliotecnica.upc.edu/investigadors/signatura-filiacio-institucional)

Simple Query Tool | Unpaywall. (s. f.). Recuperado 24 de septiembre de 2019, de https://unpaywall.org/broducts/simple-query-tool

SIR Methodology. (s. f.). Recuperado de https://www.scimagoir.com/methodology.php

SJR: Scientific Journal Rankings. (s. f.). Recuperado 24 de septiembre de 2019, d[e](https://www.scimagojr.com/journalrank.php?openaccess=true)

[https://www.scimaqoir.com/iournalrank.php?openaccess=true](https://www.scimagojr.com/journalrank.php?openaccess=true)

SWORD (Protocolo, (s. f.). En *Wikipedia, la enciclopedia libre.* Recuperado de [https://es.wikipedia.orq/wiki/SWORD](https://es.wikipedia.org/wiki/SWORD_(Protocolo) (Protocolo Taylor, M. (2012). The new scholarly universe: Are we there yet? *Insights*. 25(1), 12-17. https://doi.org/1[0.1629/2048-7754.25.1.12](https://doi.org/10.1629/2048-7754.25.1.12) Torres-Salinas, D., & Jiménez-Contreras, E. (2010). Introducción y estudio comparativo de los nuevos indicadores de citación sobre revistas científicas en Journal Citation Reports y Scopus. *El Profesional de la Información,* 79(2), 201-208. [https://doi.orq/10.3145/epi.2010.mar.12](https://doi.org/10.3145/epi.2010.mar.12)

Universidad de Jaén. (2013). *Indicadores de evaluación científica. índices bibliométricos para la evaluación de publicaciones y productividad.* Universidad de Jaén.

Universidad de las Palmas de la Gran Canaria, (s. f.). Indicadores e índices de la producción científica <sup>|</sup> Biblioteca ULPGC. Recuperado 24 de septiembre de 2019, de [https://biblioteca.ulpqc.es/valoracion](https://biblioteca.ulpgc.es/valoracion_revistas) revistas Universitaria, U. da C. S. de B. (s. f.). INFOguías: ORCID.: Presentación. Recuperado 26 de septiembre de 2019, de [//udc-es.libquides.com/c.php?q=652636&p=4579056](https://doi.org///udc-es.libguides.com/c.php?g=652636&p=4579056)

Van Noorden, R. (2014). Online collaboration: Scientists and the social network. *Natura News,* 572(7513), 126. [https://doi.orq/10.1038/512126a](https://doi.org/10.1038/512126a)

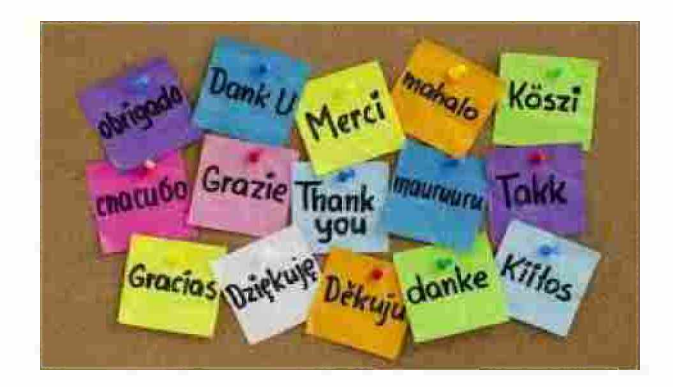

Este trabajo está disponible en la colección de **PREBI-SEDICI:** [http://sedici.unlp.edu.ar/handle/1](http://sedici.unlp.edu.ar/handle/10915/25293)0915/25293 [marisa.deqiusti@sedici.unlp.edu.ar](mailto:marisa.degiusti@sedici.unlp.edu.ar)

> [http://prebi.unlp.edu.ar](http://prebi.unlp.edu.ar/) [http://sedici.unlp.edu.ar](http://sedici.unlp.edu.ar/) <http://revistas.unlp.edu.ar/cientificas/> http://libros.unlp.edu.ar/ <http://www.revistas.unlp.edu.ar/> [http://conaresos.unlp.edu.ar/](http://congresos.unlp.edu.ar/) [http://diaital.cic.aba.](http://digital.cic.gba.gob.ar/)gob.ar//